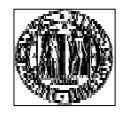

UNIVERSITA' DI PADOVA FACOLT A' DI INGEGNERIA

SCUOLA DI DOTTO RATO DI RICERCA IN INGEGNERIA INDUSTRIALE

INDIRIZZO ENERGETICA

CICLO: XXI

### **PROCEDURE PER LA PROGETTAZIONE STANDARDIZZATA DELLE TURBINE DELLE PICCOLE CENTRALI IDROELETTRICHE**

DIRET TORE DELLA SCUOLA: Chiar.mo Prof. Paolo F rancesco Bariani

SUPERVISORE: Chiar.mo Prof. Guido Ardizzon

DOTTO RANDO: Alberto Santolin

31 gennaio 2009

### **UNIVERSITA' DEGLI STUDI DI PADOVA**

Dipartimento di Ingegneria Elettrica

Scuola di Dottorato di Ricerca in Ingegneria Industriale Indirizzo Energetica Ciclo XXI

# **PROCEDURE PER LA PROGETTAZIONE STANDARDIZZATA DELLE TURBINE DELLE PICCOLE CENTRALI IDROELETTRICHE**

**Direttore della Scuola:** Chiar.mo Prof. Paolo Francesco Bariani **Supervisore:** Chiar.mo Prof. Guido Ardizzon

**Dottorand**o: Alberto Santolin

31 gennaio 2009

La presente tesi è stata finanziata dalla ditta Augusto Tamanini & C. S.n.c.

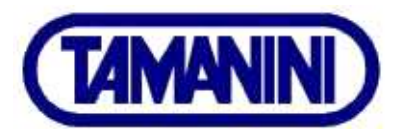

My invention relates to certain improvements in water-wheels of that class which are driven by the momentum of a stream of water delivered into buckets on the periphery of a wheel through a suitable discharge-nozzle and under a high pressure. My invention consist, essentially, in a novel construction of the buckets into wich the water is discharged, so that the stream of water is divided into two parts by a central ridge or apex which directs the current of water into the curved bottoms of the two halves of the bucket, from which it passes out over the flaring or divergent sides of the bucket, so as to escape smoothly and utilize the full reactionary force of the escaping stream in addition to the direct force of the impinging jet. It also provides an improved means for adjusting and securing the buckets to the wheel rim.

Lester Allan Pelton

Explanation of the Patent for Pelton turbine - U.S. Patent Office -  $1889$ 

Alla mia famiglia

### Sommario

La tesi presenta procedure di progettazione standardizzata sviluppate per tre tipologie di turbine idrauliche impiegate in centrali idroelettriche di piccola potenza: turbine Pelton, Francis e Kaplan. In primo luogo, per definire in modo appropriato e razionale i parametri progettuali delle turbine, le curve di durata delle portate dei siti di installazione sono state analizzate mediante un criterio sviluppato sulla base di parametri sia tecnici che economici. Si sono poi analizzati in dettaglio gli aspetti critici della procedura di progettazione delle varie tipologie di turbine. Per quanto riguarda le turbine Pelton, oggetto dell'indagine è stata l'interazione tra il getto e la pala a doppio cucchiaio. Analisi numeriche non-stazionarie multifase sono state condotte su di una turbina Pelton a singolo getto installata nel Nord Italia della quale si sono prese in considerazione due diverse congurazioni. Nella prima si è analizzata l'interazione tra la girante e un getto ideale assial-simmetrico a cui è stato assegnato un definito profilo di velocità, mentre nella seconda configurazione la girante è stata accoppiata con l'ugello e la parte finale della condotta forzata per analizzare l'interazione tra la girante e un getto dalle caratteristiche più vicine alla realtà. Un'analisi dettagliata della coppia all'albero ha consentito di valutare l'influenza della forma del getto e dell'elemento statorico sulle perdite e l'efficienza di questa tipologia di macchine idrauliche. I risultati numerici sono stati quindi confrontati con i dati sperimentali dei test di installazione della turbina allo scopo di valutare l'accuratezza dell'analisi numerica. Per quanto riguarda invece la turbine Francis, analisi numeriche condotte su di una macchina installata e funzionante, hanno evidenziato problemi di predizione della condizione di funzionamento dovuti alle procedure di progettazione dell'organo statorico. Per ovviare a questi problemi, si è sviluppata una procedura alternativa per il dimensionamento del distributore che consentisse di prevedere la condizione di funzionamento della macchina in modo più accurato. Tale procedura è stata convalidata tramite analisi numerica. Per quanto attiene le turbine Kaplan, è stata sviluppata una metodologia standardizzata di calcolo dei profili palari. Inoltre per ovviare ai problemi di predizione riscontrati anche per questa tipologia di turbine si è sviluppato un criterio di predizione della deviazione all'uscita dell'organo statorico, verificato per via numerica.

#### Parole chiave:

Curva di durata delle portate, turbine Pelton, analisi fluidodinamica multifase, interazione getto-pala, turbine Francis, deviazione della corrente assoluta degli organi statorici, turbine Kaplan, profili aerodinamici, volute.

### Abstract

The thesis presents the definition and development of standardized design procedures of three type of hydraulic turbines for small hydraulic power plants: Pelton, Francis and Kaplan. In order to properly define the design parameter of each type of turbine, a technical-economical criterion was first applied to the flow duration curves of the turbine installation sites. Then, the critical aspects of the design procedure of each type of turbine were analyzed. As regards the Pelton turbines, a numerical investigation of the interaction between the jet and the bucket is presented. Unsteady numerical analyses were carried out on a single jet Pelton Turbine installed in the north of Italy. A two-phase inhomogeneous model was used. Two different jet configurations were analyzed and compared. In the first configuration the interaction between the runner and an axial-symmetric jet characterized by a given velocity jet profile was investigated, whereas in the second configuration the runner was coupled with the needle nozzle and the final part of the penstock and the interaction between the jet and the bucket was analyzed. A detailed analysis of the torque highlighted the influence of the shape of the water jet on the turbine losses and the influence of the stator on the efficiency of this type of hydraulic machines was shown. The numerical results was compared with the experimental data derived from the installation test of the turbine in order to validate the numerical analysis. As regards the Francis turbines, the analysis was focused on the design procedure of the statorical part. Numerical analyses, carried out on an installed and working machine, highlighted problems on the prediction of the operating conditions due to the distributor design procedure. To overcome these problems, an alternative distributor design procedure was presented and validated by numerical analysis. Finally, for the Kaplan turbines a new design methodology of the blade profiles is presented. Moreover, in order to overcome the prediction problems highlighted for the Francis turbines, a prediction criterion of the flow deflection obtainable from the distributor is also proposed.

#### Keywords:

Flow duration curves, Pelton turbine, multi-phase fluids, jet-bucket interaction, Francis turbine, Kaplan turbine, design procedure, flow deflection, radial cascades.

## Indice

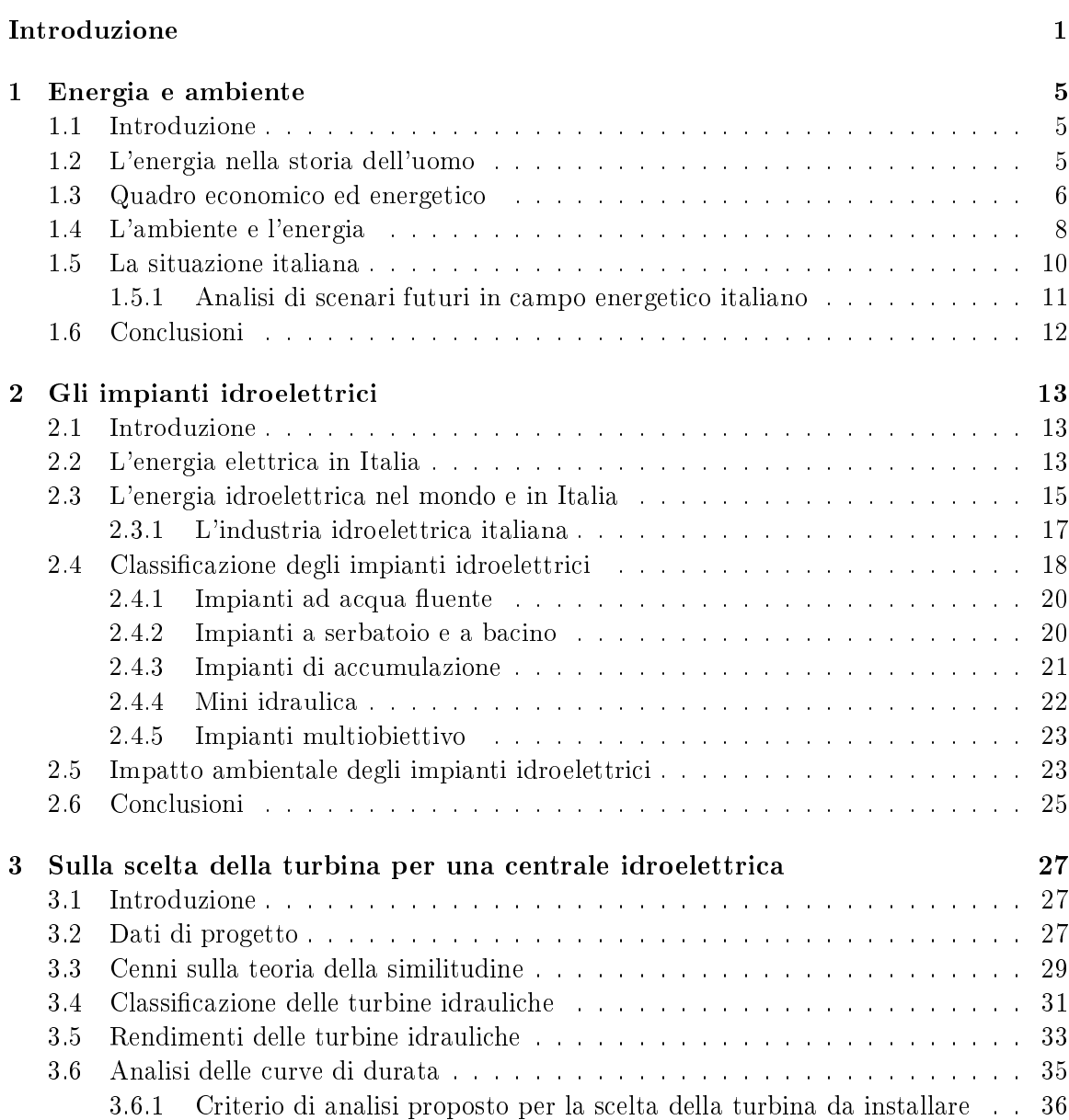

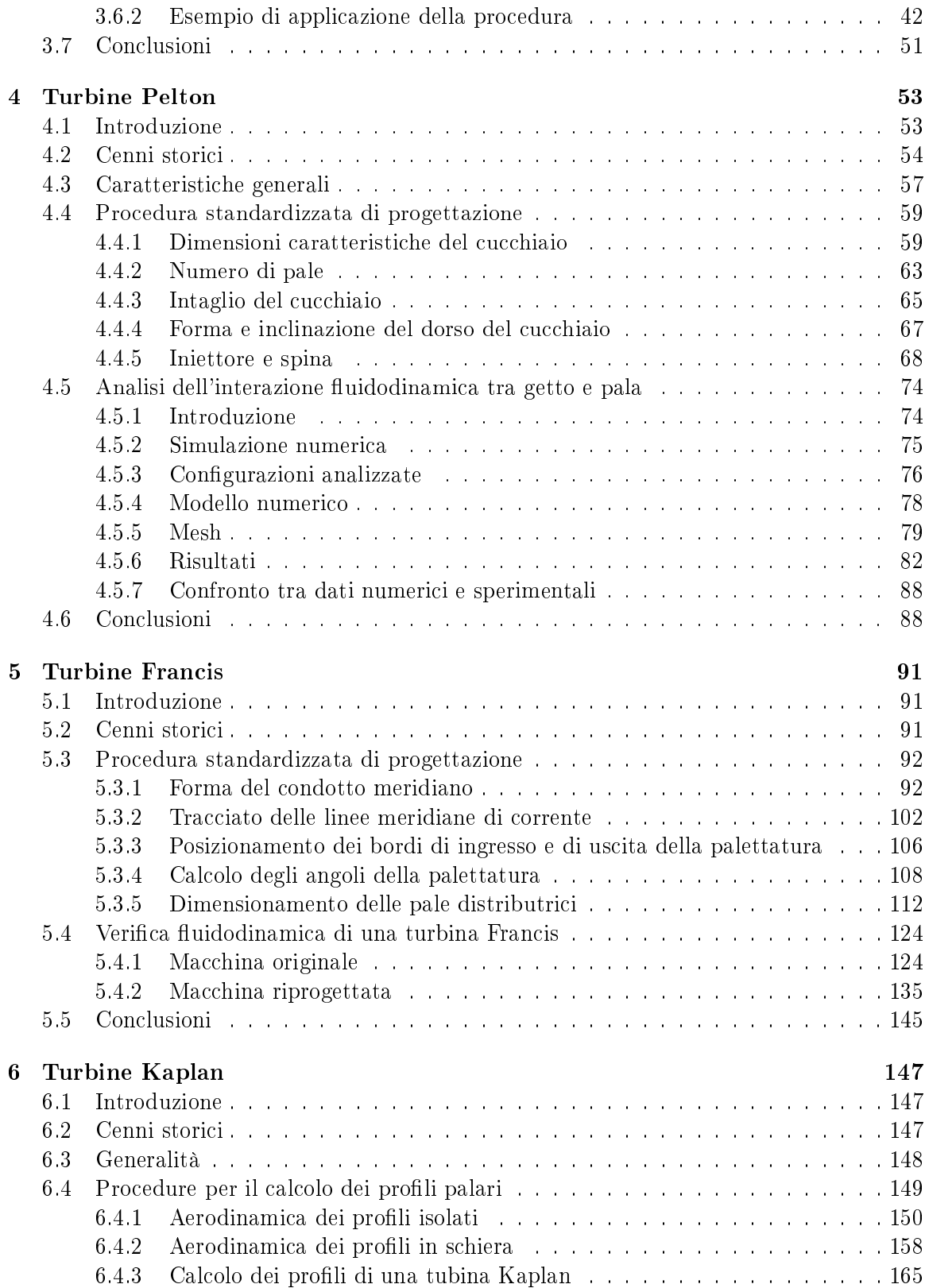

xii

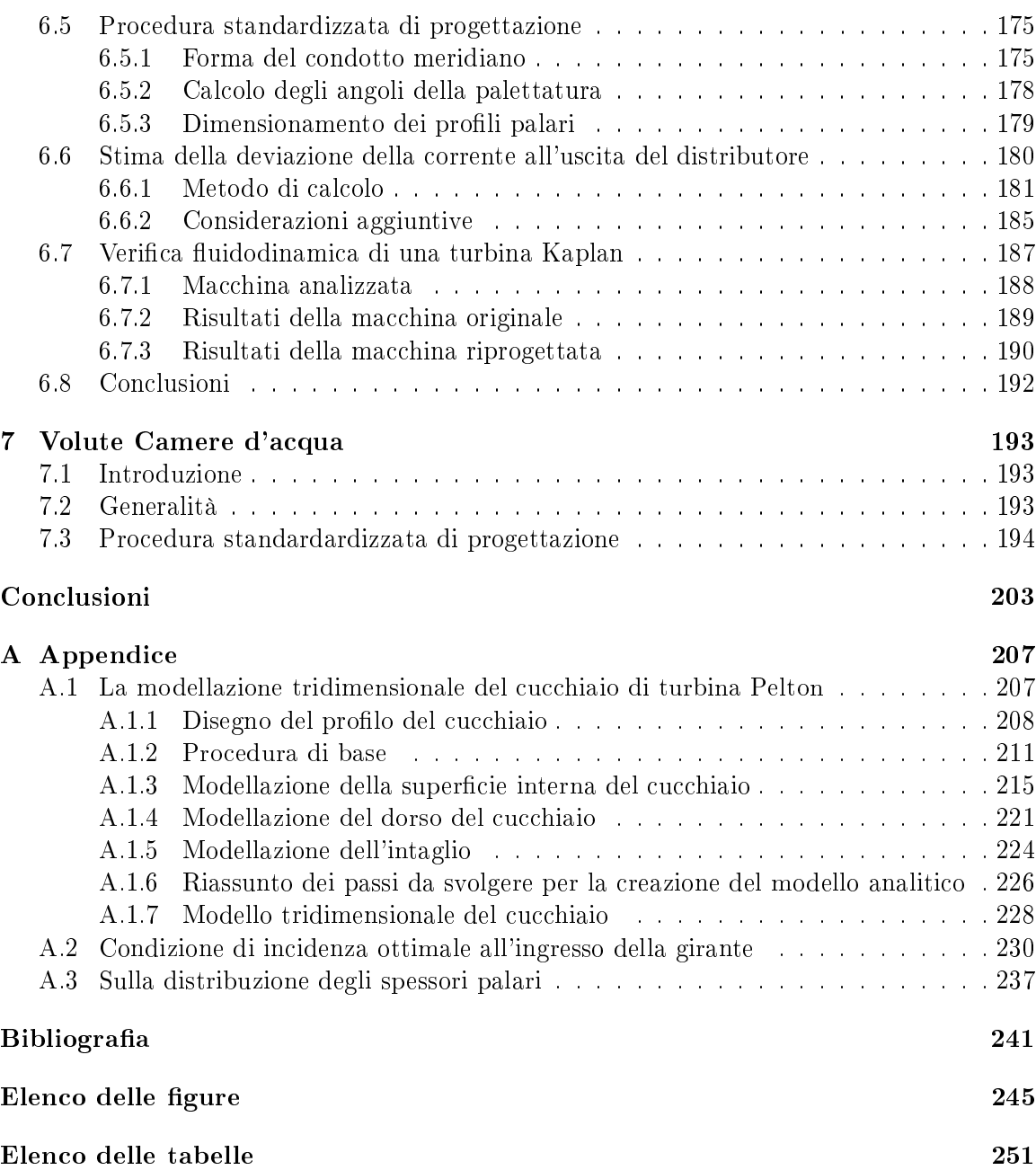

### Introduzione

Obiettivo della tesi di dottorato è una rivisitazione critica delle procedure per la progettazione standardizzata delle turbine delle piccole centrali idroelettriche, comunemente impiegate dalle piccole e medie aziende e dagli studi professionali del settore. La borsa di dottorato, nanziata dalla ditta Tamanini Augusto S.n.c. di Trento, si preggeva non solo di evidenziare le eventuali criticità dei criteri di progettazione in uso per le diverse tipologie di turbine (Pelton, Francis e Kaplan), ma soprattutto di suggerire e implementare procedimenti di calcolo alternativi tarati sull'impiego oculato di simulazioni numeriche tridimensionali viscose e turbolente del campo di moto all'interno dei singoli componenti delle turbine. L'interesse della ricerca si giustica facilmente se si tiene presente che nelle micro, mini e piccole centrali idroelettriche il costo del macchinario incide sensibilmente sul costo complessivo dell'impianto e quindi sul ritorno economico dell'investimento. I costi della progettazione vengono ridotti al minimo ricorrendo a schemi di progettazione semplicata ed eliminando la fase di verifica sperimentale su modello. Inoltre l'esperienza del progettista gioca un ruolo marginale se la tipologia di turbina da progettare è molto al di fuori del proprio bagaglio culturale. I rischi di insuccesso sono perciò paradossalmente più elevati proprio al diminuire della potenza nominale dell'impianto poiché, per contenere i costi, si accettano semplicazioni costruttive rilevanti soprattutto dell'organo statorico di distribuzione, come ad esempio la scelta di una geometria fissa, anziché di una variabile, che impedisce quegli aggiustamenti di norma eseguiti durante il collaudo per soddisfare le prestazioni garantite nel contratto di appalto. Non di rado le piccole aziende rifiutano proposte di progetto di turbine destinate allo sfruttamento dei piccoli salti idrici per i rischi insiti nella loro progettazione, con un evidente danno economico in un settore attualmente in forte espansione.

Nel primo capitolo della tesi si fa il punto sull'attuale situazione energetica mondiale ed italiana, riportando, senza pretesa di completezza, le cause principali del forte interesse

per le fonti rinnovabili di questi ultimi anni. La conclusione che ne esce è semplice: aumentare la quota di produzione di energia da fonte rinnovabile per sopperire alle problematiche politiche ed ambientali.

Nel secondo capitolo sono spiegate le origini, la storia e le caratteristiche principali degli impianti idroelettrici. Le tipologie di installazione, l'impatto ambientale, la normativa di incentivazione, sono tutti aspetti necessari per capire come e perché investire nel settore idroelettrico. Gli incentivi statali, attualmente rilasciati ai produttori di energia da fonte rinnovabile, hanno stimolato l'interesse di molti investitori ad impiegare le loro risorse economiche su questo tipo di impianti. Questo ha spinto i produttori di turbine idroelettriche ad aumentare sia la quantità di macchine prodotte che la qualità delle stesse.

Il terzo capitolo presenta uno studio approfondito sulla scelta dei parametri di progetto e della tipologia di turbina più consoni allo sfruttamento della risorsa idrica presente in un determinato sito. Tali scelte sono spesso basate sull'esperienza del progettista senza essere accompagnate o suffragate da un'appropriata analisi di natura tecnico-economica. Partendo dalla caduta idrica disponibile e dalla curva di durata, si è sviluppata una metodologia analitica per la scelta della portata di progetto e della tipologia di turbina basata su parametri e aspetti di natura sia tecnica che economica. Tale metodologia consente di decidere in modo razionale le soluzioni che tecnicamente riescono ad elaborare l'energia idraulica disponibile nel modo economicamente più efficiente senza dover fare unicamente affidamento sull'esperienza o su criteri di natura empirica.

Nel quarto capitolo viene presentata una procedura di progetto delle turbine Pelton per le piccole centrali idroelettriche. Tale procedura è stata sviluppata in modo da tenere conto di tutti i parametri necessari allo sviluppo di un progetto standard, caratterizzato quindi da bassi costi di realizzazione e nel contempo da buona affidabilità. Durante lo sviluppo di tale procedura, si è concentrata l'attenzione nei riguardi dell'inuenza esercitata dalla geometria dell'organo statorico sulla forma del getto all'uscita dell'iniettore e sulle condizioni di intercettamento getto-pala. Sono state svolte quindi delle analisi numeriche multifase aria-acqua che hanno permesso di quantificare gli effetti imputabili alla conformazione dell'organo statorico sulle prestazioni della macchina. Lo studio è stato eseguito tenendo conto del carattere non stazionario del campo di moto seguendo l'evoluzione nel tempo dell'interazione del getto con le pale in presa. Due configurazioni sono state analizzate. La prima, denominata ideale, prevedeva un getto perfettamente cilindrico con profilo di velocità assialsimmetrico mentre nella seconda, denominata reale, sono state inserite all'interno della simulazione anche la spina, il bocchello e parte della condotta forzata. Infine per soddisfare le esigenze numeriche e costruttive della girante stessa si è sviluppato un sistema di modellazione automatica della pala a doppio cucchiaio, riportato in appendice.

Il quinto capitolo, incentrato sulle turbine Francis, riporta la procedura di progettazione sviluppata per questa tipologia di macchine secondo caratteristiche di affidabilità in un ampio intervallo di numeri tipici e di semplicità di implementazione. Particolare attenzione è stata rivolta alla progettazione dell'organo statorico di distribuzione che si è rivelato l'elemento più trascurato dalle procedure di progetto classiche. Analisi numeriche, eseguite su macchine attualmente operanti, hanno infatti evidenziato come le tecniche di progettazione in uso per il distributore non consentano di predire adeguatamente le caratteristiche del flusso all'ingresso della girante. I risultati hanno sottolineato l'assoluta necessità di un criterio di progettazione alternativo dell'organo statorico che consentisse di tenere conto della deviazione della corrente all'uscita dello stesso. La procedura proposta mostra, per via numerica, un netto miglioramento delle condizioni di incidenza all'ingresso della girante con un conseguente aumento del rendimento della macchina e una corretta predizione della portata elaborata dalla macchina in funzione del grado di apertura del distributore.

Nel sesto capitolo è presentata la procedura di progettazione delle turbina Kaplan, sviluppata secondo le stesse caratteristiche di semplicità e affidabilità che hanno contraddistinto le altre due tipologie di macchine analizzate. Partendo dalla trattazione teorica relativa al dimensionamento dei profili palari si presenta un criterio di progettazione che consente una implementazione in una procedura standardizzata di facile applicazione e buona affidabilità. La validità di questi procedimenti è stata verificata per via numerica con risultati soddisfacenti. Inoltre, anche per questa tipologia di turbine, la criticità maggiore della procedura di progettazione è risultata essere legata all'organo statorico di distribuzione. Dalle simulazioni numeriche è emerso un campo di moto all'uscita delle pale distributrici sensibilmente diverso da quello atteso dalle procedure standardizzate di progetto. Si è quindi sviluppata una nuova procedura di progetto di semplice utilizzo che ha trovato un adeguato riscontro numerico.

Infine nel settimo capitolo è riportato un criterio standard di progettazione delle volute delle turbine idrauliche sviluppato in modo da garantire un buon deflusso fluidodinamico unitamente ad un risparmio economico dal punto di vista costruttivo.

### Capitolo 1

### Energia e ambiente

#### 1.1 Introduzione

Il fabbisogno energetico del mondo si scontra sia con la scarsa disponibilità di combustibili sia con l'impatto ambientale. Questo problema sta diventando sempre più pressante a causa dei cambiamenti climatici e dei futuri scenari proposti dalle organizzazioni internazionali. In questo capitolo si cercerà di presentare il problema energetico in relazione a quello ambientale, analizzando le strategie che sono state messe in atto dalle potenze economiche mondiali per cercare di arrivare allo "sviluppo sostenibile". Si riporta infine la situazione italiana, penalizzata oltremodo dalla necessità di importare gran parte delle risorse primarie necessarie allo sviluppo della nazione.

#### 1.2 L'energia nella storia dell'uomo

L'evoluzione dell'uomo, se analizzata in modo critico, può essere intimamente connessa con lo sfruttamento dell'energia. Sin dalla preistoria i nostri antenati hanno cercato di utilizzare al meglio e di accumulare l'energia che veniva messa loro disposizione dall'ambiente. L'uomo raccoglitore riusciva a sfruttare solo l'energia del sole che gli permetteva la sopravvivenza tramite le piante. Trascorreva infatti le sue giornate a procurarsi il cibo vista la bassa densità di energia a disposizione: l'evoluzione era perciò molto lenta. Con l'introduzione dell'allevamento ha potuto fare un primo passo verso l'evoluzione moderna in quanto è riuscito ad immagazzinare energia negli animali, così da poterla utilizzare a suo piacimento, nei tempi a lui più consoni. Cosi facendo poteva dedicare la sua giornata ad altre

attività quali un miglioramento della conoscenza e dell'organizzazione sociale. La scoperta dell'agricoltura segnò il passaggio dalla preistoria alla storia. Sfruttando adeguatamente il sole e gli animali l'uomo riuscì ad accumulare l'energia, questo però non fu sufficente ad attivare una crescita demografica importante, in quanto il quantitativo di energia immagazzinata non era sufficente a soddisfare i bisogni di tutta la popolazione. Dopo il 1700, con la rivoluzione industriale e lo sfruttamento intensivo dei combustibili fossili, la popolazione ha iniziato a crescere esponenzialmente. A questo punto l'energia non era più concentrata in zone fertili limitate, ma poteva essere distribuita con maggiore facilità permettendo all'uomo di raggiungere anche ambienti poco favorevoli dal punto di vista climatico. Con la scoperta dell'energia elettrica si riuscì addirittura a separare il luogo di produzione dal luogo di utilizzazione. Da allora la crescita della popolazione, della industrializzazione e dei consumi ha fatto incrementare ogni anno il valore di energia da produrre.

#### 1.3 Quadro economico ed energetico

Secondo la Statistical Review of World Energy [BP, 2008] del giugno 2008, i consumi mondiali di energia sono stati nel 2007 di 11.1 Gtep, con un aumento del 2.4% rispetto al 2006 (un trend che peraltro risulta costante: negli ultimi dieci anni i consumi mondiali sono infatti aumentati del 24.6%). Risulta interessante notare che il 50.2% di tutta la produzione energetica mondiale è destinata ai 30 Paesi industrializzati aderenti all'OCSE (Australia, Austria, Belgio, Canada, Corea, Danimarca, Finlandia, Francia, Germania, Giappone, Grecia, Irlanda, Islanda, Italia, Lussemburgo, Messico, Norvegia, Nuova Zelanda, Paesi Bassi, Polonia, Portogallo, Regno Unito, Repubblica Ceca, Repubblica Slovacca, Spagna, Stati Uniti, Svezia, Svizzera, Turchia, Ungheria). Il 9.3% è destinato ai Paesi dell'ex blocco sovietico e il 40.5% al resto del mondo. Il problema principale che affligge i diversi Stati in campo energetico è la mancanza di fonti primarie. A ciò si aggiunga la crescita costante della domanda di energia, soprattutto sotto la spinta dei paesi asiatici quali Cina e India, come si può osservare in fig.1.1.

Per quanto riguarda l'offerta, oltre il  $56\%$  delle riserve accertate di petrolio sono presenti in Medio Oriente, il 40% del gas naturale è contenuto in giacimenti in Russia e Medio Oriente. Gli ultimi dati del 2007 sul rapporto riserve di petrolio su produzione annua indicano in 40 anni la disponibilità di riserve. Tuttavia i nuovi giacimenti sono di dimensioni sempre più contenute e si trovano in posti di difficile accessibilità. La produzione di petrolio

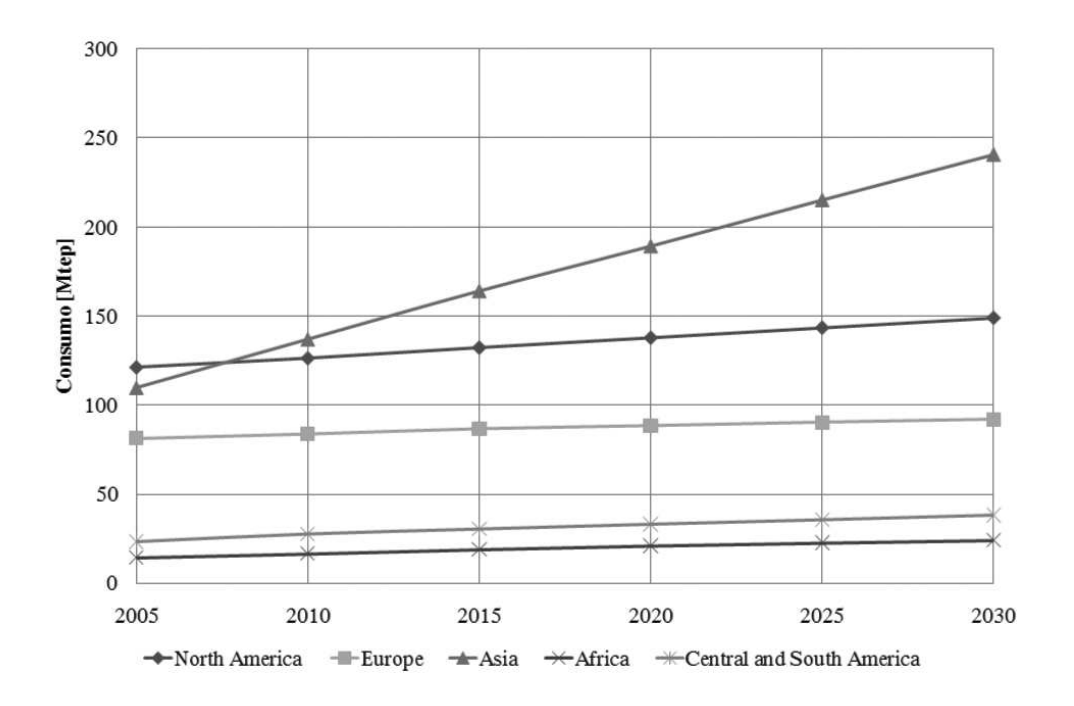

Figura 1.1: Consumi mondiali di energia in Mtep fonte: EIA [2008].

sta diminuendo di 126000 barili al giorno rispetto al 2006 per i tagli dei paesi del Medio Oriente. Questo fatto, unito alle speculazioni economiche e alla svalutazione della moneta americana ha fatto aumentare il costo del barile fino a 147.27 dollari il giorno 11 luglio 2008, a fronte di un costo medio di estrazione di 13 dollari. Dalle informazioni riportate si osserva che l'Europa è assente come paese possessore di combustibili fossili: la dipendenza dagli altri Stati risulta perciò molto forte. Si stima che circa il 50% del fabbisogno energetico sia acquistato all'esterno della Comunità Europea, con un trend di crescita che dovrebbe arrivare al 70% nel 2030. Nel dettaglio le importazioni coprono l'80% della domanda interna di petrolio, il 55% di quella di gas e il 38% di quella di carbone.

Da questa breve analisi si intuisce che vi sono tre fattori distinti, ma interdipendenti, che possono determinare il futuro scenario internazionale: economia, ambiente, geopolitica. I rischi che maggiormente affliggono questa dipendenza energetica da paesi estrni alla comunità europea, sono di tipo economico e sociale. I primi sono facilmente intuibili in quanto si è sempre vincolati ai prezzi di vendita dei paesi che detengono il monopolio delle riserve fossili. Inoltre in caso di interruzione della fornitura sarebbero le categorie meno abbienti di ogni nazione a risentirne, con un conseguente calo dell'occupazione. Sul piano economico il forte aumento del costo del greggio fa da volano per gli aumenti di tutte le altre fonti fossili e vi è il rischio, più che fondato, che i prezzi restino stabilmente alti. L'aspetto ambientale è invece un fattore nuovo da prendere in considerazione: finora si consideravano dannosi solo gli impatti locali o regionali. Oggi invece si è capito che bisogna intervenire a livello globale per abbassare le emissioni di gas climalteranti. In questo già di per sé complesso contesto si inseriscono gli aspetti geopolitici che portano a scontri tra produttori e consumatori e adirittura tra produttori stessi. Le tensioni politiche aumentano sempre più a causa del forte potere di mercato dei paesi estrattori di petrolio e delle richieste sempre maggiori di combustibili fossili da parte dei paesi in crescita economica. Infatti al forte aumento dei prezzi non è corrisposta una contrazione dei consumi, anzi. Le nazioni emergenti quali Cina, India, Brasile, Russia stanno incrementando di quasi 10 punti percentuali il loro PIL annuo, e per ottenere questi risultati necessitano di forti importazioni di fonti energetiche primarie. Questa globalizzazione in campo energetico porta ad una forte dipendenza nei confronti dei paesi dominanti: la decisione di un singolo produttore di petrolio può ripercuotersi, amplificandosi, in tutti i mercati. Inoltre è dimostrata l'inefficacia delle singole politiche nazionali e regionali non supportate da un organo sovranazionale forte e competente in materia.

#### 1.4 L'ambiente e l'energia

Un fattore importantissimo per la produzione di energia, oltre alla gestione degli approvvigionamenti delle fonti fossili, è la questione ambientale legata all'inquinamento. Infatti l'utilizzo dei combustibili fossili comporta l'immissione nell'ambiente di diverse categorie di sostanze che presentano un ciclo di smaltimento naturale molto lento. Questo porta ad un impatto nell'ambiente molto critico. Nel Quarto Rapporto di valutazione pubblicato nel 2007 dal Comitato Intergovernativo sul Cambiamento Climatico [IPCC, 2008] si è constatato che la concentrazione di  $CO_2$  in atmosfera è aumentata del 35% rispetto al 1750, che il riscaldamento del pianeta è cresciuto di 0.13◦per decade negli ultimi 50 anni, valore doppio rispetto a quello degli ultimi 100 anni. Inoltre il livello del mare si è elevato di 3.1 mm all'anno nel periodo 1993-2003, in confronto a 1.8 mm/anno nel periodo 1961-2003. Questi fenomeni si ipotizza siano dovuti, se non interamente, in gran parte all'uomo e all'utilizzo dei combustibili fossili, principale causa dell'immisione di  $CO<sub>2</sub>$ . Risulta allora legittimo chiedersi quale sarà lo scenario futuro del nostro pianeta. L'IPCC prevede un innalzamento di 3°C della temperatura media nel 2100, con le seguenti ricadute sull'ambiente:

- 1. il livello del mare potrebbe crescere di 43 cm;
- 2. la calotta polare artica potrebbe sciogliersi quasi completamente durante i mesi estivi;
- 3. i ghiacciai alle medie e basse altitudini potrebbero ridursi drasticamente;
- 4. gli estremi climatici (grandi ondate di caldo e grandi alluvioni, siccità e uragani) potrebbero manifestarsi sempre con maggior frequenza.

Da queste premesse nasce la volontà dei maggiori Stati del mondo ad impegnarsi nella riduzione dell'emissione dei gas serra. Quese possono essere seguite due vie: ridurre i consumi di combustibili fossili o sequestrare in apposite zone la CO2. Il protocollo di Kyoto, trattato internazionale sottoscritto da più di 160 paesi nel 1997, non distingue sulle metodologie di intervento, ma prevede l'obbligo di ridurre l'emissione di anidride carbonica, metano, idro fluorocarburi e ossido di diazoto da parte di tutti i paesi più industrializzati. Per diventare operativo, il trattato doveva essere raticato da almeno 55 paesi che producono il 55% delle emissioni inquinanti. Ciò è stato possibile solo con l'adesione della Russia nel 2004. L'accordo è quindi entrato in vigore il 16 febbraio 2005. Il protocollo definisce un meccanismo di scambio di crediti di emissione di anidride carbonica per cui un paese che abbia conseguito una diminuzione delle emissioni superiore al proprio obiettivo può cedere tali crediti ad un altro paese che non sia stato in grado di rispettare gli impegni presi. I punti chiave raccolti sono i seguenti:

- per i Paesi più industrializzati vige l'obbligo di ridurre le emissioni di gas serra di almeno il 5% rispetto ai livelli del 1990, nel periodo di adempimento che va dal 2008 al 2012;
- gli stessi Paesi devono predisporre progetti di protezione di boschi, foreste, terreni agricoli che assorbono anidride carbonica;
- si possono guadagnare crediti aiutando i Paesi in via di sviluppo ad evitare emissioni inquinanti ed esportando tecnologie pulite;
- i Paesi firmatari andranno incontro a sanzioni se mancheranno di raggiungere gli obiettivi.

L'Unione Europea ha rilanciato il suo impegno sull'ambiente nella riunione del Consiglio Europeo del marzo 2007. Si vuole raggiungere l'obiettivo di contenere in 2◦C l'aumento della temperatura della terra rispetto al periodo pre-industriale tramite una riduzione del 20% al 2020 delle emissioni di gas serra. Inoltre si è impegnata ad utilizzare, sempre nel 2020, almeno il 20% di fonti rinnovabili per la produzione di energia elettrica, rispetto all'8.5% odierno e di ridurre la quota di energia utilizzata tramite un aumento del risparmio energetico del 20%.

#### 1.5 La situazione italiana

Nel contesto europeo sopra descritto l'Italia risulta particolarmente svantaggiata in quanto le importazioni nette nel 2007 hanno raggiunto l'86.9% secondo i dati del Ministero dell'Economia. Si stima inoltre che già dal 2025 il nostro Paese sarà costretto ad acquistare all'estero l'intero quantitativo di fonti primarie per il proprio fabbisogno energetico. Nella "Relazione generale dell'economia del Paese" pubblicata dal suddetto Ministero si rileva che l'Italia ha utilizzato per il suo fabbisogno di energia primaria 194.45 Mtep, con una spesa di 46.7 miliardi di euro. Di questi circa un quarto sono utilizzati per la produzione di energia elettrica, i rimanenti confluiscono negli impieghi finali quali trasporti, industria, usi civili, agricoltura. Per soddisfare questo bisogno sono cresciute le importazioni di carbone, che passano dall'8.7% del 2006 al 9% del 2007, e del gas naturale, che passano dal 35.5% al 36%. E' invece scesa la quota relativa al petrolio dal 43.4% del 2006 al 42.5% del 2007. Le fonti rinnovabili invece sono stabili al 7.5%.

Un utile parametro utilizzato nelle analisi di questo tipo è l'intensità energetica, pari al rapporto tra la domanda di energia elettrica e il prodotto interno lordo del paese. Tale valore, dopo essere rimasto stabile nel triennio 2003-2005, risulta in calo del 4.8%: ciò signica che si riesce a produrre maggior ricchezza con un quantitativo minore di energia. Il consumo di energia elettrica netta nel 2007 è stato pari a 340 TWh, con un incremento dello 0.6% rispetto al 2006. L'Italia è il paese che in proporzione utilizza maggiormente il gas naturale, a causa del rifiuto del nucleare e dello scarso consumo del carbone. L'olio combustibile invece viene ancora molto utilizzato con una forte dipendenza delle continue fluttuazioni del prezzo del barile. In fig. 1.2 si possono osservare gli andamenti dei prezzi in riferimento all'anno 2005 dei principali combustibili fossili usati dall'Italia; la tabella successiva (tab. 1.1) invece riassume i dati del 2007 relativi a come viene coperta la domanda di energia elettrica in Italia in confronto alla media europea.

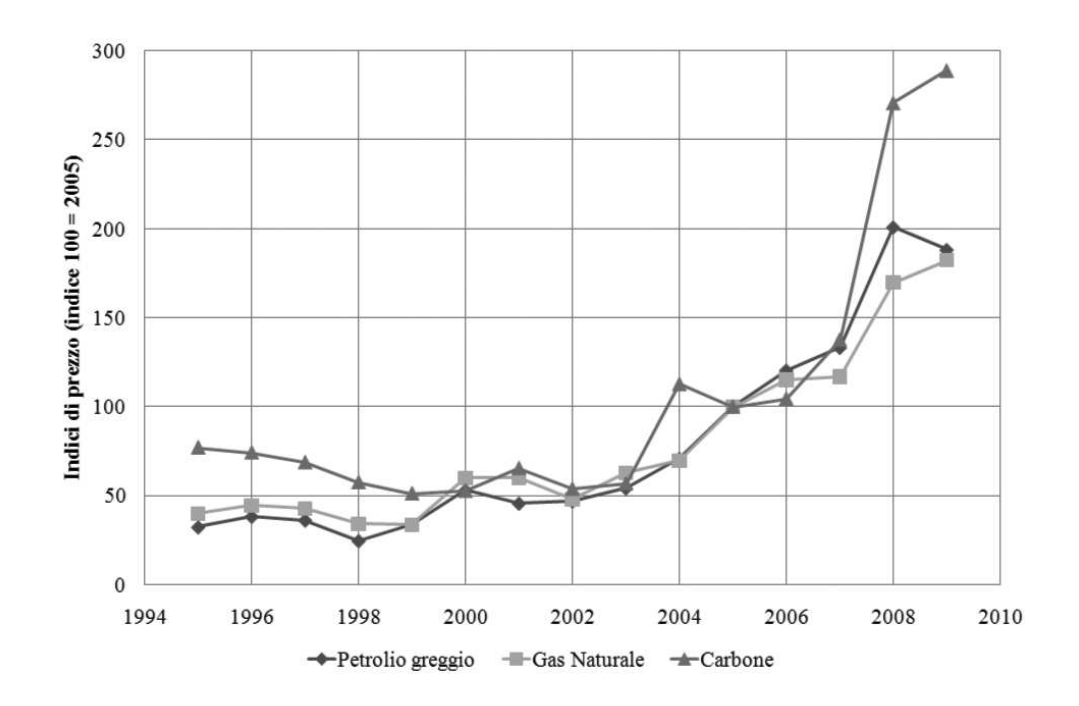

Figura 1.2: Indici di prezzo dei principali combustibili fossili fonte: IMF [2008]

#### 1.5.1 Analisi di scenari futuri in campo energetico italiano

Per valutare le prospettive di evoluzione in campo energetico l'Ente per le nuove tecnologie, l'energia e l'ambiente<sup>1</sup> ha realizzato degli studi in cui l'evoluzione tendenziale del sistema è stata confrontata con scenari di alta accelerazione tecnologica. Tale ricerca permette di analizzare i futuri sviluppi dell'intero sistema energetico, di valutarne i costi, di verificare il raggiungimento degli obiettivi fissati dalla Comunità Europea per il 2020, di cui si è già accennato in precedenza. Lo scenario di riferimento tendenziale presentato dall' ENEA ipotizza una sostanziale continuazione degli andamenti in atto in questi ultimi anni per quanto riguarda la crescita demografica, tecnologica ed economica. Con tale approccio i consumi di energia primaria sono destinati a crescere da 150 Mtep nel 1990 a 225 Mtep nel 2040 e di conseguenza le emissioni di anidride carbonica, visto il basso trend di sviluppo odierno delle energie rinnovabili. Gli scenari di accelerazione tecnologica prevedono invece forti incentivi per le fonti rinnovabili, l'efficienza energetica e i biocarburanti nei trasporti. Così facendo si riuscirà a far calare i consumi di energia primaria di almeno 15 punti percentuali, di ridurre l'utilizzo delle fonti fossili e quindi di abbassare la quota di anidride

 $1$ Vedi ENEA [2008]

|                        | Italia [%] | <b>UE27</b> |
|------------------------|------------|-------------|
| Termoelettrico gas     | 44.3       | 20          |
| Termoelettrico carbone | 15.5       | 30          |
| Termoelettrico olio    | 10.2       | 4           |
| Totale termoelettrico  | 70         | 54          |
| Importazioni           | 13.9       |             |
| Idrico naturale        | 10.3       | 11          |
| Idrico da pompaggi     | 1.9        | 2           |
| Biomasse e rifiuti     | 1.7        |             |
| Geotermia              | 1.5        |             |
| Eolico                 | 0.7        |             |
| Fotovoltaico           | 0.001      |             |
| Nucleare               |            | 33          |

Tabella 1.1: Copertura della domanda di energia elettrica in Italia a confronto con la media europea (2007).

carbonica immessa in atmosfera. Come si può facilmente intuire questa seconda prospettiva permette di raggiungere gli obiettivi fissati dal Consiglio Europeo, ma il costo/investimento iniziale da sostenere può raggiungere fino il 2% del PIL della nazione. La ricerca nel settore delle energie alternative o rinnovabili necessita infatti di essere alimentata in maniera costante per poter portare dei benefici tangibili.

#### 1.6 Conclusioni

Da questa breve analisi si constata che le fonti maggiormente usate sono quelle che più scarseggiano, risulta quindi inevitabile un loro aumento di prezzo. Questo fenomeno costringerà i paesi industrializzati a dirottare le richieste di energia, verso combustibili alternativi e risorse rinnovabili. Molto probabilmente l'economia stessa imporrà le sue leggi prima che si arrivi ad un completo esaurimento dei giacimenti fossili. Il risultato è l'obbligo economico e sociale di spostare il mercato verso le fonti meno critiche nei riguardi dell'ambiente e nell'approvvigionamento.

### Capitolo 2

### Gli impianti idroelettrici

#### 2.1 Introduzione

Nel capitolo precedente si è visto come l'andamento globale dei consumi di energia sia in costante crescita. I problemi legati a questa crescita sono di due tipi: politici di approvvigionamento delle fonti primare e ambientali legati alla produzione di  $CO<sub>2</sub>$ . In questo contesto si affacciano le forme di energia rinnovabili che consentirebbero di limitare le criticità delle fonti fossili o tradizionali. Le fonti rinnovabili però, ad oggi, non possono essere considerate come alternativa effettiva alle fonti fossili. L'unica strategia possibile è quella di investire sulla ricerca di nuove fonti di questo tipo e lo sviluppo di quelle già esistenti. Per questa ragione si riporta in questo capitolo una disamina di una delle fonti più installate e utilizzate nel mondo: l'energia idroelettrica.

#### 2.2 L'energia elettrica in Italia

Le origini dell'industria elettrica nel mondo si possono far risalire al 4 settembre 1882, quando a New York inizia a funzionare la centrale di Pearl Street, realizzata da Thomas A. Edison per servire una piccola rete. La data di nascita dell'industria elettrica italiana risale al giugno 1883 quando il prof. Giuseppe Colombo, interpellati industriali e finanzieri lombardi, fa entrare in servizio a Milano la centrale termoelettrica (potenza installata pari a 400 kW - corrente continua) per illuminare i portici di Piazza del Duomo e la Galleria Vittorio Emanuele. Nel 1887 vengono realizzate le prime installazioni idroelettriche in quanto la mancanza di giacimenti di combustibili fossili interni al paese induce l'industria del settore, con l'aumento dei consumi, ad orientarsi verso la produzione di energia elettrica da fonte idrica. Sorge così il problema del trasporto dell'energia, perché le centrali idroelettriche sono lontane dai centri di consumo. In Italia il primo esempio notevole di trasporto a distanza risale al 1898 con la centrale di Paderno sull'Adda (potenza di 10 MW in corrente alternata trifase) la cui energia viene trasportata a Milano su un percorso di 32km alla tensione di 13.5 kV. Il primo ventennio del secolo è caratterizzato da una crescita rapida della produzione, soprattutto idroelettrica, dall'utilizzo di corrente alternata trifase, dallo sviluppo delle reti di trasporto e di distribuzione. Nel 1916 viene avviata la produzione di energia geotermoelettrica a Larderello, utilizzando i soffioni boraciferi. Alla fine di questo primo periodo, che si può far coincidere con il 1918, la produzione italiana di energia elettrica può essere valutata in 4.3GWh, di cui 4.1GWh idroelettrici. La rete da 130 kV (la prima linea a questa tensione in Italia risale al 1923) viene integrata dalla rete a 220 kV nel 1929; i consumi aumentano notevolmente. Il decennio dal 1938 al 1948 risente del regime bellico e di numerose difficoltà di approvvigionamento dei materiali e della manodopera, che rallentano considerevolmente il ritmo di costruzione di nuovi impianti. A partire dal 1941 la disponibilità di energia diviene insufficiente al fabbisogno e si rendono necessarie limitazioni obbligatorie dei consumi, stabilite per legge, che raggiungono la maggior severità nell'inverno 1948-49 dopo un anno di grave siccità. I danni arrecati dalla guerra all'attrezzatura elettrica italiana sono considerevoli, ma l'opera di ricostruzione da parte delle aziende elettriche è immediata, cosicché le limitazioni cessano del tutto a partire dal 1950. Dopo il 1948 continua la costruzione di impianti idroelettrici, ma contemporaneamente inizia la costruzione di impianti termoelettrici. La fonte idroelettrica mantiene la prevalenza fino al 1963: a partire da quell'anno continua ad aumentare solo leggermente a causa del progressivo esaurimento di risorse idriche competitive, mentre la produzione di energia elettrica di origine termica cresce rapidamente, con un tasso annuo di incremento del 21% fino al 1973. La produzione di energia elettrica di fonte nucleare, iniziata con la centrale di Latina nel 1963 (a cui erano seguite le centrali di Garigliano, Trino Vercellese e Caorso), dopo aver superato il 4% della quota totale italiana a metà degli anni Ottanta, viene azzerata dalle scelte di politica energetica attuate in seguito all'incidente avvenuto nel 1986 nella centrale nucleare di Chernobyl (Ucraina).

#### 2.3 L'energia idroelettrica nel mondo e in Italia

La prima fonte energetica utilizzata in sostituzione della forza muscolare ed animale è stata quasi sicuramente l'energia contenuta nei salti idrici e nei fiumi. Gli egiziani e i greci, prima del 2000 a.C., sfruttavano il corso dei fiumi per macinare il grano. I romani costruirono ruote che sollevavano l'acqua. A Barbegal, in Francia, nei pressi di Arles, importante porto che riforniva Roma di grano, sono stati trovati dei mulini idraulici a otto ruote che sfruttavano contemporaneamente lo stesso fiume  $(310 \text{ d.C.})$ . Nel Medioevo i mulini ad acqua furono perfezionati per ottenere più potenza e quindi una maggior quantità di farina. La prima turbina moderna fu progettata da James B. Francis nel 1850 (vedi il capitolo 5). Il primo generatore, per corrente alternata, accoppiato con una turbina idraulica fu realizzato sulle cascate del Niagara nel 1895. Attualmente, nel mondo, l'energia idroelettrica è sicuramente la più sfruttata tra le fonti rinnovabili: circa il 17% dell'energia elettrica mondiale si ricava dall'acqua. Il contributo a questo valore dato da ciascun continente è rappresentato nel diagramma di g. 2.1.

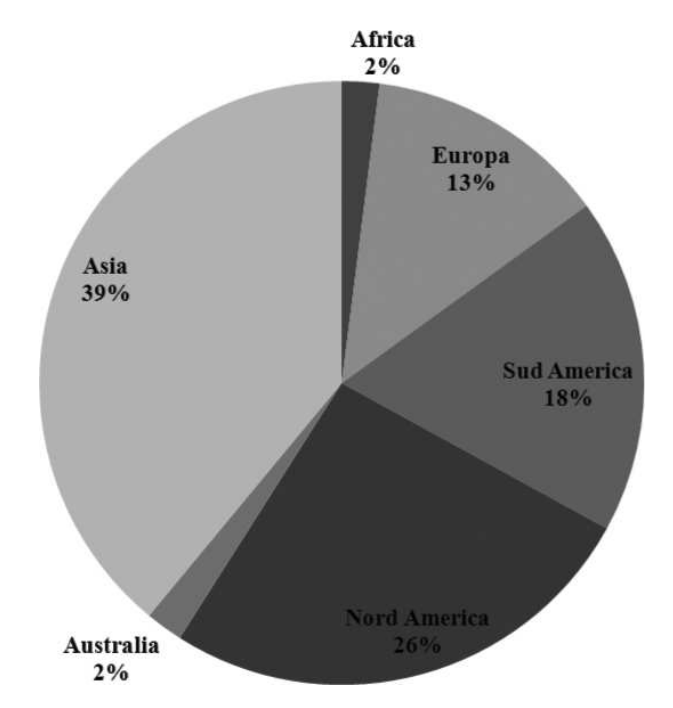

Figura 2.1: Contributo dell'energia idroelettrica nel mondo.

Vi sono però notevoli disparità tra i diversi paesi a seconda della ricchezza d'acqua dei fiumi e dei bacini. Ad esempio nel Sud America il 58% dell'elettricità è di origine idrica.

L'Europa e il Nord America hanno ormai sfruttato quasi interamente la risorsa idroelettrica disponibile sul territorio; al contrario Sud America, Africa e Asia presentano ancora ampi margini di sviluppo futuri. Le centrali idroelettriche rappresentano ad oggi i più grandi impianti esistenti al mondo. Nel 1984 sul fiume Paranà, al confine tra Brasile e Paraguay, è stata inaugurata la centrale di Itaipu, che con i suoi 13000 MW è attualmente la più grande centrale elettrica del mondo. La centrale delle Tre Gole, sul fiume Yang-Tze in Cina, che sarà ultimata nel 2009 con la presenza di 22 turbine, avrà una potenza di 18000 MW, superando Itaipu.

L'Italia ha avuto la prerogativa di essere uno stato pioniere nello sfruttamento dei salti idrici in quanto le prime esperienze risalgono al 1889. Per un lungo periodo questa è stata la fonte principale per l'intero paese, tanto che nel 1963, come già anticipato, ricopriva il 65% della domanda nazionale. Negli anni successivi l'idroelettrico ha perso sempre più importanza dato anche il rapido aumento dei consumi, che sono quadruplicati dal '63 ad oggi. Rispetto ai 12517 MW del 1963 si è arrivati ai 20000 MW odierni anche grazie ai grandi impianti di pompaggio. Per un paese come il nostro, dove le fonti fossili sono scarse, l'energia idroelettrica rappresenta una ricchezza sia in termini economici che ambientali. Attualmente è difficile ipotizzare la realizzazioni di altre grandi centrali idroelettriche, ma si può migliorare l'efficienza delle esistenti, recuperare quelle in disuso, costruire impianti di mini e micro idraulica. Secondo la Relazione Generale sulla Situazione Economica del Paese stilata dal Ministero dell'Economia, nel 2007, le fonti rinnovabili in Italia coprono il 7.5% del fabbisogno energetico totale. Di questa quota, l'idroelettrico ne fornisce il 62.4%, con un calo dell'11% rispetto all'anno precedente a causa della minore disponibilità di acqua nei bacini e nei corsi fluviali. Infatti, come con qualsiasi altra fonte rinnovabile, bisogna considerare la forte variabilità: ad anni ricchi di piogge (come nel triennio 1999-2001) possono seguire anni di carenza d'acqua (triennio 2003-2005). Nel complesso l'Italia è caratterizzata da un volume di piogge superiore alla media europea. Nella Pianura Padana e nell'arco alpino si hanno infatti più di 1100 mm l'anno. Un problema molto sentito in campo idrico è la gestione della risorsa, manca infatti un'autorità centrale in grado di coordinare e pianicare. Il Paese è carente pure di carenza nel sistema infrastrutturale: il 42% dell'acqua immessa negli acquedotti viene persa durante il trasporto.

#### 2.3.1 L'industria idroelettrica italiana

L'industria idrolettrica italiana, ha avuto fasi alterne di sviluppo e crisi. Lo sviluppo maggiore in Italia è stato nel periodo negli anni del primo dopo guerra, quando sono state costruite le maggiori centrali italiane, che sono tutt'ora in funzione. In termini percentuali, la produzione di energia elettrica da fonte idraulica nel 1963 rappresentava il 65% della produzione complessiva, mentre nel nel 1980 rasentava il 25%. L'enorme richiesta di energia legata al boom economico degli anni '60 e la forte industrializzazione ha portato alla costruzione di grosse centrali termoelettriche, le quali (viste le enormi potenze in gioco rispetto all'idroelettrico) ha causato, per una lasso di tempo di circa 30 anni, un periodo di stasi nell'industria idroelettrica europea e italiana in particolare. Le fasi principali di questa stasi, coincidono con l'emanazione da parte dello stato di alcune leggi chiave per quanto riguarda l'industria elettrica italiana. Il 6 dicembre 1962 viene emanata la Legge 1643 che prevedeva la nazionalizzazione del sistema elettrico e istituiva l'Ente Nazionale per l'Energia Elettrica (ENEL) a cui venivano demandate tutte le attività di produzione, importazione ed esportazione, trasporto, trasformazione, distribuzione e vendita dell'energia elettrica da qualsiasi fonte prodotta. Il monopolio ha certamente enfatizzato il periodo di crisi che ne è seguito sopratutto per il piccolo idroelettrico. La progressiva diminuzione degli ordini di turbine con, in molti casi, la vendita di interi rami di azienda a grossi gruppi esteri ha portato nell'arco di un ventennio, alla perdita di know-how sulle turbine idroelettriche. I primi segni di ripresa si ebbero nei primi anni '80 quando, con la legge 308 del 29/05/1982, lo stato tolse il monopolio all'ENEL sugli impianti di potenza inferiore ai 3MWe alimentati da fonti rinnovabili, permettendo la costruzione o la riattivazione di centrali idroelettriche. L'unico vincolo era l'obbligo di vendere l'energia all'ente statale. Per capire il numero degli impianti dismessi, si pensi che ENEL nel 1982-1983 dismise circa 300 piccoli impianti perché ritenuti improduttivi e non più strategici. Questa operazione portò si ad una prima liberalizzazione del settore, ma lo rese di fatto non strategico per una decina di anni. La svolta si ebbe nei primi anni '90 quando si cominciò a parlare di liberalizzazione del mercato elettrico e di energia rinnovabile. Nel 1992 lo stato trasformò ENEL in una società per azioni e nel 1996 la direttiva europea 92/96/CE diede le prime indicazioni per la liberalizzazione del mercato elettrico. Nel 1999 con il decreto legislativo 79/99 (noto come Decreto Bersani) e l'introduzione dei certificati verdi (CV) il mercato delle centrali idroelettriche e di conseguenza quello delle turbine ha cominciato ad avere una crescita importante. Nella finanziaria del 2008,

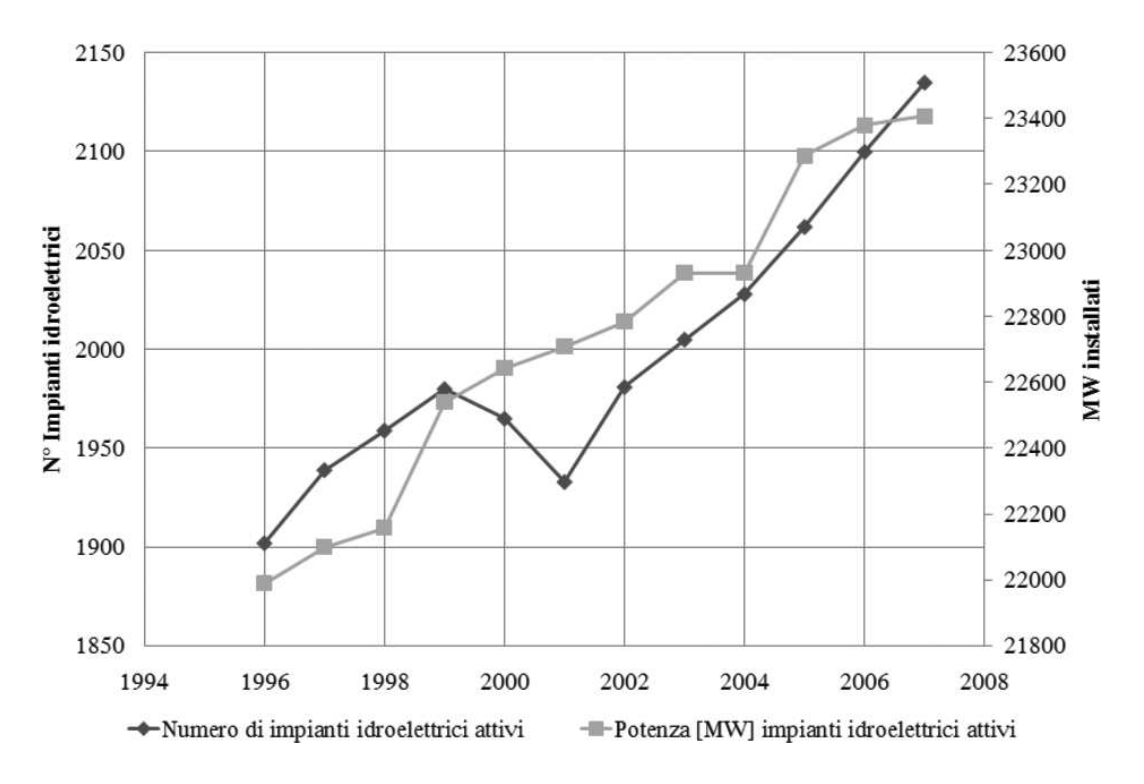

Figura 2.2: Numero di impianti idrolettrici attivi e potenza degli stessi nel periodo 1997-2007 fonte: Terna [2007].

il parlamento ha approvato i nuovi meccanismi incentivanti per le centrali idroelettriche di nuova costruzione fissando una tariffa omnicomprensiva pari a  $0.22 \in \& NWh$  prodotto per 15 anni. Questo ha spinto ancora di più il mercato degli impianti idroelettrici.

Nella fig. 2.2 sono rappresentati il numero di impianti idroelettrici attivi e la corrispondente potenza installata in Italia, nel periodo 1997-2007. Si può notare come nell'arco di 10 anni ci sia stata una crescita costante nell'attivazione di impianti<sup>1</sup> che ha portato molto lavoro ai produttori di turbine.

#### 2.4 Classificazione degli impianti idroelettrici

L'idroelettrico è sempre stato e continua ad essere una fonte energetica molto utilizzata per le sue interessanti caratteristiche:

 $\bullet$  è una tecnologia matura, con rischi e benefici noti;

<sup>1</sup>Si precisa che il calo registrato nel periodo 2000-2001 è stato causato sopratutto dai revamping delle vecchie centrali atti ad ottenere i CV.
- ha un rendimento molto elevato nella conversione;
- presenta una grande flessibilità nei confronti delle richieste della rete;
- non emette gas serra in atmosfera;
- sfrutta la risorsa acqua senza alterare sensibilmente l'ecosistema.

I sistemi che permettono di convertire l'energia potenziale posseduta dall'acqua in energia elettrica comprendono:

- 1. un bacino di raccolta;
- 2. le opere di sbarramento, quali dighe e canali di gronda, che permettono di raccogliere le acque necessarie all'alimentazione dell'impianto;
- 3. le opere di presa, che immettono l'acqua nel condotto derivatore e ne regolano la portata. Sono dotate di organi di chiusura e di regolazione e, quando sono poste in mezzo a corsi d'acqua, comprendono anche dispositivi di sghiaiamento e di dissabbiamento;
- 4. opere di derivazione, che convogliano le acque lungo una debole pendenza, dalla presa al punto di inizio della tubazione in pressione (condotta forzata). Possono essere costituite da un canale a pelo libero, che termina in una vasca di carico, o da una galleria in pressione, con un pozzo piezometrico per gestire le brusche variazioni di portata;
- 5. la condotta forzata per addurre l'acqua dalla vasca di carico alle turbine in centrale;
- 6. la valvola rotativa posta all'ingresso della turbina utilizzata per l'avviamento e l'arresto;
- 7. la turbina idroelettrica;
- 8. il tubo di scarico che fa confluire l'acqua al pelo libero inferiore.

Ogni singola macchina può raggiungere i 350 MW; qualora la potenza da elaborare sia maggiore si possono installare più giranti in parallelo. I rendimenti idraulici possono raggiungere il 93%, valore molto elevato se paragonato con qualsiasi altra centrale di produzione elettrica.

#### $2.4.1$  Impianti ad acqua fluente

Questa tipologia di impianti non dispone di grandi opere di accumulo perciò la portata inviata alla macchina è quella resa disponibile dal fiume, tolta la quota del deflusso minimo vitale. Si deve allora disporre di un corso d'acqua che abbia una portata costante durante l'anno, come ad esempio quelli in Europa Orientale e in Nord America. La portata viene intercettata da una traversa, che sbarra il corso del fiume, per essere convogliata in un'opera di presa che comprende un dissabbiatore, uno sghiaiatore e un canale a pelo libero. Così l'acqua viene dirottata ad una vasca di carico con tempo di invaso, inteso come tempo che la capacità impiega a riempirsi con la portata del fiume, inferiore alle due ore. La condotta forzata porta infine il fluido in turbina per l'estrazione di potenza. Solitamente il salto idrico risulta ridotto quindi si deve avere a disposizione una grossa portata d'acqua. Per questo motivo non è raro vedere più centrali installate sullo stesso fiume. Ad esempio sul fiume Ticino ve ne sono 5 che elaborano ciascuno circa  $130 \text{ m}^3/\text{s}$  di acqua. Tra questa tipologia si annoverano pure gli impianti fluviali senza canale derivatore, in cui si sbarra completamente il corso del fiume, come si osserva in figura. La traversa mobile di intercettamento dell'acqua corre da una sponda all'altra per poter prelevare interamente la portata e convogliarla alla macchina, solitamente posta a lato. Bisogna prevedere una conca di navigazione, per consentire alle imbarcazioni di superare il dislivello, e delle scale per permettere ai pesci le migrazioni lungo il fiume.

#### 2.4.2 Impianti a serbatoio e a bacino

Le due tipologie si differenziano per il tempo di invaso della capacità presente: quelli a serbatoio hanno un tempo di invaso superiore alle 400 ore, quelli a bacino inferiore alle 400 ore. A monte dell'impianto viene posizionato un sistema di intercettamento articiale, quale una diga, che ha il compito di immagazzinare l'acqua e mantenere il più costante possibile il livello del pelo libero. Le dighe più semplici sono quelle a gravità in quanto sfruttano il loro peso per resistere alla spinta dell'acqua. Richiedono un grande quantitativo di calcestruzzo per la costruzione e poca manutenzione. Le dighe ad arco invece sono più snelle ma molto più complesse in quanto devono scaricare la spinta del fluido ai vincoli laterali (fianchi della montagna). Per adottare questo tipo di sbarramento bisogna essere certi della resistenza e stabilità delle pareti rocciose. Dato che questa condizione si verica raramente si è costretti ad eseguire scavi di grande volume per risanare le rocce circostanti. Ultimamente si stanno diffondendo dighe in materiali sciolti grazie alle nuove tecnologie sui sistemi di movimento terra e sulla meccanica dei terreni. Il fluido raccolto da questo polmone artificiale viene inviato in una galleria di derivazione per arrivare infine al pozzo piezometrico e alla condotta forzata. Il pozzo piezometrico viene inserito per compensare eventuali colpi d'ariete che si manifestano durante i transitori e deve essere progettato per non tracimare. Questa tipologia di impianti è caratterizzata da elevate potenze ottenute al generatore, ma da opere ingegneristiche molto costose e delicate, con un impatto ambientale a volte molto forte. Una volta gli impianti a serbatoio erano utilizzati per la regolazione totale, la capacità era tale da consentire una produzione costante di energia elettrica così da soddisfare una piccola rete autonoma. Successivamente si passò alla regolazione stagionale in cui si concentrava l'utilizzo d'inverno vista la carenza di produzione in questo periodo degli impianti ad acqua fluente. Oggigiorno invece, con il diffondersi delle centrali termoelettriche con possibilità di regolazione limitate, gli impianti a serbatoio si integrano in maniera ottimale nel mix della generazione elettrica.

#### 2.4.3 Impianti di accumulazione

In queste centrali i bacini di carico e scarico (a monte e a valle) sono articiali e collegati tramite una condotta forzata. Nei periodi di bassa richiesta di energia della rete, ad esempio di notte, si sfrutta il surplus elettrico per pompare l'acqua al bacino superiore. Questa energia sarà poi resa qualora vi siano i picchi di richiesta di elettricità. Tali impianti vanno a regime in tempi molto brevi. La potenza netta ottenuta è inferiore rispetto a quella spesa per trasportare l'acqua in quota in quanto bisogna considerare le perdite di carico nella condotta forzata e quelle interne (rendimenti idraulici). Tali centrali trovano la loro giustificazione nel fatto che l'energia elettrica è difficilmente immagazzinabile: è possibile infatti accumulare energia idraulica qualora vi sia esubero di elettricità. Inoltre questi sistemi permettono agli impianti termoelettrici di funzionare sempre a regime, sia di notte (quando si ha la fase di pompaggio), sia di giorno (quando la fase di turbinaggio permette di sopperire ai picchi di richiesta). I gruppi di potenza si suddividono in quaternari, ternari, binari. I primi presentano due macchine elettriche e due idrauliche per gestire la fase di pompaggio e turbinaggio. I secondi invece hanno una macchina elettrica e due idrauliche, solitamente calettate sullo stesso albero in verticale. Per non avere perdite troppo elevate si inserisce un giunto per disaccoppiare la pompa nella fase di turbinaggio. La turbina rimane

| Impianti         | Numero <sup>1</sup> | Produzione lorda [GWh]   Ore di utilizzo |      |
|------------------|---------------------|------------------------------------------|------|
| ad acqua fluente | 1809                | 15085                                    | 3337 |
| a bacino         | 176.                | 9471                                     | 1927 |
| ad accumulo      | 143                 | 8259                                     | 1029 |
| Totale           | 2128                | 32815                                    | 6293 |

Tabella 2.1: Produzione degli impianti idroelettrici nel 2007 in Italia fonte: Terna [2007]

invece sempre vincolata al generatore/motore, con conseguenti perdite per ventilazione nella fase di pompaggio. Negli impianti moderni binari, sono presenti una macchina elettrica reversibile (che funge da motore e alternatore) e una macchina idraulica che lavora sia come pompa che come turbina. Tali macchine hanno rendimenti più bassi rispetto alle normali turbomacchine, ma un costo dell'impianto inferiore, come pure gli ingombri. Nella tab. 2.1 seguente sono riassunti i dati relativi ai vari impianti in esercizio nel 2007.

#### 2.4.4 Mini idraulica

L'Organizzazione delle Nazioni unite per lo Sviluppo industriale (UNIDO) con tale termine intende le centrali idroelettriche di potenza inferiore ai 10 MW, così classificate:

- $\bullet$  pico centrali P $< 5$  kW
- $\bullet\,$ micro centrali P< 100 kW
- $\bullet\,$ mini centrali P<br/>  $<$  1.000 kW
- piccole centrali  $P<$  10.000 kW.

Gli impianti più piccoli sono caratterizzati da rendimenti relativamente bassi (0.6 - 0.7) e lavorano solitamente in deflussi ad acqua fluente. Vengono impiegate turbine Pelton o a flusso incrociato in quanto meglio si adattano alle caratteristiche di piccole portate. I pico impianti non sono generalmente connessi alla rete e servono perciò poche utenze. Le micro centrali invece sono connesse alla rete di bassa tensione o servono per l'autoconsumo. Ciò accade soprattutto in montagna, in zone difficilmente accessibili, sui corsi d'acqua a carattere torrentizio. Si predilige allora la generazione distribuita, a basso impatto ambientale, rispetto a quella concentrata. Altre possibili applicazioni sono le seguenti:

• acquedotti locali o reti acquedottistiche complesse;

- sistemi idrici ad uso plurimo (potabile, industriale, irriguo, ricreativo, etc...);
- sistemi di canali di bonifica ed irrigui;
- canali o condotte di deflusso per gli esuberi di portata:
- circuiti di raffreddamento di condensatori di impianti a motori termici.

In genere questi piccoli impianti hanno impatti ambientali molto contenuti e permettono di ridurre l'emissione di gas serra; per questi motivi possono avere un grande margine di sviluppo futuro. Recentemente sono stati effettuati degli studi per confrontare gli impatti globali di un grande impianto con quelli di una serie di piccole centrali a parità globale di potenza fornita. I piccoli impianti richiedono una maggior occupazione di suolo per garantire la medesima quantità d'acqua, però possono garantire un complemento adeguato alla generazione elettrica nelle zone rurali poco sviluppate. Di volta in volta quindi bisogna valutare gli aspetti positivi e negativi di ciascuna soluzione e ottimizzare lo sviluppo dell'impianto nel rispetto dell'ecosistema fiume.

#### 2.4.5 Impianti multiobiettivo

Tipicamente la realizzazione di un impianto idroelettrico non comporta solo benefici in campo energetico. Ad esempio la costruzione di una diga assicura la fornitura d'acqua alla popolazione a valle e all'agricoltura, permette di migliorare la navigazione fluviale e la pesca, sostiene l'industria delle ville e cottage uviali. La realizzazione di impianti multi obiettivo permette uno sfruttamento migliore della risorsa acqua, ma rende più complessa la pianicazione della costruzione e il coordinamento di tutto il sistema idrico.

# 2.5 Impatto ambientale degli impianti idroelettrici

Partendo dal presupposto che l'energia dei salti idrici risulta estremamente pulita in quanto non viene immessa nessuna sostanza in atmosfera, è necessario tenere conto di una serie di aspetti ambientali e sociali che coinvolgono gli invasi e le opere di presa. Infatti il compito di un gestore è sia quello di ottimizzare la produzione di energia che di mitigare l'impatto con l'ambiente. I sedimenti derivanti dall'erosione dei fiumi a monte, se accumulatisi, possono occupare gran parte del volume predisposto per l'acqua, limitando la disponibilità del bacino. Però la presenza di questi materiali permette alle sostanze inquinanti di essere

ritenute nell'invaso e di non fluire a valle dove gli utilizzi dell'acqua sono molteplici. Un problema tipico dei bacini si presenta in occasione degli interventi periodici di manutenzione. Se la quantità di sedimenti presenti sul fondo è elevata, bisogna evitare che l'ecosistema fiume ne risenta. Risulta necessario effettuare delle rilevazioni a monte e a valle dell'impianto per monitorare la qualità dell'acqua per quanto riguarda la torbidità, l'ossigeno disciolto, le impurità. Per questi controlli si fa riferimento al Piano di Tutela Regionale delle Acque e all'esperienza finora conseguita. Molto spesso si deve modulare l'apertura degli scarichi e apportare acqua dall'esterno qualora le sostanze solide siano elevate. Un altro problema che riguarda gli impianti ad acqua fluente è il deposito di materiali a ridosso delle griglie di presa. Si pensi che nella centrale ENEL di Isola Serana sul Po ogni anno si raccolgono 2000 tonnellate di rifiuto da inviare alle varie forme di smaltimento. Un ammodernamento di un vecchio impianto comporta un aumento di efficienza, una riduzione dell'impatto acustico grazie a sistemi di insonorizzazione, un minor pericolo di inquinamento con l'utilizzo di oli e grassi biodegradabili in circuito chiuso. A volte, per favorire il movimento della fauna ittica tra monte e valle dell'impianto si inseriscono particolari dispositivi che consentono ai pesci di superare lo sbarramento. Inoltre si posizionano griglie di varie dimensioni o sistemi di guida acustici o a campo elettrico per impedire ai pesci stessi di confluire all'interno della turbina. La presenza di una diga altera le proprietà chimico fisiche dell'acqua a valle: cambiano la temperatura, la quantità di gas disciolti, il contenuto di minerali. Queste variazioni possono non essere tollerate dalla fauna a valle. Per questi motivi l'aspetto ambientale deve essere curato fin dai primi passi nella progettazione di un impianto idroelettrico. Un ultimo problema di rilievo è relativo al Deflusso Minimo Vitale (DMV), definito dall'Autorità del Bacino del fiume Po come "il deflusso che, in un corso d'acqua naturale deve essere presente a valle delle captazioni idriche al fine di mantenere vitali le condizioni di funzionalità e di qualità degli ecosistemi interessati compatibilmente con un equilibrato utilizzo della risorsa idrica". Bisogna inoltre considerare che la riserva idrica presenta diversi usi (irrigazione, acquedotto, turismo) i quali necessitano di un adeguato quantitativo d'acqua. Tale valore di DMV è peculiare per ciascun corso d'acqua, variabile nello spazio e nel tempo. In assenza di normativa specifica, viene stabilito dagli enti locali competenti come una percentuale della portata d'acqua pesata con alcuni coefficienti che tengono conto delle caratteristiche siche dell'alveo, dell'inquinamento, dell'interferenza del corso d'acqua con falde acquifere sotterranee, degli utilizzi dell'acqua a valle. Tali coefficienti possono essere integrati da altri a seconda delle caratteristiche di ciascun fiume. Si è stimata la mancata produzione dovuta

all'introduzione del DMV pari al 6.5% secondo l'Autorità del Bacino del fiume Po e oltre il 12% secondo stime ENEL. Esistono pure impianti di dimensioni molto piccole, posti a valle della centrale principale, che turbinano l'acqua del DMV prima che questa venga restituita al corpo idrico. Un esempio di questa tecnologia è presente sulla diga di Santa Giustina in Trentino, di proprietà Edison. Bisogna non sottovalutare anche gli aspetti sociali che sono coinvolti nella costruzione di grandi dighe come in Asia e in America Latina, dove grandi aree adibite all'agricoltura e ai villaggi vengono inondate e trasformate in bacini articiali. Lo spostamento di un numero elevato di persone può comportare non pochi problemi per le imprese costruttrici per l'opposizione degli abitanti del luogo. Bisogna perciò integrare nel progetto iniziale queste considerazioni e garantire come contropartita dei benefici adeguati alle persone che devono lasciare le proprie case. Ad esempio la fase della costruzione, che può durare alcuni anni, garantisce un aumento della ricchezza del territorio per le opportunità di nuovi posti di lavoro.

# 2.6 Conclusioni

Si è visto come l'energia idroelettrica sia effettivamente una delle fonti rinnovabili più usate e sviluppate nel mondo. Ad oggi, grazie agli incentivi statali, gli impianti idroelettrici sono da considerarsi come uno degli investimenti maggiormente remunerativi. Per questa ragione molti investitori sono alla ricerca di mini impianti che, con un investimento relativamente limitato, permettono dei margini di guadagno interessanti. Sotto queste premesse i produttori di turbine idroelettriche hanno dovuto rivedere le proprie procedure di progetto per restare al passo con un numero sempre maggiore di turbine da installare.

# Capitolo 3

# Sulla scelta della turbina per una centrale idroelettrica

# 3.1 Introduzione

La scelta del tipo di turbina da installare in un impianto idroelettrico è una delle fasi della progettazione più delicata. I parametri in gioco sono molti sia di natura tecnica che di natura economica e non sempre le scelte ottimali per un aspetto coincidono con l'altro. In questo capitolo si cercherà di esaminare gli aspetti innanzitutto tecnici che determinano i criteri di scelta delle turbine idrauliche per definire infine un criterio di analisi delle curve di durata che tenga conto anche dell'aspetto economico, parametro fondamentale per chi opera nel settore idroelettrico.

# 3.2 Dati di progetto

La portata d'acqua che può essere utilizzata da una turbina idraulica rappresenta, assieme al salto, uno dei dati di progetto necessari per iniziarne lo studio. Il progetto di una ruota motrice ha inizio quindi qualora siano noti i due parametri basilari:

- il salto utile netto  $h[m]$ ;
- la portata nominale  $Q[m^3/s]$ .

Il pelo libero del bacino superiore o serbatoio di carico può variare a seconda della portata degli affluenti e di quella della turbina. Il livello del canale di scarico invece dipende solamente dalla quantità d'acqua elaborata dalla macchina. L'altezza geodetica  $h<sub>g</sub>$  viene definita come la differenza di quota tra il livello del bacino superiore e quello inferiore. Vi sono però delle variazioni stagionali: infatti d'estate, con portate dei fiumi più elevate, conviene tenere minimi i livelli dei serbatoi così da evitare tracimazioni; d'inverno invece, quando gli affluenti convogliano piccoli quantitativi d'acqua, i livelli possono essere tenuti al limite così da sfruttare al massimo il salto disponibile. Il salto idrico netto  $h$  è quello effettivamente disponibile alla turbina. Si ricava infatti dal livello geodetico depurato dalle perdite di carico distribuite  $h_{distr}$  in condotta forzata e localizzate  $h_{loc}$  nelle valvole, nelle griglie, nelle opere di presa:

$$
h = h_g - h_{distr} - h_{loc} \tag{3.1}
$$

Solitamente in questa relazione non si considerano le perdite del tubo di scarico in quanto tale organo è parte integrante della turbina.

La portata  $Q$  è definita come il volume d'acqua che attraversa, nell'unità di tempo, una sezione normale del deflusso del fiume. Può essere misurata in diversi modi, tra i quali i più usati sono:

- metodo velocità area: consiste nel valutare la sezione trasversale del fiume tramite metodi topografici e nel misurare la velocità del deflusso. Questa tecnica viene utilizzata per fiumi medio grandi;
- utilizzo di stramazzi: qualora il fiume sia sufficientemente piccolo si possono inserire delle paratoie e far passare l'acqua attraverso una sezione nota. In base al dislivello che si crea sulla lama dello stramazzo, si risale al valore di portata;
- diluizione di un soluto nella corrente: si diluisce solitamente sale da cucina in acqua e a valle si misura la conduttività elettrica della soluzione. Questo metodo è utilizzato nel caso di fiumi torrentizi.

Queste rilevazioni devono essere attuate nell'arco di più anni vista l'elevata variabilità della grandezza che si misura a causa delle piogge, della permeabilità del suolo e del bacino idrogeologico. Si ottengono in questo modo dei diagrammi che forniscono giorno per giorno la quantità d'acqua disponibile nel fiume. I dati vengono successivamente riorganizzati nel diagramma di durata che rappresenta l'andamento della portata in funzione dei giorni, non disposti in ordine cronologico, ma decrescente con la portata. Si determina così il numero di giorni in cui la portata è maggiore del valore considerato. Tale tipologia di diagramma permette di risalire al valore nominale di portata, quello per cui si vuole ottenere il massimo rendimento dalla macchina che si intende progettare.

# 3.3 Cenni sulla teoria della similitudine

L'analisi dimensionale introdotta dalla teoria della similitudine permette di ridurre un certo numero di variabili che rappresentano un fenomeno fisico ad una serie di gruppi adimensionali.

Vi sono due applicazioni fondamentali:

- assegnata la portata e l'energia specifica da elaborare, si può definire la tipologia di macchina più opportuna, in riferimento alle condizioni di massimo rendimento;
- si possono predire le prestazioni di una macchina prototipo sulla base delle prove eseguite su un modello in scala.

Per descrivere il fenomeno fisico in esame si utilizzano delle variabili del fluido (densità  $\rho$ , viscosità  $\mu$ ), delle variabili di controllo (portata volumetrica  $q_v$ , velocità di rotazione  $\omega$ ) e delle variabili geometriche (diametro della macchina d, dimensioni principali  $l_1, l_2$  $\dots$ ). Le variabili dipendenti di prestazione quali l'energia specifica per unità di massa  $gh$ , il rendimento  $\eta$  e la potenza P sono funzione delle variabili sopra menzionate, supposto il fluido incomprimibile:

$$
gh = f_1(\rho, \mu, q_v, \omega, d, \frac{l_1}{d});
$$
\n(3.2)

$$
\eta = f_2(\rho, \mu, q_v, \omega, d, \frac{l_1}{d});
$$
\n(3.3)

$$
P = f_3(\rho, \mu, q_v, \omega, d, \frac{l_1}{d});
$$
\n(3.4)

Tramite il teorema di Buckingam dell'analisi dimensionale, scelte tre dimensioni principali (massa, lunghezza, tempo) o tre variabili indipendenti (densità, velocità di rotazione, diametro) si può ridurre ciascuna funzione di  $N = 6$  variabili in una funzione di  $N - 3$  gruppi adimensionali. Le funzioni sopra riportate si riducono alle seguenti:

$$
\frac{gh}{\omega^2 d^2} = F_1(\frac{q_v}{\omega d^3}, \frac{\rho \omega d^2}{\mu}, \frac{l}{d});\tag{3.5}
$$

$$
\eta = F_2(\frac{q_v}{\omega d^3}, \frac{\rho \omega d^2}{\mu}, \frac{l}{d});\tag{3.6}
$$

$$
\frac{P}{\rho\omega^3 d^5} = F_3(\frac{q_v}{\omega d^3}, \frac{\rho\omega d^2}{\mu}, \frac{l}{d});\tag{3.7}
$$

In dettaglio i vari rapporti rappresentano:

- a.  $\frac{l}{d}$  è detto numero di forma e fornisce la similitudine geometrica delle macchine;
- b.  $\frac{q_v}{\omega d^3}$  è detto cifra di flusso (Φ) ed esprime la similitudine geometrica dei triangoli delle velocità;
- c.  $\frac{\rho \omega d^2}{\mu}$  $\frac{\partial d^2}{\partial \mu}$  è il numero di Reynolds ( $Re$ ) e rappresenta il rapporto tra forze d'inerzia e forze viscose;
- d.  $\frac{gh}{\omega^2 d^2}$  è la cifra di pressione (Ψ) ed esprime il rapporto tra forze di pressione e forze d'inerzia;

e. 
$$
\frac{P}{\rho\omega^3 d^5}
$$
 è il numero di potenza  $(\lambda)$ .

Le prestazioni della macchina allora sono funzione solamente del numero di Reynolds, del numero di flusso e del numero di forma:

$$
\Psi, \eta, \lambda = f(\Psi, Re, l/d) \tag{3.8}
$$

Due macchine si dicono in similitudine funzionale quando presentano le stesse prestazioni e i medesimi rendimenti; affinché ciò avvenga deve essere garantite la similitudine geometrica (rapporti costanti tra dimensioni omologhe), la similitudine cinematica (triangoli di velocità simili in punti omologhi del campo di moto) e lo stesso campo di moto (i numeri di Reynolds devono essere i medesimi). Qualora le macchine siano di dimensioni molto diverse tra loro viene a mancare l'uguaglianza dei numeri di Reynolds, che si riflette in variazioni del fattore di perdita f dello strato limite della relazione di Darcy-Weisbach e quindi del rendimento idraulico: le condizioni di similitudine meccanica non sono più assolte. Qualora però il moto sia turbolento o pienamente sviluppato il fattore di perdita f non dipende da Reynolds e quindi la similitudine funzionale è soddisfatta solamente dall'uguaglianza della cifra di flusso e di forma. Nasce però un ulteriore problema in quanto  $f$  diventa funzione del rapporto tra la scabrezza relativa e il diametro della macchina. La scabrezza dipende dal tipo di lavorazione tecnologica che subisce il materiale lambito dal fluido, quindi si può ritenere costante. Il rendimento, in queste condizioni, dipende solamente dal diametro d della girante: due macchine geometricamente simili presentano quindi rendimenti idraulici diversi, in particolare quella di taglia maggiore sarà più efficiente. Questo è il fenomeno detto effetto scala". In letteratura esistono delle correlazioni che permettono di superare questo problema e correggerlo così da applicare al meglio la teoria della similitudine. La portata di questa analisi è enorme in quanto permette di ricavare le prestazioni di funzionamento di una data macchina senza realizzarla fisicamente, ma conoscendo solamente i dati di una simile.

# 3.4 Classificazione delle turbine idrauliche

In generale le turbomacchine vengono progettate in condizioni di massimo rendimento, così da ottimizzare la potenza resa all'albero nel caso di turbine o ridurre la potenza assorbita dal motore elettrico nel caso di macchine operatrici. Risulta allora vantaggioso introdurre un nuovo gruppo dimensionale, funzione dei precedenti, che non contenga al suo interno le dimensioni, ma la portata e lo scambio di energia da elaborare. Tale parametro, detto numero tipo K, si ricava dalla seguente relazione:

$$
K = \Phi^{0.5} \cdot \Psi^{-0.75} = \omega \frac{Q^{0.5}}{(gH)^{0.75}}
$$
\n(3.9)

Questo nuovo gruppo adimensionale diventa perciò un indice di forma e permette allora di classicare le turbomacchine in modo da progettare sempre nelle condizioni di rendimento massimo. Nella tab. 3.1 è raccolta la loro suddivisione realizzata in funzione del numero tipico K. In letteratura, ma sopratutto nella pratica tecnica, vengono utilizzati anche altri parametri non adimensionali ma con significato analogo al numero tipico  $K$ . Si ricordano:

- la velocità specifica  $n_s = n_{h^{0.75}}^{Q^{0.5}}$  o  $\omega_s = \frac{Q^{0.5}}{h^{0.75}}$ ;
- la cifra caratteristica riferita alla potenza  $K_P = \omega \frac{P^{0.5}}{e^{0.5} (ab)}$  $\frac{P^{0.5}}{\rho^{0.5}(gh)^{0.75}}$

Un'altra classicazione è stata realizzata da Cordier, introducendo un nuovo parametro detto diametro specifico

$$
\Delta = d \frac{(gh)^{1/4}}{q_v^{1/2}} \tag{3.10}
$$

| Pelton                            |                       |                       |  |  |  |
|-----------------------------------|-----------------------|-----------------------|--|--|--|
| Pelton $(1 \text{ getto})$        | $n_s = 2 \div 34$     | $K = 0.04 \div 0.035$ |  |  |  |
| Pelton $(2 \div 4 \text{ getti})$ | $n_s = 31 \div 48$    | $K = 0.04 \div 0.035$ |  |  |  |
| Pelton $(5 \div 6$ getti)         | $n_s = 45 \div 70$    | $K = 0.04 \div 0.035$ |  |  |  |
| Francis                           |                       |                       |  |  |  |
| Francis lente                     | $n_s = 70 \div 150$   | $K = 0.35 \div 0.60$  |  |  |  |
| Francis normali                   | $n_s = 150 \div 250$  | $K = 0.60 \div 1.20$  |  |  |  |
| Francis veloci                    | $n_s = 250 \div 450$  | $K = 1.20 \div 2.50$  |  |  |  |
| Kaplan o Elica                    |                       |                       |  |  |  |
| Kaplan o Elica                    | $n_s = 400 \div 1100$ | $K = 2.50 \div 5.50$  |  |  |  |

Tabella 3.1: Classificazione delle turbine idrauliche

diagrammato in funzione del numero tipico  $K$ . I dati, riportati su un grafico, mostrano come la dispersione dei punti per macchine di massimo rendimento è relativamente piccola. Tale rappresentazione grafica, attendibile solamente in senso statistico, è utile per scegliere, una volta noto il numero tipo, la dimensione principale della macchina richiesta per un determinato servizio.

Sono interessanti pure i diagrammi di Bayle-Cordier in cui sono rappresentate, oltre alle curve sopra descritte, pure i collinari del rendimento per ciascuna tipologia di turbina così da conoscere le penalizzazioni nell'ecienza qualora si decida di progettarne una con dimensioni diverse da quelle descritte. Nella fig. 3.1 vi è una rappresentazione di tale tipologia di grafici.

Le diverse tipologie di turbine idrauliche sono classificate, oltre con il numero tipico K, anche tramite il grado di reazione  $\epsilon$ , definito come il rapporto tra la variazione di pressione statica in girante e la variazione di pressione totale. All'ingresso dell'organo rotorico si ha una velocità  $v_1$  e una pressione statica  $p_1$ . Detto h il salto netto disponibile, dall'equazione di Eulero si ricava, trascurando le perdite:

$$
\frac{p_1 - p_2}{\rho} = \frac{u_1^2 - u_2^2}{2} + \frac{w_2^2 - w_1^2}{2} = \eta_{idr} \cdot gh - \frac{c_1^2 - c_2^2}{2}
$$
(3.11)

Il grado di reazione è definito allora dalla seguente formula:

$$
\epsilon = \frac{\frac{p_1 - p_2}{\rho}}{gh_t} = \frac{\eta_{idr} \cdot gh - \frac{c_1^2 - c_2^2}{2}}{\eta_{idr} \cdot gh}
$$
\n(3.12)

Qualora la pressione  $p_1$  sia quella atmosferica di riferimento, ed uguale alla  $p_2$ , la macchina si dice ad azione, con  $\epsilon = 0$ . Non vi è quindi variazione di pressione in girante in quanto

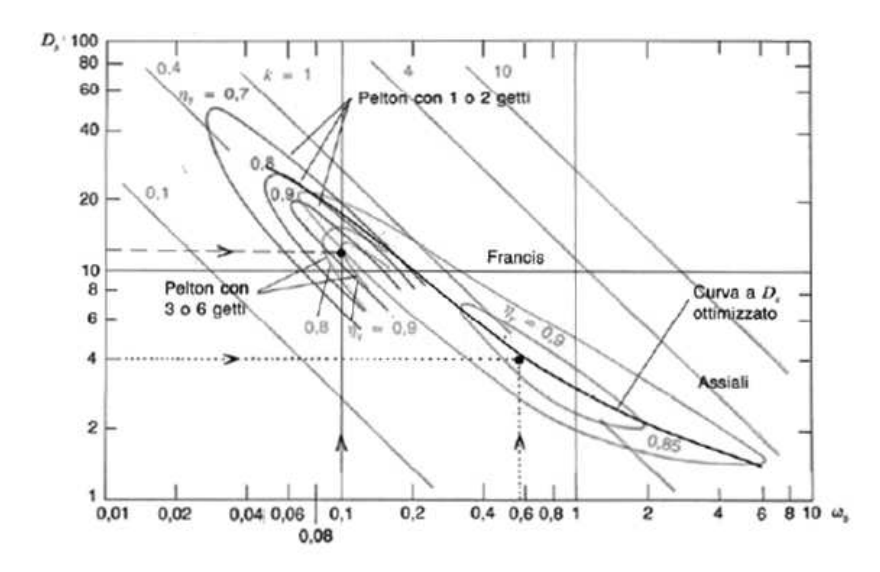

Figura 3.1: Diagramma di Bayle - Cordier

è aperta all'ambiente esterno, tutta l'espansione avviene nell'organo statorico che introduce l'acqua nella macchina. La turbina Pelton, già trattata nel capitolo 4, appartiene a questa famiglia. Se invece vi è variazione di pressione in girante la turbina si dice a reazione, con  $\epsilon > 0$ . All'interno di questa tipologia si annoverano le turbine radiali, in cui le traiettorie dei filetti fluidi sono normali all'asse, e quelle assiali, con traiettorie parallele all'asse. Tra le prime si menzionano le Francis lente con  $\epsilon = 0.3 \div 0.4$ , le Francis medie con  $\epsilon = 0.4 \div 0.5$  e le Francis veloci con  $\epsilon = 0.5 \div 0.6$ . Le macchine assiali possono essere ad elica fissa o Kaplan. Queste ultime si differenziano per la presenza di pale orientabili così da mantenere sempre elevato il rendimento anche con variazioni importanti di portata.

# 3.5 Rendimenti delle turbine idrauliche

La teoria della similitudine e l'introduzione del numero tipo K permettono di classicare le macchine secondo il criterio del massimo rendimento. Si introducono allora dei diagrammi che forniscono l'andamento di questo parametro in funzione della percentuale di portata che fluisce alla turbina, o indifferentemente del numero di flusso  $\Phi$ . Si osserva allora che la Pelton, caratterizzata da un numero tipico basso, presenta un rendimento inferiore come valore massimo rispetto alle altre ruote, ma costante al variare delle condizioni di funzionamento. Mano a mano che si sale con il numero tipico, passando dalle Francis alle

turbine ad elica, le caratteristiche del rendimento tendono a stringersi sempre più riducendo l'intervallo di funzionamento utile. Per questo motivo si introduce un organo a geometria variabile all'ingresso della turbina che permetta di ridurre le perdite di incidenza e quindi rendere stabile ed elevato il rendimento in un grande intervallo di variazione di portata. Come accennato in precedenza la differenza tra una ruota Kaplan e una ad elica consiste nella presenza di pale a calettamento variabile: questo comporta un diverso comportamento della macchina al variare della portata, come si denota dal grafico di fig. 3.2.

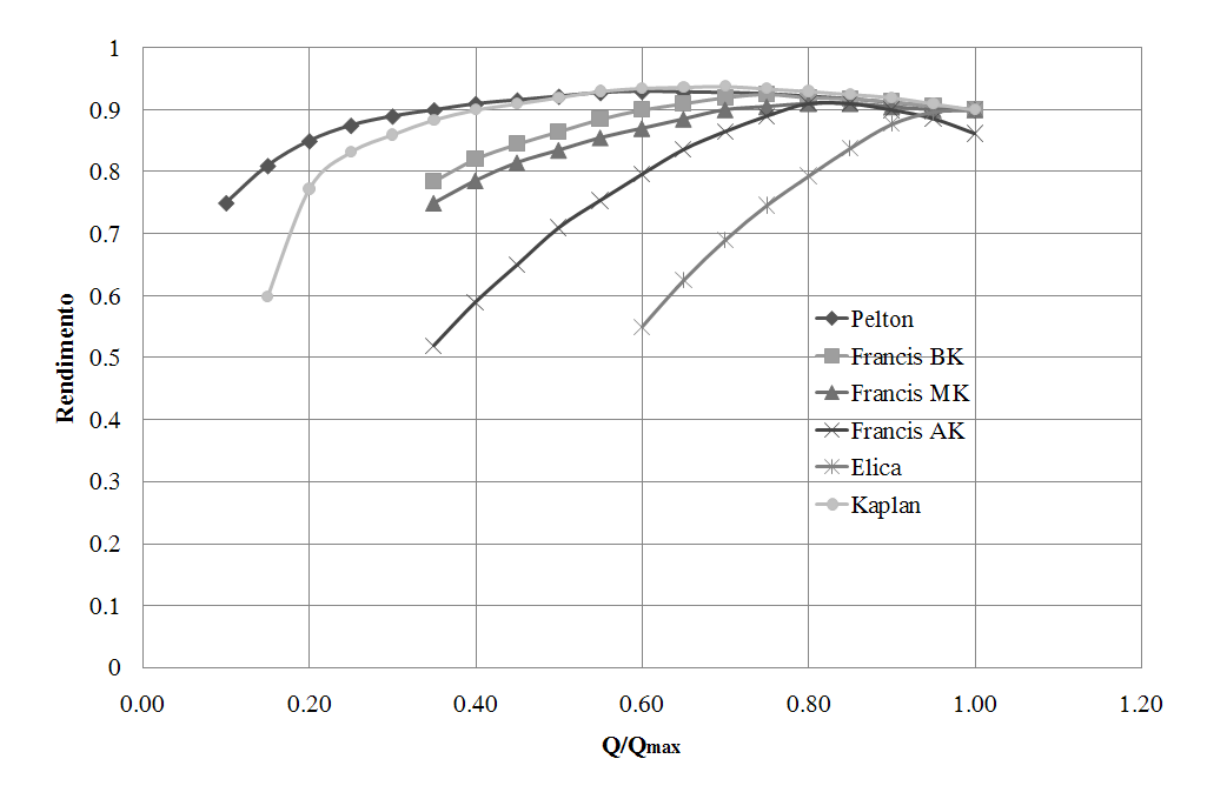

Figura 3.2: Rendimento delle turbine in funzione della portata (la notazione Francis BK indica a "basso" numero tipico  $K$ , MK indica "medio" numero tipico ecc).

In fig. 3.3 è riportato l'andamento del rendimento massimo delle varie tipologie di macchine al variare del numero tipico. Questo diagramma risulta particolarmente utile durante l'esecusione degli studi di fattibilità, in quanto permette di scegliere la tipologia di macchina cercando di restare il più possibile vicino al numero tipico che garantisce rendimenti maggiori.

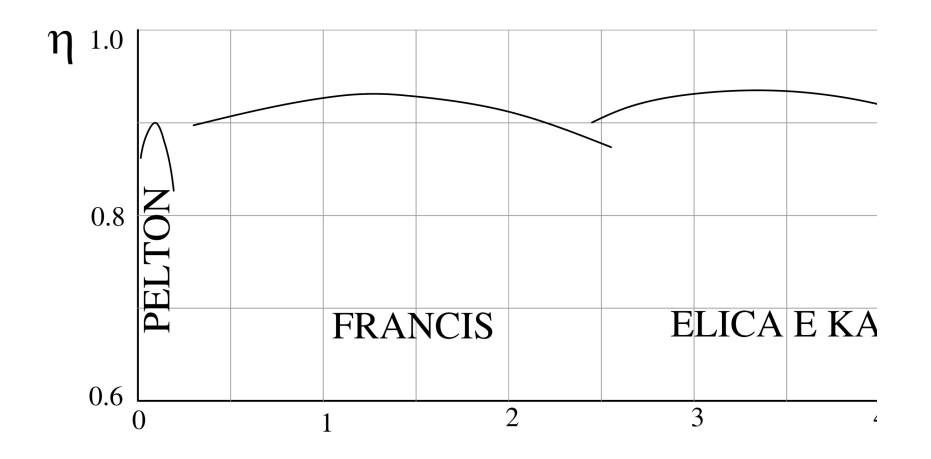

Figura 3.3: Rendimento massimo delle varie tipologie di turbine in funzione del numero tipico K.

# 3.6 Analisi delle curve di durata

Tradizionalmente veniva scelta come portata di progetto della macchina, quella che si presenta per almeno 90 giorni. Semplicemente si leggeva dal diagramma di durata la portata che si verifica in corrispondenza del novantesimo giorno. Tale criterio, seppur molto semplice in quanto basato sull'esperienza, consente di far lavorare la macchina per un numero sufficientemente alto di ore durante l'anno così da ammortizzare il costo d'acquisto dell'impianto. Inoltre non si necessita di risorse di calcolo e si giunge ad un risultato immediato con conseguente risparmio di tempo. La scelta effettuata però non è detto che sia la migliore, infatti l'energia resa e il costo possono variare, anche sensibilmente, in funzione della forma della portata scelta. Altro aspetto trascurato da questo criterio è forma della curva di durata, parametro che molto spesso può essere determinate nella scelta sia della portata nominale che della macchina da utilizzare.

Nel paragrafo precedente sono già stati evidenziati alcuni fattori che possono in uenzare la scelta della portata di progetto e che con l'approccio appena descritto non venivano presi in considerazione. Innanzitutto la portata elaborata condiziona l'energia che viene resa durante l'anno: un'analisi molto semplice potrebbe quindi consistere nell'ottimizzare tale parametro nota la curva di durata. Ogni macchina comporta però anche un costo d'acquisto che deve essere ammortizzato con gli anni di utilizzo. Subentrano quindi altri vincoli di natura economica oltre che tecnica che possono indirizzare nella scelta di una portata piuttosto che di un'altra. Vista la complessità del problema presentato si è realizzato un programma di calcolo che, data la curva di durata, fornisca tutte le alternative possibili di macchine che possono lavorare in tali condizioni. Attraverso una serie di analisi il progettista può quindi scegliere la portata che ottimizzi il parametro da lui scelto, ad esempio:

- la massima energia resa;
- il minimo costo;
- il valore attuale netto più alto;
- il tasso interno di rendimento più alto;
- $\bullet$  se possibile, trovare una macchina che soddisfi tutte le precedenti condizioni contemporaneamente

L'approccio qui proposto, non ha la presunzione di fornire la scelta migliore in assoluto della portata di progetto, ma ha lo scopo di fornire al progettista tutte le alternative possibili, così che possano essere discriminate in base all'esperienza e alle specifiche del progetto che si intende realizzare.

#### 3.6.1 Criterio di analisi proposto per la scelta della turbina da installare

La prima parte del programma consiste nell'inserire all'interno del codice la curva di durata e il salto idrico a disposizione, unici parametri di input necessari. La curva di durata, nella maggior parte dei casi, non può essere utilizzata tale e quale, ma deve essere ltrata introducendo il deflusso minimo vitale DMV. Una parte dell'acqua infatti deve rimanere al ume per garantire la sopravvivenza dell'ecosistema preesistente la costruzione dell'impianto. All'atto pratico quindi il codice sottrae dai valori della portata la quantità pressata di deflusso minimo vitale. Per dare un carattere generale al metodo si è deciso di indagare tutti valori di portata presenti nella curva inserita, quindi dalla portata massima presente per almeno un giorno a quella presente per almeno un anno (o il massimo turbinabile qualora il DMV sia maggiore della portata del fiume in alcuni periodi dell'anno). Si puntualizza che è proprio in questa fase che si introduce la novità rispetto al metodo di scelta classico: non si sceglie a priori una portata confidando, per esperienza, che risulti la soluzione migliore, ma si indaga tutta la curva di durata per ottenere la soluzione ottimale per quelle specifiche di progetto. Per ogni valore di portata quindi viene eseguito inizialmente uno studio di fattibilità che al variare del regime di rotazione fornisce il numero tipico di macchina K (vedi eq. 3.9). Il primo risultato che si ottiene è quindi una matrice che fornisce, al variare del regime di rotazione e della portata scelta, il numero tipico delle turbomacchine progettabili con queste ipotesi.

#### Determinazione dell'energia annua resa da ogni alternativa di macchina

Il secondo step consiste nel valutare, per ogni macchina denita dal numero tipico appena calcolato, l'energia resa durante l'anno. Per fare ciò si necessita della curva di rendimento in funzione della portata. Vista la generalità del metodo, si è reso necessaria l'implementazione di diverse curve di rendimento al variare di k così da avere un risultato attendibile qualunque sia il valore del numero tipico. In particolare sono state caricate all'interno del codice una curva per la Pelton, una per la Kaplan a doppia regolazione e tre per la Francis, facendo riferimento alle curve di rendimento standard delle turbine idrauliche [Buchi, 1957]. Nella fig. 3.2 si può osservare come le diverse tipologie di turbine idrauliche

| Macchina   | K               |
|------------|-----------------|
| Pelton     | $0.04 \div 0.4$ |
| Francis BK | $0.4 \div 1$    |
| Francis MK | $1 \div 2$      |
| Francis AK | $2 \div 2.5$    |
| Kaplan     | $2.5 \div 8$    |

Tabella 3.2: Intervalli dei numeri tipici implementati nella procedura

presentino valori diversi di portata minima al di sotto del quale non è conveniente tenere accesa la macchina. Se, quindi, con la portata si scende al di sotto di questo limite si arresta la macchina in certi periodi dell'anno limitando la produzione energetica. Tale vincolo dipenderà dal tipo di macchina e dalla conformazione della curva caratteristica. Fissato il valore di portata da indagare, e adimensionalizzando l'intera curva di durata su questo valore, i dati diventano confrontabili con quelli delle curve di rendimento, fornite sempre in funzione della quantità  $Q/Q_{max}$ . La curva di durata ottenuta avrà quindi dei valori superiori all'unità, che dovranno essere eliminati dal calcolo dell'energia resa in quanto la macchina in questione non può elaborare una portata maggiore della sua portata massima. Idem per i valori che risultano inferiori alla portata minima turbinabile dalla macchina.

Fatte queste premesse, si determina la curva della potenza al variare del numero di giorni dell'anno secondo la relazione:

$$
P = \rho Qgh \cdot \eta_{idr} \cdot \eta_{mecc} \cdot \eta_{gen} \tag{3.13}
$$

dove il rendimento idraulico viene stimato di volta in volta dalle curve sopra descritte a seconda della portata  $Q$  che fluisce in quel determinato intervallo temporale, e i rendimenti  $\eta_{mecc}$  e  $\eta_{gen}$  sono considerati costanti e non variabili con la portata. L'integrazione di questa curva nel dominio del tempo (che in questo caso è l'intero anno o frazione di anno), permette di risalire all'energia resa dalla macchina.

$$
E = 24 \cdot \int_{gg_{min}}^{gg_{max}} P \cdot dgg \tag{3.14}
$$

Dove con  $gg_{min}$  e  $gg_{max}$  si intende il numero di giorni minimo corrispondente alla portata massima turbinabile da quella specifica turbina e il numero di giorni massimo corrispondente alla portata minima turbinabile da quella specifica turbina.

Questa procedura viene eseguita per ciascun valore di  $K$ , una volta fissata la portata analizzata e sucessivamente per tutti i valori di portata ammissibile dalla curva. Il codice quindi in automatico, letto il numero tipico  $K$ , gestisce la procedura utilizzando la curva di rendimento adeguata per quel determinato numero tipico e sucessivamente ripete la procedura per tutti i valori di portata. Il risultato che si ottiene è una seconda matrice che fornisce l'energia in funzione della portata e del numero tipico.

#### Valutazione del costo di ogni alternativa di macchina

Oltre all'aspetto tecnico, si tiene in considerazione l'aspetto economico. Per questo motivo si è deciso di implementare una funzione di costo della turbina così da realizzare un'analisi sulla redditività dell'impianto. La funzione di costo introdotta è:

$$
C = a \cdot P^b \cdot h^c,\tag{3.15}
$$

dove

- C rappresenta il costo  $\left| \epsilon \right|$  del macchinario elettroidraulico;
- a, b, c sono costanti che dipendono dalla tipologia di macchina;
- $\bullet$  P è la potenza [kW];

 $\bullet$  *h* è il salto netto [m].

mentre le costanti utilizzate all'interno del codice sono riportate in tab. 3.3. Questa relazione

|    | Pelton    | Francis   | Kaplan |
|----|-----------|-----------|--------|
| a. | 17.693    | 25.698    | 33.236 |
| h  | 0.6352    | 0.4399    | 0.5834 |
| C  | $-0.2817$ | $-0.1272$ | 0.1139 |

Tabella 3.3: Costanti per il calcolo del costo della macchina

per il calcolo del costo della macchina, è stata introdotta da Ogayar and Vidal [2009] ed è valida solamente per macchine di taglia inferiore ai 2MW. Si osserva che risulta funzione solamente della potenza e del salto idrico, e quindi non dipende dalle dimensioni della macchina. A parità di salto idrico e portata, definita la tipologia di macchina da progettare, questa formula fornisce un solo valore di costo indipendentemente dal diametro esterno della turbina. Questo rappresenta un limite nella procedura di seguito presentata che ha lo scopo di discriminare le alternative migliori di macchina nota la curva di durata. Tale equazione ha però permesso di realizzare una terza matrice di output contenente i costi per ogni valore di portata e di numero tipico.

#### Calcolo indici di redditività per ogni alternativa di macchina

Per effettuare un'analisi di redditività è necessario confrontare i costi appena determinati con i guadagni annui che l'impianto fornisce. Una prima stima di tali ricavi R viene fatta facendo riferimento alla normativa vigente di incentivazione alle fonti rinnovabili. Il GSE acquista l'energia ad una tariffa omnicomprensiva per 15 anni dalla data di attivazione dell'impianto. Il codice calcola il ricavo imponendo una tariffa pari a  $0.22 \in \mathcal{L}/kWh$ , per macchine fino ad  $1MW$  di potenza. Qualora la potenza della turbina sia superiore a tale valore, si è assunto come prezzo di vendita dell'energia un valore medio cautelativo pari a  $0.1 \in /kWh$ . Come indici economici si sono considerati:

- VAN: valore attuale netto:
- IRR: tasso interno di rendimento.

Il VAN prende in considerazione l'esborso iniziale di acquisto della macchina e i ricavi annui, attualizzandoli al presente. La formula utilizzata risulta:

$$
VAN = -C + \frac{R}{(1+i)} + \frac{R}{(1+i)^2} + \dots + \frac{R}{(1+i)^n}
$$
(3.16)

con:

- C il costo della macchina  $[\infty]$ ;
- R i ricavi annui  $[\infty]$ ;
- *i* il tasso di interesse (fissato pari al  $5\%$ );
- $\bullet$  *n* le scadenze temporali (in questo caso anni).

Dato che il periodo di incentivazione dura 15 anni, si è deciso di assumere tale valore come riferimento per le scadenze temporali. Il tasso interno di rendimento si ottiene risolvendo rispetto ad i l'equazione precedente, posto a 0 il valore del VAN:

$$
VAN = -C + \frac{R}{(1+i)} + \frac{R}{(1+i)^2} + \dots + \frac{R}{(1+i)^n} = 0
$$
\n(3.17)

L'IRR è quindi il tasso per il quale il VAN è nullo e fornisce un'idea sul tempo di ritorno del capitale investito.

Queste relazioni sono state implementate nel codice così da avere, per ogni singola macchina analizzata un valore del VAN e dell'IRR. Sono allora disponibile come output altre due matrici, funzione di K e della portata  $Q$  analizzata, che forniscono questi due parametri economici.

#### Determinazione delle dimensioni principali per ogni alternativa di macchina

L'analisi reliminare che si va ad effettuare non può prescindere dalla determinazione delle dimensioni principali della macchina, in particolare del diametro esterno. Per quanto riguarda le Francis e le Kaplan sono stati valutati, in funzione del numero tipico, i valori della cifra di flusso  $\phi$  e di pressione  $\psi$ . Il diametro esterno della macchina si ricava dalla:

$$
D_e = \frac{60}{\pi n} \sqrt{\frac{gh}{\psi}}.\tag{3.18}
$$

Per quanto riguarda la Pelton invece la determinazione del diametro principale risulta più complessa in quanto dipende dal numero di getti. In questo studio preliminare quindi, per per le Francis:  $NPSH = (0.11 \cdot K^2) \cdot h$ per le Kaplan:  $NPSH = (0.06 \cdot K^2) \cdot h$ 

non appesantire ulteriormente il codice di calcolo, si è supposta una macchina ad un solo getto, così da avere l'ordine di grandezza delle dimensioni principali. Si è valutata quindi la velocità del getto, pari a: p

$$
v = 0.9\sqrt{2gh} \tag{3.19}
$$

il diametro del getto:

$$
d = \sqrt{\frac{4Q}{\pi v}}\tag{3.20}
$$

e infine il diametro D della macchina, ipotizzando un rapporto ottimale  $D/d = 12$ . In questo modo è possibile realizzare una matrice che in funzione del numero tipico e della portata fornisce il diametro esterno della macchina.

# Calcolo della quota di installazione - comportamento a cavitazione per ogni alternativa di macchina

Uno dei parametri più critici durante la progettazione di una turbina idraulica, in particolare Francis, è il suo comportamento a cavitazione. E' necessario introdurre quindi una ulteriore parametro che ne tenga conto. Si è scelto di inserire la quota massima Z2 di installazione a cui deve essere posta la macchina, rispetto al bacino di scarico inferiore, per non creare l'insorgere della cavitazione. Il valore di NPSH si ricava dal numero di Thoma, funzione del numero tipico  $K$  dalle seguenti relazioni: Dalla definizione di NPSH si risale allora all'altezza Z2, pari a:

$$
Z_2 = \frac{(P_{amb} - P_v)}{\rho g} - NPSH \tag{3.21}
$$

dove  $P_{amb}$  rappresenta la pressione atmosferica e  $P_v$  la tensione di vapore. Per quanto riguarda le turbine Pelton, la cavitazione non crea problemi specifici come per le turbine a reazione si è deciso allora di porre la quota di installazione massima pari a 100m.

#### Riassunto

Lo schema di procedurale per la valutazione della curva di durata di un impianto idroelettrico, prevede, per ogni portata, il calcolo dei seguenti valori:

• numero tipico di macchina al variare del regime di rotazione;

- energia resa durante l'anno per ogni macchina definita dal numero tipico;
- costo di fabbricazione per ogni macchina identificata del numero tipico;
- VAN e IRR per ciascuna macchina;
- dimensioni principali e comportamento a cavitazione (denito dalla quota di installazione) per ogni macchina oggetto dell'analisi.

#### 3.6.2 Esempio di applicazione della procedura

Si riportano alcuni esempi di applicazione della procedura per mostrarne le principali peculiarità.

#### Torrente Fiumenta (Toscana)

La prima curva di durata su cui viene applicato il codice è relativa ad un torrente in Toscana, con un salto idrico di 16 metri. L'andamento della portata in funzione nell'anno è rappresentato in fig. 3.4. Il valore del deflusso minimo vitale è imposto pari a 0.021

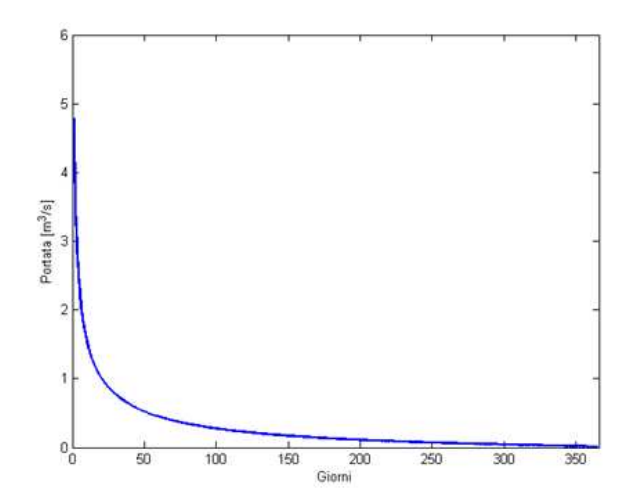

Figura 3.4: Curva di durata del torrente Fiumenta.

 $m^3/s$ . I risultati ottenuti sono stati rappresentati in forma grafica nelle rappresentazioni tridimensionali di fig. 3.5 3.6 e 3.7. Dalla fig. 3.5 si osserva che la curva dell'energia annua presenta un massimo per una portata prossima a 1  $m^3/s$ . In tale grafico, come poi nei successivi, si notano degli scalini nella visualizzazione dovuti alla diversa tipologia di

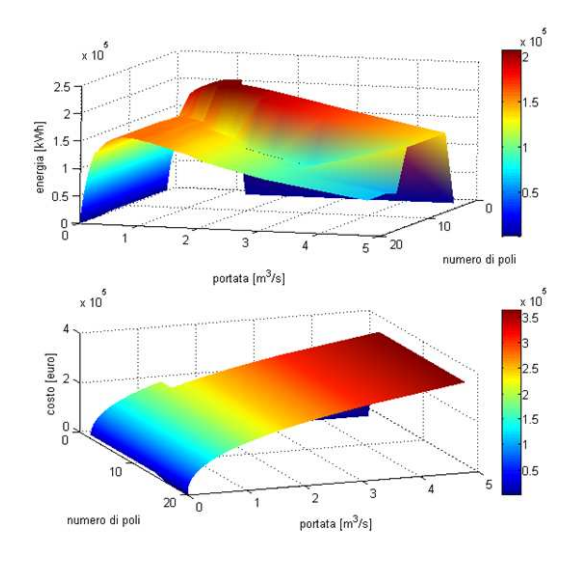

Figura 3.5: Andamento dell'energia annua e del costo della macchina al variare del numero di poli (e quindi del numero tipico) e della portata del torrente Fiumenta.

macchina utilizzata. Infatti le curve del rendimento differiscono sensibilmente le une dalle altre, sia per quanto riguarda l'andamento che per la portata minima turbinabile. L'energia annua è quindi fortemente influenzata dalla tipologia di macchina scelta. Nel caso in esame, la scalino rappresenta la zona di passaggio tra le Kaplan e le Francis. Si osserva inoltre che con un numero di poli del generatore elettrico troppo basso, si esce dall'intervallo utile dei numeri tipici (il grafico viene posto a valore nullo). Per quanto riguarda la curva dei costi, non si osserva un massimo, ma l'andamento è sempre crescente con la portata. Tale aspetto poteva essere già previsto nota l'equazione utilizzata per il calcolo di questo parametro. Da queste osservazioni si può allora stimare che probabilmente la scelta della portata nominale dovrà essere fatta in un intorno di 1  $m^3/s$  in quanto l'energia resa è massima e il costo risulta prossimo a quello minimo. I grafici di fig. 3.6 relativi all'analisi di redditività presentano il medesimo andamento di quello dell'energia. Si nota che la scelta di una portata nell'intorno di 1  $m^3/s$  presenta il miglior compromesso anche per quanto riguarda il tempo di ritorno del capitale investito. Il valore del tasso interno di rendimento è molto alto in quanto i costi considerano solamente l'acquisto del macchinario elettro-idraulico. Come accennato nel paragrafo precedente, un parametro che può compromettere il progetto di una turbina idraulica a reazione è la quota di installazione. Le zone di grafico della fig. 3.7 in cui tale valore è negativo rappresentano quindi soluzioni che non possono essere realizzate.

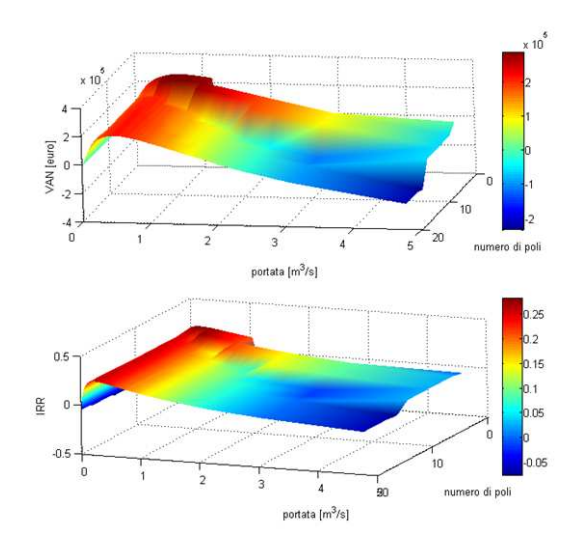

Figura 3.6: Andamento del calore attuale netto (VAN) a 15 anni e del tasso interno di rendimento (IRR) al variare del numero di poli e della portata del torrente Fiumenta.

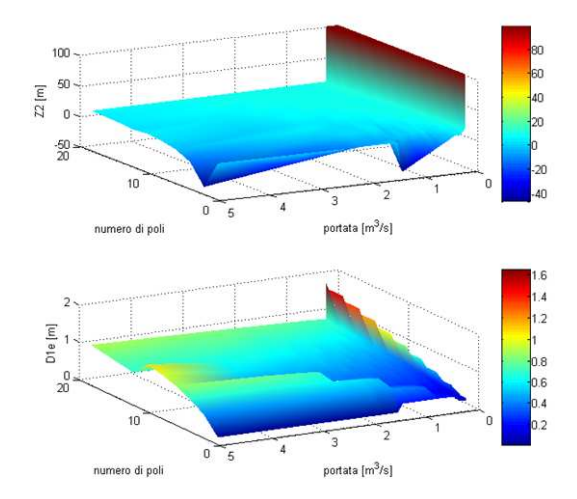

Figura 3.7: Andamento dell'altezza di installazione e del diametro della macchina al variare del numero di poli e della portata del torrente Fiumenta.

#### Impianto di Croce del Gallo

La curva di durata dell'impianto di Croce del Gallo nel bellunese è stata fornita per gentile concessione dell'ENEL, ente a cui appartiene questa centrale. Nella fig. 3.8

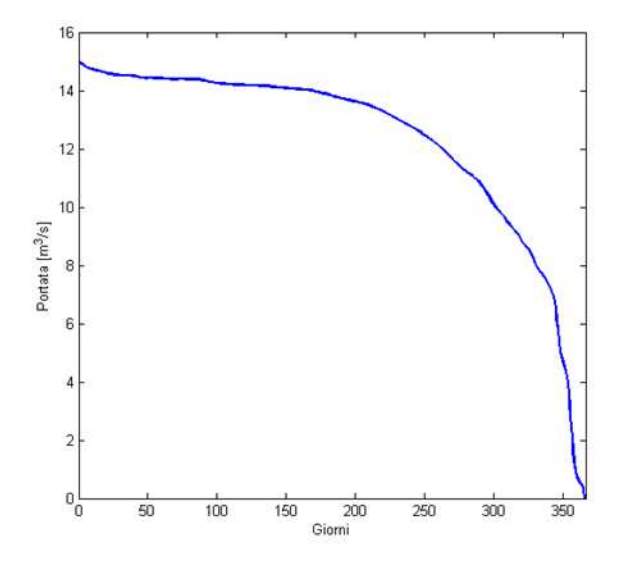

Figura 3.8: Curva di durata dell'impianto di Croce del Gallo.

è rappresentato l'andamento del quantitativo d'acqua in funzione del numero di giorni. Si osserva che tale curva differisce sensibilmente dalla precedente in quanto presenta un numero elevato di giorni in cui la portata si assesta su valori prossimi al valore massimo. Il valore del salto netto è pari a 41.5 metri, il deflusso minimo vitale viene assunto pari a 0.1  $m^3/s$ . Dalla g. 3.9 si nota che in questo caso la curva dell'energia annua non presenta un massimo. La scelta della macchina "migliore" è legata strettamente a indicazioni di ordine economico. In altre parole, la soluzione tecnica ottimale prevede l'installazione di una macchina che riesca ad elaborare il valore massimo della portata senza avere un valore di portata per cui esiste un massimo di produzione di energia. Il brusco calo dei due grafici a valori nulli è dovuto, come nell'analisi precedente, a macchine che presentano numeri tipici superiori all'intervallo ssato per le Kaplan. Un'annotazione deve essere fatta per quanto riguarda la stima del costo della macchina: l'equazione presentata risulta attendibile solamente per centrali fino a 2 MW. Nel caso in esame invece l'impianto raggiunge potenze dell'ordine di  $5 \div 6MW$ : si è deciso allora di moltiplicare l'equazione del costo per un fattore pari a 1.3. Si ribadisce inoltre che tale spesa è relativa solamente all'acquisto del macchinario elettrico ed idraulico.

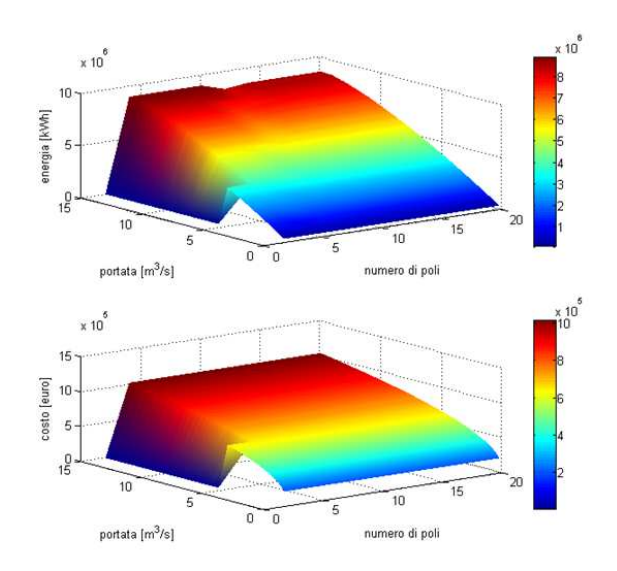

Figura 3.9: Andamento dell'energia annua e del costo della macchina al variare del numero di poli (e quindi del numero tipico) e della portata (Impianto di Croce del Gallo).

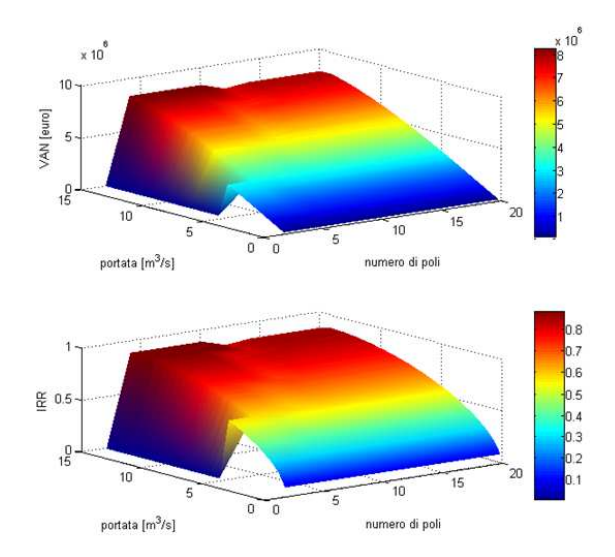

Figura 3.10: Andamento del calore attuale netto (VAN) a 15 anni e del tasso interno di rendimento (IRR) al variare del numero di poli e della portata (Impianto di Croce del Gallo).

Nel caso di grandi impianti una voce di costo considerevole è rappresentata dalle opere civili e dalle condotte forzate. Anche le curve degli indici di redditività (vedi fig. 3.10) sono monotone decrescenti con la portata, non vi è perciò un massimo definito. Mentre la scelta della macchina è condizionata in modo dominante dalla quota di installazione in quanto per molte alternative tale valore si trova in un intorno dello 0 come si vede dalla fig. 3.9.

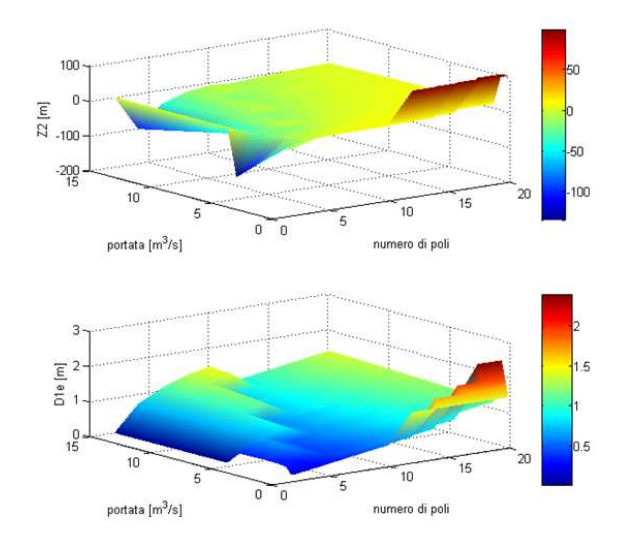

Figura 3.11: Andamento dell'altezza di installazione e del diametro principale della macchina al variare del numero di poli e della portata (Impianto di Croce del Gallo).

#### Curva degli sfiori di portata da un bacino artificiale

L'ultima curva analizzata è ricavata dal monitoraggio dello sfioro di un bacino articiale che alimenta una centrale idroelettrica. Quest'ultima ha la particolarità di avere una portata nulla per un numero elevato di mesi, come si osserva dalla fig. 3.12. Questa può essere presa come riferimento nel caso di bacini sottodimensionati che lasciano defluire a valle una certa quantità di portata in alcuni periodi dell'anno o impianti ove la stagionalità è molto alta e quindi ci sono lunghi periodi in cui l'acqua non è presente nel bacino, il caso tipico si trova negli impianti posti nel sud d'Italia. Risulta interessante effettuare uno studio

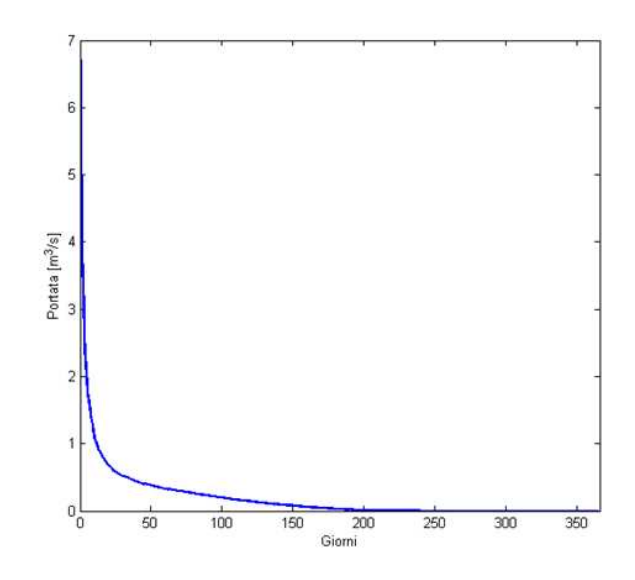

Figura 3.12: Curva di durata degli sfiori di un bacino artificiale.

sia di fattibilità che economico per valutare la convenienza nell'installazione di una macchina che permetta di non perdere l'acqua nei periodi piovosi. L'impianto in questione presenta un salto netto di 19.5m e un deflusso minimo vitale nullo, per quanto appena detto. In quest'ultimo caso oggetto di analisi la curva dell'energia presenta un massimo ben distinto, aspetto che può indirizzare nella scelta della macchina. Da notare che il valore di portata in cui si ha la massima producibilità è molto basso. In questo esempio infatti non è necessario che la macchina sia di grossa taglia, ma che sia in funzione per un numero elevato di giorni. Questo dipende alla particolare forma della curva di durata, che presenta alti valori di portata per un numero molto limitato di giorni. Sebbene la portata sia nulla per molti mesi all'anno, dalla fig. 3.14 la macchina presenta delle curve di redditività molto buone. Ciò è

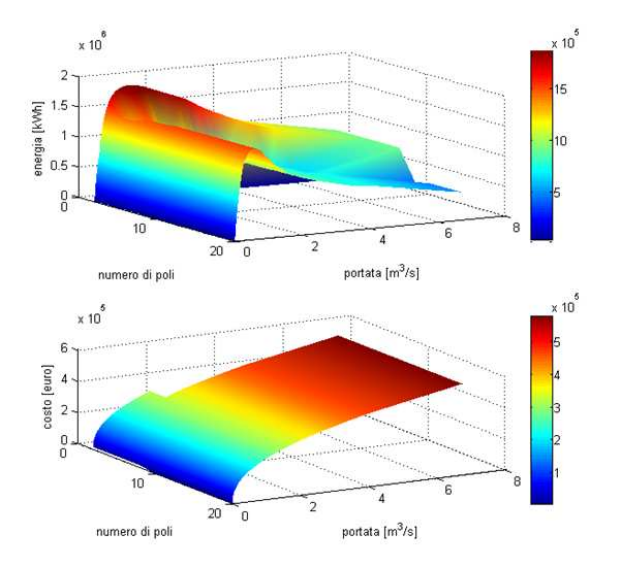

Figura 3.13: Andamento dell'energia annua e del costo della macchina al variare del numero di poli (e quindi del numero tipico) e della portata (curva degli sfiori).

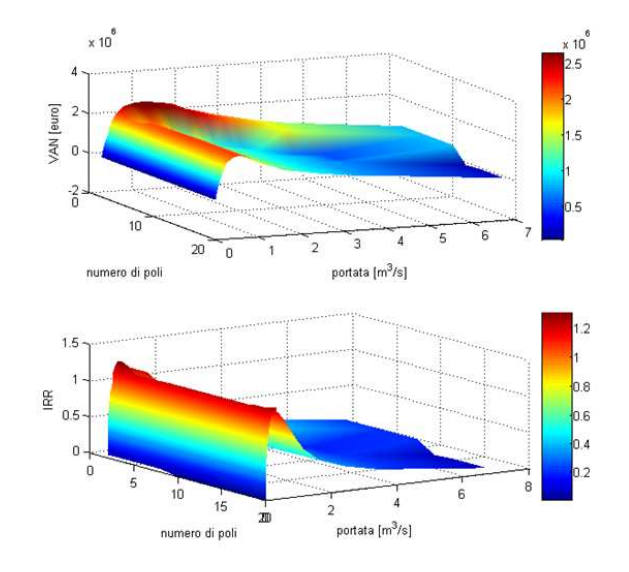

Figura 3.14: Andamento del calore attuale netto (VAN) a 15 anni e del tasso interno di rendimento (IRR) al variare del numero di poli e della portata (curva degli sfiori).

dovuto al basso costo di acquisto, vista la potenza non elevata, e all'alta producibilità annua Analogamente agli altri casi oggetto di studio, la scelta della macchina non può prescindere

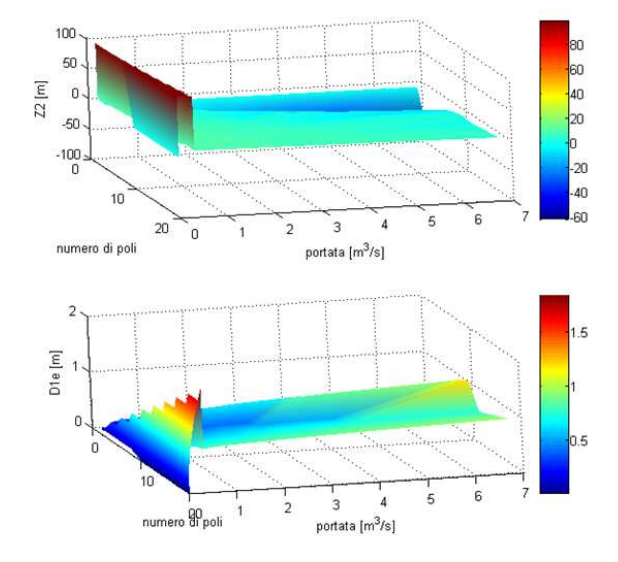

Figura 3.15: : Andamento dell'altezza statica in aspirazione e del diametro principale della macchina al variare del numero di poli e della portata (curva degli sfiori).

dai problemi di cavitazione. Si osserva infatti che la quota di installazione assume valori prossimi allo 0. Tale alternative quindi dovranno essere analizzate attentamente durante la fase di progetto.

# 3.7 Conclusioni

Il metodo presentato permette di eseguire un'analisi tecnico - economica delle curve di durata per scegliere la portata di progetto di una turbina. In particolare sono state analizzate le curve di durata di un torrente, di un impianto a bacino e una curva degli sfiori, intesa come portata d'acqua persa da un bacino sottodimensionato. I risultati che si sono ottenuti sono molto diversi gli uni dagli altri: ciò significa che la scelta della macchina adeguata per un determinato fiume è fortemente influenzata dalla forma della curva di durata. Infatti nel caso del torrente conviene scegliere una portata molto bassa così da far lavorare la turbina per un elevato numero di giorni l'anno. Diversamente per un impianto a bacino è conveniente scegliere la portata massima e su questa dimensionare la macchina. La curva degli sfiori proposta invece ha un comportamento analogo a quella del torrente e quindi i risultati sono assimilabili a quel caso. Se ne deduce che un criterio di scelta della portata di progetto basato sull'esperienza non sempre porta a delle scelte oculate dal punto di vista economico. Con il criterio qui esposto è possibile aiutare il progettista nel scegliere con più razionalità la portata di progetto.

# Capitolo 4

# Turbine Pelton

# 4.1 Introduzione

La turbina Pelton è, tra le macchine motrici idrauliche, quella che negli anni ha subito l'ottimizzazione sperimentale più spinta. Il campo di moto della stessa, come verrà ripetuto più avanti, è tra i più complessi da studiare e ciò ne ha limitato di fatto lo sviluppo teorico. La progettazione della Pelton è quindi affidata sopratutto a relazioni empiriche ricavate e perfezionate negli anni da diverse scuole di progettazione. Si riporta nella prima parte la procedura di progettazione della macchina, derivata da una rivisitazione delle procedure legate sopratutto alla scuola svizzera e francese.

Viene inoltre presentato lo studio numerico di una macchina Pelton monogetto completa, atto a quantificare l'influenza dell'organo statorico sulle prestazioni globali della turbina. Proprio quest'organo infatti si rivela una delle parti che nella fase di progetto viene trascurata per concentrarsi più sulla pala. In realtà la simulazione mostrerà che l'effetto sulle prestazioni della macchina di un organo statorico ideale non è trascurabile. Lo studio qui riportato apre ad interessanti scenari di interazione tra due approcci, quello legato ai criteri di progettazione standardizzata e quello numerico che deriva dall'utilizzo di codici di calcolo tridimensionali viscosi. Questa interazione potrebbe avere due effetti interessanti: capire in maniera approfondita il comportamento della macchina e migliorare ulteriormente le prestazioni della stessa.

### 4.2 Cenni storici

La storia della turbina Pelton è una delle più affascinanti tra tutte le macchine motrici idrauliche. Queste sono state sempre utilizzate come energia meccanica in molte applicazioni industriali, ma la storia della Pelton parte durante la corsa all'oro in California nel 1850 dove i motori che venivano usati per le macine dei minatori davano parecchi problemi di funzionamento. Primo fra tutti il fatto che dovessero funzionare carbone o legna con dei costi sia in termini di stoccaggio del combustibile che di acquisto o estrazione dello stesso. La presenza di diverse cascate o di torrenti con poca portata ma dislivelli importanti era vista come una fonte gratuita di energia che però non era possibile sfruttare in quanto la tecnologia dei mulini presente a quel tempo non era adatta a quel tipo di energia idraulica. I mulini di allora venivano installati in larghi fiumi con poca caduta e molta portata e non si addicevano ai torrenti presenti nelle zone di estrazione. Nascevano allora i primi tentativi di sfruttare questa forma dierente di energia e furono inventate delle ruote molto semplici denominate "hurdy-gurdy wheel" $^1,$  in pratica una puleggia con delle lastre piane imbullonate su di essa. L'acqua veniva incanalata a 50 metri o più di altezza e fatta scorrrete all'interno di una condotta in pressione, all'uscita la condotta era ristretta così che l'energia potenziale dell'acqua veniva convertita in cinetica e il getto che ne risultava, colpendo le lastre solidali alla puleggia, creava l'energia meccanica necessaria.

Questo prototipo di turbina ad impulso era, per la verità, molto inefficiente e Lester A.  $Pelton<sup>2</sup>$ , elaborando il prototipo della "hurdy-gurdy wheel", riuscì dopo alcuni tentativi a proporrre un miglioramento. Nel 1889 brevettò la sua turbina, una pala a doppio cucchiaio imbullonata ad una ruota. La pala originale di Pelton presenta una geometria "a cassetta"  $(\text{vedi fig. } 4.1)$ , di forma rettangolare con superfici devianti del cucchiaio cilindriche. L'innovazione principale introdotta da Pelton fu l'introduzione del tagliente; il getto infatti colpiva il doppio cucchiaio nel centro dove veniva tagliato in due e deviato per 180◦ . Concepita per il semplice moto di traslazione la pala di Pelton è caratterizzata da una buona efficienza solo se applicata a grandi ruote, poiché la deviazione ottimale si ha solamente nella condizione di getto ortogonale alla pala. Uno dei problemi principali della geometria di Pelton era nella

 $^1$ L'hurdy-gurdy o violino a ruota è uno strumento musicale dove delle corde vengono pizzicate da una ruota dentata.

<sup>2</sup>Nato nell'Ohio nel 1850 immigra in California come cercatore d'oro e si dedica alla produzione di macchinari e mulini; nel 1878 sperimenta l'uso della turbina idraulica nelle miniere in sostituzione delle apparecchiature a vapore, e nello stesso anno viene accoppiata la ruota ad un generatore elettrico con conseguente inizio della produzione idroelettrica nelle miniere. Vedi Wilson [1974].
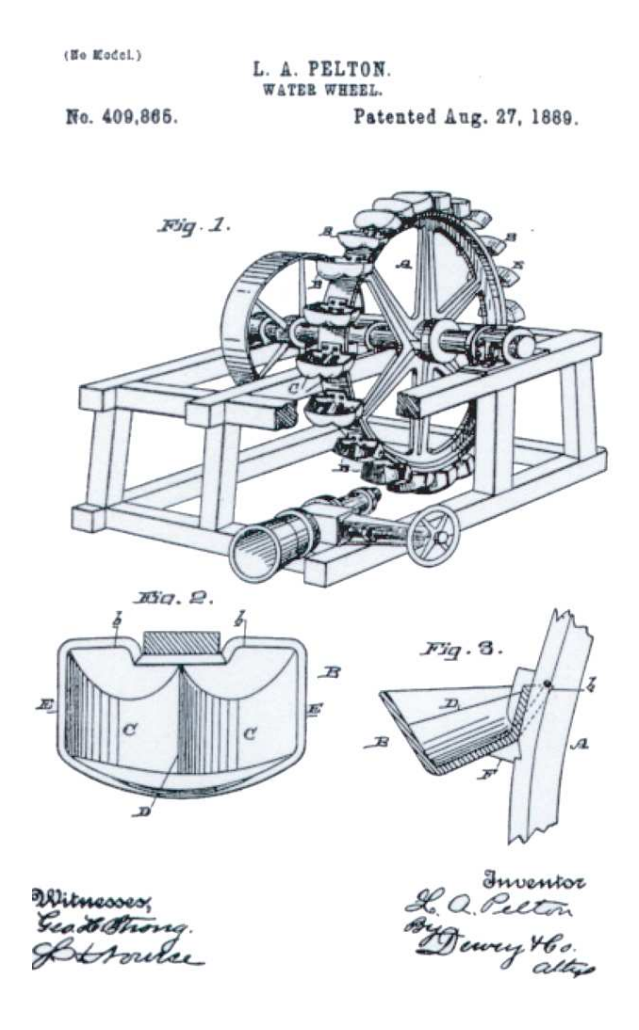

Figura 4.1: Brevetto originale della turbina Pelton

fase di primo intercettamento con il getto. Essendo la geometria priva di intaglio, quando la pala arriva ad intercettare il getto, si determina un brusco ingresso con un'azione frenante data dal bordo anteriore il quale, non deviando in maniera regolare il flusso, deforma il getto che va ad investire la pala precedente causando quindi una marcata perdita di efficienza Buchi [1957].

Il perfezionamento fondamentale si è avuto con Abner W. Doble (vedi fig. 4.2(a)), il quale nel 1895 migliorò la geometria di Pelton introducendo una pala a doppio cucchiaio caratterizzata da un contorno curvilineo e superfici devianti elissoidiche introducendo inoltre l'intaglio. I miglioramenti introdotti da Doble furono fondamentali, in quanto da allora furono evitati gli angoli retti tipici della geometria a cassetta, così che il getto appiattito può uscire regolarmente in tutte le direzioni, mantenendosi comunque raccolto per effetto della concavità della superficie deviante. L'intaglio inoltre separa nettamente il bordo d'ingresso da quello di uscita, lasciando quindi libertà nel disegnare ognuno dei due bordi in maniera separata per ottimizzare la funzione che devono assolvere. Eliminato di fatto il lato anteriore il getto incontra solo il tagliente e da qui viene deviato lateralmente. Il bordo di scarico, di forma ellittica, è più avanzato in senso radiale in modo da permettere una deviazione completa del getto per tutte le inclinazioni all'ingresso. Le pale moderne delle turbine Pelton, con piccole varianti di dettaglio, sono tutte ispirate alla pala con contorno curvilineo ed intaglio.

Per quanto riguarda la parte statorica, Doble ebbe il merito di introdurre una spina conica che ancor oggi porta il suo nome, la spina Doble (vedi g.4.2(b)). Il doppio cucchiaio Pelton è alimentato tangenzialmente con un getto cilindrico ottenuto da un ugello convergente. La spina conica mobile introdotta da Doble all'interno del bocchello rende possibile eseguire una regolazione molto precisa della portata con un getto compatto e regolare anche a carichi parziali.

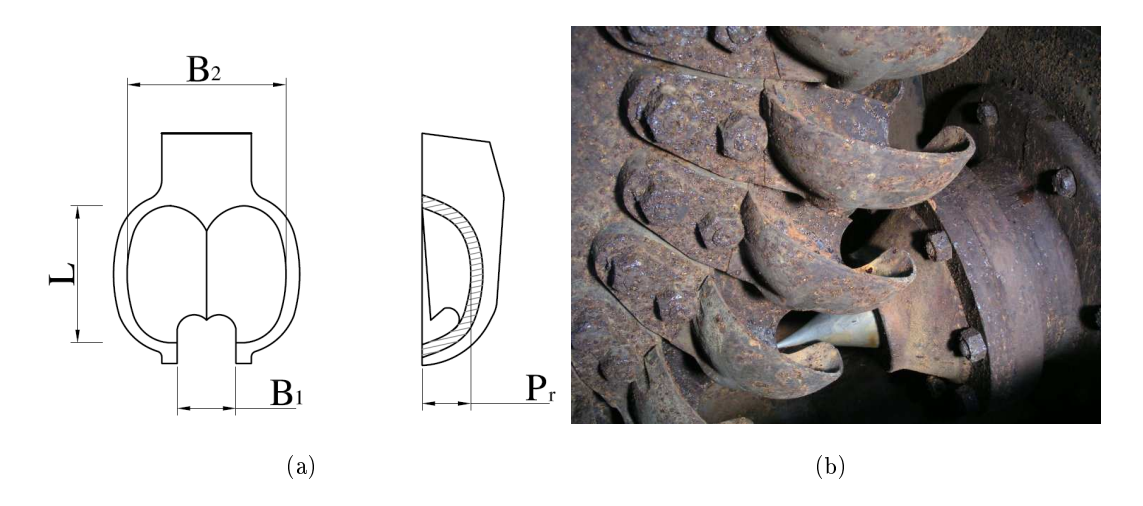

Figura 4.2: Schema di un cucchiaio Doble (a). Turbina Pelton con cucchiaio e spina Doble (b)

Il campo di utilizzo dove le turbine Pelton<sup>3</sup> sono insostituibili è quello delle grandi cadute (dai 60m ai 1500m). Negli ultimi anni però il perfezionamento delle tecniche costruttive e progettuali ha portato alla costruzione di Pelton multigetto che possono lavorare n quasi a 40m di caduta anche con portate considerevoli, vista la capacità di mantenere

<sup>3</sup>Nonostante i miglioramenti sostaziali introdotti da Doble la turbina ad impulso con doppio cucchiaio ha continuato ad essere chiamata Pelton. Come già accennato a Doble va il nome della spina conica di sua invenzione.

rendimenti idraulici elevati ai carichi parziali (cosa in cui le turbine Francis peccano), a tutto vantaggio di installazioni ove la variabilità stagionale della portata è notevole.

# 4.3 Caratteristiche generali

Per meglio capire i capitoli sucessivi, si introducono brevemente le caratteristiche e i parametri principali di una turbina Pelton.

Con riferimento alla fig.4.3, il dislivello geodetico  $h<sub>g</sub>$  dei bacini di alimentazione e scarico è, a meno delle perdite di carico  $h_{ri}$  nella condotta di adduzione, della quota z tra l'asse del getto e il pelo libero del bacino di scarico, e delle perdite di carico negli ugelli introduttivi, interamente convertito in energia cinetica.

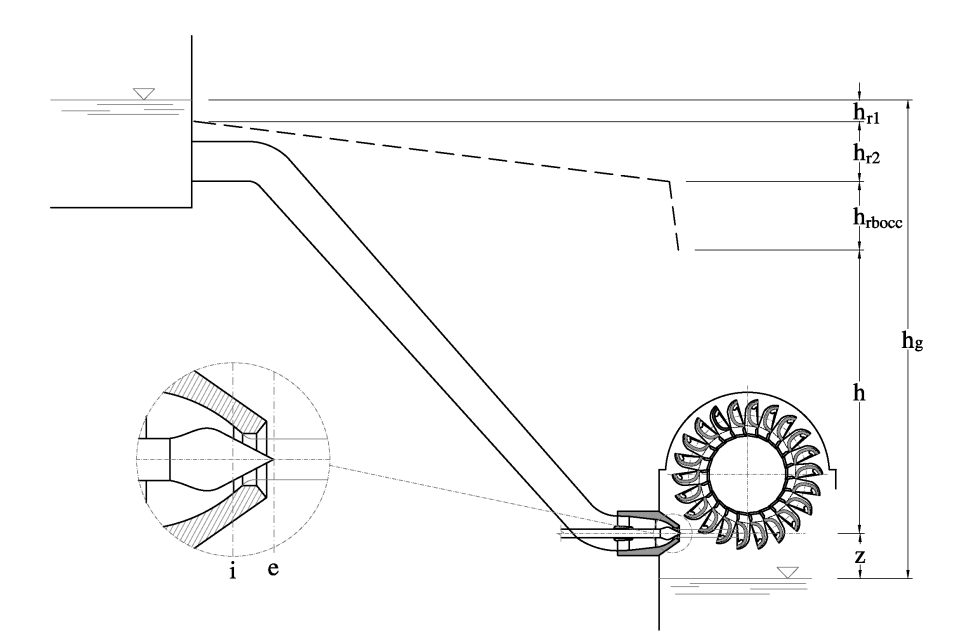

Figura 4.3: Impianto schematico.  $h_q$ : geodetica. h: salto idrico utile.  $h_{r1}$ : perdita all'imbocco.  $h_{r2}$ : perdita nella condotta forzata.  $h_{r3}$ : perdita allo scarico.  $h_{rbccc}$ : perdita nel bocchello

Assunto il piano orizzontale per l'asse del getto quale piano di riferimento per la misura della quota geodetica, la caduta idrica disponibile è l'energia a monte dell'introduttore (ugello o bocchello).

$$
h = \frac{p_i}{\rho g} + \frac{c_i^2}{2g} = h_g - z - h_{ri}
$$
\n(4.1)

Applicando Bernoulli tra la sezione  $i$  a monte del bocchello e la sezione ristretta del getto  $e$ (posta poco a valle della sezione di uscita del bocchello, vedi fig.  $4.3$ ):

$$
h = \frac{p_i}{\rho g} + \frac{c_i^2}{2g} = \frac{c_e^2}{2g} - h_{rbocc}
$$
\n(4.2)

dove hrbocc rappresenta la perdita di carico nell'ugello introduttore. Per tenerne conto, si introduce un coefficiente di efflusso che dalla letteratura (Buchi [1957] Nechleba [1957]) si ritiene essere circa:

$$
\varphi_u = (0.96 \div 0.98) \tag{4.3}
$$

cosicché:

$$
c_e = \varphi_u \sqrt{2gh} \tag{4.4}
$$

Da qui si può ricavare il diametro del getto  $d_0$  nota la portata  $Q$  e il numero di ugelli introduttori $\it i$  : r

$$
d_0 = \sqrt{\frac{4Q}{\pi \cdot i \cdot c_1}}\tag{4.5}
$$

Tutta l'energia cinetica  $\frac{c_e^2}{2g}$  deve essere trasferita alla girante le cui pale dovranno perciò intercettare e deviare tutte le particelle d'acqua che formano il getto. Sono diverse le condizioni che devono essere assolte durante l'interazione pala-getto. Le soluzioni proposte non sono uniche, benchè tutte si prefiggono gli stessi obiettivi. Le ragioni risiedono nella natura, necessariamente approssimata, dei procedimenti di calcolo, e ciò a causa del carattere non stazionario del campo di moto attorno a ciascuna pala della girante. Alla difficoltà di calcolo si sopperisce con semplicazioni e, sopratutto, con l'esperienza e l'osservazione sperimentale, che si traducono operativamente in una serie di relazioni empiriche fra i principali parametri geometrici in gioco.

Per poter operare una scelta corretta sul tipo di turbina da installare in un determinato impianto, viene utilizzato il numero tipico di macchina  $K^4$  in funzione del quale si possono ricavare le dimensioni principali della macchina.

Partendo dall'equazione della portata:

$$
Q = \frac{\pi d^2}{4} i \varphi_u \sqrt{2gh} \tag{4.6}
$$

dove i è il numero di iniettori, dalla eq. 3.9 si ricava:

$$
K = 2.1k_u\sqrt{2i}\sqrt{\varphi_u}\frac{d}{D} \tag{4.7}
$$

 $^4$ già definito nel cap. 3 dalla relazione 3.9

Dove con D si indica il diametro primitivo della macchina, d il diametro del getto.

L'andamento di  $\frac{D}{d}$  in funzione di  $K$  è riportato in fig.4.4 dove si può notare come le macchine più efficienti, si collochino nell'intervallo del rapporto tra il diametro primitivo  $D$  e il diametro del getto  $d_0$  tra 10 ÷ 14, certo è che per Pelton monogetto il valore del rapporto può crescere fino a  $50 \div 60$  per le cadute idriche elevate. La pratica progettuale sconsiglia di scendere a valori inferiori a 7.

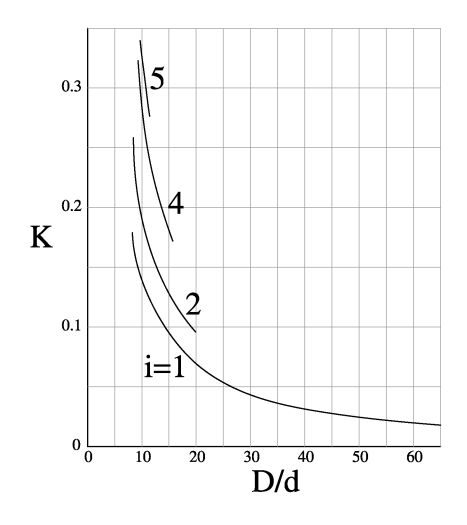

Figura 4.4: Relazione tra il numero di ugelli  $i,$  il numero tipico  $K$  e il rapporto  $\frac{D}{d}$ 

# 4.4 Procedura standardizzata di progettazione

### 4.4.1 Dimensioni caratteristiche del cucchiaio

In letteratura sono disponibili diverse correlazioni geometriche, di natura empirica, fra le principali dimensioni del cucchiaio (vedi fig. 4.2(a)) si riporta nella tab. 4.1 alcune di queste le correlazioni. La grandezza geometrica di riferimento è il diametro del getto  $d_0$ .

Una pala troppo grande (elevata larghezza  $B_2$ ) è caratterizzata da una eccessiva superficie d'attrito per il getto appiattito, se invece è troppo stretta l'eccessiva curvatura della vena deviata può dare luogo ad un incrocio dei filetti che rende irregolare l'interazione getto-pala. Le migliori condizioni si hanno con un rapporto

$$
\frac{B_2}{d_0} \simeq 3.5 \div 4.0 \tag{4.8}
$$

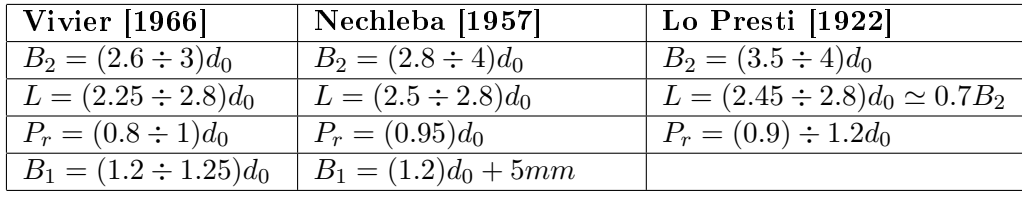

| Rubbo [1957]              | <b>Buchi</b> [1957]         | Zacchè [1981]                          |
|---------------------------|-----------------------------|----------------------------------------|
| $B_2 = (3.5 \div 4)d_0$   | $B_2 = (2.8 \div 4)d_0$     | $\frac{D_1}{B_2} > 2.8$                |
| $L = (2.5 \div 3)d_0$     | $L = (0.8 \div 0.85)B_2$    | $L = (2.45 \div 2.8)d_0 \simeq 0.7B_2$ |
| $P_r = (0.9 \div 1.2)d_0$ | $P_r = (0.25 \div 0.3) B_2$ | $P_r = (0.9) \div 1.2d_0$              |
|                           | $B_1 = d_0 + (5 \div 10mm)$ |                                        |

Tabella 4.1: Dimensioni caratteristiche del cucchiaio Pelton

che si usa quando è richiesto il massimo rendimento a pieno carico (e si presuppone perciò che le condizioni di esercizio siano poco variabili nel tempo). Nella pratica però la turbina funziona spesso parzializzata. un buon compromesso tra gli inconvenienti associati a una pala troppo larga si ottiene dimensionando la pala per un getto di diametro minore di quello massimo e dunque per un rapporto  $\frac{B_2}{d_0}$  minore di quello precedentemente indicato. In queste situazioni si adotta in genere:

$$
\frac{B_2}{d_0} \simeq 2.8 \div 3.2 \tag{4.9}
$$

La dimensione del cucchiaio (e quindi il rapporto  $\frac{B_2}{d_0}$  prescelto) non influenza però il valore massimo del rendimento, ma solo il suo andamento con la portata come si osserva nella g. 4.5

La distanza  $y = \frac{D_P - D_1}{2}$  tra la punta del tagliente e il centro del getto, condiziona lo sparpagliamento del getto sul cucchiaio. Il getto, dopo essere stato suddiviso dal tagliente, si appiattisce sulla superficie e si allarga fino ad interessare allo scarico un arco di estensione  $b \simeq 2d_0$  fig.4.6 se non maggiore (∼ 1.1L). Osservando le traiettorie delle particelle, si nota come all'inizio del contatto-getto pala, quando l'angolo ε tra la velocità relativa W e la direzione del tagliente è <90◦ , la particella d'acqua segue la traiettoria centripeta a, successivamente, quando  $\varepsilon \sim 90$ , la traiettoria centrale b e, verso la fine dell'azione della pala sul getto, quando  $\varepsilon < 90$ , la traiettoria centrifuga c. Lo sparpagliamento delle traiettorie relative è tanto più grande (aumenta la superficie bagnata e dunque le perdite per attrito) tanto maggiore è  $y$ . L'angolo di attacco della pala  $2\beta_s$  varia all'incirca tra 20°e  $24^\circ$ per conferire al cucchiaio una resistenza e una durata accettabile. In genere, tale angolo assume

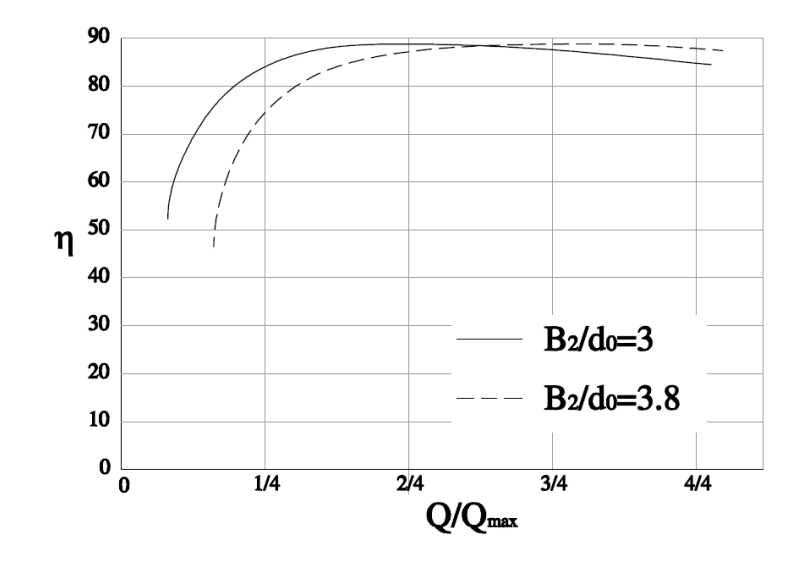

Figura 4.5: Influenza della larghezza del cucchiaio sull'andamento del rendimento al variare della portata.

il valore minore in corrispondenza della sezione di tangenza con il getto per aumentare verso le parti estreme del coltello, con valori maggiori verso l'attacco delle pale al disco. L'angolo del bordo d'uscita β<sup>2</sup> dovrebbe essere nullo, ma in tal caso l'urto con il dorso della pala seguente sarebbe inevitabile. Si adotta perciò un angolo di valore tale che il getto, a pieno carico, risulta al limite tangente al dorso della pala che segue. In pratica è compreso tra 12 ÷ 15 nella sezione mediana, diminuisce verso la zona esterna e aumenta verso l'attacco al disco. L'aumento dell'angolo verso il disco permette di migliorare l'evacuazione dell'acqua. In tale zona si ha infatti la necessità di aumentare la velocità assoluta allo scarico e dare a questa un'inclinazione rispetto alla direzione periferica maggiore possibile per allontanare rapidamente l'acqua dal cucchiaio (compatibilmente con il rendimento idraulico atteso). Poiché la velocità periferica diminuisce verso l'attacco delle pale al disco, tale esigenza può essere soddisfatta assegnando alla velocità relativa un'inclinazione  $\beta_2$  maggiore rispetto a quella prevista per il filetto medio. Occorre inoltre osservare che l'angolo di flusso medio della corrente relativa allo scarico del cucchiaio non è uniformemente distribuito nello spessore S del getto ormai appiattito e distribuito sulla superficie del cucchiaio. Lo spessore  $S$  (vedi fig.4.7) può essere determinato nota l'estensione b sul bordo, e la velocità relativa media  $W_2$ , dall'equazione della portata. Il valore di b è incerto; altri autori Lo Presti [1922] suggeriscono

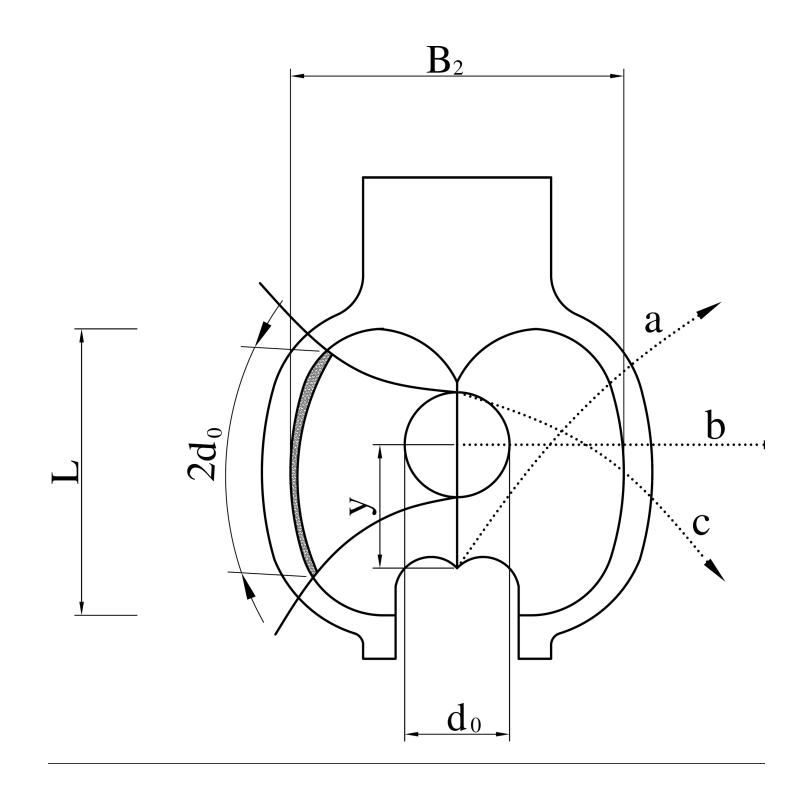

Figura 4.6: Sparpagliamento del getto sul cucchiaio.

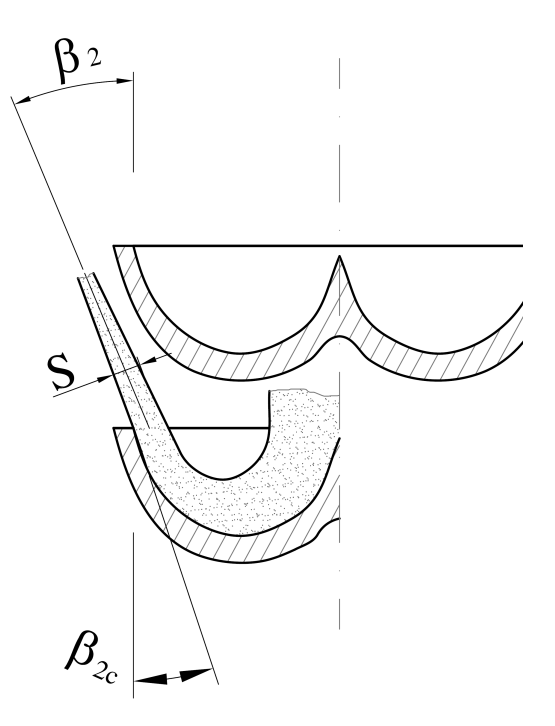

Figura 4.7: Angolo all'uscita della pala e spessore della lamina fluida.

una correlazione per lo spessore  $S$  allo scarico in funzione del diametro  $d_0$  del getto:

$$
S \approx (0.12 \div 0.15)d_0 \tag{4.10}
$$

Lo spessore della lamina fluida sulla superficie del cucchiaio diminunisce verso lo scarico. La vena fluida si presenta perciò convergente verso lo scarico e la spinta esercitata per effetto centrifugo dei filetti più interni, ancora in curva, devia la lamina fluida verso l'esterno. L'angolo medio  $\beta_2$  della corrente relativa è perciò maggiore di quello della pala  $\beta_2'$ . Approssimativamente la correzione da apportare è legata al diametro  $d_0$  del getto e alla larghezza B<sup>2</sup> del cucchiaio Nechleba [1957]

$$
\beta_2 - \beta_2' \simeq 15 \frac{d_0}{B_2} [gradi] \tag{4.11}
$$

Stabilito perciò l'angolo  $\beta _{2}^{\prime }$  della palettatura quello effettivo di flusso può essere stimato con la precedente, e sulla base di questo valore computare la perdita per energia cinetica allo scarico e impostare la verifica del passo palare limitatamente al possibile urto della vena fluida con il dorso della pala che segue.

### 4.4.2 Numero di pale

Nella pratica industriale per la determinazione del numero di pale, le procedure standardizzate fanno riferimento alla relazione

$$
Z_D = (0.5 \frac{D_1}{d_0}) + 15 \tag{4.12}
$$

tratta da Vivier [1966] che porta un'indicazione sufficientemente corretta per le turbine Pelton di potenza inferiore a 2MW.

In taluni casi però è opportuno eseguire una verifica analitica che il passo palare non sia superiore al passo limite. Con riferimento alla fig. 4.8.<sup>5</sup> quando la pala raggiunge la posizione I ha tagliato tutto il getto poiché il bordo più esterno (l'estremità del tagliente) ha raggiunto il filetto 3 inferiore del getto. La pala ha tagliato il getto secondo la generatrice  $b_1 - b_0$  (la cui traccia si può determinare per punti). Tale posizione di getto deve essere completamente intercettata dalla pala precedente II, altrimenti parte dell'energia cinetica del getto viene persa. Le condizioni più critiche si manifestano per il filetto 3 più esterno del getto. Affichè nessuna particella d'acqua passi inutilizzata, è necessario che la particella  $b_1$ 

 ${}^{5}$ La fig.4.8 riporta con lettere maiuscole i punti in movimento con la girante, e con lettere minuscole i punti in movimento con il getto

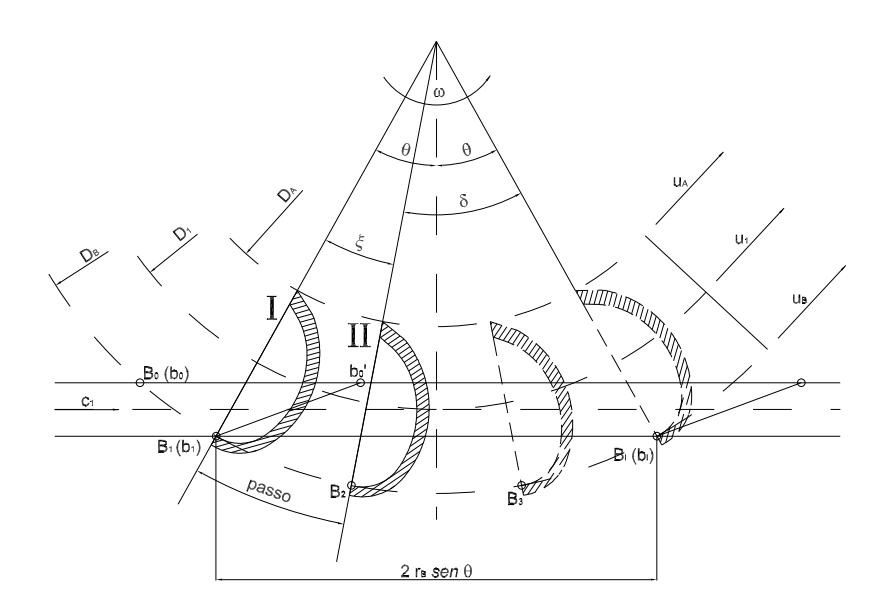

Figura 4.8: Passo palare limite (vedi Lo Presti [1922], Rubbo [1957]).

colpisca il tagliente della pala II prima di raggiungere la posizione limite  $b_I$  Lo Presti [1922] Rubbo [1957]. Occorre pertanto che la pala II copra la distanza angolare  $\delta$  in un tempo maggiore di quello richiesto alla particella d'acqua in b1 per raggiungere la posizione  $b_1$ . Per la pala è:

$$
t_1 = \frac{\delta}{\omega} \tag{4.13}
$$

con ω velocità angolare della girante mentre per la particella d'acqua

$$
t_2 = \frac{\overline{b_1 b_1}}{c_1} = \frac{2 r_B \sin \theta}{c_1}
$$
\n(4.14)

Deve essere  $t_1 > t_2$ , pertanto

$$
\frac{r_B \delta}{u_e} > \frac{2 r_B \sin \theta}{c_1} \qquad (u_e = \omega r_B)
$$
\n(4.15)

e dunque:

$$
\delta > \frac{2 u_B \sin \theta}{c_1} \tag{4.16}
$$

Il passo palare  $\xi$  dovrà perciò soddisfare la condizione:

$$
\xi = 2\theta - \delta < 2\theta - \frac{2\,u_B \sin \theta}{c_1} \tag{4.17}
$$

Trasformando la diseguaglianza in uguaglianza si determina il valore massimo del passo palare (passo limite) e, da esso si può verificare il numero minimo di pale. Poichè la velocità c<sup>1</sup> del getto dipendo dalla caduta idrica h, al diminuire della quota geodetica del bacino di carico il numero di pale potrebbe rivelarsi insufficiente se il numero di pale è stato verificato solo per la velocità massima del getto e questo può succedere negli impianti ad altissima caduta. Anche queste ragioni il passo palare adottato è solitamente minore di quello limite di circa il 30-35%.

### 4.4.3 Intaglio del cucchiaio

All'ingresso della pala nel getto l'inclinazione della velocità relativa è molto più inclinata dell'angolo costruttivo  $\beta_2$  presente sul contorno più esterno del cucchiaio. Pertanto, se si lasciasse inalterata la forma ellittica del cucchiaio, anche nella sua posizione più esterna, il getto verrebbe intercettato in modo non ottimale dal cucchiaio a causa dell'urto che tenderebbe a deviare la direzione del getto, con un inevitabile calo di rendimento della turbina.

Nella pala Doble originale l'intaglio venne concepito come l'intersezione del getto (assoluto) con la superficie della pala nella posizione di primo ingresso, in modo tale che tutto il labbro entrasse in azione allo stesso tempo (vedi g.4.9). La pala presenta un intaglio

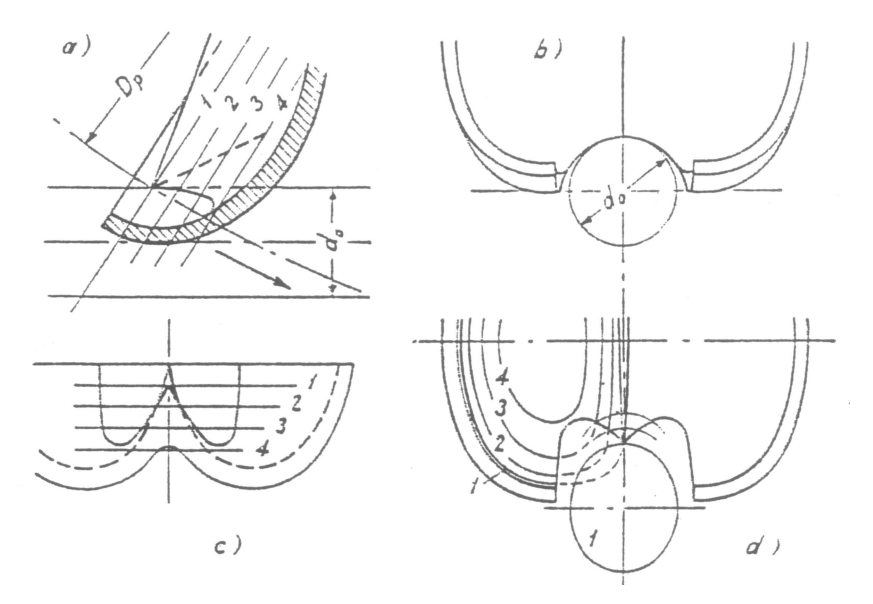

Figura 4.9: Fasi di intercettamento del getto sulla pala

profondo con il becco sporgente anche in pianta, il cucchiaio assume perciò una forma molto aperta e indebolita. Nella successiva rotazione della pala nel getto, il becco precede gli altri punti del labbro nel contatto con il getto, incidendo la porzione di getto che, staccandosi dal cucchiaio, prosegue per raggiungere suddiviso la pala precedente. Se si vuole mantenere compatta l'ultima porzione di getto, l'intaglio deve avere una forma più rientrante, senza sporgenza dello spigolo centrale. In questo caso la pala entrando nel getto la taglierà dapprima sui fianchi mediante il labbro dell'intaglio. Lo spigolo centrale rimane arretrato e non interferisce sulla porzione di getto che andrà a colpire la pala precedente. L'intaglio risulta in questo caso meno profondo e il profilo del labbro segue più da vicino l'andamento delle linee di livello del cucchiaio: la pala risulterà perciò più chiusa e, all'apparenza, più robusta. In realtà la porzione del cucchiaio in prossimità del labbro dell'intaglio mostra uno spessore sottile che, inserendosi con lo spessore più grosso del bordo di scarico dà origine, durante il processo di formatura, ad elevate tensioni interne che tendono a rendere fragile questa regione del cucchiaio adiacente all'intaglio. L'esperienza maturata da ciascuna casa costruttrice gioca, per questi riguardi un ruolo fondamentale per la soluzione più adeguata da adottare. Si pone infine l'attenzione ad un problema di difficile individuazione, che si avrà modo di apprezzare anche nei paragrafi sucessivi. La geometria dell'intaglio influenza

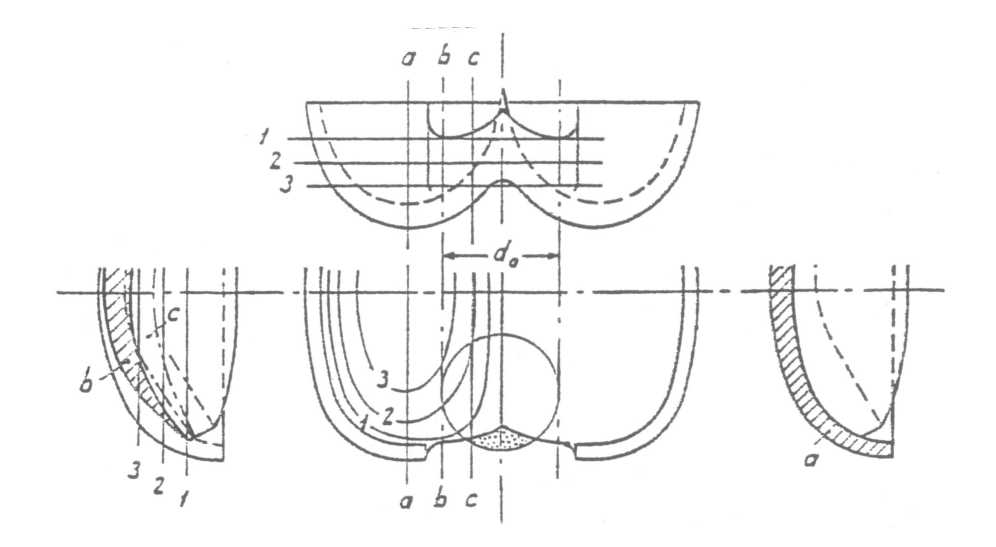

Figura 4.10: Intaglio della pala originale Doble.

l'intercettamento delle ultime particelle d'acqua del getto. La punta del tagliente e il labbro dell'intaglio, benché affilato, tende a dividere e deviare verso l'esterno della ruota le ultime particelle d'acqua in modo tanto più intenso tanto più piccola è la porzione di getto rimasta. Queste particelle così deviate possono non essere intercettate dalla pala precedente. Si parla in questi casi di portata di fuga delle turbine Pelton. La forma dell'intaglio influenza questa perdita di difficile, se non impossibile, determinazione. In fig.4.2(a) è riportata una delle forme più comuni di intaglio attualmente utilizzate nelle aziende del settore.

## 4.4.4 Forma e inclinazione del dorso del cucchiaio

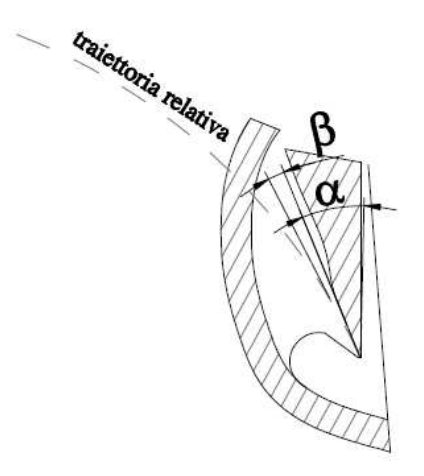

Figura 4.11: Forma del dorso del cucchiaio.

In fig. 4.11 è schematizzata la geometria del dorso del cucchiaio; è anche disegnata la traiettoria relativa della generatrice più interna del getto quando la pala entra in presa con quest'ultimo (punto  $B$  o  $M_0$  in fig. 4.11). Per evitare l'urto del getto con la pala (azione frenante) e la relativa deviazione del getto che può causare il mancato intercettamento della pala che precede con le ultime particelle d'acqua, occorre che l'angolo  $\beta$  tra la deviazione della velocità relativa  $W_0$  e la tangente al dorso sia maggiore o uguale a zero ( $3^\circ \div 4^\circ$  secondo Vivier [1966]).

A tal fine si suggerisce un angolo  $\alpha$  tra lo spigolo anteriore e posteriore del cucchiaio compreso tra  $12^\circ \div 15^\circ$  [Tenot, 1932] nella sezione mediana 1-1 del cucchiaio (fig. 4.12), e inferiore a 15◦ ÷18◦ per la sezione intermedie 2-2. Le lavorazioni sul dorso sono solitamente eseguite per molatura manuale dopo la fusione delle pale.

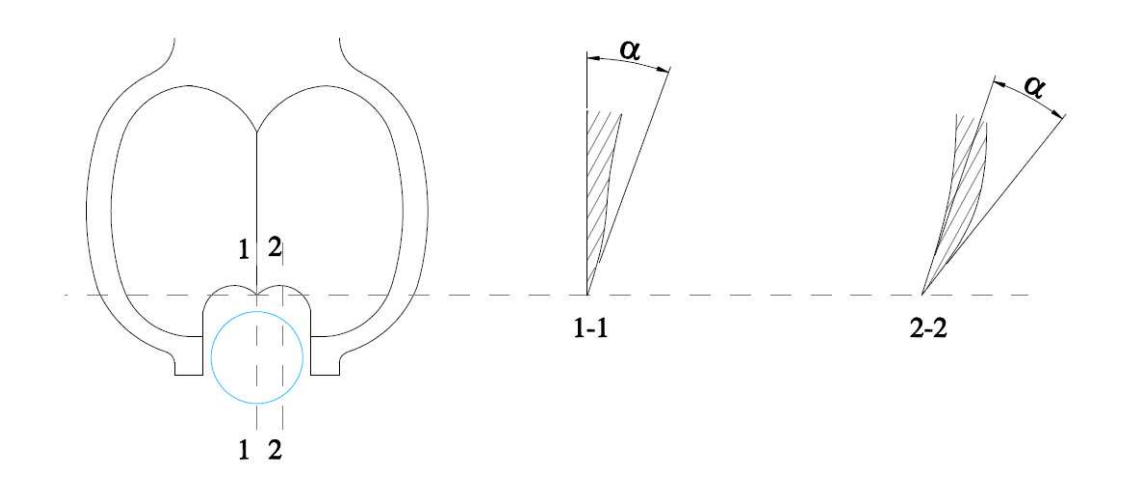

Figura 4.12: Sezioni del dorso del cucchiaio.

## 4.4.5 Iniettore e spina

La pala a doppio cucchiaio viene colpita da un getto la cui forma e compattezza dipende dalla forma dell'organo statorico composto della spina e del bocchello. La difficoltà nell'ottenere getti di forma regolare durante la regolazione della portata suggeriscono inizialmente, in Europa, l'uso di un getto rettangolare ottenuto mediante una bocca regolabile con lingua oscillante (vedi fig. 4.13). In questo tipo di iniettore, il lato superiore A della

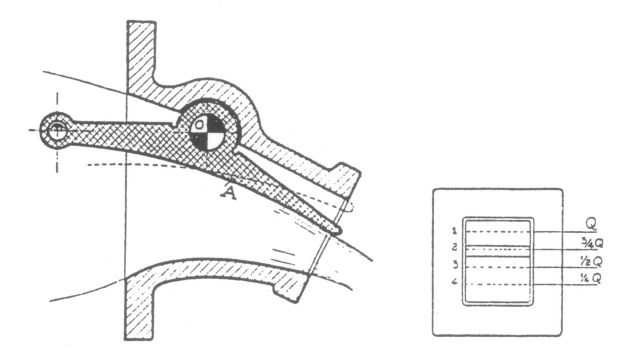

Figura 4.13: Esempio di bocchello a sezione quadrata.

lignua era mobile attorno ad un perno O in modo da ridurre, con la sua rotazione, la sezione di efflusso ai valori corrispondenti delle portate parziali. Con questa geometria però la vena si contraeva eccessivamente e ai carichi parziali le perdite di carico diventavano considerevoli facendo calare il rendimento dell'organo statorico. Per questo tipo di distributore, il rendimento era del 92% che abbassava complessivamente quello della turbina al 75%, valore decisamente troppo basso.

Come già accennato in precedenza, l'introduzione della spina mobile si deve a Abner W. Doble attorno al 1900. La geometria della spina da lui inventata risolse molti dei problemi degli introduttori a cassetta. La punta della spina sporgente dal bocchello e il suo profilo danno luogo ad una bocca anulare convergente che permette al getto, per tutte le aperture, di proseguire compatto e cilindrico in direzione assiale. All'uscita del bocchello le particelle d'acqua assumono traiettorie curvilinee concave con la pressione che aumenta verso la spina e ciò è necessario per evitare la formazione di depressioni sulla superficie della spina stessa. La spine moderne (vedi fig. 4.14) hanno una punta meno pronunciata di quelle progettate da Doble originariamente, ed hanno un buon compromesso tra semplicità costruttiva e rendimento. Le coppie degli angoli  $\alpha \in \beta$  attualmente più utilizzate sono:

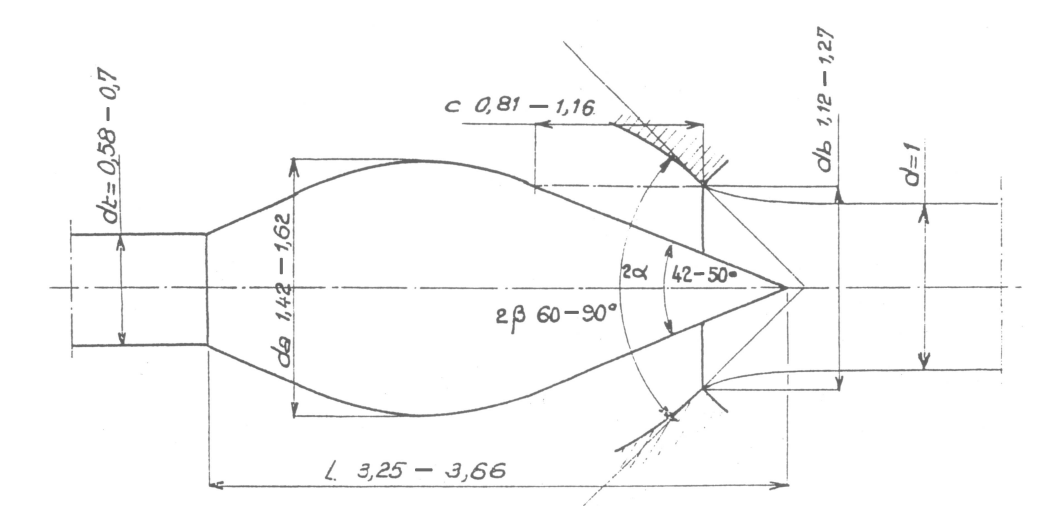

Figura 4.14: Dimensioni caratteristiche di una spina Doble in funzione del diametro del getto.

$$
2\alpha/2\beta = 50^{\circ}/75^{\circ}
$$
 e  $2\alpha/2\beta = 55^{\circ}/80^{\circ}$ .

### Portata dell'iniettore

Quando la corrente fluida esce dal bocchello, ha luogo una contrazione della vena stessa, la velocità del getto perciò è determinata prendendo a riferimento tale contrazione.

Il rapporto tra la sezione ristretta  $A_c$  del getto e quella di uscita A dell'ugello è

denominato coefficiente di contrazione della vena. Pertanto, detta  $Q$  la portata:

$$
Q = A_c \cdot c_c = A_c \varphi_u \sqrt{2gh} = \psi A \varphi_u \sqrt{2gh} = (\psi \varphi_u) A \sqrt{2gh} = \mu A \sqrt{2gh}
$$
(4.18)

dove:

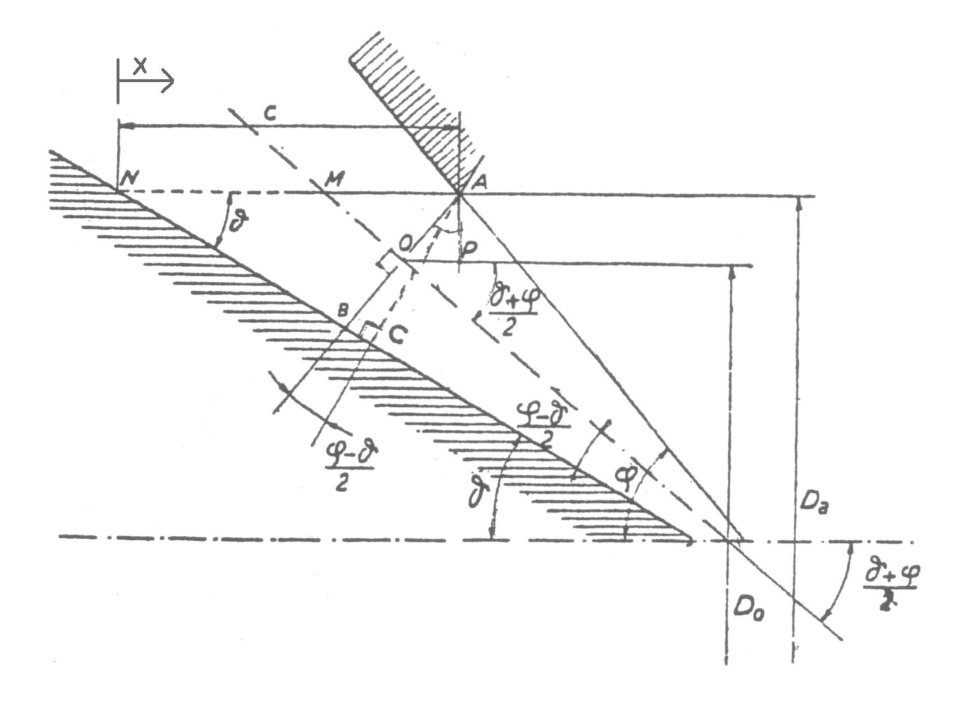

Figura 4.15: Indicazione delle grandezze di calcolo di un bocchello.

 $\psi = \frac{A_c}{A}$  coefficiente di contrazione della vena;  $\varphi_u$  coefficiente di perdita nell'ugello;

 $\mu = \varphi \psi$  coefficiente di eflusso.

Nel caso in esame la sezione di uscita dell'ugello è condizionata dalla presenza (ostruzione) della spina. Si rendono perciò necessari alcuni passaggi analitici per risalire, nota la portata di progetto e la corsa massima della spina  $C_{max}$  al diametro  $d_b$  della bocca del bocchello. Oppure, nota la posizione della spina e il diametro del bocchello si ricava la portata di progetto. Con riferimento alla fig. 4.15 se con  $C$   $^6$  si indica la corsa della spina la portata dell'ugello è data dal prodotto dell'area del tronco di cono  $AB$  per la velocità di eflusso corrispondente. Assunto AB ortogonale alla bisettrice dell'angolo  $\varphi - \theta$ , si ottiene

$$
\overline{AB} = \frac{\overline{AC}}{\cos\frac{\varphi-\theta}{2}} = \frac{C \cdot \sin\theta}{\cos\frac{\varphi-\theta}{2}}\tag{4.19}
$$

<sup>&</sup>lt;sup>6</sup>Le indicazioni non sono univoche in letteratura; in genere  $c \approx (0.65 \div 0.75) \cdot d_0$ 

d'altra parte:

$$
\overline{AP} = \overline{AO} \cdot \cos \frac{\varphi + \theta}{2} = \frac{\overline{AB}}{2} \cos \frac{\varphi + \theta}{2}
$$
(4.20)

per cui, il diametro  $D_0$  del baricentro di AB risulta:

$$
D_0 = D_a - 2AP = D_a - C \sin \theta \frac{\cos \frac{\theta + \varphi}{2}}{\cos \frac{\varphi - \theta}{2}}
$$
(4.21)

Pertanto,l'area del tronco di cono AB risulta:

$$
A = \pi D_0 \cdot \overline{AB} = \pi C \frac{\sin \theta}{\cos \frac{\varphi - \theta}{2}} \left[ D_a - C \sin \theta \frac{\cos \frac{\theta + \varphi}{2}}{\cos \frac{\varphi - \theta}{2}} \right]
$$
(4.22)

Noti quindi Q e h, assunta la corsa massima della spina C e il coefficiente di effusso  $\mu$  è nota anche la portata Q e quindi anche il diametro del getto corrispondente

$$
d_0 = \sqrt{\frac{4Q}{\pi \cdot c_0}}\tag{4.23}
$$

con

$$
c_0 \approx (0.97 \div 0.98)\sqrt{2gh} \tag{4.24}
$$

Il coefficiente di eflusso varia con l'apertura della spina e con la forma dell'iniettore. Il diagramma di fig. 4.16 stima la dipendenza di detto coefficiente  $\mu$  in funzione della posizione della spina  $C/C_{max}$ .

## Struttura del getto

A prima vista il getto prodotto da un iniettore ben progettato è liscio e cilindrico dopo la sezione contratta. Ad un esame più attento mostra che:

- il getto è divergente. Presenta una zona centrale convergente costituita da sola acqua, circondata da una sezione anulare progressivamente crescente formata da un'emulsione di acqua e aria;
- $\bullet$  le superficie del getto mostra numerose increspature che all'aumentare della distanza dal bocchello, diventano instabili nel senso che l'attrito con l'aria ne fa staccare diverse goccie che rappresentano perdite (seppure minime) di portata;
- al centro del getto è presente un difetto di velocità (rilevato anche nella simulazione presentata nel paragrafo seguente) dovuta alla scia generata dalla spina dell'iniettore;

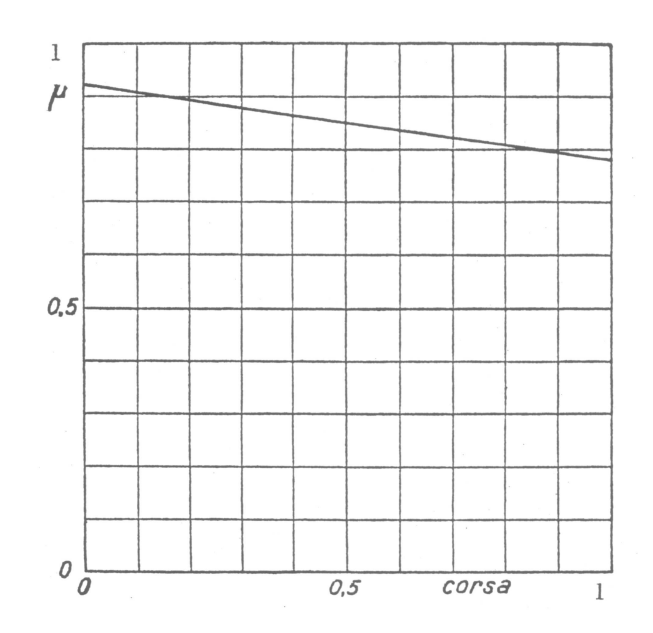

Figura 4.16: Andamento del coefficiente di eflusso  $\mu$  in funzione dell'apertura della spina  $C/C_{max}$ .

La divergenza del getto dipende dalla:

- geometria dell'iniettore, convergenza del bocchello, posizione della spina;
- velocità del getto (o caduta idrica disponibile) e dunque dal numero di Reynolds:

$$
R_e = \frac{c_0 \cdot d_0}{\mu/\rho} \tag{4.25}
$$

• tensione superficiale  $\sigma$  e dunque dal numero di Weber:

$$
W = \frac{c_0}{\sqrt{\frac{\sigma}{c_0 \cdot d_0}}}
$$
\n(4.26)

dove  $c_0, d_0, \mu, \rho$  sono rispettivamente la velocità del getto, il diametro della sezione contratta del getto, la viscosità dinamica e la densità dell'acqua o del liquido coinvolto;

Nella fig. 4.17 è mostrato come varia il raggio medio del getto al variare della distanza del bocchello per diverse coppie di valori dei numeri di Reynolds e Weber. Si vede come all'aumentare del numero di Reynolds ossia della velocità  $c_0$ , aumenta l'attrito con l'aria esterna e, a parità di distanza x dal bocchello, aumenta il diametro medio del getto. Questo implica che per avere un miglior intercettamento con la pala, la stessa deve essere posizionata

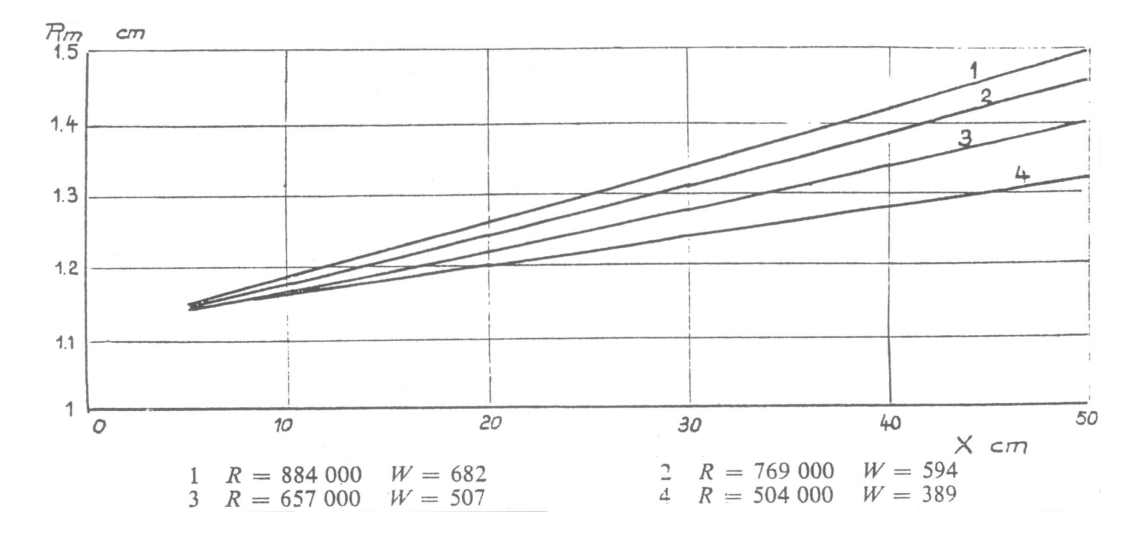

Figura 4.17: Esempio della variazione del raggio medio del getto al variare della distanza dal bocchello per diverse coppie di valori del numero di Re e W fonte: Vivier [1966].

il più possibile vicino all'uscita del bocchello, compatibilmente con gli ingombri meccanici (presenza o meno del tegolo deviatore ecc).

Per ottenere un getto di buona qualità, vale a dire minima dispersione e deformazione è necessario attenersi a delle regole di buon senso perlopiù legate all'esperienza:

- meglio mantenere piccole velocità nelle condotte di collegamento all'iniettore; il diametro della codotta che si collega al bocchello può variare da  $(4 \div 5) \cdot d_0$
- i raggi di curvatura dei gomiti eventualmente presenti, è consigliato di mantenerli superiori a quattro volte il raggio della condotta  $(R_c/r \geq 4 \text{ con r raggio della condotta})$ per contenere l'entità dei moti secondari che ne conseguono;
- un tratto di tronco rettilineo prima del convergente che va al bocchello di lunghezza non inferiore a  $6d_0$ ;
- un convergente appunto a monte del bocchello visto che un'accelerazione contribuisce a raddrizzare i filetti fluidi;
- una schiera che va da 3 a 6 pale radiali per rimuovere le componenti tangenziali della corrente che, come si vedrà nel paragrafo successivo, possono avere effetti negativi

sulla stabilità e compattezza del getto<sup>7</sup> oltre che sulla durata della spina stessa (il moto rotatorio accentua i fenomeni di erosione).

# 4.5 Analisi dell'interazione fluidodinamica tra getto e pala

Finora si è visto come le procedure di progettazione delle turbine Pelton siano basate principalmente su relazioni empiriche e osservazioni sperimentali. Dato che la Pelton è una delle macchine motrici idrauliche più datate, si intuisce che una analisi dettagliata del comportamento della pala probabilmente non porterà a nuove soluzioni progettuali. Diventa però interessante capire come si comporta invece la parte statorica della macchina e come questa influenzi il comportamento globale della stessa.

### 4.5.1 Introduzione

Le turbine Pelton sono caratterizzate da una complessa interazione fluidodinamica tra il rotore e lo statore, che ne influenzano le prestazioni. Come già discusso nei paragrafi precedenti, la loro progettazione è legata sopratutto a tecniche sperimentali a coefficienti e relazioni empiriche o semi empiriche che poco spazio lasciano allo studio di dierenti soluzioni progettuali. Recentemente diversi studi sia numerici che sperimentali sono stati condotti per approfondire la conoscenza di complessi fenomeni fluido dinamici coinvolti in questa macchina. Ad esempio Zhang and Casey [2007] utilizzando la tecnica del Lased Doppler Anemometry (LDA) ha studiato approfonditamente un getto libero di una turbina Pelton. Anche Kvicinsky [2002] ha analizzato in dettaglio l'andamento delle pressioni agenti sul cucchiaio fisso di una turbina Pelton sotto l'azione di un getto uniforme, verificando inoltre differenti modelli numerici quali il VOF (Volume of Fluid) e il modello omogeneo (homogeneous model) confrontando i dati numerico con quelli sperimentali. Zoppè et al. [2006] ha usato il VOF anche per analizzare numericamente l'influenza delle condizioni di incidenza e il diametro di un getto assial-simmetrico in un cucchiaio fisso di turbina Pelton. Per quanto riguarda le analisi numeriche eseguite su cucchiai rotanti, i primi esempi furono eseguiti da Hana [1999], Janetzky et al. [1998], Mack and Moser [2002], Perrig [2007] e Perrig et al. [2006] è riuscito a simulare con successo utilizzanto il modello omogeneo una Pelton multigetto analizzando in dettaglio il processo di taglio da parte del cucchiaio di un getto

<sup>7</sup>Nei casi peggiori se non rimosse le componenti tangenziali possono portare allo sfaldamento del getto per effetto centrifugo con conseguenti perdite importanti di energia.

assial-simmetrico. In nessun lavoro è stato però analizzato l'effetto di un getto non ideale sulle prestazioni della macchina.

Nei prossimi paragrafi vengono presentate le modalità e i risultati per l'analisi dell'influenza delle caratteristiche del getto sulla interazione fluidodinamica tra il cucchiaio di una turbina Pelton e il getto stesso. Sono state eseguite simulazioni numeriche non stazionarie su un'intera Pelton a getto singolo compresa di cassa in due configurazioni. Nella prima il cucchiaio è colpito da un getto assial-simmetrico mentre nella seconda il rotore è accoppiato con tutto l'organo statorico compreso di spina Doble, alette di supporto della stessa, gomiti e parte della condotta forzata per tener conto di tutti gli effetti agenti sul getto prima di colpire il cucchiaio. La macchina analizzata è una macchina ad asse orizzontale monogetto installata in Italia settentrionale.

## 4.5.2 Simulazione numerica

Il problema principale nello simulare numericamente una turbina Pelton completa è il raggiungimento della convergenza, infatti l'analisi uidodinamica del campo di modo è molto perturbata da fenomeni non stazionari tridimensionali, da forze rotazionali indotte, dalla presenza di superfici libere e da atomizzazioni delle particelle d'acqua, il tutto associato alla deviazione indotta dalla gravità.

In aggiunta si deve tenere conto della presenza di due fluidi in fase differente (acqua in fase liquida e aria in fase gassosa) nella zona di intercettamento getto-pala. Questo comporta dierenti scale di tempo e di lunghezza del campo di moto in funzione della analizzata, ad esempio all'interno della condotta forzata fino alla punta della spina sarà presente solamente acqua, mentre nelle zone periferiche della cassa sarà presente soltanto aria oppure poche particelle d'acuqa. Tutto ciò complica e rende più difficile la convergenza della simulazione.

Vista la complessita dell'analisi sono state eseguite inizialmente diverse simulazioni di test per verificare i principali parametri numerici che influenzavano maggiormente la stabilità della simulazione. In particolare ci si è concentrati sul modello numerico e sulle caratterisitche della mesh.

## 4.5.3 Configurazioni analizzate

La simulazione numerica è stata eseguita su di una Pelton a singolo getto con 22 pale (vedi fig.4.18)avente un rapporto  $D_1/B_2 = 3.2$  analizzando il comportamento della stessa alla portata massima (vedi tab.4.2), il modello tridimensionale è stato creato secondo la procedura descritta nell'appendice A.1 partendo dal progetto originale della macchina. Si è scelto questo punto di funzionamento invece quello di massimo rendimento perché si

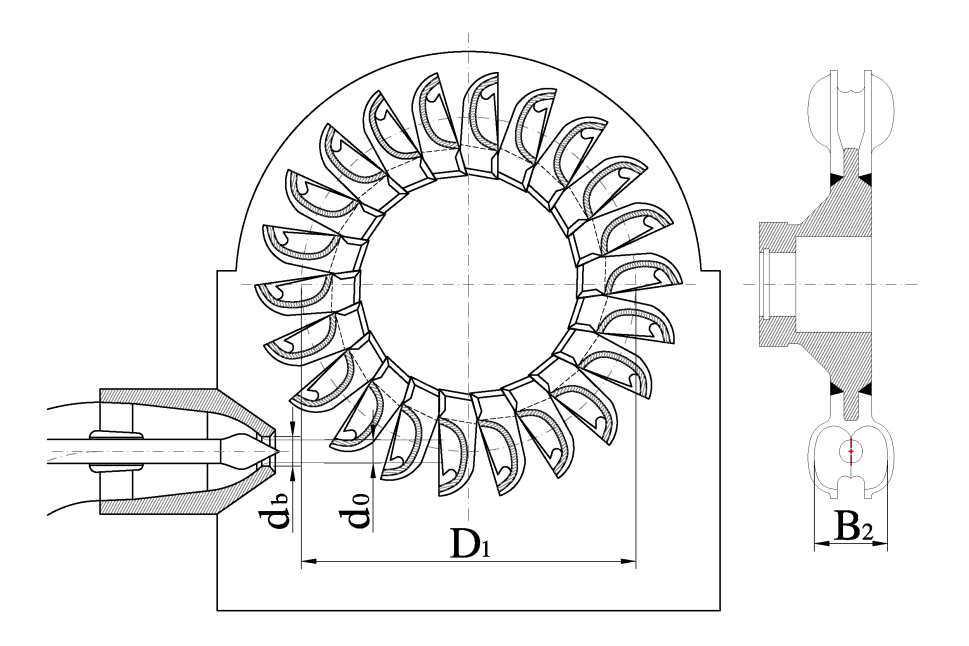

Figura 4.18: Turbina Pelton analizzata.

suppone che i fenomeni che si vuole mettere in evidenza siano amplicati.

| max | max | $a_0$ |
|-----|-----|-------|
|     |     |       |

Tabella 4.2: Punto di funzionamento analizzato.

Due differenti configurazioni sono state analizzate. Nella prima lo statore compreso di una parte della condotta forzata, del bocchello, della spina compresa della struttura di sostegno e della cassa è stato discretizzato accoppiandolo con le 22 pale della girante. Nella seconda configurazione, le 22 pale erano accoppiate ad una parte statorica composta solamente dalla cassa e dal bocchello, non sono state inserite altre parti. In questa configurazione

il getto è stato supposto di diametro costante e con un profilo di velocità assial-simmetrico. I valori delle velocità sono stati ricavati dalla analisi della configurazione precedente così da avere uguale energia in ingresso. In particolare il diametro del getto è stato calcolato come:

$$
d_j = \sqrt{4A_r/\pi} \tag{4.27}
$$

dove A<sup>r</sup> è l'area del getto reale all'uscita dal bocchello misurata alla frazione volumica del 50%, la velocità media risulta quindi:

$$
c = Q/A_r \tag{4.28}
$$

dove il valore della portata  $Q$  è uguale a quella della configurazione a getto reale.

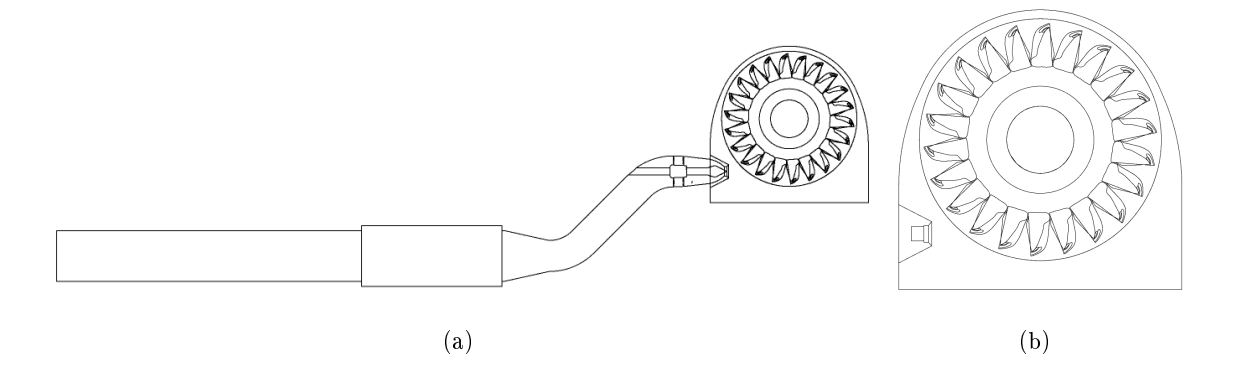

Figura 4.19: Modelli numerici simulati. (a) Modello RJ. (b) Modello IJ

Le due configurazioni sono state nominate rispettivamente IJ (ideal jet) e RJ (real jet) (vedi fig. 4.19) in riferimento alle differenti caratteristiche del getto ottenuto. Nella prima, il getto ha una forma perfettamente cilindrica con una distribuzione uniforme dell'energia nella sezione, il profilo di velocità assial-simmetrico evita la formazione di moti secondari e quindi favorisce una interazione ideale con l'aria che circonda la superficie libera evitando il più possibile atomizzazioni di portata d'acqua. Gli effetti agenti sull getto risultano quindi solamente l'accelerazione di gravità e l'attrito con l'aria esterna. L'effetto di attrito con l'aria determina l'atomizzazione di particelle sulla superficie esterna che ne riduce parzialmente l'energia, mentre l'accelerazione di gravità devia il getto verso il basso cambiando leggermente la posizione di impatto sul cucchiaio della turbina. Entrambe le configurazioni analizzate sono state semplificate considerando una simmetria longitudinale ed eseguendo quindi la simulazione di mezza macchina.

## 4.5.4 Modello numerico

Le simulazioni numeriche su fluidi multifase possono essere eseguite con l'ausilio di due modelli numerici: il modello omogeneo (homogeneous model) e quello inomogeneo (inhomogeneous model) [ANSYS-CFX, 2007]. Nel modello numerico inomogeneo, ogni fluido possiede il proprio campo di moto che viene calcolato in maniera indipendente dalle proprie equazioni con dei termini che modulano il grado di accoppiamento tra le fasi o tra i fluidi. Nel modello omogeneo, invece i campo di moto è comune per entrambi i fluidi.

Il modello inomogeneo è formulato considerando ogni fase separatamente quindi il modello è espresso nei termini di due serie di equazioni che descrivono la continuità, l'equilibrio e l'energia per ogni fase. Tuttavia, poiché la media delle grandezze di una fase non è indipendente da quella delle altre, ulteriori termini di interfaccia tra le due serie devono essere introdotte nell'equazione di continuità, nell'equazione di equilibro e nell'equazione di trasferimento di energia per ognuna delle  $n$  fasi presenti. Di conseguenza sei equazioni differenziali con le condizioni di interfaccia descrivono un campo di moto con due fasi distinte. Anche se il modello inomogeneo permette di apprezzare le interazioni dinamiche tra le fasi, la sua complessità in termini di numero di equazioni da risolvere aumenta in modo considerevole la difficoltà computazionale in confronto con il modello omogeneo. Inoltre, per calcolare correttamente i termini e i gradi di accoppiamento tra le equazioni delle fase, richiede una grande accuratezza per la risoluzione delle equazioni costitutive.

Kvicinsky [2002] e Zoppè et al. [2006] nei loro lavori hanno riscontrato una buona rispondenza tra i risultati numerici e quelli sperimentali usando il modello omogeneo e quindi inizialmente si è usato questo tipo di modello per simulare il problema. I risultati hanno mostrato una difficoltà nella convergenza della soluzione e una forte instabilità fluidodinamica. Il problema della convergenza si è supposto essere causato dalla complessa interazione tra le due fasi all'interfaccia tra il getto e l'atmosfera. Per questo motivo si è implementata nuovamente la simulazione utilizzando il modello inomogeneo raccomandato inoltre anche dal manuale del software utilizzato [ANSYS-CFX, 2007] che specifica l'uso di questo modello in tutte quelle situazioni quando le due fasi interagiscono creando piccoli volumi di un fluido disperso nell'altro. Il caso della turbina Pelton. Immediatamente nonostante la simulazione sia divenuta più pesante dal punto di vista computazionale, le simulazioni di test hanno mostrato una maggiore stabilità sia nell'ottenere la convergenza che nella soluzione stessa.

Tutte le simulazioni sono state eseguite con il codice di calcolo ANSYS CFX-11®.

L'equazione di continuità e dell'equilibrio sono state discretizzate usando uno schema highresolution upwind e uno schema del secondo ordine per i termini transitori. La gravità è stata attivata per tener conto della deviazione causata sul getto.

Per quanto riguarda il criterio di convergenza la simulazione è terminata quando i residui dell'equazione di continuità erano minori di 10−<sup>6</sup> e la coppia agente sulla pala e monitorata durante tutto il periodo di simulazione, non è diventata periodica. Il modello di turbolenza utilizzato è stato un  $k - \omega$  SST con una funzione di parete. Per quanto riguarda le condizioni al contorno, una portata di massa è stata specificata all'ingresso, mentre una condizione di tipo opening con pressione atmosferica è stata imposta all'uscita del dominio, posto nel fondo della cassa della turbina.

### 4.5.5 Mesh

Uno degli aspetti delicati nell'eseguire una simulazione numerica che involve due fluidi in fase diverse è quello della discretizzazione. Il tipo di elemento utilizzato, la correttezza topologica (angoli non inferiori a 20°ecc) e sopratutto la densità di distribuzione sono fondamentali per otterne risultati adeguati. Nel lavoro di Mack and Moser [2002] sono descritte delle indicazioni sulla densità e sul tipo di mesh da adottare nella zona di separazione dell'acqua dall'aria all'uscita dal boccaglio. Infatti in questa zona si concentrano i maggiori problemi legati alla corretta predizione del diametro del getto.

Per quanto riguarda il tipo di mesh utilizzato, il dominio è stato discretizzato utilizzando sia mesh di tipo strutturato (hex mesh) che di tipo non strutturato (tet mesh). Visto che le caratterisitche di isotropicità della mesh di tipo strutturato, garantisce una ottima accuratezza della risoluzione di flussi che attraversano la direzione normale alla faccia delle celle, si è utilizzato questo tipo di discretizzazione nelle zone ove era nota la direzione preferenziale del flusso fluido, come nella zona della condotta forzata, nella zona della spina e parte dell'uscita dal boccaglio prima dell'impatto con il cucchiaio. Al contraio visto che la anisotropicità della mesh di tipo non strutturato non ha direzioni preferenziali e che anzi meglio si appresta alla risoluzione di zone di flusso ove le caratteristiche non sono ben definite, si è usato questo tipo di mesh in tutta la zona comprendente la pala rotante e tutta la parte in atmosfera.

Uno studio di sensibilità approfondito è stato eseguito su tutti i domini per determinare il numero ottimale di nodi da inserire per tener conto anche dei limiti computazionali.

Per quanto riguarda la girante, si è monitorata la media della coppia agente sulle pale intercettate da un getto ideale. La convergenza si è raggiunta quando si avevano più di 52000 nodi per cucchiaio (vedi tab. 4.3). Per quanto riguarda la discretizzazione del getto, si è

| Nodi per cucchiaio | Coppia [Nm] |
|--------------------|-------------|
| 15.284             | 580.93      |
| 27.891             | 586.32      |
| 42.340             | 589.44      |
| 52.340             | 589.63      |

Tabella 4.3: Analisi di sensibilità alla mesh per la girante

considerato il diametro dello stesso come parametro di sensibilità. La convergenza del modello a getto reale è stata raggiunta con una mesh avente più di 274000 nodi (vedi tab. 4.4). Come già anticipato precedentemente, lo studio di sensibilità si è rivelato fondamentale nella

| Nodi per cucchiaio | $d_i$  m |
|--------------------|----------|
| 76.472             | 0.314    |
| 176.984            | 0.314    |
| 274.008            | 0.303    |

Tabella 4.4: Analisi di sensibilità alla mesh per il modello a getto reale (RJ)

zona di stacco del getto dal bocchello, mentre per quanto riguarda il getto ideale, e per tutto il resto della parte statorica, non si sono riscontrati problemi di discretizzazione in quanto le criticità fluidodinamiche erano relativamente basse. Nella tab. 4.5 è riassunto il numero di nodi e il tipo di elementi globalmente utilizzato nelle due congurazioni analizzate. Per quanto riguarda la girante, è stata utilizzata la stessa mesh in entrambe le simulazioni.

| Dominio        | <b>Statore</b> |        |        | Rotore  |                 |         |         |                        |
|----------------|----------------|--------|--------|---------|-----------------|---------|---------|------------------------|
| Configuration  |                |        |        |         |                 |         |         |                        |
| n. of nodes    |                | 88646  | 478276 |         | 1151480         |         | 1151480 |                        |
| elements type  | Exa            | Tetra  | Exa    | Tetra   | Exa             | Tetra   | Exa     | $\operatorname{Tetra}$ |
| n. of elements | 20628          | 334210 | 26811  | 1097819 | $\qquad \qquad$ | 6322514 |         | 6322514                |

Tabella 4.5: Caratteristiche della mesh nelle configurazioni analizzate

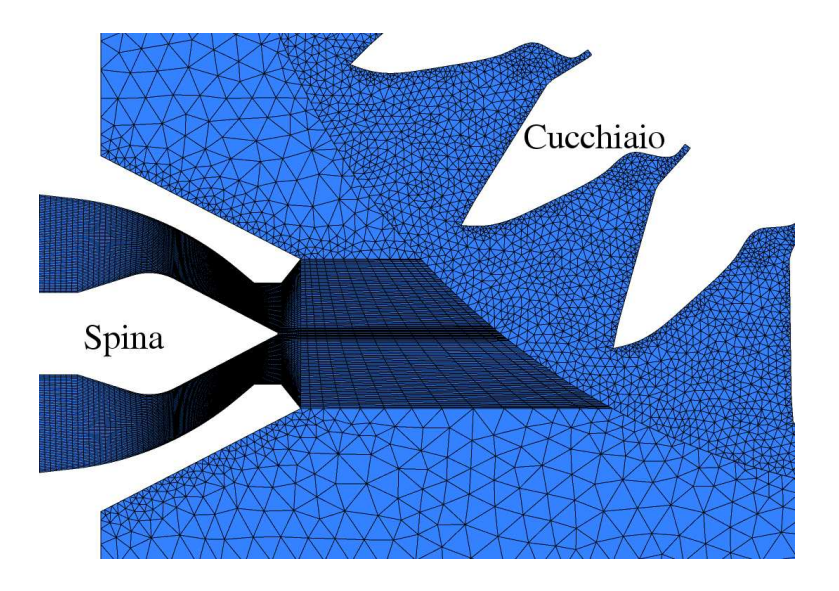

Figura 4.20: Mesh utilizzate nelle simulazione RJ

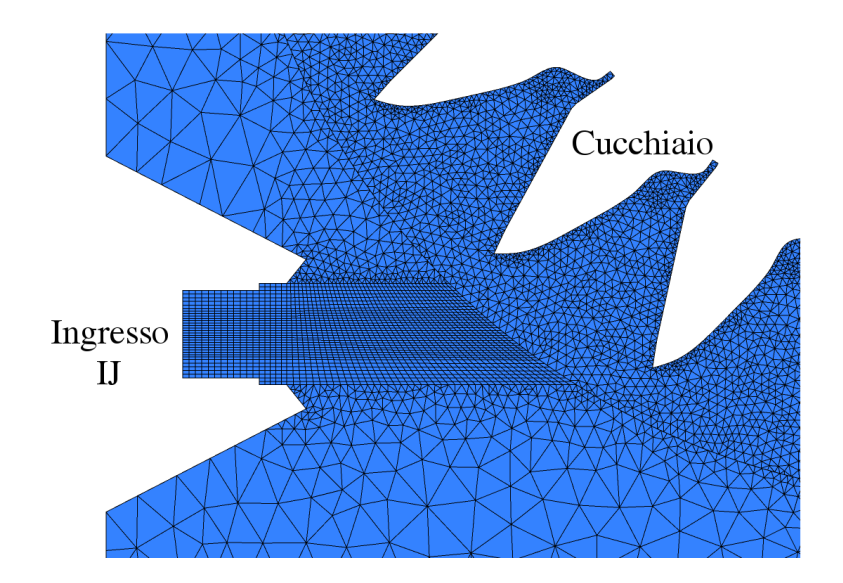

Figura 4.21: Mesh utilizzate nelle simulazione IJ

## 4.5.6 Risultati

Le caratteristiche del getto prima dell'impatto con il cucchiaio sono risultate differenti nelle due configurazioni analizzate. La fig. 4.22 mostra l'evoluzione del profilo di velocità assiale calcolato in cinque differenti posizioni con riferimento ad un asse ideale che parte dalla punta della spina e prosegue orrizzontalmente fino ad intersecare il cucchiaio. La velocità assiale  $C_a$  e la distanza y dall'asse del getto è stata normalizzata rispettivamente con la velocità teorica  $C=$ √  $\overline{2gH}$  e con il diametro teorico del getto  $d_0$  che è stato preso a riferimento come costante tra le varie sezioni considerate. Nelle prime tre posizioni

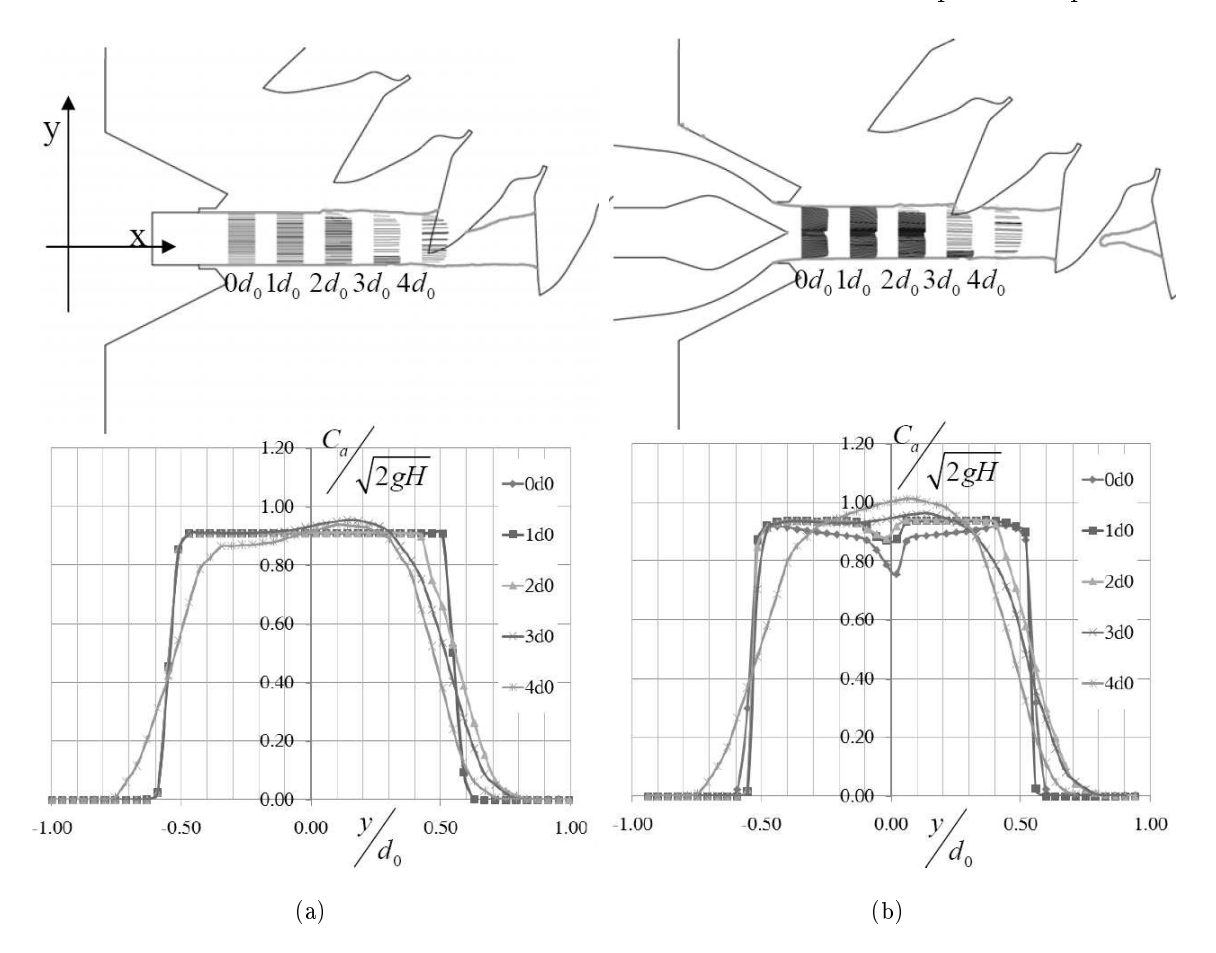

Figura 4.22: Confronto tra i profili delle velocità assiali in cinque sezioni normale all'asse x del getto reale. Getto ideale (a). Getto reale (b)

 $(0d_0, 1d_0, 2d_0)$  i profili delle velocità sono abbastanza simili, ad eccezione del getto reale (RJ) che ha una zona rallentata all'interno dovuta all'effetto di scia della spina, effetto già riscontrato da diversi autori anche in passato con osservazioni sperimentali Buchi [1957]. Nelle ultime due posizioni  $(3d_0, 4d_0)$  entrambe le configurazioni mostrano un picco di velocità nella parte superiore del jet  $(0 < y/d_0 < 0.4)$  Il getto reale sembra essere più sbilanciato verso le zone positive del grafico ed è caratterizzato da una forma a freccia.

 $1.000$ 1.000 0.929  $0.929$ 0.857 0.857 0.786 0.786 0.714  $0.714$  $0.643$ 0.643  $0.571$ 0.571  $0.500$  $0.500$  $0.429$  $0.429$  $0.357$  $0.357$  $0.286$  $0.286$  $0.214$  $0.214$  $0.143$  $0.143$  $0.071$  $0.071$  $0.000$  $0.000$  $(a)$  (b)

Queste differenze possono essere apprezzate meglio nelle sezioni dei due getti alla distanza  $4d_0$ . Come si può vedere dalla fig. 4.23, il getto reale ha una zona più estesa

Figura 4.23: Confronto tra la distribuzione delle velocità assiali specifiche  $\left(C_a\right)^2$ √  $\overline{2gH})$  nella sezione  $4d_0$ . Getto ideale (a). Getto reale (b)

dove la velocità è maggiore, ma una altezza complessiva nella direzione y minore, come se il getto fosse più compresso nella direzione verticale. Le differenze riscontrate in questa sezione non sembrano essere dovute solamente all'effetto della scia della spina, ma anche a dei moti secondari sviluppatesi nel getto reale una volta fuoriuscito dal boccaglio. Questi moti secondari (vedi fig. 4.24) sono caratterizzati, per la configurazione a getto reale, da due vortici controrotanti nella parte superiore della sezione e da due di dimensione minori nella zona bassa del getto. Mentre nella configurazione a getto ideale questi moti non si sono sviluppati, nella configurazione RJ sono stati generati dalle forze rotazionali indotte dalle curve presenti nella condotta forzata e non completamente rimossi dalle palette raddrizzatrici presenti all'interno dell'iniettore.

Per studiare l'influenza che questi moti hanno sulle prestazioni complessiva della macchina, si è analizzato lo scambio di energia nelle due configurazioni. Nella fig. 4.25 è riportato l'andamento della coppia, normalizzata secondo la coppia massima ottenuta in ciascuna congurazione, in funzione della posizione angolare in un tempo corrispondente a cinque passaggi palari. Entrambe le configurazioni mostrano una andamento periodico della

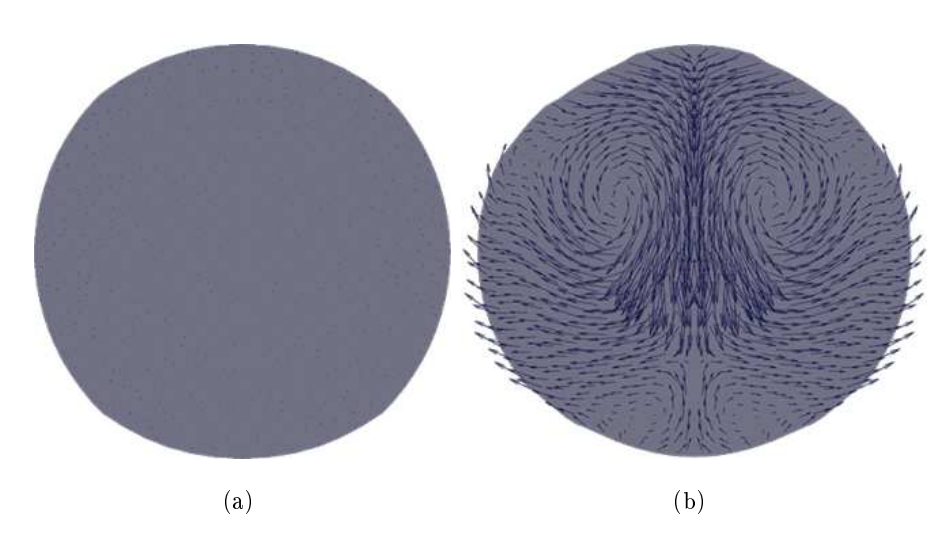

Figura 4.24: Confronto tra il campo di moto tangenziale nella sezione  $1d_0$ . Getto ideale (a). Getto reale (b)

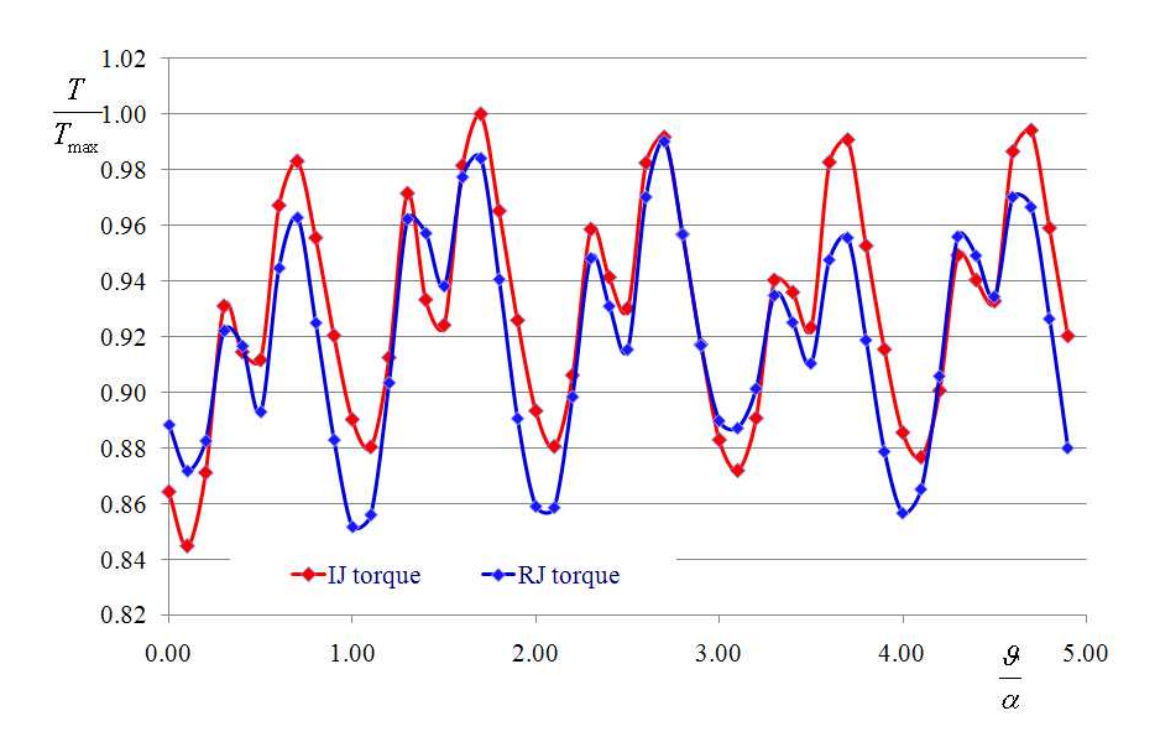

Figura 4.25: Coppia normalizzata agente sulla girante in funzione della posizione angolare (IJ linea rossa; RJ linea blu)

coppia che verica indirettamente la stabilità numerica dell'analisi eseguita e mostra che la configurazione reale (RJ) ha una escurzione maggiore tra il valore massimo e miunimo di ciascun periodo. Una possibile ragione di questa instabilità può essere attribuita al modello di turbolenza oppure alla discretizzazione dei domini, sopratutto nelle zone di interfaccia tra strutturata e non strutturata. Inoltre la complessità uidodinamica del campo di moto nella configurazione a getto reale, potrebbe di per se causare delle variazioni apprezzabili ma non rilevabili sperimentalmente della coppia trasmessa alla pala. Un altro motivo della variabilità della coppia trasmessa dal getto reale, potrebbe essere legata alla forma deformata del getto causata dai moti secondari non completamente rimosssi dall'organo statorico.

Nell'intero arco temporale analizzato, la congurazione a IJ mostra uno scambio di energia maggiore che non la configurazione RJ (vedi fig. 4.25). Infatti, andando ad osservare in dettaglio la coppia agente su ogni singolo cucchiaio (fig.  $4.26 \text{ e f}$ g.  $4.27$ ), è evidenziato come la configurazione RJ mostri si uno scambio maggiore per i cucchiai in presa piena, ma nella fase di scarico (vedi fig. 4.27 cucchiai  $D, E \in C$ ) la coppia decada rapidamente rispetto alla congurazione a IJ. Il comportamento migliorativo della RJ nella fase di getto pieno, non è bilanciato nella fase di scarico della setssa e globalmente la configurazione IJ mostra un comportamento migliore e più costante nel tempo. La presenza dei moti secondari nella configurazione reale, con la conseguenza deformazione della forma del getto reale associata ad una distribuzione delle velocità non ottimale, determina uno scambio di energia meno efficiente che non nella configurazione IJ. Dal punto di vista quantitativo, quanto detto si può intuire meglio analizzando il rendimento idraulico delle due congurazioni:

$$
\eta = \frac{P_m}{P_h} \tag{4.29}
$$

dove  $P_m$  è la potenza meccanica misurata sulla girante e  $P_h$  è la potenza idraulica all'uscita del boccaglio uguale nelle due configurazioni. Si è misurato che numericamente la configurazione a getto ideale  $(IJ)$  ha un rendimento maggiore del 2% in media rispetto alla configurazione reale come riportato nella tab. 4.6. Altri due aspetti sono risultati dalle

|                   | $Pm$ [kW] |       |
|-------------------|-----------|-------|
| Configurazione IJ | 92.62     | 0.907 |
| Configurazione RJ | 90.67     | 0.888 |

Tabella 4.6: Confronto tra i rendimenti nelle due configurazioni analizzate

simulazioni numeriche e sono degne di nota. La prima è un effetto frenante agente sul cuc-

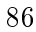

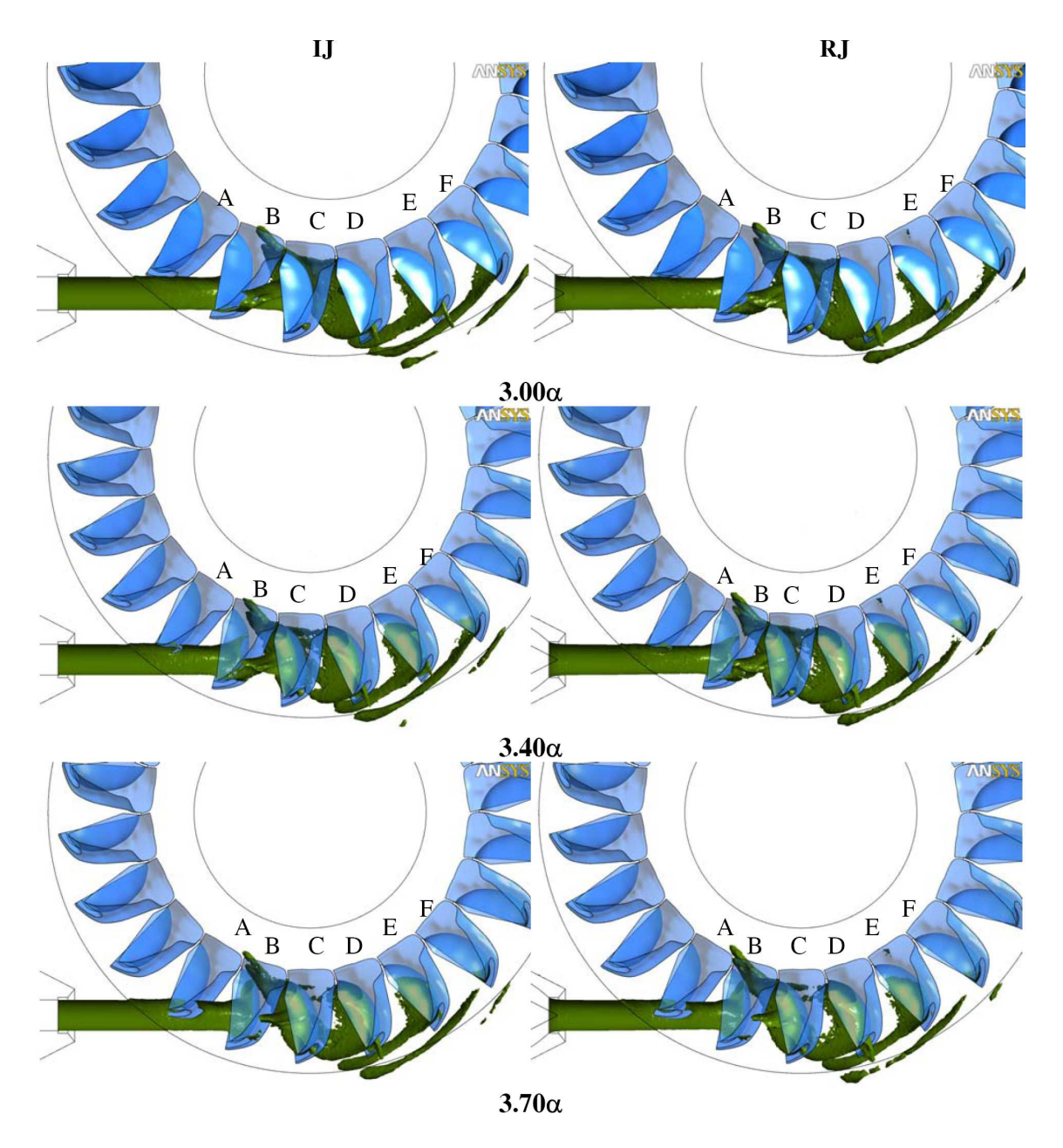

Figura 4.26: Interazione getto-cucchiai nelle due configurazioni analizzate a tre istanti temporali:  $(3.00\alpha; 3.40\alpha; 3.70\alpha)$ 

chiaio A nell'intervallo di tempo  $(3.40 \div 3.70)\alpha$  dovuto all'azione del getto sul dorso della pala (fig. 4.27 e fig. 4.26) che determina una perdita netta misurabile numericamente circa uguale all'1%. In secondo luogo dalla simulazione è possibile apprezzare l'energia persa per la portata non elaborata dal cucchiaio in quanto sfuggita attraverso l'intaglio, come eviden-

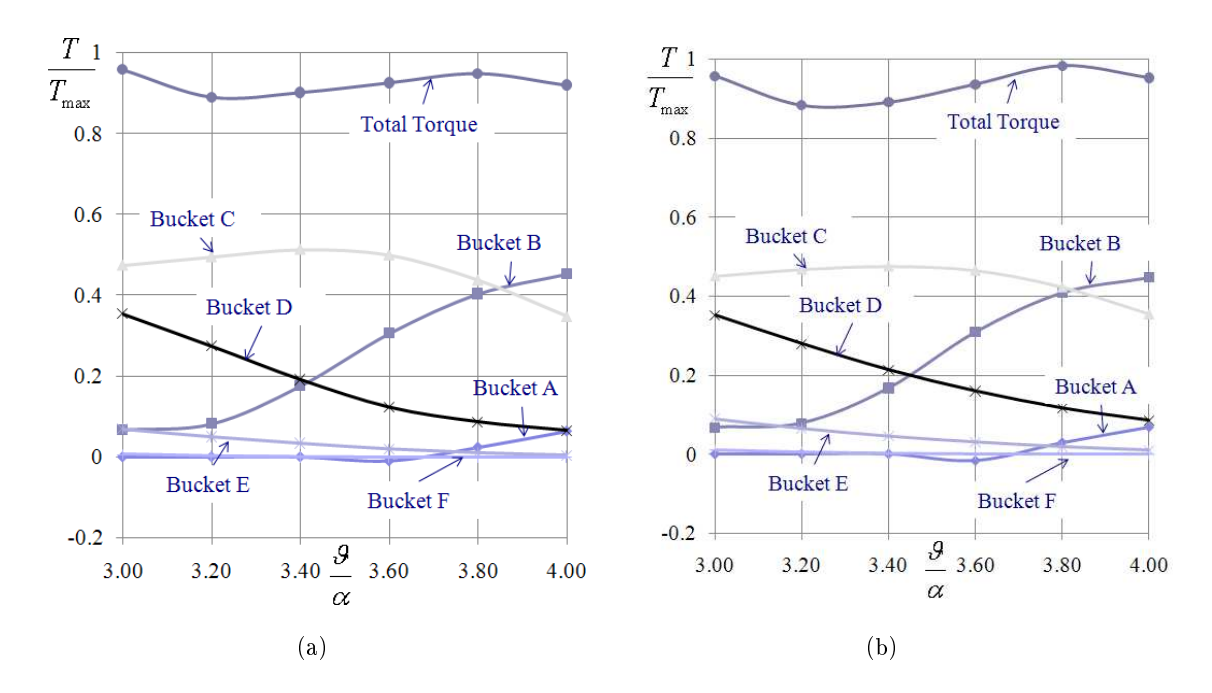

Figura 4.27: Coppia agente sui cucchiai della girante nell'intervallo di un passaggio palare (vedi anche fig. 4.26). Getto ideale (a). Getto reale (b)

ziato nei cucchiai  $D$  ed  $E$  nella fig. 4.28. Entrambi questi aspetti presenti in tutte e due le configurazioni analizzate, non dipendono dall'organo statorico, ma bensì dal progetto del cucchiaio Pelton.

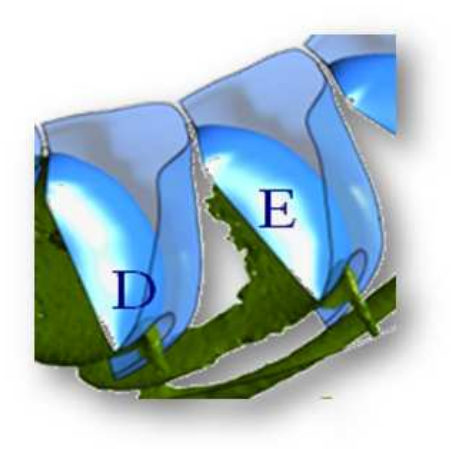

Figura 4.28: Portata di fuga nella turbina Pelton analizzata.

### 4.5.7 Confronto tra dati numerici e sperimentali

La turbina Pelton qui analizzata come già anticipato è installata e funzionante nel nord dell'Italia. I dati sperimentali sono derivati dalle prove di collaudo eseguite sulla macchina stessa all'atto dell'installazione. La simulazione per la configurazione a getto reale, è stata eseguita alla stessa apertura e alla stessa portata misurata sulla macchina al momento del collaudo. Come si può vedere nella tab. 4.7 l'errore di calcolo della potenza meccanica

|                   | $Pm$ [kW] |
|-------------------|-----------|
| Dati sperimentali | 85.56     |
| Dati numerici     | 90.67     |

Tabella 4.7: Confronto tra i dati sperimentali e i dati numerici

si attesta attorno al 6%, in linea con gli errori numerici rilevati da altri autori su simulazioni di turbine Pelton [Perrig et al., 2006].

# 4.6 Conclusioni

In questo capitolo si è presentata la procedura di progettazione di una turbina Pelton analizzando punto a punto le componenti della macchina dando i riferimenti progettuali standard necessari per lo sviluppo di un progetto affidabile.

Per quanto riguarda la parte numerica, è stata analizzata una turbina Pelton a getto singolo attraverso il modello numerico multifase di tipo inomogeneo. Due differenti configurazioni sono state analizzate in dettaglio alla portata massima. Nella prima la girante con la cassa era accoppiata ad un bocchello dal quale si staccava un getto con diametro costante e un profilo di velocità assial-simmetrico. Nella seconda la girante con la cassa era invece accoppiata ad un iniettore composto dalla condotta forzata dalla spina con le alette di supporto e dal bocchello di uscita. In questo caso il campo di moto del getto era il risultato della simulazione fluidodinamica e quindi risultava perturbato dagli effetti di scia della spina oltre che da moti secondari che nel deformavano la forma. Il confronto tra gli scambi di energia tra le due configurazioni, ha mostrato come l'influenza delle caratteristiche del getto vadano a inficiare le prestazioni della macchina. La configurazione a getto reale infatti mostra uno scambio di energia differente dalla configurazione a getto ideale. In quest'ultimo lo scambio di energia è più costante durante l'intero arco di lavoro dei cucchiaio, mentre il getto perturbato mostra dei picchi di coppia nella fase di cucchiai colpito dal getto pieno ma uno rapido decadimento nella fase di scarico dell'acqua. Questo porta ad uno scambio di energia mediamente minore nella configurazione a getto reale. Si sono identificati inoltre due problemi di progettazione del cucchiaio, l'effetto frenante dovuta dall'interazione del getto con il dorso del cucchiaio e una portata di fuga attraverso l'intaglio. Nelle fasi di studio sucessive, sarà interessante analizzare il comportamento del getto, e quindi della macchina, a diverse aperture della spina per indentificare in maniera più completa l'effetto che l'organo statorico ha sulle prestazioni effettive della turbina Pelton.
# Capitolo 5

# Turbine Francis

## 5.1 Introduzione

Nel presente capitolo viene esposta la procedura standardizzata di progetto per le turbine Francis. Peculiarità di questa è la capacità di giungere a dei risultati affidabili in tempi contenuti. Si sono raggruppate diverse scuole di progettazione (fracese, svizzera e cecoslovacca) per ricavare un procedimento standard che abbia due caratteristiche principali: si possa facilmente implementare al calcolatore e sia il più generale possibile.

Nel capitolo è riportata inoltre l'analisi del comportamento dell'organo statorico attraverso una trasformazione di coordinate nel piano conforme. In questo modo, tramite la procedura di Howell, è possibile stimare la deviazione della corrente all'uscita con i vantaggi riportati nell'ultima parte del capitolo. Questa è dedicata ad un esempio di riprogettazione dei soli organi statorici (e alla verifica fluidodinamica degli stessi accoppiati alla girante) di una turbina Francis realmente installata in Italia.

## 5.2 Cenni storici

James Bicheno Francis (1815-92) nacque in Inghilterra, ma fin da bambino visse nel Massachusetts vicino alle cascate del fiume Merrimack. Appassionato di macchine idrauliche in particolar modo di turbine, fece già da giovane numerosi tentativi per migliorare le prestazioni delle turbine idrauliche presenti nella sua contea e usate sopratutto per muovere i mulini. I primi tentativi li fece su di una turbina Fourneyron di tipo "outward-flow" e continuò successivamente su di una turbina con flusso centripeto gia brevettata da S. Dowd nel 1838. I test eseguiti da Francis furono molto precisi e questo gli permise di comprendere appieno il funzionamento della macchina tanto che, alcuni anni dopo, e precisamente nel 1850 sviluppò una turbina a flusso centripeto molto performante con una serie di guide mobili (in Italia noto come "distributore" ma conosciuto in America come "wicket gates") le quali riescono a controllare la portata d'acqua in maniera molto più efficiente di quanto si era visto precedentemente. Inizialmente la macchina era inserita in una sorta di boiler circolare dove veniva fatta cadere dall'alto l'acqua del fiume. Successivamente invece scoprì che dava migliori risultati utilizzare una cassa a spirale simile a quelle utilizzate nelle pompe centrifughe. La nuova cassa, di fatto una voluta, dava una velocità costante su tutta la circonferenza della macchina migliorando l'ecienza stessa della macchina. Presto la turbina sviluppata da Francis diventò la macchina più utilizzata per generare potenza da cadute idriche di media entità, ed è tuttora la macchina con il rendimento assoluto più alto tra le turbine idrauliche a reazione. I difetti principali che si possono riscontrare nella macchina di Francis risiedono nel comportamento fuori progetto, con un calo di rendimento che la rende poco competitiva con le turbine a doppia regolazione Kaplan nel campo dei bassi salti, e con le Pelton multigetto nel campo delle cadute idriche maggiori. Un altro difetto è riscontrabile nel costo di realizzazione della girante. In molti casi infatti, per mantenere bassi i costi di realizzazione, si preferisce saldare le pale piuttosto che fondere la pala in un sol pezzo, ma questa operazione prevede alta precisione e qualità di lavorazione e di conseguenza non tutte le aziende del settore riescono a produrre giranti di qualità a costi contenuti.

## 5.3 Procedura standardizzata di progettazione

#### 5.3.1 Forma del condotto meridiano

La forma del condotto meridiano della turbina Francis (vedi fig. 5.1) è regolata dal valore del numero tipico di macchina K (vedi eq. 3.9).

Le dimensioni principali della girante (fig. 5.1) vengono infatti stabilite attraverso coefficienti espressi in funzione di  $K$ , in forma per lo più grafica. Le correlazioni proposte, poggiano sulla teoria della similitudine meccanica (vedi paragrafo 3.3) e riassumono l'esperienza maturata da numerosi specialisti del settore. I simboli e le denizioni adottate variano a seconda delle tradizioni della scuola di appartenenza o della consuetudine tecnica. In luogo del numero tipico di macchina K trova tuttora impiego [Sandrolini and Naldi, 1996] la definizione di "velocità specifica"  $n_s$ <sup>1</sup>:

$$
n_s = \frac{n}{H} \sqrt{\frac{P}{\sqrt{H}}} = nP^{\frac{1}{2}} H^{-\frac{5}{4}}
$$
\n(5.1)

e invece dei numeri di pressione e di flusso

$$
\Psi = \frac{gh}{u^2} \qquad \Phi = \frac{C_m}{u} \tag{5.2}
$$

si fa ancora largo uso delle "velocità specifiche" ottenute dividendo quelle reali per la velocita di riferimento  $\sqrt{2gh}$ .

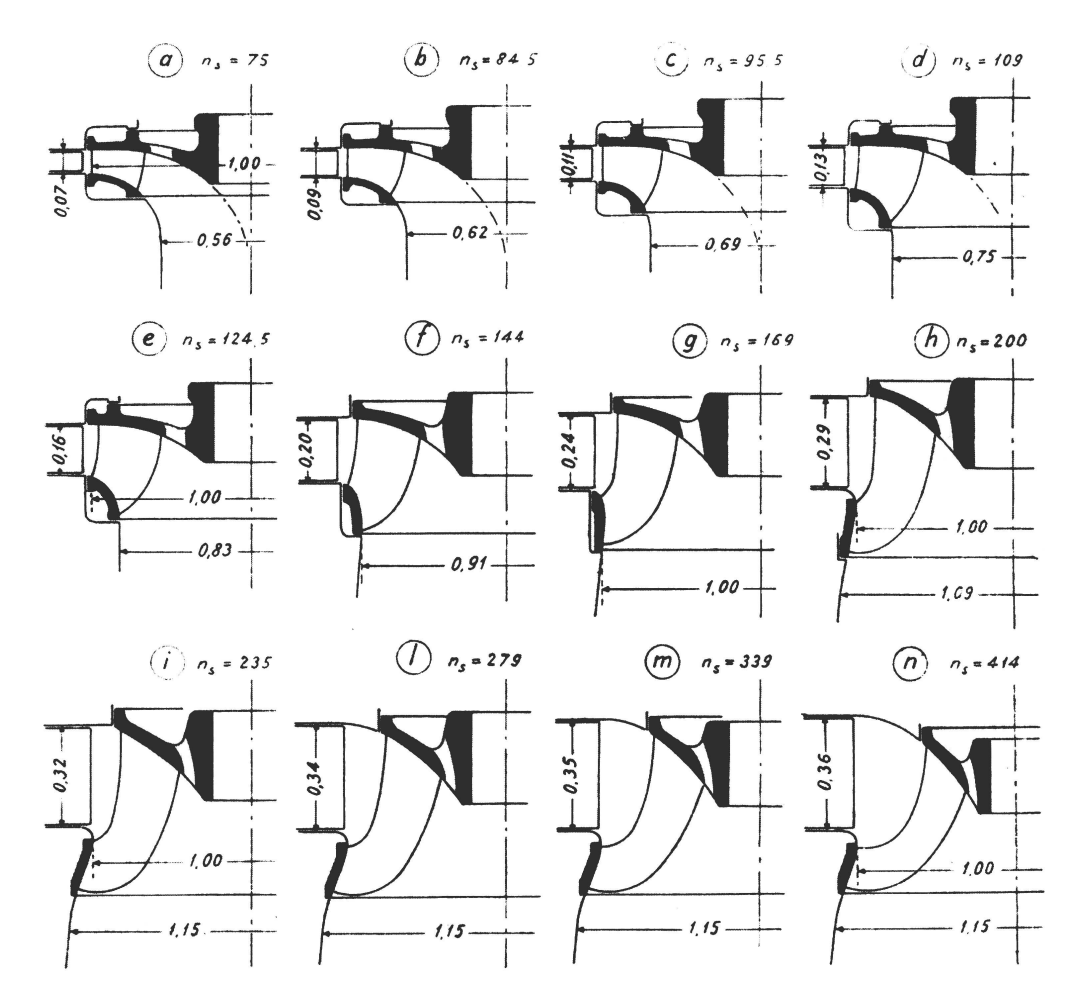

Figura 5.1: Condotto meridiano di turbina Francis al variare della velocità caratteristica  $n_s$ . La tab. 5.1 riporta per ogni valore di  $n_s$  il numero tipico  $K$  corrispondente.

 $1P = \rho QgH\eta/750$  è la potenza all'albero in cavalli. Se al rendimento si assegna un valor medio pari a 0.85 [Nechleba, 1957] si ottiene il seguente legame tra  $n_s$  e K:  $n_s = 179.3K$ .

| $n_{s}$    | K     |
|------------|-------|
| 75.00      | 0.418 |
| 84.50      | 0.471 |
| 95.50      | 0.533 |
| 109.00     | 0.608 |
| 124.50     | 0.694 |
| 144.00     | 0.803 |
| 169.00     | 0.943 |
| 200.00     | 1.115 |
| $235.00\,$ | 1.311 |
| 279.00     | 1.556 |
| 339.00     | 1.891 |
| 414.00     | 2.309 |

Tabella 5.1: Tabella di conversione per la fig. 5.1

A prescindere dai simboli e dalle denizioni impiegati, il concetto base su cui si basa la progettazione delle turbine Francis è l'utilizzo di diagrammi creati con l'ausilio dell'esperienza che si rivelano tutt'oggi indispensabili. A tal riguardo, un diagramma particolarmente completo è quello di fig. 5.2 o di fig. 5.4. Nel primo,  $c_s$  è la velocità specifica all'ingresso del tubo di scarico. Nello stesso diagramma è anche suggerito il valore della stessa velocità specifica  $c_{s\eta}$  per la portata di massimo rendimento (portata per la quale è progettato il condotto). Il valore di questa velocità determina il diametro della sezione di scarico della girante (ingresso del tubo di scarico) e condiziona dunque il comportamento a cavitazione della turbina. Se in corrispondenza del diametro  $D_s$  (vedi fig. 5.1) è ancora presente l'ostruzione del mozzo (ciò si verifica frequentemente soprattutto per numeri tipici compresi tra  $0.4 \div 0.7$ ), l'equazione della portata, porge per la portata di massimo rendimento  $Q_n$ .

$$
Q_{\eta} = C_s \frac{\pi}{4} (D_s^2 - D_h^2) = C_s \frac{\pi}{4} D_s^2 (1 - \frac{D_h^2}{D_s^2})
$$
\n(5.3)

per cui, assunto il rapporto  $\frac{D_h}{D_s}$  si ricava  $D_s$   $(D_h:$  diametro al mozzo). In altre formulazioni, il diametro  $D_s$  è stabilito, una volta fissato il rapporto  $C_s/U_s$ , sempre dall'equazione della portata riscritta nella forma:

$$
Q_{\eta} = \frac{C_s}{U_s} \omega \frac{D_s}{2} \frac{\pi}{4} D_s^2 [1 - (\frac{D_h}{D_s})^2] = \frac{C_s}{U_s} \omega \frac{\pi}{8} D_s^3 [1 - (\frac{D_h}{D_s})^2]
$$
(5.4)

Il valore di  $C_s/U_s$  suggerito in letteratua, si aggira mediamente tra  $0.25 \div 0.30$ . Con la velocità  $U_s$  riportata nel grafico di fig. 5.2 si ottiene per il rapporto  $C_{s\eta}/U_s$  un valore

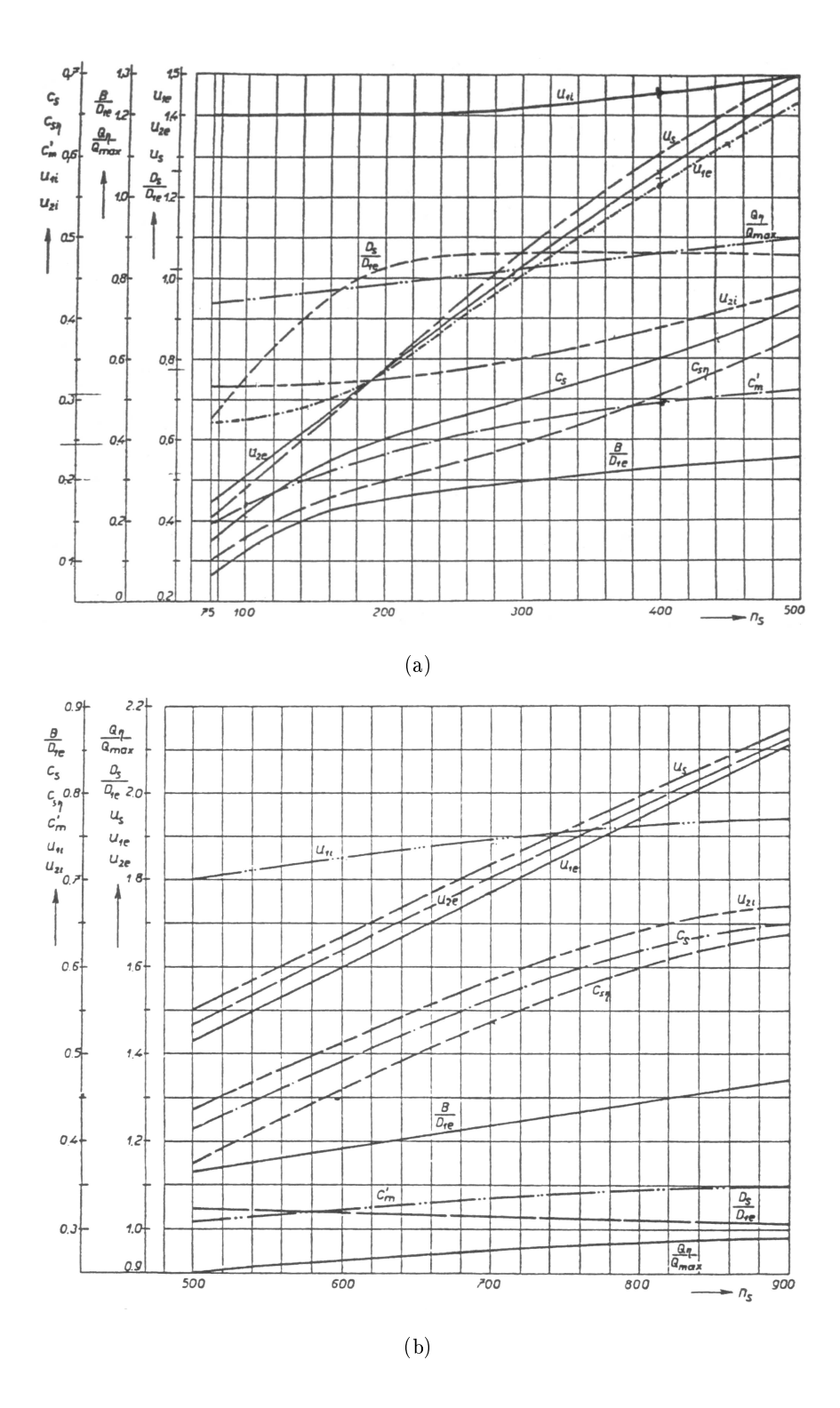

Figura 5.2: Velocità specifiche al variare di  $ns$  fonte: Nechleba [1957].

pressoché costante e pari a 0.25 per i numeri tipici K compresi tra  $0.4 \div 2.3$ . Per il rapporto  $C_s/U_{2e}$  il valore è poco diverso, e mediamente pari a 0.3 nel medesimo intervallo di K. E' evidente la concordanza delle due impostazioni. Il valore di  $C_s$  non condiziona solo il comportamento a cavitazione della turbina ma anche l'ecienza con cui avviene il recupero dell'energia cinetica all'interno del tubo di scarico. All'aumentare di  $C_s$  aumentano le perdite di carico e ciò obbliga a una progettazione sempre più accurata del diffusore. La velocità periferica  $U_1{}^2$  in corrispondenza del diametro esterno  $D_1$  della girante può essere scelta all'interno di un ampio intervallo.

Il valore di

$$
u_1 = \frac{U_1}{\sqrt{2gH}} = \frac{1}{2\Psi} \tag{5.5}
$$

condiziona la deviazione angolare della corrente fluida attraverso la girante (e quindi la curvatura della palettatura) oltre al grado di reazione.

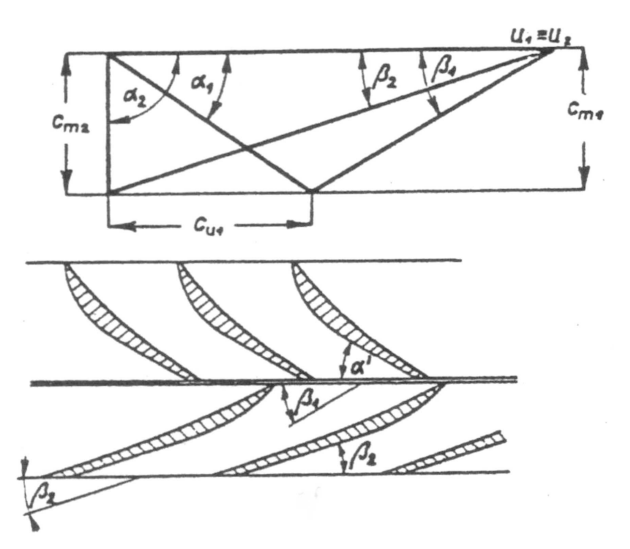

Figura 5.3: Palettatura di esempio.

Questi effetti possono essere messi qualitativamente in evidenza riferendosi per semplicità alla palettatura di una turbina assiale (fig. 5.3). Posto  $C_{u2} = 0$ , il legame tra le velocità  $C_{u1}$  e  $U_1$  è riassunto dall'equazione dello scambio di energia:

$$
u_1 C_{u1} = \eta_{id} gH \tag{5.6}
$$

 $^2$ Il bordo d'ingresso della turbina rimane parallelo all'asse per valori del numero tipico fino a  $\sim$  1.2. Oltre questo valore occorre distinguere la velocità del bordo d'ingresso lato mozzo e lato corona:  $U_{1i}$  e  $U_{1e}$ . Lo stesso vale per i diametri  $D_{1i}$  e  $D_{1e}$  che determinano la geometria del bordo d'ingresso.

Al diminuire di  $U_1$  la velocità tangenziale  $C_{u1}$  deve progressivamente aumentare, e con essa l'angolo di flusso  $\beta_1$  e la velocità assoluta  $C_1$ . All'aumentare di  $\beta_1$  le pale assumeranno un profilo sempre più curvo. Aumentano perciò le perdite di carico a causa della maggior curvatura del condotto e i rischi di separazione della corrente dal lato in depressione della pala. L'aumento della velocità  $C_1$  dà luogo, ad una diminuzione del salto di pressione tra monte e valle della girante. Infatti,

$$
\frac{p_1 - p_2}{\rho g} \simeq \frac{U_1^2 - U_2^2}{2g} + \frac{W_2^2 - W_1^2}{2} = \eta_{id}gH - \frac{C_1^2 - C_2^2}{2}
$$
(5.7)

perciò se per una data H si riduce  $U_1$ , l'aumento imposto a  $C_{u1}$  dallo scambio di energia (e al numero di pressione Ψ dato che:  $C_{u1}/U_1 = \eta_{id}\Psi$ ) provoca una progressiva diminuzione della pressione statica a monte della girante rispetto al valor presente all'imbocco del tubo di scarico con il rischio di favorire lo sviluppo della cavitazione sull'intera estensione della palettatura (soprattutto quella adiacente alla corona). Per queste ragioni l'esperienza suggerisce un valore della velocità specifica  $u_1$  non inferiore a 0.65 (e dunque numeri di pressione  $\Psi$  non superiore a 1.2) e l'impiego, per le turbine Francis, di numeri tipici K non inferiori a circa 0.4. All'aumentare del numero tipico  $K$ , aumenta la curvatura del condotto meridiano e le linee di corrente si addossano verso la corona. Con l'aumentare della velocità sul lato esterno aumentano però i rischi di cavitazione, per controllare i quali è opportuno che il raggio di curvatura del contorno esterno del condotto meridiano non sia inferiore a  $D_{1e}/10$ sul punto ove è collocato il bordo d'ingresso della girante. Per la stessa ragione anche la velocità meridiana  $C_{m1}$  all'uscita del distributore non dovrebbe essere troppo elevata, ma compresa tra 0.2 ÷ 0.35. E ciò equivale a imporre una limitazione al valore del numero di flusso

$$
\Phi = \frac{C_{m1}}{(U_{1e} + U_{1i})/2} \tag{5.8}
$$

che varia tra  $0.23 \div 0.31$  nell'intervallo di K tra  $0.4 \div 2.4$ . All'aumentare di K, il condotto meridiano della turbina si allarga verso il tubo di scarico per ridurre la velocità con la quale l'acqua entra in quest'ultimo. Si riduce in tal modo la perdita di carico connessa con il recupero dell'energia cinetica  $C_2^2/2$ . L'allargamento della girante è in genere eseguito inclinando la generatrice della corona di un angolo di circa 10◦ ÷ 20◦ rispetto all'asse di rotazione. Un tale angolo di divergenza non genera il distacco della corrente dalla corona per l'azione delle pale della girante che sospinge l'acqua verso il contorno esterno. Infatti in assenza di pale, la divergenza del cono di scarico non potrebbe essere sostenuta e per

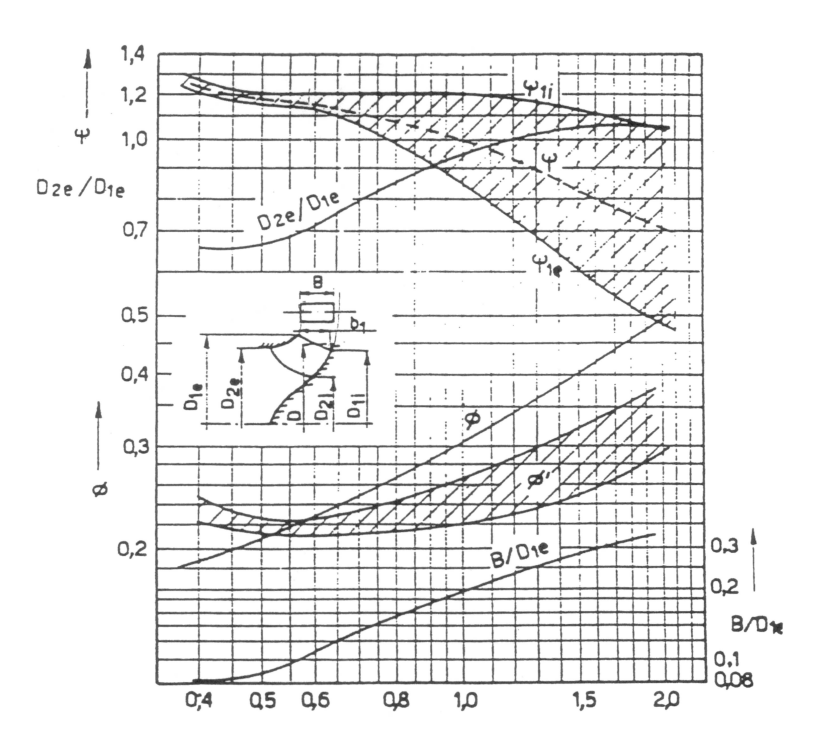

Figura 5.4: Parametri caratteristici Francis.

ostacolare la tendenza alla separazione, si è soliti sfruttare l'effetto centrifugo provocato da una (modesta) componente tangenziale appositamente assegnata alla corrente all'uscita della girante.

Il diagramma di fig. 5.2, o di altri simili come quello di fig. 5.4, hanno la funzione di suggerire una prima stima dei principali parametri geometrici del canale meridiano della girante. La forma definitiva del condotto, ovvero l'effettiva geometria del contorno del mozzo, della corona del bordo d'ingresso e d'uscita della palettatura sono, in genere, scelte dettate dalla esperienza e dalla sensibilità del progettista.

Rimane ancora valida, soprattutto per numeri tipici non superiori all'unità, l'idea di sagomare il condotto assegnando un'appropriata distribuzione della velocità meridiana lungo la direzione del deflusso. A tal riguardo, un'assunzione ricorrente nella pratica progettuale è quella di assumere  $C_m$  costanti, o all'incirca tale, lungo la direzione del deflusso e, più in generale, lungo il bordo d'uscita della girante. All'aumentare della velocità meridiana allo scarico della girante e del suo grado di disuniformità aumentano, infatti, le perdite nel tubo di scarico e diminuisce l'efficienza con cui viene recuperata parte dell'energia cinetica residua. Il procedimento è riassunto in fig. 5.5. Stabilita la velocità meridiana  $C_m$  e il

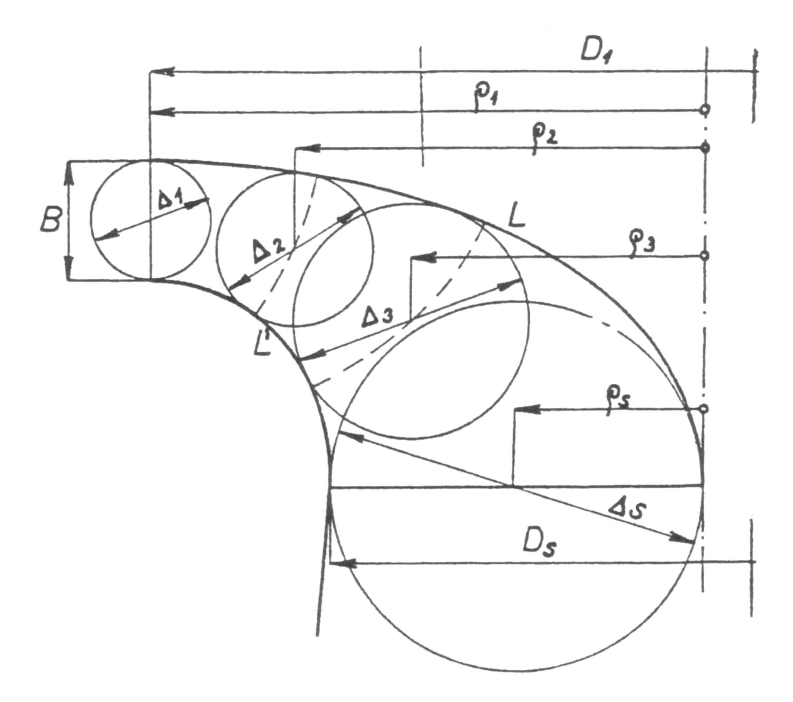

Figura 5.5: Tracciato a velocità costante del condotto meridiano.

diametro  $D_1$  esterno, si determinano la larghezza  $B_1$  e il diametro  $D_s$  della bocca di scarico o, il che è lo stesso, delle sezioni di ingresso del tubo diffusore:

$$
Q = \frac{\pi}{4} D_s^2 C_m \quad ; \quad Q = \pi D_1 B_1 C_m \tag{5.9}
$$

Con riferimento ai diagrammi di fig. 5.2 o di fig. 5.4,  $C_m$  potrebbe essere il valore suggerito per la velocità all'ingresso e all'uscita della girante, o un valore a questo intermedio. In alternativa, determinati  $D_s$  e  $B_1$  dai rispettivi valori suggeriti per la velocità meridiana la distribuzione delle aree può essere determinata ancora con l'equazione di continuità una volta assunta la legge di variazione della velocità meridiana fra questi due valori estremi. Si ribadisce che la procedura descritta è agevole da gestire soprattutto per turbine aventi numeri tipici K non eccedenti l'unità.

Per numeri tipici maggiori, le osservazioni precedenti legate al raggio di curvatura del contorno esterno che precede il bordo d'ingresso della girante, la divergenza della corona rispetto all'asso di rotazione della girante possono rendere la procedura meno agevole. A tal riguardo, può essere di riferimento la geometria suggerita da Bovet [1952] poi sostenuta da altri autori come Vivier [1966] oppure Jaumotte [1968], soprattutto di origine francese. La procedura suggerita copre l'intero intervallo delle turbine Francis e può essere riassunta dal disegno del condotto meridiano di fig. 5.6 e di fig. 5.7. Le grandezze geometriche sono

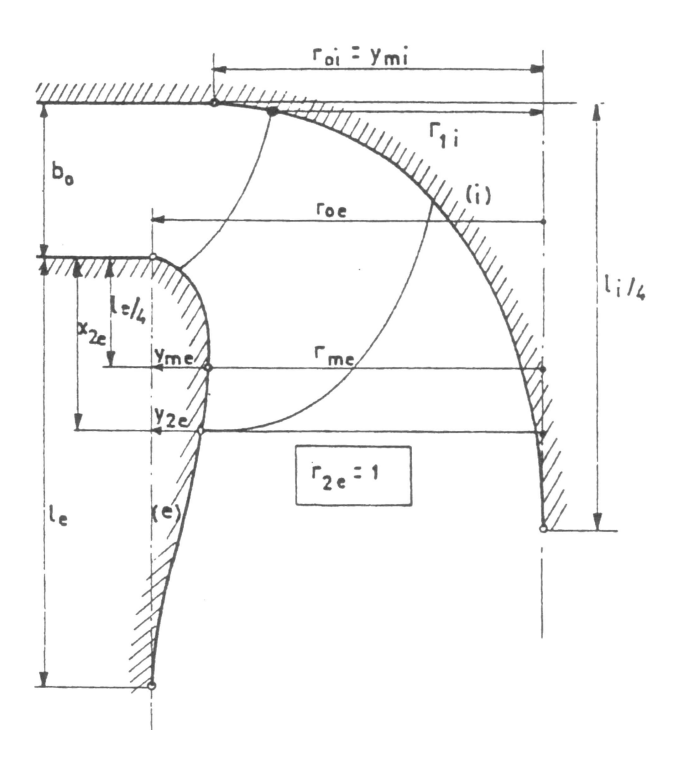

Figura 5.6: Geometria del condotto meridiano adimensionale Bovet [1952].

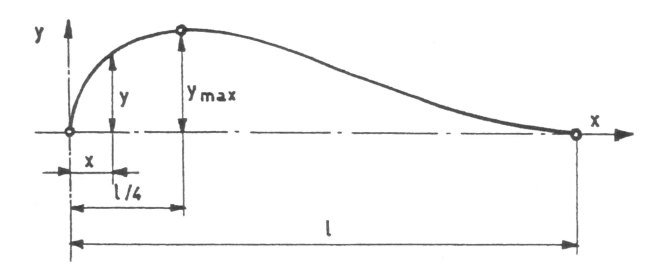

Figura 5.7: Curva parametrica del condotto meridiano Bovet [1952].

tutte rapportate al raggio  $R_{2e}$  esterno del bordo d'uscita della girante e dunque espresse in forma adimensionale. Il loro valore è dato in funzione del numero tipico  $K$   $^3$ . Larghezza del distributore:

$$
b_0 = 0.8(2 - 0.3355 \cdot K)0.3355 \cdot K \tag{5.10}
$$

Raggio di raccordo del contorno meridiano del mozzo con la geometria del distributore e con

<sup>&</sup>lt;sup>3</sup>Nella formulazione originale la dipendenza era con il numero tipico  $n_s = 0.3355K$ 

l'asse di rotazione:

$$
r_{0i} = 0.7 + \frac{0.16}{0.3355 \cdot K + 0.08} \frac{l_i}{4} = 0.8 + b_0 \tag{5.11}
$$

Punti di raccordo del contorno esterno

$$
r_{0e} = \frac{0.493}{(0.3355 \cdot K)^{2/3}} \quad per \quad K < 0.82 \tag{5.12}
$$

$$
r_{0e} = 1.255 - 0.3(0.3355 \cdot K) \quad per \quad K > 0.82 \tag{5.13}
$$

$$
l_e = 2.4 - 1.9(2 - 0.3355 \cdot K) \tag{5.14}
$$

Il contorno meridiano lato mozzo e corona della girante è ottenuto dall'equazione seguente  $(\text{vedi fig. } 5.7):$ r

$$
\frac{y}{y_m} = 3.08(1 - \frac{x}{l})\sqrt{\frac{x}{l}(1 - \frac{x}{l})}
$$
\n(5.15)

Per il profilo della corona si suggerisce

$$
x_{2e} = 0.5 \tag{5.16}
$$

indipendentemente dal numero tipico  $K$ . Risulta pertanto fissato il rapporto:

$$
\frac{y_{2e}}{y_{me}} = 3.08(1 - \frac{X_{2e}}{l_e})\sqrt{\frac{x_{2e}}{l_e}(1 - \frac{x_{2e}}{l_e})}
$$
(5.17)

D'altra parte, dalla fig. 5.6, risulta<sup>4</sup>

$$
y_{2e} = r_{0e} - r_{2e} = r_{0e} - 1 \tag{5.18}
$$

assieme al raggio:

$$
r_{me} = r_{0e} - y_{me} \tag{5.19}
$$

Per il profilo del mozzo è impiegata solo la prima parte della curva di fig. 5.7 ( $0 \le x_i \le$  $l_i/4$ ) con  $y_{mi} = r_{0i}$  Per un dato valore del numero tipico di macchina K il contorno del condotto meridiano della turbina è perciò univocamente determinato una volta stabilito il raggio esterno R2<sup>e</sup> del bordo d'uscita delle pale. Secondo Bovet [1952], il valor massimo del rendimento in funzione di  $K$  varia poco e corrisponde ad un valore del numero di flusso:

$$
\Phi_{2e} = \frac{Q}{\pi R_{2e}^2} \frac{1}{\omega R_{2e}} = \frac{C_{m2}}{\omega R_{2e}} \tag{5.20}
$$

<sup>4</sup>Nel disegno di fig.5.6, tutte le quote sono rapportate al raggio  $R_{2e}$ . Dunque  $r_{2e}=\frac{R_{2e}}{R_{2e}},\,r_{0e}=\frac{R_{0e}}{R_{2e}} , ...$ 

pressoché costante e pari a 0.27. Rimane da stabilire la posizione del bordo d'ingresso lato mozzo. Le esperienze di Bovet [1952] suggeriscono per il numero di pressione

$$
\Psi_{1i} = \frac{gH}{\omega^2 R_{1i}^2}
$$
\n(5.21)

un valore pressoché costante e pari a circa 0.86.

Stabilita la forma del condotto meridiano occorre definire il profilo del bordo d'ingresso e di uscita della palettatura e determinare lungo lo sviluppo di questi gli angoli di flusso della corrente.

## 5.3.2 Tracciato delle linee meridiane di corrente

Compito della palettatura è quello di operare la necessaria variazione del momento della quantità di moto della portata Q che attraversa la girante affinché il momento M che si vuole disponibile all'asse:

$$
M = \rho Q \eta_v (r_1 C_{u1} - r_2 C_{u2}) = \frac{M_a}{\eta_m} \tag{5.22}
$$

sia quello che compete al salto idrico  $H$ :

$$
gh = \frac{gh_t}{\eta_{id}} = \frac{U_1 C_{u1} - U_2 C_{u2}}{\eta_{id}} = \frac{M_a \cdot \omega}{\rho Q \eta_{id} \eta_m \eta_v}
$$
(5.23)

La velocità periferica varia lungo il bordo d'uscita della girante, e anche lungo il bordo d'ingresso per numero tipici K superiori all'unità. La velocità meridiana  $C_m$  è sensibilmente influenzata dalla curvatura del condotto meridiano. I triangoli delle velocità variano dunque lungo i bordi estremi della palettatura e ciscuna sezione dovrà perciò essere sagomata dierentemente delle altre. Diventa perciò essenziale determinare la corretta distribuzione della velocità meridiana lungo gli sviluppo del bordo di ingresso e uscita delle pale. A tal riguardo si rivela efficace suddividere il condotto meridiano in un numero discreto di tubi di flusso e di ritenere, in prima approssimazione, all'interno di ciascuno di essi il moto uniformemente ripartito in direzione trasversale al deflusso. Il tracciato delle linee di corrente può essere eseguito adottando differenti ipotesi semplificative. La più semplice ignora il gradiente di pressione indotto dalle forze centrifughe in direzione trasversale al deusso. Ignorando le forze viscose e in assenza della palettatura, in un punto della generica linea di corrente deve conservarsi l'energia per unità di massa:<sup>5</sup>

$$
\frac{P}{\rho} + \frac{C^2}{2} + gZ = cost \tag{5.24}
$$

 ${}^{5}$ La presenza delle pale della girante modifica il contenuto di energia della corrente lungo la direzione del deflusso e la stessa distribuzione delle linee di corrente. Ma, all'inizio della progettazione, le geome-

La quota geodetica Z può essere ignorata in virtù del carattere assialsimmetrico delle superfici di corrente all'interno del condotto meridiano (il suo valore è comunque modesto in confronto alla caduta idrica  $h$ ). Pertanto, se si ritiene la pressione P uniforme in direzione ortogonale al deusso per aver ignorato l'azione delle forze centrifughe generate dalla curvatura delle linee di corrente, la velocità meridiana  $C_m$  (si assume  $C_u = 0$ ) deve risultare costante in direzione normale alle linee di corrente e il suo valore determinato unicamente dall'equazione della portata. Per un generico tubo di flusso attraversato dalla portata  $q=\frac{Q}{n}$  $\overline{n}$  $(n$  numero dei tubi di flusso):

$$
q = 2\pi r b C_m \tag{5.25}
$$

Con la velocità meridiana  $C_m$  che può variare solo nella direzione del deflusso e non in direzione ortogonale a tubi di flusso adiacenti (teoria monodimensionale). Stabiliti i contorni del condotto meridiano è sufficiente muoversi in direzione ortogonale a uno dei due contorni per determinare, una dopo l'altra, le linee di corrente che delimitano i tubi di flusso in cui si vuole suddividere il canale meridiano della girante (vedi fig. 5.8).

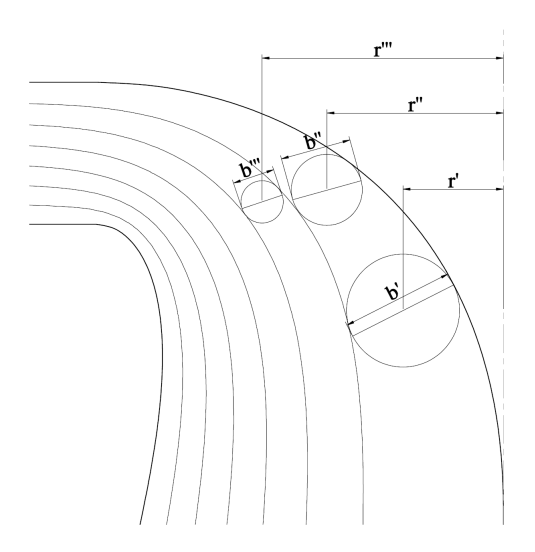

Figura 5.8: Disegno delle linee di corrente con il metodo semplicato.

tria della palettatura è l'incognita principale dell'intero procedimento di calcolo. E' perciò obbligatorio ignorare all'inizio la presenza delle pale per ottenere le informazione che servono per un loro appropriato dimensionamento.

$$
q = \frac{Q}{n} = 2\pi r'b'C'_m =
$$

$$
= 2\pi r''b''C''_m =
$$

$$
= 2\pi r'''b'''C'''_m
$$

Se la geometria del condotto meridiano è stata ottenuta assumendo costante la velocità meridiana media  $(Q/A = cost)$ , e con essa la sezione A di attraversamento, la velocità  $C_m$ non solo si ammette costante in direzione trasversale alle linee di corrente ma anche nella direzione del deflusso:  $C'_m = C'''_m = C'''_m = ... = cost$  e dunque  $r'b' = r''b'' = r'''b''' = ... =$ cost un tale approccio può essere adottato in prima approssimazione quando non si dispone di adeguati strumenti di calcolo e la curvatura del flusso nel piano meridiano è modesta (numeri tipici di macchina inferiori all'unità). E' invece totalmente inadeguata per definire la distribuzione delle linee meridiane di corrente in condotti meridiani che impondono una forte curvatura alla corrente che lo attraversa (vedi fig.  $5.9$ ). Le forze centrifughe spingono le particelle fluide verso la superficie del mozzo. Il gradiente di pressione che ne consegue, per la costanza dell'energia totale della corrente:

$$
\frac{P}{\rho} + \frac{C_m^2}{2} = cost
$$

una progressiva diminuzione della velocità meridiana  $C_m$  procedendo in direzione trasversale al deflusso partendo dal profilo alla corona verso quello al mozzo. Le linee di corrente dovranno perciò avvicinarsi alla corona e allontanarsi dal mozzo rispetto alla soluzione monodimensionale (fig. 5.9). La necessità di proporre una procedura di calcolo più accurata potrebbe indurre a ritenere opportuno l'abbandono dell'ipotesi di fluido aviscoso. Il reale deflusso della corrente avviene in regime di moto turbolento e per tali condizioni il fluido procede, fatta eccezione per un sottile strato a ridosso delle pareti (strato limite) dell'ordine del decimo di millimetro, come se non fosse soggetto ad attriti interni. Il fatto può essere ben chiarito confrontando i profili di velocità laminare e turbolento all'interno di un condotto (vedi g. 5.10). In regime laminare la viscosità del liquido si manifesta attraverso forze tangenziali tra strati cilindrici concentrici che se riducono la velocità all'interno di uno strato esterno adiacente. Ne risulta il profilo di velocità di fig. 5.10A. In regime di moto turbolento,le componenti pulsanti delle velocità determinano uno scambio di quantità di moto tra strati che livella il valore della velocità negli strati adiacenti, ad eccezione dello strato limite dove l'influenza della viscosità diventa, invece, manifesta e la velocità diminuisce rapidamente per annullarsi in corrispondenza della parete. Il profilo di velocità è perciò quello di

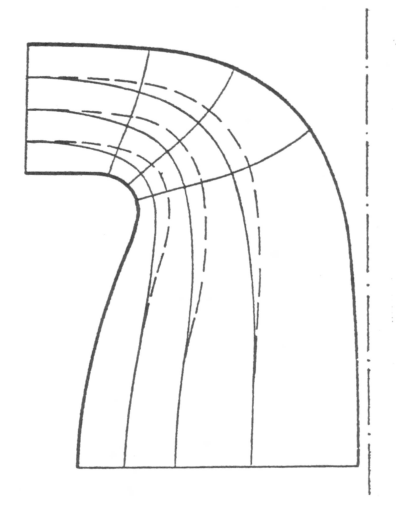

Figura 5.9: Confronto tra linee di corrente tenendo conto del gradiente di pressione (linea continua) e senza tenerne conto (linea tratteggiata).

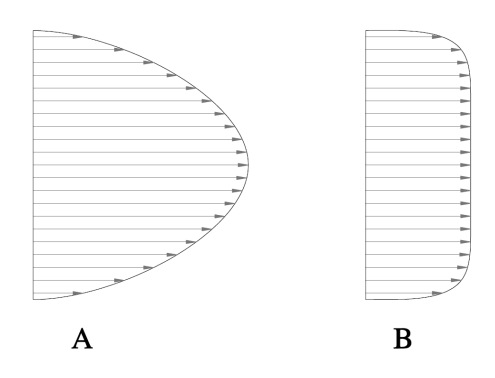

Figura 5.10: Confronto tra il moto in condotto viscoso (A) e aviscoso (B)

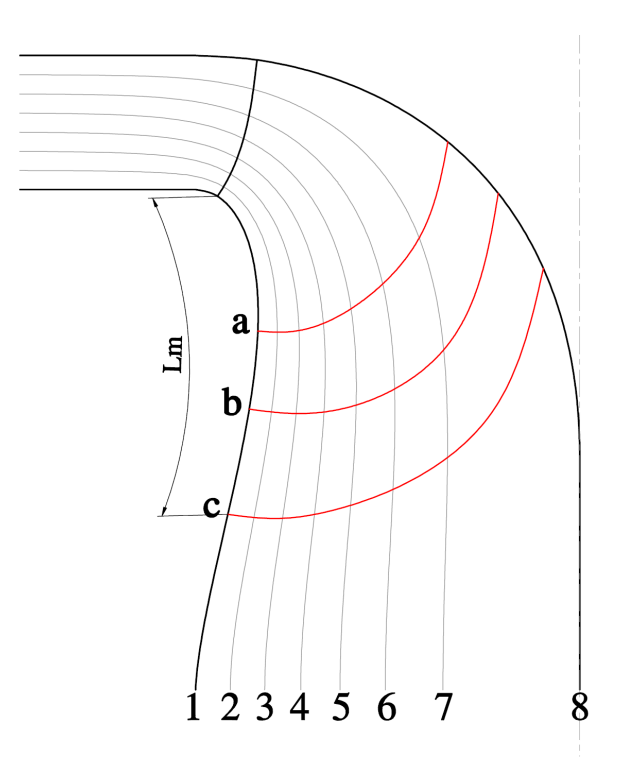

Figura 5.11: Posizioni del bordo di ingresso e di uscita.

fig.5.10B, molto simile a quello di un fluido privo di viscosità (attriti interni nulli). L'ipotesi di fluido aviscoso, giustificata dalle osservazioni precedenti, consente di applicare le leggi del moto a potenziale. Di conseguenza è possibile, con l'utilizzo di un pacchetto software che risolva il moto a potenziale, ricavare l'andamento effettivo delle linee di corrente in un condotto di turbina Francis per il proseguo della progettazione.

## 5.3.3 Posizionamento dei bordi di ingresso e di uscita della palettatura

Una volta tracciato il reticolo delle linee meridiane di corrente, occorre sagomare il bordo di ingresso e di uscita delle pale.

Partendo dal bordo d'uscita, quest'ultimo non deve essere ne troppo distante ne troppo vicino dall'asse di rotazione. Con riferimento alla fig. 5.11 si consideri il bordo d'uscita contrassegnato con la lettera  $a$ , le pale in questo caso potrebbero risultare troppo corte, determinando un aumento del carico palare che può favorire l'insorgere della cavitazione. La presenza di una componente tangenziale  $C_{u2}$  si amplificherebbe nel procedere verso l'uscita della girante, nella regione priva di pale che condure la corrente verso il tubo di scarico dove, in prima approssimazione, si conserva il momento della quantità di moto del fluido  $(rC_u \approx Cost)$ . La componente tangenziale non può essere convertita all'interno del tubo e l'energia cinetica ad essa associata deve, pertanto ritenersi perduta. Sotto questo aspetto, la posizione c del bordo d'uscita è più conveniente delle soluzioni a e b. Un eccessivo avvicinamento del bordo d'uscita verso l'asse dà però luogo ad una riduzione del passo palare, sopratutto per le sezioni al mozzo, con il rischio di un'eccessiva occlusione della superficie libera di attraversamento. I valori suggeriti per le velocità periferiche sui raggi  $D_{2i}$  e $D_{2e}$ del bordo di uscita ricavabili dai diagrammi di fig. 5.2 e fig. 5.4 hanno proprio lo scopo di dare delle indicazioni dettate dall'esperienza su queste esigenze contrapposte. Un ulteriore metodo di verifica può essere quello di controllare l'estensione meridiana della pala  $L_m$  sulla sezione della corona, questa dovrebbe risultare circa pari a:

$$
L_m = \lambda \sqrt{D_{1e}[mm]}
$$
\n(5.26)

dove il valore di  $\lambda$  ricavabile dalla tab. 5.2. Una ulteriore indicazione che si può dare è che

| $6.5 \div$ | 0.4 |
|------------|-----|
| 4.<br>÷    | 2.5 |

Tabella 5.2: Valori di  $\lambda$  al variare di K

la proiezione del bordo di uscita sul piano meridiano dovrebbe risultare il più possibile ortogonale alle linee di corrente. Questo requisito però è più difficile da rispettare all'aumentare del numero tipico K. Per le Francis veloci nelle sezioni adiacenti alla corona, tale indicazione è rispettata mentre verso il mozzo il profilo del bordo d'uscita devia sensibilmente dalla ortogonalità alle linee di corrente per non dare origine a sezioni palari troppo estese nella direzione meridiana.

Il bordo di ingresso nelle turbine Francis con numero tipico minore dell'unità è solitamente parallelo all'asse. Per numeri tipici maggiori questo si inclina  $(D_{1e} > D_{1i})$ . Esso procede all'incirca in direzione ortogonale alle linee di corrente nelle vicinanze della corona per proseguire poi più o meno parallelamente alla traccia del bordo d'uscita (vedi g. 5.11).

### 5.3.4 Calcolo degli angoli della palettatura

Una volta posizionati e sagomati i bordi di ingresso e di uscita delle pale, per il disegno di queste ultime è necessario valutare gli angoli  $\beta_1$  e  $\beta_2$  della corrente relativa lungo tali bordi.

I calcoli iniziano prendendo a riferimento una superficie di corrente. A tal riguardo, alcuni autori [Vivier, 1966] [Jaumotte, 1968] suggeriscono di riferirsi alla superficie media, mentre altri [Nechleba, 1957] [Ventrone, 1999] quella a ridosso della corona. Ma è proprio sulle sezioni della corona che le velocità sono più elevate e dunque risulta più stringente la necessità di contenere le perdite che possono derivare da un non corretto accoppiamento della girante con il distributore, perciò si suggerisce di riferirsi a questa sezione per la denizione iniziale dei parametri di flusso (vedi sez.1 della fig. 5.11).

Si stabilisce ora un criterio per ottimizzare il deflusso della corrente all'uscita della girante, ossia il triangolo ottimale delle velocità allo scarico. Solitamente si pone  $C_{u2} = 0$ perché la componente tangeziale della velocità allo scarico non essendo recuperabile attraverso il tubo di scarico, è da ritenersi persa. Una modesta componente  $C_{u2}$  favorisce però la diffusione allo scarico in quanto le forze centrifughe che ne derivano tendono ad ostacolare un'eventuale separazione dello strato limite, permettendo l'utilizzo di angoli di divergenza maggiori nel tubo. Come già anticipato, le sezioni palari a ridosso del mozzo presentano una sezione di attraversamento inferiore rispetto a quelle più esterne e la differenza aumenta avvicinando il bordo d'uscita verso lo scarico. Per ridurre lo scarto e attenuare il rischio di intasamento delle sezioni più interne si deve contenere la velocità relativa  $W_2$ , e ciò può essere ottenuto imponendo allo scarico la condizione  $W_2 = U_2$  invece che  $C_{u2} = 0$ . All'ingresso del tubo di scarico è ora presente una componente tangenziale  $C_{u2} > 0$  che, sebbene persa, è di modesta entità. La velocità relativa  $W_2$  che ne risulta è però minore rispetto alla condizione  $C_{u2} = 0$  ne conseguono minori perdite distribuite sulla pala girnate che in parte compensano la perdita di energia cinetica  $C_{u2}$  allo scarico. Per numeri tipici elevati, quanto la velocità relativa è alta, la condizione  $W_2 = U_2$  comporta, in genere, una diminuzione della perdita complessiva e un guadagno sul rendimento [Nechleba, 1957]. Questo implica che la condizione  $C_{u2} = 0$  si rivela più efficace per le turbine Francis lente.

Si calcola allora la componente tangenziale all'ingresso  $C_{u1}$  dall'equazione dell'energia:

$$
gh_t = \eta_{idr}gh = U_1C_{u1} - U_2C_{u2}
$$
\n(5.27)

le velocità meridiane  $C_{m1}$  e  $C_{m2}$  si ricavano dal tracciato delle linee meridiane di corrente e sono pari a:

$$
C_{m1} = \frac{Q}{n2\pi R_1 \Delta B_1 \xi_1} \tag{5.28}
$$

$$
C_{m2} = \frac{Q}{n2\pi R_2 \Delta B_2 \xi_2}
$$
(5.29)

(5.30)

dove con n si intende il numero dei tubi di flusso,  $\Delta B_1$  e  $\Delta B_2$  sono le larghezze locali del tubo di flusso all'ingresso e all'uscita in corrispondenza dei raggi  $R_1$  e  $R_2$ , mentre  $\xi_1$  e  $\xi_2$ sono i corrispettivi coefficienti di ostruzione dati dalle relazioni:

$$
\xi_1 = 1 - \frac{Z S_{c1}}{2\pi R_1} \tag{5.31}
$$

$$
\xi_2 = 1 - \frac{Z S_{c2}}{2\pi R_2} \tag{5.32}
$$

nelle quali Z è il numero delle pale,  $S_{c1}$  e  $S_{c2}$  gli spessori circonferenziali della pala su  $R_1$  e  $R<sub>2</sub>$ . Il numero delle pale può essere stimato con la relazione empirica:

$$
Z \approx (14 \div 17)\sqrt{\Psi} \tag{5.33}
$$

opppure dal diagramma di fig. 5.12. Gli spessori circonferenziali si deducono dal disegno dei profili sul piano conforme  $m - r\theta$  una volta stabilito lo spessore normale. Quest'ultimo può essere stimato dalla seguente espressione empirica:

$$
S = 20B\sqrt{\frac{h}{Z}}[mm]
$$
\n(5.34)

dove S è in  $[m]$ , B è la larghezza all'ingresso in  $[m]$ ,  $h$  è la caduta idrica e Z è il numero delle pale. In alternativa si può utilizzare: dove S è in [m], D è il diametro esterno della

$$
S = 0.005D\sqrt{\frac{h}{Z}} + 0.002
$$
 [m] Francis lente  

$$
S = 0.01D\sqrt{\frac{h}{Z}} + 0.002
$$
 [m] Francis veloci

girante in  $[m], h$  è la caduta idrica e  $Z$  è il numero delle pale.

Si calcolano ora gli angoli di flusso  $\beta_1$  e  $\beta_2$  dalle relazioni:

$$
\tan \beta_1 = \frac{C_{m1}}{U_1 - C_{u1}}\tag{5.35}
$$

$$
\tan \beta_2 = \frac{C_{m2}}{U_2 - C_{u2}}\tag{5.36}
$$

(5.37)

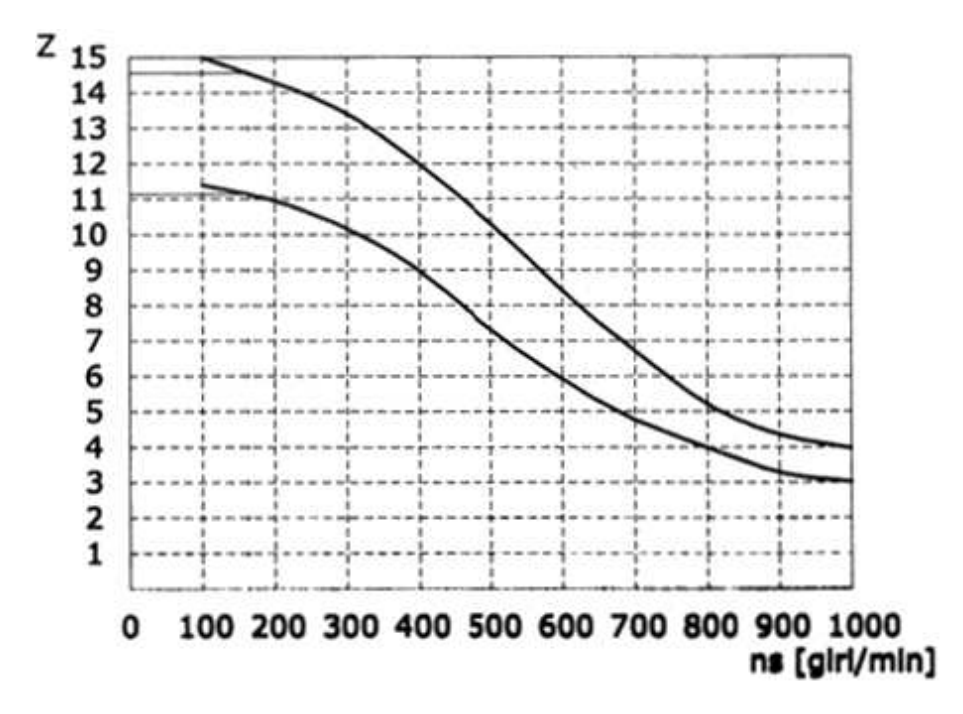

Figura 5.12: Numero di pale della ruota Francis il funzione della velocità specifica  $n_s$ .

dalle quali si risale agli angoli di ingresso costruttivi  $\beta_{1c}$  e  $\beta_{2c}$  delle pale tenendo conto rispettivamente della condizione ottimale di incidenza all'ingresso (vedi A.2) e della deviazione  $\Delta U_2/U_2$  della corrente relativa all'uscita [Ventrone, 1999]:

$$
\tan \beta_{1c} = \frac{1}{\frac{1}{\tan \beta_1} - \frac{\Delta U_1}{U_1} \frac{U_1}{C_{m1}}} \tag{5.38}
$$

$$
\tan \beta_{2c} = \frac{1}{\frac{1}{\tan \beta_2} - \frac{\Delta U_2}{U_2} \frac{U_2}{C_{m2}}} \tag{5.39}
$$

(5.40)

Dal triangolo delle velocità all'ingresso della girante e dal relativo angolo costruttivo  $\beta_{1c}$  del bordo d'ingresso delle pale si perviene alla direzione del flusso all'uscita del distributore risalendo lungo la linea di corrente. Nel traferro tra girante e distributore si conserva, a meno delle perdite, il momento della quantità di moto, quindi, indicando con il pedice 0 l'uscita del distributore, si ha che:

$$
r_1 C_{u1} = r_0 C_{u0} \tag{5.41}
$$

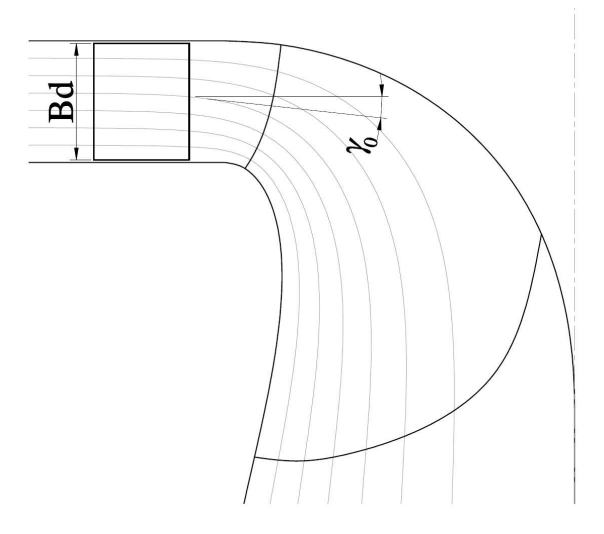

Figura 5.13: Inclinazione dell'angolo  $\gamma$  tra la corrente assoluta e la perpendicolare all'asse di rotazione.

La velocità meridiana  $C_{m0}$  si ricava dal tracciato delle linee di corrente con le relazioni:

$$
C_{m0} = \frac{Q}{n2\pi R_0 \Delta B_0 \xi_0} \tag{5.42}
$$

$$
\xi_0 = 1 - \frac{Z_{distr} S_{c0}}{2\pi R_0} \tag{5.43}
$$

dove il numero di pale distributrici può essere stimato con la relazione empirica:

$$
Z_{distr} \approx \frac{1}{4} \sqrt{2R_0[mm]} + 4 \div 6 \tag{5.44}
$$

Le pale distributrici sono a semplice curvatura per assicurare un efficiente grado di tenuta nella condizione di totale chiusura. L'angolo del distributore è riferito a un piano ortogonale all'asse e occorre pertanto rilevare anche l'angolo  $\gamma_0$  che la tangente alla linea di corrente nel bordo d'uscita delle pale distributrici forma con una retta ortogonale all'asse di rotazione come indicato nella fig. 5.13. Partendo dalla superficie di corrente corrispondente si ottiene:

$$
\tan \gamma_0 = \frac{C_{m0}}{C_{u0}} = \frac{r_o C_{m0}}{r_1 C_{u1}}\tag{5.45}
$$

oppure, ricordando il legame tra l'angolo di flusso  $\alpha_1$  e l'angolo costruttivo  $\beta_1 c$  del bordo d'uscita del bordo d'ingresso della girante necessario per garantire una corretta incidenza:

$$
\tan \alpha_0 = \frac{r_0}{r_1} \frac{1}{\frac{U_1}{C_{m0}} \left(1 - \frac{\Delta U_1}{U_1}\right) - \frac{1}{\tan \beta_{1c}}}
$$
(5.46)

L'angolo di flusso in un piano ortogonale all'asse risulta pertanto:

$$
\tan \alpha'_0 = \tan \alpha_0 \cdot \cos \gamma_0 \tag{5.47}
$$

Stabiliti il raggio di ingresso  $r_I$  del distributore e l'angolo di flusso  $\alpha_I$  della corrente si procede al dimensionamento della schiera piana trasformata di quella radiale secondo lo schema presentato nel paragrafo 5.3.5.

Per le sezioni successive della girante si parte dall'uscita del distributore con le linee di corrente successive (2,3,4...) si calcolano le velocità meridiane con l'eq. 5.42 e l'eq. 5.43 e con l'inclinazione  $\gamma_0$  della linea di corrente rispetto al piano ortogonale all'asse si calcola la componente tangenziale all'uscita del distributore con la:

$$
C_{u0} = \frac{C_{m0} \cdot \cos \gamma_0}{\tan(\alpha'_{0c} \pm \delta)}
$$
(5.48)

dove con  $\delta$  si intende la deviazione della corrente assoluta all'uscita del distributore di cui si parlerà diffusamente nel paragrafo 5.3.5. La procedura assume approssimativamente costante la deviazione angolare lungo il bordo di uscita del distributore e l'angolo di flusso (su un piano ortogonale all'asse di rotazione) costante e pari a quello determinato all'uscita dal distributore per la superficie di corrente presa a riferimento. Si procede dunque verso il bordo d'ingresso della girante dove si va a calcolare la componente  $C_{u1}$  dalla principio di conservazione del momento della quantità di moto:

$$
C_{u1} = \frac{r_0 C_{u0}}{r_1} \tag{5.49}
$$

dal tracciato delle linee di corrente e dall'eq. 5.28 si ricava la componente  $C_{m1}$  e dall'eq. 5.38 una volta calcolato l'angolo  $\beta_1$  si determina l'angolo costruttivo ottimizzato  $\beta_{1c}$ . All'uscita della girante la componente  $C_{u2}$  si ricava dall'equazione dello scambio di energia 5.27 e analogamene a quanto visto per la sezione all'ingresso si arriva alla determinazione del valore di  $\beta_2$  e successivamente all'angolo costruttivo  $\beta_2 c$ .

Non si riporta la procedura per il disegno delle pale secondo la rappresentazione conforme e si rimanda a Ventrone [1999] ove è esposta presentata la procedura passo passo per la redazione dei disegni esecutivi.

### 5.3.5 Dimensionamento delle pale distributrici

Alle pale distributrici sono, in genere, affidati due compiti:

- la regolazione della portata;
- la definizione della direzione della velocità assoluta all'ingresso del rotore.

E' sopratutto l'angolo del bordo di fuga delle pale distributrici a rivestire importanza. Per il resto, la geometria delle pale distributrici deve essere tale da contenere le perdite di carico. All'aumentare delle dimensioni della turbina, è bene incrementare il numero delle pale distributrici e diminuire la lunghezza per ridurre il raggio della circonferenza su cui sono collocati i perni delle pale e contenere, quindi, le dimensioni della turbina. Il numero di pale del distributore può essere stimato dalla relazione empirica 5.44, mentre la lunghezza delle pale deve assicurare il loro intero ricoprimento in modo da poter interrompere (assicurandone la tenuta) il flusso d'acqua alla girante. Per turbine Francis lente  $(K \le 0.7)$ , il diametro  $D_0$  è  $40 \div 100$ [mm] più grande del diametro esterno della girante. Per le Francis con K compreso tra 0.7 e 1.3 il bordo d'uscita delle pale distributrici è posto all'incirca dove il condotto meridiano comincia a curvare. Per le Francis veloci,  $D_0$  è poco diverso dal diametro esterno del bordo d'ingresso della girante. Per queste turbine, la distanza radiale a cui collocare i perni delle pale distributrici è determinata dal punto del contorno esterno della turbina ove il condotto meridiano inizia a curvare in direzione assiale. Il numero di pale distributrici deve differire da quello della girante o da un suo multiplo o sottomultiplo per evitare variazioni periodiche della portata quando le pale della girante passano simultaneamente sotto quelle del distributore e per evitare che il sistema entri in risonanza. In genere, il numero delle pale distributrici è pari (soluzione obbligata quando i coperchi laterali della turbina sono ottenuti in più parti), e spesso un multiplo di 4  $(12, 16, 20, 24, 24)$ . Il profilo delle pale distributrici è lo stesso lungo tutta la larghezza del distributore, le pale hanno cioè una geometria a semplice curvatura per assicurare il contatto delle superfici delle pale e garantire la tenuta nelle condizioni di totale chiusura. La geometria del distributore può essere cilindrica (fig. 5.14): l'asse dei perni è parallelo all'asse di rotazione, oppure conica quando l'asse dei perni è invece inclinato rispetto a quello di rotazione.

Le procedure di progetto delle pale distributrici spesso ignorano [Nechleba, 1957], [Vivier, 1966], [Jaumotte, 1968] la deviazione che la corrente assoluta subisce all'uscita delle pale. L'entità di questa deviazione in molti casi può essere tale da variare in maniera apprezzabile la componente tangenziale  $c_{u1}$  e l'angolo di incidenza all'ingresso della girante, con riflessi non desiderati nello scambio di energia (e dunque di potenza) e sul rendimento per le condizioni nominale di esercizio. In genere si sopperisce a questo inconveniente aggiustan-

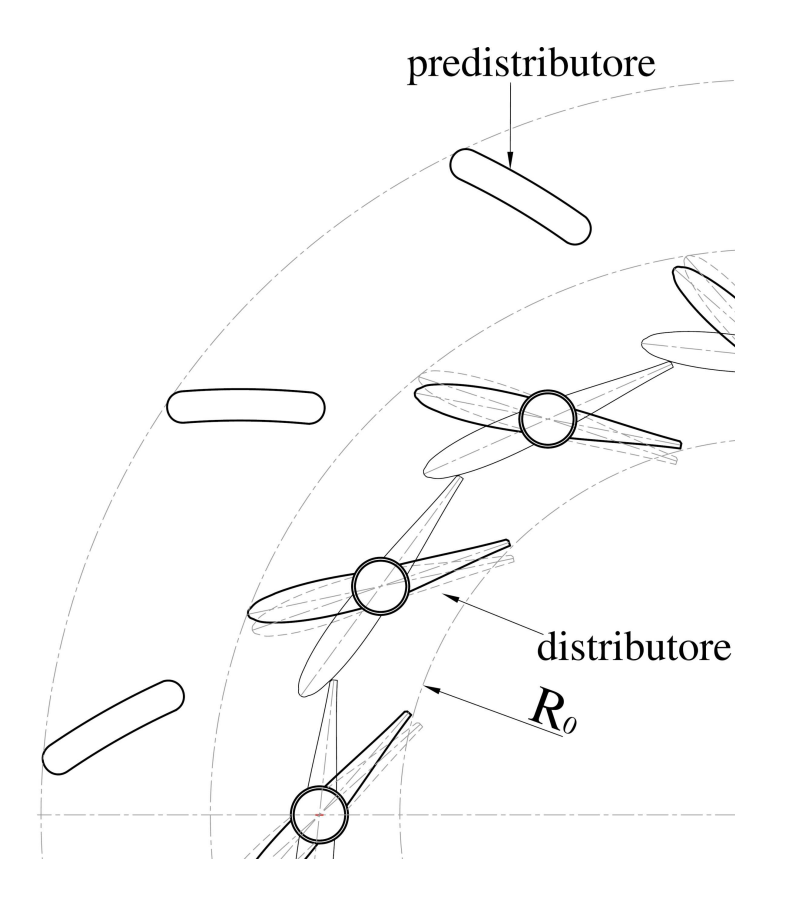

Figura 5.14: Distributore vista in pianta in tre diverse posizioni. Linea spessa: apertura nominale; linea sottile: totalmente chiuso; linea tratteggiata: apertura all'80% della portata.

do l'inclinazione delle pale distributrici durante il collaudo a scapito però del rendimento idraulico della macchina. Questo è un inconveniente abbastanza grave quando, per ragioni di economicità, le pale distributrici non sono regolabili e la resa della turbina in termini di pontenza massima e di rendimento può risultare compromessa. Si descrive ora un metodo per tener conto, approssimativamente, della deviazione angolare della corrente all'uscita delle pale ditributrici.

### Schiere radiali - Trasformazione conforme delle coordinate

Il metodo consiste nel determinare la geometria palare partendo da una schiera piana per mezzo una trasformazione conforme delle coordinate.

Sulla superficie asialsimmetrica della fig.  $5.15$  le curve coordinate m e n sono tra loro mutuamente ortogonali, così come lo sono le rette parallele agli assi coordinati del riferimento cartesiano  $\eta$  e  $\xi$ . Per stabilire localmente una relazione di similarità geometrica

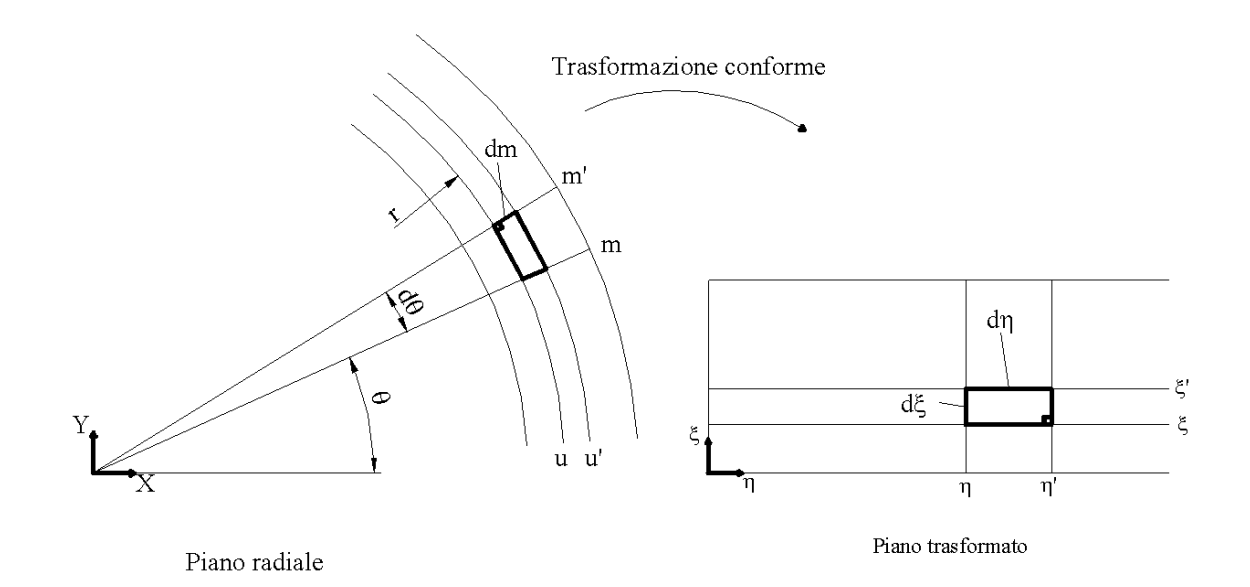

Figura 5.15: Trasformazione conforme.

è sufficiente porre la seguente condizione fra i lati delle maglie:

$$
\frac{dm}{rd\theta} = \frac{d\xi}{d\eta} \tag{5.50}
$$

La relazione precedente assume la seguente corrispondenza tra le coordinate:

$$
m \longrightarrow \xi
$$

$$
\theta \longrightarrow \eta
$$

Lungo un arco di circonferenza la variabile corrente è θ. Sicché, in tutta generalità, è lecito porre:

$$
\eta = L_0 \theta \tag{5.51}
$$

e quindi

$$
d\eta = L_0 d\theta \tag{5.52}
$$

dove la costante arbitraria  $L_0$  dovrà avere la dimensione di una lunghezza. Ne deriva:

$$
d\xi = \frac{d\eta}{rd\theta}dm = L_0 \frac{dm}{r} = L_0 \frac{dr}{r\sin\gamma}
$$
\n(5.53)

da cui:

$$
\xi = \xi_1 + L_0 \int_{r_1}^r \frac{dr}{r \sin \gamma} \tag{5.54}
$$

le relazioni 5.51 e 5.54 descrivono perciò la corrispondenza tra le coordinate curvilinee  $(m, n) \equiv (m, r\theta)$  di una generica figura geometrica su una superficie assialsimmetrica e le coordinate cartesiane  $(\eta, \xi)$  della medesima figura trasformata nel piano cartesiano  $\eta - \xi$ , e viceversa. La condizione 5.50 assicura inoltre che gli angoli si conservano nei due sistemi, quello piano e quello curvilineo.

In entrambi i sistemi è possibile introdurre per l'analisi del moto la funzione di corrente  $\Psi$ . Posto che i due condotti interpalari (fig. 5.15) quello reale e quello trasformato, siano attraversati dalla stessa portata Q, allora tra linee di corrente corrispondenti deve scorrere la medesima portata e manifestarsi la stessa variazione della funzione di corrente Ψ. Pertanto:

$$
d\Psi = \frac{\partial \Psi}{\partial m} dm + \frac{\partial \Psi}{\partial \theta} d\theta = \frac{\partial \Psi}{\partial \xi} d\xi + \frac{\partial \Psi}{\partial \eta} d\eta
$$
\n(5.55)

e ricordando le relazioni 5.51 e 5.54 per le quali:

$$
d\xi = \frac{L_0}{r} d_m \tag{5.56}
$$

$$
d\eta = L_0 d\theta \tag{5.57}
$$

si ottiene:

$$
\frac{\partial \Psi}{\partial m} = \frac{L_0}{r} \frac{\partial \Psi}{\partial \xi} \tag{5.58}
$$

$$
\frac{\partial \Psi}{\partial \theta} = L_0 \frac{\partial \Psi}{\partial \eta} \tag{5.59}
$$

$$
\frac{\partial \Psi}{\partial \xi} = \frac{r}{L_0} \frac{\partial \Psi}{\partial m}
$$
(5.60)

$$
\frac{\partial \Psi}{\partial \eta} = \frac{1}{L_0} \frac{\partial \Psi}{\partial \theta} \tag{5.61}
$$

Le precedenti consentono di determinare il legame che deve sussistere tra le velocità nei due sistemi di coordinate.

Prima di procedere si rendono però necessarie alcune osservazioni per giustificare le approssimazioni che accompagnano la procedura che verrà suggerita per il progetto del distributore. Le superfici di corrente, nella regione che ospita il distributore, differiscono l'una dall'altra a causa della curvatura del condotto meridiano (vedi fig. 5.16). Le pale del distributore hanno però geometria a semplice curvatura per le ragioni già esposte e quindi il dimensionamento delle stesse presupporrà, pertanto, indirettamente un campo di moto perfettamente bidimensionale oltrechè radiale, prendendo a riferimento le caratteristiche del moto lungo un'opportuna superficie di corrente $^6$ .

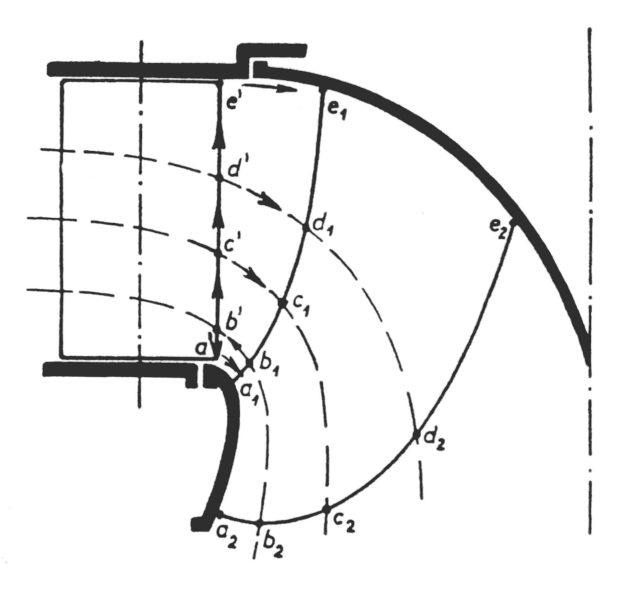

Figura 5.16: Vista meridiana del distributore

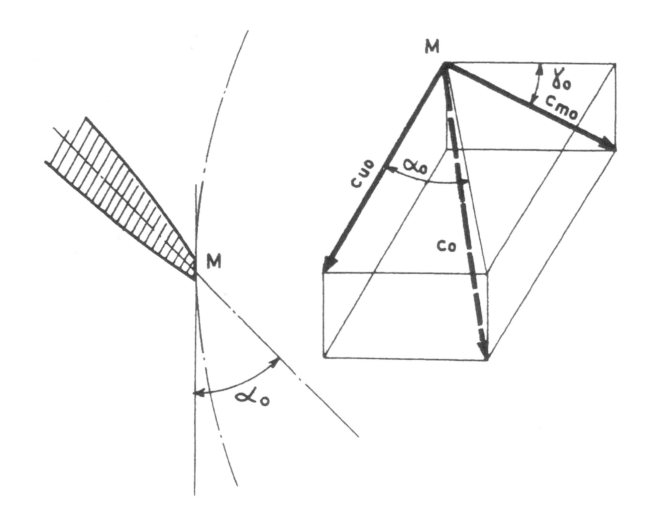

Figura 5.17: Angolo delle linee di corrente all'uscita del distributore

Per il dimensionamento delle pale distributrici si farà perciò riferimento (vedi g. 5.17) alla proiezione

$$
C_{m0} \cdot \cos \gamma_0 \tag{5.62}
$$

su un piano ortogonale all'asse di rotazione della velocità  $C_{m0}$  pertinente alla superficie di corrente in questione. Negli sviluppi che seguono il moto e la superficie di corrente  $m - u$ (fig. 5.15) saranno considerati radiali e descritti nelle coordinate polari  $r \in \theta$ . La velocità tangenziale  $C_u$  non subisce alcuna variazione, mentre quella radiale  $C_r$  è pari alla proiezione  $C_{m0}$  cos  $\gamma_0$  sul piano radiale di riferimento della effettiva velocità meridiana  $C_{m0}$ .

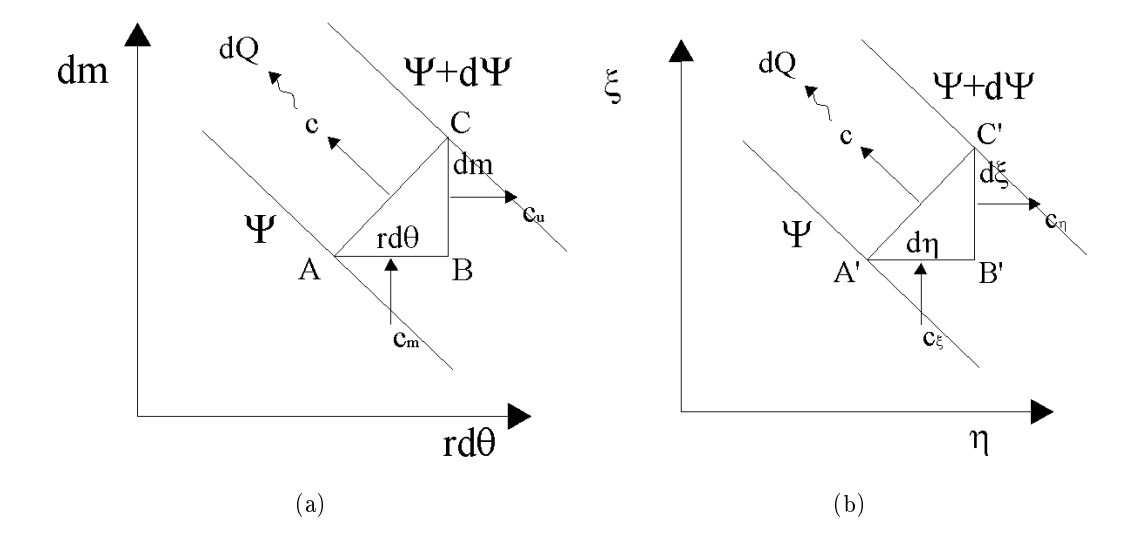

Figura 5.18: Funzione di corrente. (a) Piano reale. (b) Piano trasformato

Indicando con  $dq = \frac{dQ}{h}$  $\frac{Q}{b}$  la portata per unità di larghezza che attraversa il tubo di flusso tra due linee di corrente  $\Psi \in \Psi + d\Psi$ , il bilancio di massa tra le portate entranti ed uscenti attraverso il contorno dell'elemento  $ABC$  di fig. 5.18 porge, in regime di moto stazionario, la relazione<sup>7</sup> :

$$
dq = qd\Psi = q\left[\frac{\partial \Psi}{r\partial \theta}(-r d\theta) + \frac{\partial \Psi}{\partial r}dr\right] = c_u dr + c_r r d\theta
$$
\n(5.63)

dalla quale

$$
c_u = q \frac{\partial \Psi}{\partial r}, c_r = -\frac{q}{r} \frac{\partial \Psi}{\partial \theta}
$$
\n(5.64)

 ${}^{6}$ Si è già visto nei paragrafi precedenti, come per le pale della girante, che conviene assumere quale superficie di riferimento quella nelle vicinanze della corona, immediatamente all'esterno dello strato limite in quanto le velocità sono le più elevate.

 $^7 d\Psi = \nabla \Psi \cdot \overrightarrow{AB} \rightarrow \overrightarrow{AB} \equiv (-r d\theta, dr)$ 

Posta la condizione che attraverso tubi di flussi corrispondenti scorra la medesima portata q, il bilancio delle masse entranti ed uscenti porge, nel piano trasformato  $(\eta, \xi)$ , la relazione:

$$
dq = c_{\eta}d\xi + c_{\xi}d\eta = qd\Psi = q\left[\frac{\partial\Psi}{\partial\eta(-d\eta) + \frac{\Psi}{\xi}d\xi}\right]
$$
(5.65)

dalla quale

$$
c_{\eta} = q \frac{\partial \Psi}{\partial \xi}, c_{\xi} = -q \frac{\partial \Psi}{\partial \eta}
$$
\n(5.66)

Ricordando la 5.58, con  $dm$  ora coincidente con  $dr$ , si ottiene:

$$
c_{\eta} = q\left(\frac{r}{L_0} \frac{\partial \Psi}{\partial r}\right) = \frac{r}{L_0} \left(q \frac{\partial \Psi}{\partial r}\right) = \frac{r}{L_0} c_u \tag{5.67}
$$

$$
c_{\xi} = -q\left(\frac{1}{L_0}\frac{\partial \Psi}{\partial \theta}\right) = \frac{r}{L_0}\left(-\frac{q}{r}\frac{\partial \Psi}{\partial \theta}\right) = \frac{r}{L_0}c_r\tag{5.68}
$$

e dunque il legame cercato tra le velocità nei due sistemi di riferimento:

$$
c_{\eta} = \frac{r c_u}{L_0} \tag{5.69}
$$

$$
c_{\xi} = \frac{rc_r}{L_0} \tag{5.70}
$$

o, più semplicemente, con  $L_0 = 1$ :

$$
c_{\eta} = rc_{u} \tag{5.71}
$$

$$
c_{\xi} = rc_r \tag{5.72}
$$

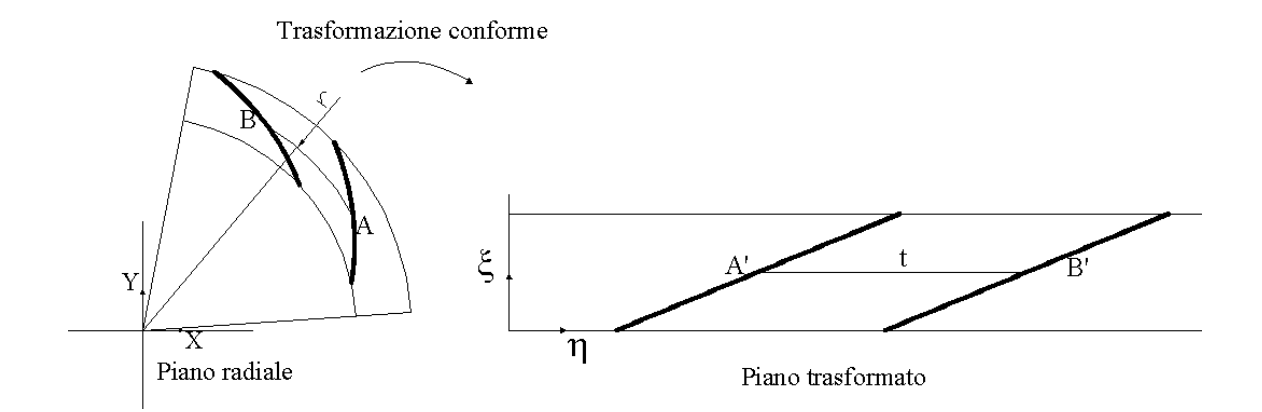

Figura 5.19: Piano reale e piano trasformato

Si è posto che all'interno dei due condotti interpalari (quello nel piano  $r, \theta$  e quello nel piano trasformato  $\eta$ ,  $\xi$ ) scorra la medesima portata q; pertanto, attraverso i lati corrispondenti  $AB$  e  $A'B'$  (fig. 5.19):

$$
q = \frac{2\pi r}{Z}c_r = tc_\xi \tag{5.73}
$$

ma per la 5.70,

$$
c_{\xi} = \frac{2c_r}{L_0} \tag{5.74}
$$

cosicchè:

$$
t = \frac{2\pi}{Z}L_0\tag{5.75}
$$

da cui la costante L<sup>0</sup>

$$
L_0 = \frac{t}{2\pi/Z} \tag{5.76}
$$

 $L_0$  esprime dunque il rapporto tra il passo lineare  $t$  della schiera piana trasformata e il passo angolare  $2\pi/Z$  di quella radiale. Porre  $L_0 = 1$  equivale perciò ad assumere  $t = 2\pi/Z$ 

Si consideri nel piano  $\eta, \xi$  una schiera di pale rettilinee (fig. 5.19). Il legame tra le coordinate  $\eta$  e  $\xi$  del profilo delle pale è descritto dalla semplice relazione:

$$
\frac{\xi}{\eta} = \tan \alpha \tag{5.77}
$$

Le coordinate polari  $r, \theta$  derivano invece dalle relazioni:

$$
d\xi = L_0 \frac{dr}{r}, d\eta = L_0 d\theta \tag{5.78}
$$

combinando insieme le relazioni precedenti si ottiene la geometria della schiera nel piano radiale. Si può scrivere, infatti:

$$
L_0 \frac{dr}{r} = d\eta \tan \alpha = L_0 d\theta \tan \alpha \tag{5.79}
$$

e integrando tra  $r_1$  e  $r$ , dopo aver posto  $\theta_1 = 0$ 

$$
\theta = \cot \alpha \ln \frac{r}{r_1}, r = r_1 \exp^{\theta \tan \alpha_1} \tag{5.80}
$$

Per la corrispondenza tra le coordinate  $\eta$  e  $\theta$  alla proiezione  $l \cos \alpha$  del profilo lungo  $\eta$ corrisponderà, nella schiera radiale, l'angolo di avvolgimento della pala  $\theta_p=\cot\alpha\ln\frac{r_2}{r_1},$  e al passo lineare t quello angolare  $2\pi/Z$ . Pertanto:

$$
\frac{t}{l\cos\alpha} = \frac{2\pi}{Z} \frac{\tan\alpha}{\ln r_2 r_1}
$$
\n(5.81)

da cui:

$$
\frac{t}{l} = \frac{2\pi}{Z} \frac{\sin \alpha}{\ln r_2 r_1} \tag{5.82}
$$

Per una schiera piana con profili di forma quotidiani, la precedente eq. 5.82 potrà sempre scriversi con riferimento alla corda l dei medesimi e  $\alpha$  rappresenterà perciò in generale l'angolo di calettamento  $\gamma$  dei profili nel piano  $\eta, \xi$ . Per una geometria curva del profilo nel piano η, ξ, la coordinata polare θ nel piano radiale si ottiene agevolmente dalla relazione:

$$
\theta = \int_{r_1}^r \frac{1}{r} \left(\frac{d\xi}{d\eta}\right) dr \tag{5.83}
$$

quando si disponga dell'equazione analitica  $\xi = f(\eta)$  del profilo nel piano  $\eta, \xi$ . Sebbene sia di fondamentale importanza sopratutto la geometria del bordo di fuga, cura deve essere rivolta anche alla direzione del bordo d'ingresso per non penalizzare il rendimento.

L'inclinazione delle velocità a monte delle pale distributrici dipende dalle modalità con cui l'acqua diventa la corona di pale distributrici. Quando la turbina è sistemata all'interno di una camera in cemento aperta, la direzione della velocità all'ingresso del distributore è approssimativamente radiale; l'angolo di ingresso si sceglie di norma tra i 60◦ ÷ 70◦ (rispetto alla direzione tangenziale). Per volute a spirale in cemento è buona norma assumere quale direzione della velocità a monte del distributore l'angolo della spirale. Può accadere in questi casi che tale angolo risulti minore di quello richiesto all'uscita delle pale così che il distributore, rispetto al caso precedente, debba rimuovere parte del momento della quantità di moto tangenziale della corrente. Ciò si riette sulla curvatura delle pale. Per volute a spirale in metallo, le pale del distributore sono precedute da una corona di pale fisse che hanno la funzione di irrigidire la sezione della voluta che tenderebbe ad aprirsi sotto l'azione della pressione interna (fig. 5.14 predistributore). Le condizioni all'ingresso delle pale distributrici dipendono questa volta dalla profilatura delle pale predistributrici (stay blades)<sup>8</sup> . Il proporzionamento del predistributore segue le medesime regole del distributore. A monte la deviazione della velocità è determinata dall'angolo della voluta. Questa direzione è pressoché indipendente dalla portata.

In genere, le pale predistributrici sono profilate in modo da non operare alcuna deviazione sul fluido (spirale logaritmica). Definita un questo modo la direzione della velocità a monte e a valle del predistributore e del distributore, la procedura di calcolo può essere riassunta come segue. Stabiliti i raggi di ingresso e d'uscita della schiera e il numero di pale

<sup>&</sup>lt;sup>8</sup>Il numero delle pale predistributrici varia da:  $Z_{pre} = (0.5 \div 1) \cdot Z_d$ .

si calcola il rapporto t/l della schiera piana trasformata

$$
\frac{t}{l} = \frac{2\pi}{Z} \frac{\sin \gamma}{\ln r_2/r_1} \tag{5.84}
$$

stimando inizialmente l'angolo di calettamento, ad esempio come media tra gli angoli  $\alpha_1$  e  $\alpha_2$ . Scelta l'ascissa  $X_A/l$  del punto di alzata massima si può calcolare la curvatura  $\theta_c$  del prolo della schiera piana per mezzo della correlazione di Howell-Constant.

$$
\theta_c = \frac{\theta}{1 - m(\frac{t}{l})^n} = \frac{\alpha_2 - \alpha_1}{1 - m(\frac{t}{l})^n}
$$
\n(5.85)

con

$$
m = 0.23(2\frac{X_A}{l})^2 + \frac{90 - \alpha_2^{\circ}}{500}
$$
\n
$$
(5.86)
$$

L'esponente  $n$  vale 0.5 per le schiere deceleranti e 1 per quelle acceleranti. La deviazione angolare (che si conserverebbe nel passaggio da una schiera all'altra se la corrente fosse aviscosa e bidimensionale), secondo la stessa procedura, ammonterebbe a:

$$
\delta = m\theta_c \frac{t^n}{l} \tag{5.87}
$$

Adottando un profilo della famiglia NACA a 4 cifre, l'alzata massima  $Y_A/l$  è una funzione di  $\theta_c$  e  $X_A/l$ , ed è dunque di immediata determinazione. L'angolo di calettamento  $\gamma$  è allora dato da:

$$
\gamma = \alpha_1 - \theta_i \tag{5.88}
$$

dove  $\theta_i$ , angolo tra la tangente alla linea media all'ingresso e la corda, è funzione nota di  $X_A/l$  e  $Y_A/l$ . La procedura può essere reiterata, ricalcolando  $t/l$ , fino a che non si registrano variazioni significative tra due valori successivi di γ. Le coordinate palari  $(r, θ)$ del profilo nel piano radiale richiedono, infine, la conoscenza della derivata  $d\xi/d\eta$  del profilo trasformato nel piano  $\eta$ ,  $\xi$ . La distribuzione degli spessori deve assicurare la resistenza strutturale e limitare le perdite per attrito. Si adopera una distribuzione degli spessori in cui lo spessore alle estremità non è nullo<sup>9</sup>. Il principale elemento di incertezza quando si opera in tal senso risiede nella deviazione che la corrente subisce all'uscita della schiera, e quindi nella determinazione dell'angolo di calettamento da assegnare alle pale distributrici. Tale incertezza si riflette sulla componente tangenziale  $C_{u1}$  della corrente all'ingresso della girante e sull'angolo di incidenza. La procedura descritta in precedenza può essere applicata a ritroso per operare una stima della deviazione di  $C_1$  all'uscita del distributore nota la geometria dello stesso.

<sup>&</sup>lt;sup>9</sup>Vedi Appendice A.3

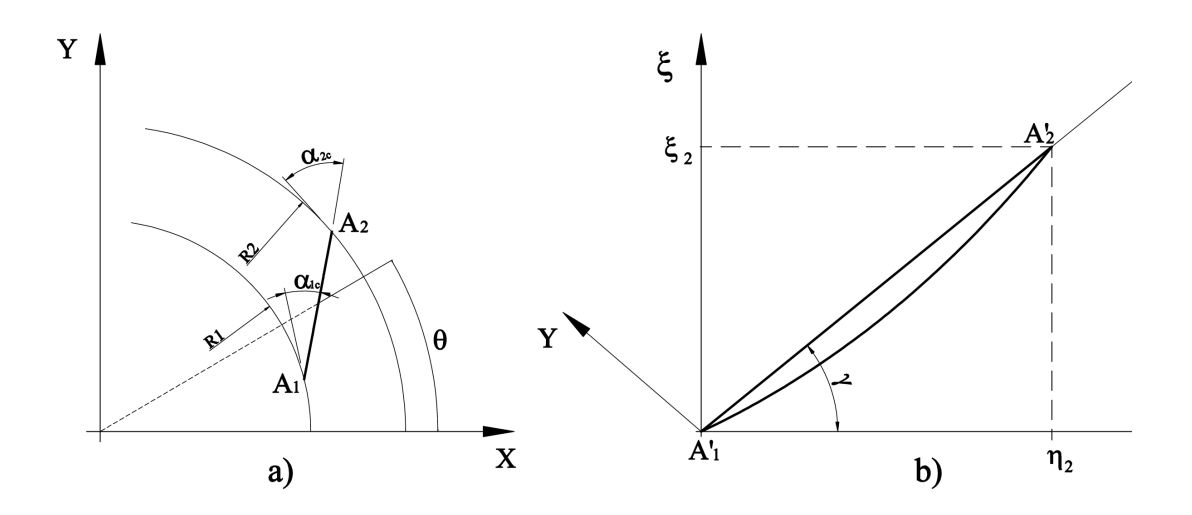

Figura 5.20: Pianto trasformato e piano reale

Noti i raggi  $r_1$ e  $r_2$ che delimitano la corona di pale distributrici, l'angolo di calettamento è univocamente definito dall'angolo  $\alpha_{1c}$  del bordo d'uscita delle pale. Il numero di pale, Z si ritiene stabilito. L'angolo  $\alpha_{1c}$  è, spesso, considerato pari all'angolo di flusso su di un piano ortogonale all'asse di rotazione:

$$
\tan \alpha_1 = \frac{c_{m1} \cos \gamma_1}{c_{u1}} \tag{5.89}
$$

conteggiando però l'ostruzione palare nel calcolo di  $c_{m1}$ . L'intersezione della retta per  $A_1$ inclinata di  $\alpha_{1c}$  rispetto alla direzione tangenziale ma anche, per costruzione, all'asse X, consente di determinare l'estremo A<sup>2</sup> della pala direttrice. Si possono perciò determinare la lunghezza  $\overline{A_1A_2}$  della pala, l'angolo  $\gamma$  e, dunque, l'angolo  $\alpha_{2c}$  del bordo d'ingresso del distributore (fig. 5.20). E' quindi nota la deviazione costruttiva  $\theta_c = |\alpha_{1c} - \alpha_{2c}|$  del profilo nel piano trasformato  $\eta$ ,  $\xi$ . Per ogni punto nel riferimento  $x, y$  si possono ricavare le coordinate  $polari r =$  $\ddot{\phantom{0}}$  $x^2 + y^2, \theta = \arctan(x/y)$  e le coordinate trasformate  $\eta, \xi$ :

$$
d\xi = \frac{dr}{r} \Rightarrow \xi = \ln r/r_1 \tag{5.90}
$$

$$
d\eta = d\theta \Rightarrow \eta = \theta \tag{5.91}
$$

Si può determinare l'angolo di calettamento

$$
\gamma = \arctan(\xi_2/\eta_2) = \arctan(\frac{\ln r_2/r_1}{\theta_2})\tag{5.92}
$$

e il rapporto  $t/l$  della schiera piana trasformata di quella radiale:

$$
\frac{t}{l} = \frac{2\pi}{Z} \frac{\sin \gamma}{\ln r_2/r_1} \tag{5.93}
$$

Per la determinazione dell'ascissa  $X_A/l$  del punto di alzata si possono esprimere le coordinate  $\eta, \xi$  del profilo nel riferimento della corda x, y (fig. 5.20). Allo scopo è sufficiente operare una rotazione, pari all'angolo di calettamento  $\gamma$ , del sistema di riferimento  $\eta$ ,  $\xi$ . Applicando le correlazioni di Howell-Constant, l'angolo di flusso della corrente all'uscita del distributore può essere stimata esplicitando  $\alpha_1$  dalla relazione:

$$
\theta_c = \frac{\alpha_1 - \alpha_2}{1 - \left[0.23(2\frac{X_A}{l})^2 + \frac{90 - \alpha_1}{500}\right] (\frac{t}{l})^n}
$$
(5.94)

La stima dell'angolo  $\alpha_1$  permette di verificare la correttezza dell'angolo di calettamento prescelto per le pale distributrici.

## 5.4 Verifica fluidodinamica di una turbina Francis

Viene presentata la simulazione numerica di una turbina Francis. Lo scopo è dimostrare che la criticità principale nelle procedure attuali di progettazione standardizzate sopratutto nel dimensionamento dell'organo statorico. Infatti si vedrà come le procedure attuali sbaglino (a volte in maniera grossolana) a predire il punto di funzionamento della macchina cioè l'apertura corretta del distributore. Questo problema viene in parte ridotto nelle macchine a distributore mobile aggiustando la posizione delle pale statoriche, durante le fasi di collaudo, fino a trovare delle condizioni di funzionamento accettabili. Verrà mostrato poi come una riprogettazione del distributore, che tenga conto della deviazione della corrente assoluta all'uscita dello stesso invece permetta di predire accuratamente il punto di funzionamento della macchina e nel contempo ne migliori il rendimento.

### 5.4.1 Macchina originale

La simulazione numerica di una turbina Francis, a differenza di quanto visto per la turbina Pelton, ha un approccio differente e per molti aspetti più semplice. Il fatto di non dover analizzare due fluidi in fasi diverse e il poter semplificare la geometria a singoli condotti (senza dover obbligatoriamente analizzare la macchina nella sua interezza) permette di svolgere le analisi in tempi ristretti con una buona affidabilità.

Prima di procedere, occorre fare una precisazione per quanto riguarda la discretizzazione della turbina. Come gia accennato, solitamente la girante di una macchina idraulica presenta un numero di pale primo rispetto agli organi statorici a cui è accoppiata per esigenze legate all'attenuazione dei fenomeni vibrazionali. Nel progetto originario, le pale previste erano 13 per il condotto rotante e 12 per quello statorico. Tale scelta si rivela però problematica nella simulazione fluidodinamica di un singolo condotto dell'intera macchina in quanto determina passi palari differenti tra girante e distributore con conseguenti difficoltà di interfacciamento dei relativi domini. Lo scopo è quello di simulare con il numero più alto di nodi possibile un numero limitato di condotti della macchina, per questo si inseriscono delle condizioni di periodicità quando questo è possibile. In questo caso perciò si è analizzata la turbina con un numero di pale della girante pari a quello del distributore, passando cioè da 13 pale a 12, ottenendo così una periodicità perfetta e un rapporto unitario tra le aree affacciate dei diversi domini. Tale variazione, introdotta nella simulazione del progetto originale, solitamente non causa variazioni importanti nelle prestazioni della macchina in quanto il modello numerico utilizzato "media" sulle interfaccie dei vari domini le condizioni di moto. Di fatto quindi non vengono introdotte semplificazioni tali da inficiare i risultati delle simulazioni. L'utilizzo dello strumento numerico, in questo caso vuole evidenziare le differenze tra i risultati di simulazioni effettuate su due configurazioni di macchina: la macchina originale e la macchina riprogettata secondo le procedure qui esposte.

#### Macchina analizzata

La macchina presa a riferimento è una turbina Francis installata nel centro Italia con le seguenti caratteristiche:

- caduta idraulica disponibile:  $H = 19.5$  [m]
- portata di progetto:  $Q=0.7\;[m^3/s]$
- numero di giri:  $n = 1000$  [rpm]
- numero di pale della girante:  $Z = 13$
- numero di pale del distributore:  $Z_d = 12$
- potenza stimata:  $P = 116.5$  [kW]

in fig. 5.21 sono riportate le dimensioni principali del canale meridiano mentre in fig. 5.22 è riportata la vista in pianta del distributore originale analizzato.

L'analisi numerica di una macchina idraulica porta come risultato le caratteristiche del campo di moto e le prestazioni della macchina per un singolo punto di funzionamento. Per

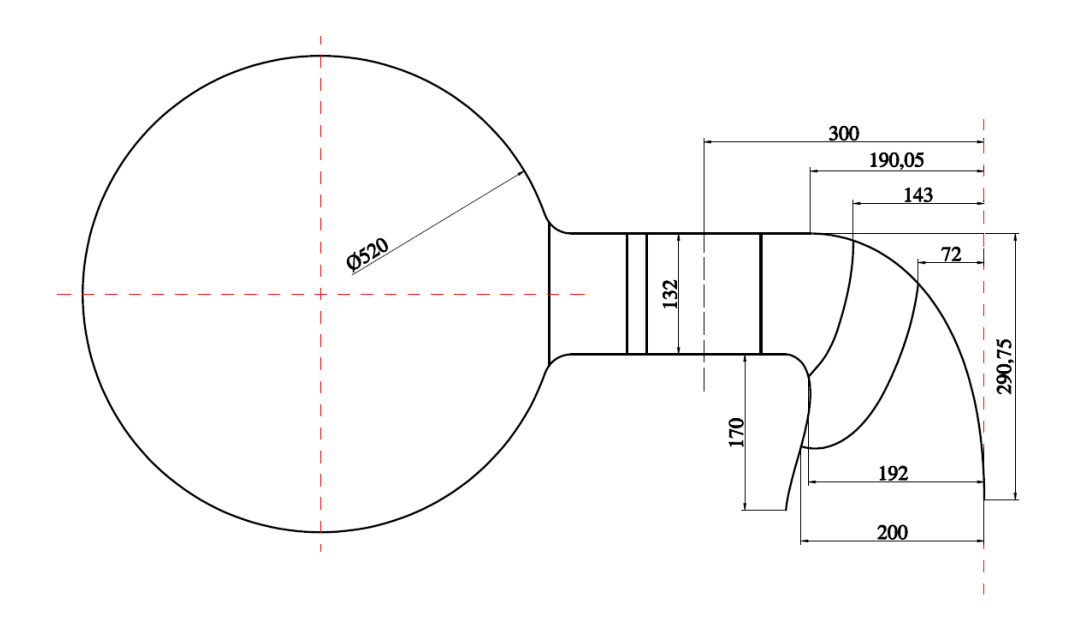

Figura 5.21: Condotto meridiano turbina Francis analizzata

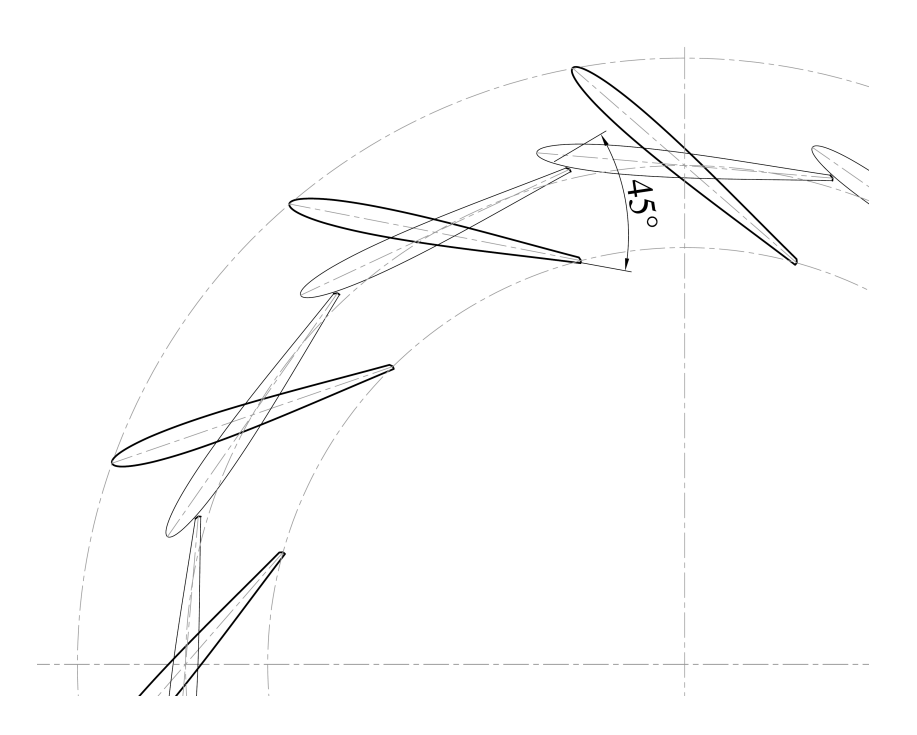

Figura 5.22: Distributore della turbina analizzata. Linea spessa: apertura nominale; linea sottile: totalmente chiuso.
poter comprendere in maniera completa il comportamento globale della turbina è necessario analizzarla a diversi gradi di apertura del distributore, concentrandosi sulle condizioni di progetto. Le congurazioni analizzate sono riportate nella tab. 5.3: Dove l'apertura di

| Angolo distributore | $33^\circ$ | $45^{\circ}$ |
|---------------------|------------|--------------|
|                     | 0.630      | $\,0.700\,$  |
| Portata $[m^3/s]$   | 0.700      | 0.770        |
|                     | 0.770      | 0.840        |

Tabella 5.3: Configurazioni analizzate. In grassetto la condizione di progetto.

progetto era stata stimata dal progettista in 45°per una portata di 0.7[ $m^3/s$ ].

### Mesh

I criteri di discretizzazione di una turbina Francis, sono simili a quelli già analizzati per la turbina Pelton anche se meno restrittivi. Si tratta di creare degli inttimenti nelle zone vicino alla pareti e l'utilizzo per lo più di mesh di tipo strutturato (hex mesh) in quanto le zone analizzate hanno una direzione del flusso perlopiù nota. L'unica zona la cui mesh è di tipo non strutturato (tet mesh) è la zona del cono di scarico, ove è più difficoltoso effettuare una mesh di tipo strutturato. Si riportano le gure rappresentanti le mesh utilizzate e gli organi simulati (vedi fig.  $5.23 \text{ e fig. } 5.24$ ).

### Modello numerico utilizzato

La macchina è stata analizzata con uno schema stazionario, in quanto di più veloce utilizzo e con risultati affidabili. Il codice di calcolo utilizzato è stato l'ANSYS CFX-11<sup>®</sup> con il quale è possibile simulare in maniera stazionaria dei domini rotanti interfacciati con dei domini statorici. Per far ciò sono disponibili due tipologie di modelli di interfaccia:

- Stage (STG);
- Frozen rotor (FRZ).

Il primo simula un campo di moto stazionario, in cui le grandezze scalari vengono mediate in direzione circonferenziale sulla superficie di interfaccia, mentre le componenti trasversali passano inalterate attraverso di essa. Il modello Stage risolve separatamente le equazioni del moto nei sistemi di riferimento assoluto e relativo, ma permette di cogliere il

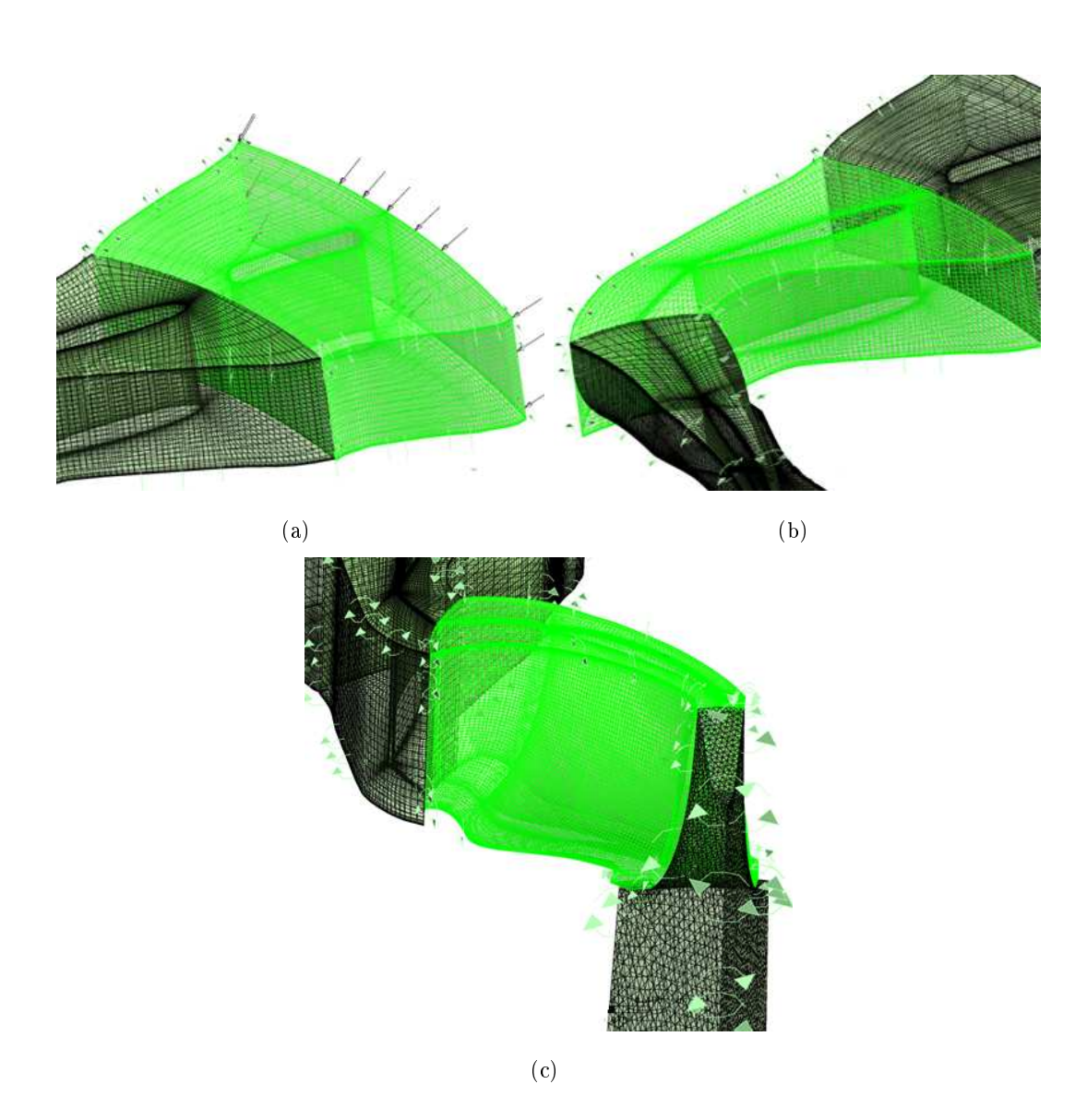

Figura 5.23: Mesh utilizzate nelle analisi. (a) Predistributore. (b) Distributore. (c) Girante.

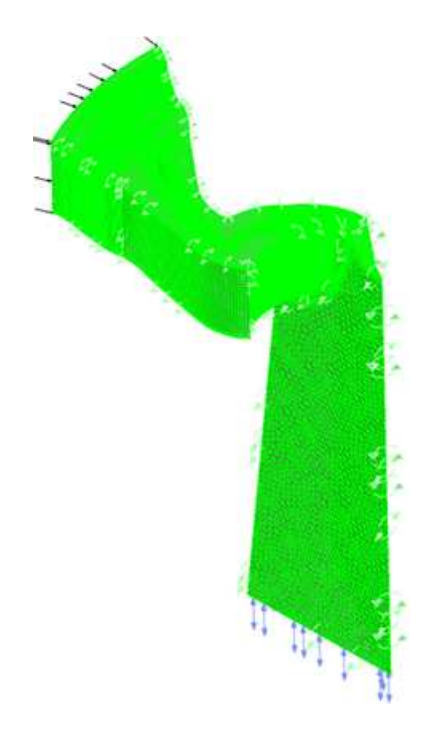

Figura 5.24: Mesh della macchina completa.

solo effetto medio dell'interazione. Il modello Frozen Rotor (FRZ) fornisce una soluzione stazionaria nel sistema di riferimento locale per cui le grandezze scalari coincidono a cavallo della superficie di accoppiamento. Non viene cioè eseguita alcuna operazione di media delle grandezze fluidodinamiche  $(p, v, \text{ecc})$  attraverso l'interfaccia che separe il sistema di riferimento rotante della girante a quello fisso degli organi statorici. Con questo modello la posizione relativa dei due organi resta congelata nello spazio, per cui la soluzione che ne risulta si può immaginare come un'istantanea del campo di moto seppure considerando la girante "rotante". Con questo tipo di interfaccia occorre eseguire però più analisi, variando la posizione relativa delle due schiere, rotante e stazionaria, (diversi "scalettamenti") per ottenere un quadro generale delle caratteristiche del deflusso. Si è deciso di utilizzare la prima tipologia di modello in quanto richiede risorse di calcolo inferiori rispetto al modello Frozen rotor e permette di ottenere un risultato attendibile con una sola simulazione, senza dover verificare la macchina a scalettamenti differenti.

### Risultati

I risultati hanno mostrato subito un incongruenza per quanto riguarda la predizione delle condizioni di funzionamento nominali. Dalla tab. 5.4 si osserva infatti che per far

| <b>[0]</b><br>, del distributore.<br>`ura<br>Apert | Portata<br>lm3<br>'S | lml<br>-h<br>-11. | -lml<br>ht | Rendimento | $1 \text{kW}$<br>Potenza |
|----------------------------------------------------|----------------------|-------------------|------------|------------|--------------------------|
| 100%<br>45                                         |                      | 76                | 9.66       | 8214       | 66.3                     |

Tabella 5.4: Prestazioni della macchina alla condizione di progetto.

defluire la portata di progetto, con la configurazione geometrica del distributore indicata, servono circa 11.7m di caduta idrica, mentre nell'impianto reale sono disponibili 19.5m. Si è deciso quindi di valutare la curva caratteristica completa della macchina per questa configurazione del distributore, per ricavare il reale punto di funzionamento di questa turbina una volta inserita nell'impianto previsto. Tale punto si ricava dall'intersezione tra la curva ricavata dalla simulazione e quella caratteristica dell'impianto. Per stimare quest'ultima si utilizzano i dati di progetto dell'impianto. Sono noti infatti la caduta idrica geodetica (a portata nulla) pari a 20.14 metri e la caduta idrica disponibile alla portata nominale, pari a 19.5 metri. Per questi due punti deve passare una parabola, in quanto le perdite seguono un andamento quadratico con la velocità. Nella fig. 5.25 è riportato il risultato

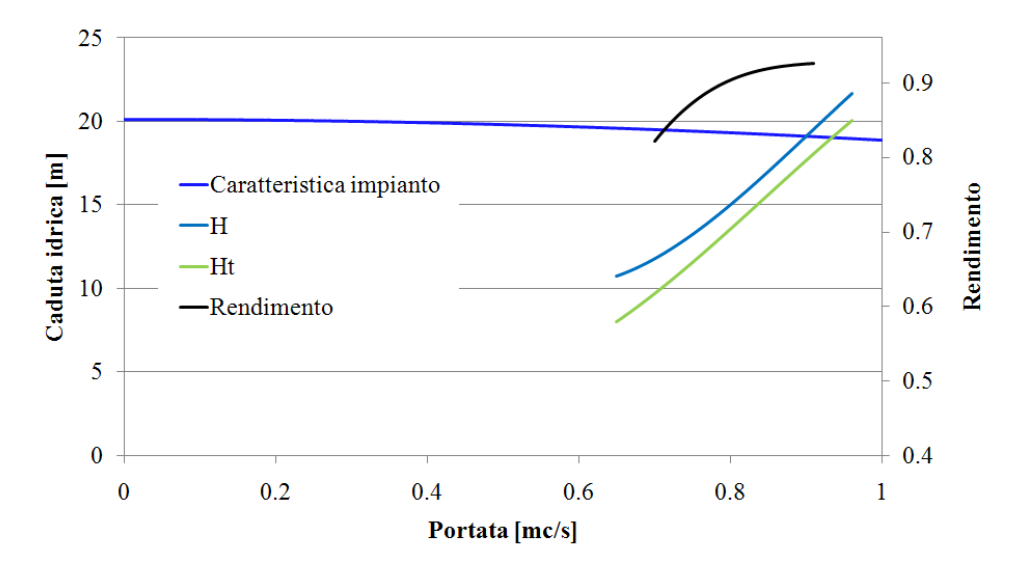

Figura 5.25: Curva caratteristica alla apertura nominale del distributore

delle analisi. Si può notare come il punto di funzionamento della macchina diventi quello

| Angolo distr. $\lceil \cdot \rceil$   Portata $\lceil m/5 \rceil$   h $\lceil m \rceil$   ht $\lceil m \rceil$   Rendimento |  |  | [kW<br>Potenza |
|----------------------------------------------------------------------------------------------------|--|--|----------------|
|                                                                                                    |  |  |                |

riportato nella tab. 5.5. In questo caso si vede come per la caratteristica del sito, il valore

Tabella 5.5: Prestazioni della macchina effettive all'apertura nominale

della portata risulti maggiore di quanto previsto al progettista come dato di progetto. Infatti, non conoscendo la curva di durata, non è detto che una tale quantità d'acqua sia disponibile per essere turbinata. Questo la prima criticità riscontrata grazie alla simulazione, cioè una non corretta predizione delle condizioni di funzionamento nominali della macchina. Tale problematica si manifesta effettivamente anche durante il collaudo e implica una regolazione del distributore per riportare il valore della portata fluente corrispondente a quanto previsto dal progetto.

Si è proceduto quindi a ricercare l'apertura del distributore che, per la caduta idrica imposta, desse l'effettivo valore di portata presente nell'impianto. Per rendere più completa la visione globale, si sono analizzate tutte le congurazioni riportate nella tab. 5.3 ricavando quindi tutto il campo di funzionamento della macchina. La condizione di funzionamento viene determinata con un'apertura del distributore pari a 33◦ . Il punto di

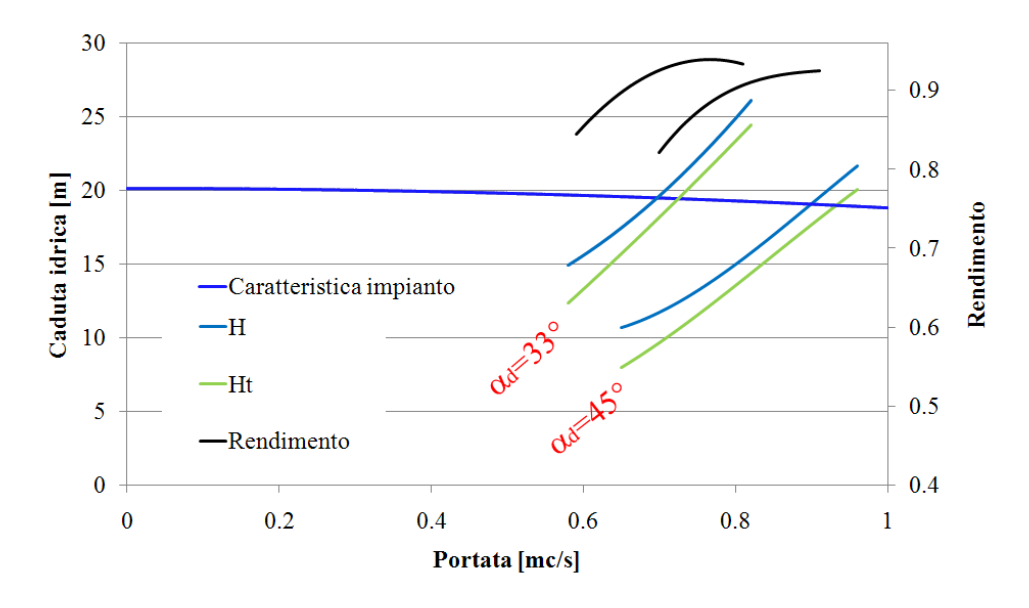

Figura 5.26: Curva caratteristica alla apertura di 33◦del distributore

funzionamento ricavato per questa apertuta è riportato nella tab. 5.6. In particolare si

|                  | Apertura del Portata $[m3/s]$ h [m] ht [m] Rendimento Potenza [kW] |       |        |       |       |
|------------------|--------------------------------------------------------------------|-------|--------|-------|-------|
| distributore [°] |                                                                    |       |        |       |       |
| 33 [73.33%]      |                                                                    | 19.60 | -18.16 | 0.902 | 125.0 |

Tabella 5.6: Prestazioni della macchina effettive all'apertura di 33°del distributore.

nota come la caduta idrica sia effettivamente quella presente nell'impianto, che la portata corrisponde a quella di progetto ma in questo caso il rendimento risulta più basso.

### Campo di moto nella macchina: apertura nominale

Il campo di moto all'interno della macchina non è caratterizzato da fenomeni uidodinamici importanti (stacchi di vena, ricircoli o perdite). Risulta interessante invece mostrare come siano errate le predizioni dell'apertura del distributore osservando l'angolo medio all'uscita dello stesso, misurato tramite la simulazione e quello predetto in fase di progetto, i due valori sono sostanzialmente diversi. A causa di ciò saranno evidenti dei problemi di perdita per incidenza sulla girante.

La fig. 5.27 mostra il campo di moto all'interno del distributore e dal campo di pressioni è possibile intuire come lo squilibrio tra intradosso ed estradosso sia causa di una deviazione della corrente all'uscita dello stesso. Questo è confermato dalla misura dell'angolo

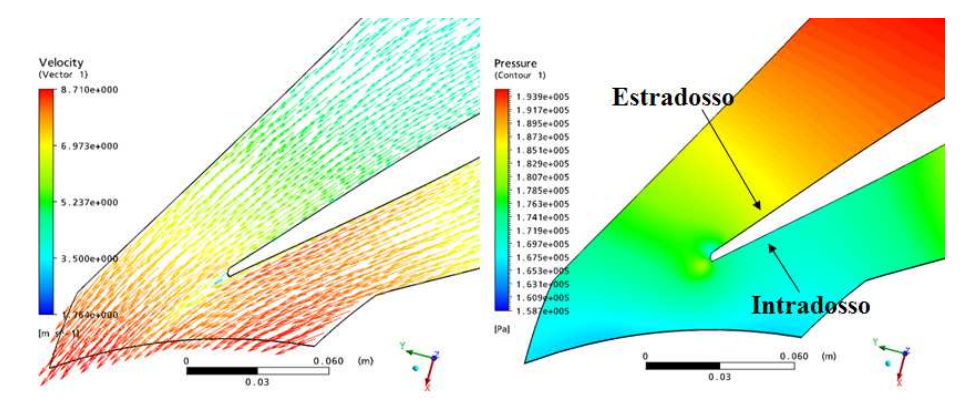

Figura 5.27: Campo di moto e di pressioni nel distributore.

di flusso all'uscita confrontato con l'angolo costruttivo riportato nella tab. 5.7. Nella fig. 5.28 è inoltre riportato il triangolo delle velocità ottenuto numericamente dalla simulazione e quello teorico previsto in fase di progetto. Si vede come la componente tangenziale  $C_{u1}$ ottenuta dalla simulazione sia inferiore a quella teorica attesa. Questo comporta una potenza

| Angolo di flusso $\alpha_1$ | Angolo di flusso $\alpha_{1c}$ |
|-----------------------------|--------------------------------|
| $32.1^{\circ}$              | $25.5^\circ$                   |

Tabella 5.7: Confronto tra angolo di flusso e angolo costruttivo all'uscita del distributore

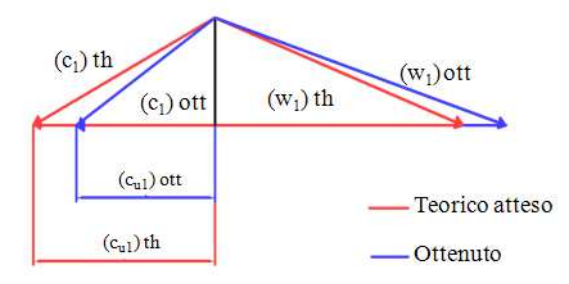

Figura 5.28: Confronto tra i triangoli delle velocità all'ingresso della girante.

numerica inferiore a quella attesa e un deflusso all'ingresso della girante non ottimale come si può vedere dalla fig. 5.29 dove è riportato l'andamento degli angoli di flusso della corrente in ingresso della pala confrontati con gli angoli costruttivi della stessa.

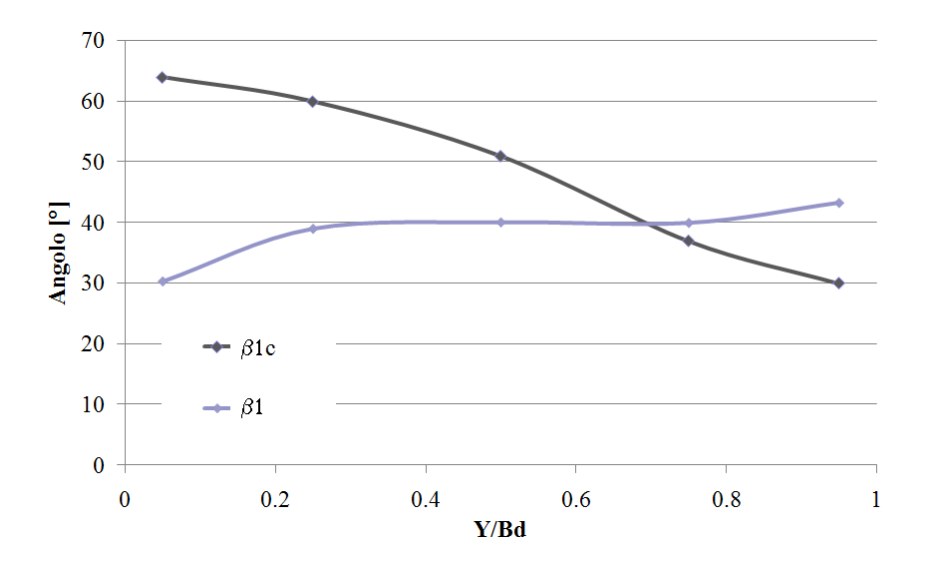

Figura 5.29: Confronto tra gli angoli di flusso all'ingresso della girante e gli angoli costruttivi della stessa.

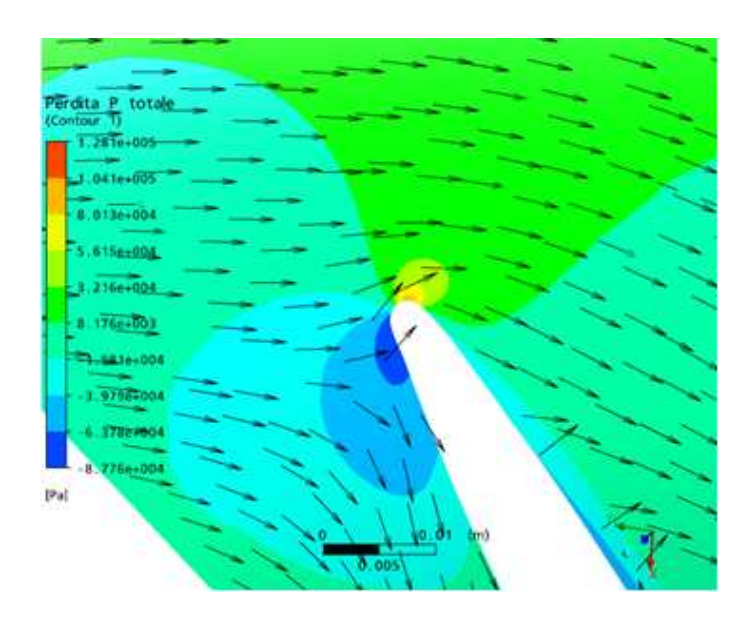

Figura 5.30: Incidenza sulla girante con gli organi statorici originali.

### 5.4.2 Macchina riprogettata

Dall'analisi fluidodinamica si è visto come le procedure di progettazione standard permettano un buon progetto seppure con delle carenze per quanto riguarda la predizione del corretto punto di funzionamento e dei problemi di incidenza sulla pala che lasciano spazio a miglioramenti dell'efficienza della macchina stessa. Si riporta ora la fase di riprogetto dell'organo statorico e la verifica dello stesso per via numerica.

#### Analisi del distributore originale

Riprendendo quanto visto nel par. 5.3.5 la trasformazione conforme delle coordinate permette di dare una giustificazione analitica alla deviazione della corrente assoluta che si è riscontrata all'uscita della schiera distributrice del progetto originale, per le condizioni nominali. Anzitutto, come si vede nella fig.5.31, usare una schiera radiale a profilo simmetrico equivale ad adottare nel piano trasformato una schiera a profilo non simmetrico. In particolare, la schiera piana ottenuta attraverso la trasformazione conforme di quella reale presenta una linea media con una curvatura tale da creare una sovrapressione dell'estradosso palare rispetto all'intradosso responsabile della deviazione della corrente assoluta all'uscita. Si è quindi cercato di stimare l'entità della deviazione imposta dalla schiera piana al fluido

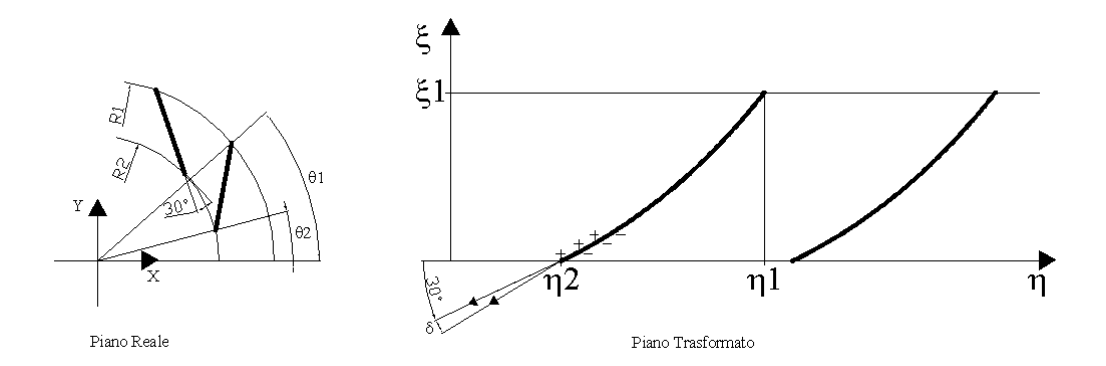

Figura 5.31: Trasformazione conforme della schiera distributrice originale.

per confrontarla con quella riscontrata nel corso delle simulazioni. A tale scopo si faccia riferimento alla fig. 5.32 in cui sono indicate le grandezze geometriche caratterizzanti la schiera trasformata. Si ribadisce, come già anticipato, che la trasformazione conforme mantiene gli angoli; per cui, ad un dato angolo di flusso della corrente assoluta in un certo punto del piano

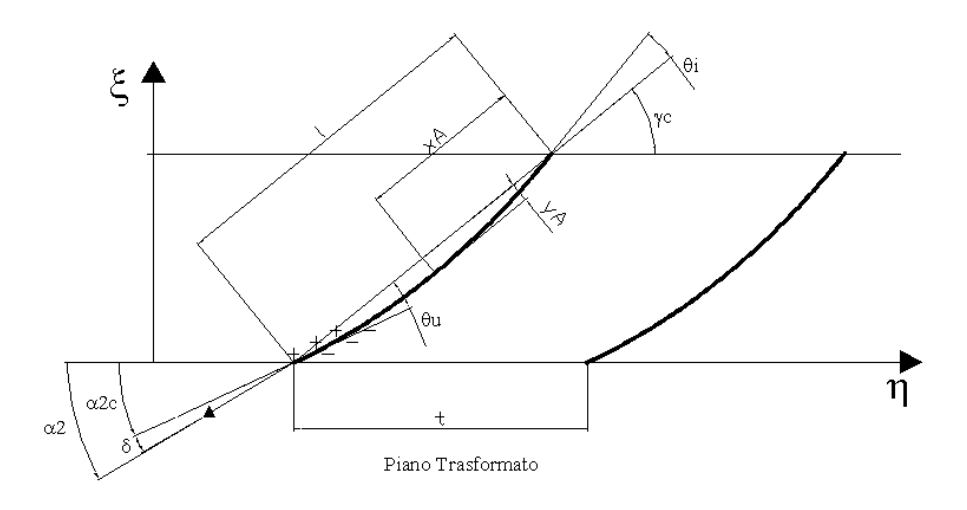

Figura 5.32: Schiera originale trasformata.

reale, corrisponde un angolo uguale nel punto corrispettivo del piano trasformato. Questa proprietà della trasformazione conforme permette di eseguire un confronto diretto tra gli angoli previsti nel piano trasformato e quelli rilevati nel piano radiale. Per la schiera piana trasformata si sono rilevate le seguenti grandezze (tali valori sono stati rilevati assumendo un valore della costante arbitraria pari a:  $L_0=1$ m):

- lunghezza del passo palare lineare:  $t = 0.524$ m;
- lunghezza della corda palare:  $l = 0.595$ m;
- rapporto passo palare su lunghezza della corda:  $t/l = 0.881$ ;
- alzata massima della linea media:  $y_A = 0.0322$  m;
- $\bullet$  distanza dal naso, misurata lungo la corda, del punto di alzata massima:  $x_A = 0.297$ m;
- angolo della tangente alla linea media all'ingresso della pala:  $\theta_i = 11.47°$ ;
- angolo della tangente alla linea media all'uscita della pala:  $\theta_u = -13.04^\circ;$
- angolo di camber del profilo:  $\theta_c = \theta_i + |\theta_u| = 24.51°;$
- angolo costruttivo della linea media all'ingresso del profilo:  $\alpha_{1c} = 54.78^\circ$ ;
- angolo costruttivo della linea media all'uscita del profilo:  $\alpha_{2c} = 30.26°$ ;
- angolo di calettamento della corda:  $\gamma_c = 43.31^\circ$ .

Si fa notare che tali valori sono riferiti al distributore nella posizione di massima apertura, quindi ad una portata superiore a quella di progetto. Applicando la correlazione di Howell (eq. 5.85 e successive) si determina l'angolo della corrente e la deviazione in uscita dal profilo:

$$
\alpha_2 = \frac{\alpha_{2c} + [0.23 \cdot (2\frac{X_A}{l})^2 + \frac{9}{50}] \cdot \theta_c \cdot \frac{t}{l}}{1 + \frac{\theta_c}{500} \frac{t}{l}}
$$

$$
\delta = \alpha_2 - \alpha_{2c} = 8.48^\circ
$$

Il valore della deviazione, ora determinata, è in buon accordo con quello ottenuto nella simulazione (vedi tab. 5.7) pari a  $32.1^\circ$ ; in particolare, risulta essere superiore di circa  $2^\circ$ rispetto a quello rilevato. Anche tale piccola discrepanza ha però una spiegazione teorica che va ricercata nell'eetto dell'ostruzione palare sull'inclinazione della corrente assoluta all'uscita della schiera. Per comprendere l'effetto che l'ostruzione palare ha sull'inclinazione della corrente conviene riferirsi alla fig. 5.33. Si considerino le seguenti sezioni:

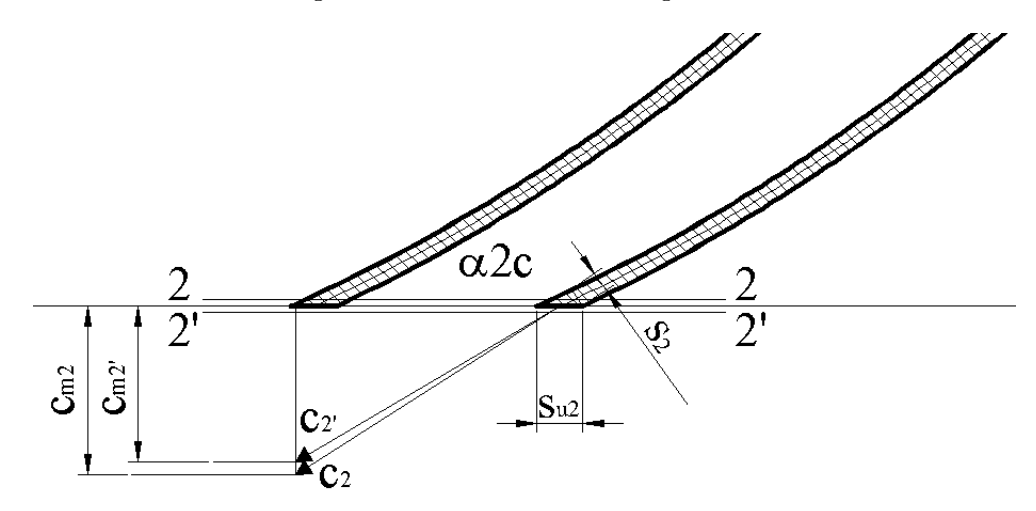

Figura 5.33: Effetto dell'ostruzione palare all'uscita della schiera.

Sez. 2 − 2: immediatamente a monte del bordo d'uscita della schiera; Sez.  $2'-2'$ : immediatamente a valle del bordo d'uscita della schiera; Si assume che la distanza tra la sezione di monte e quella di valle sia infinitesima, pertanto, si può ritenere:

$$
R_2 \approx R_2'
$$

per la conservazione del momento della quantità di moto del fluido si può assumere:

$$
R_2c_{u2}=R'_2c'_{u2}
$$

per cui:

$$
c_{u2}=c_{u2}^{\prime}
$$

La componente meridiana della velocità assoluta varia, invece, tra le sezioni 2 − 2 e  $2'-2'$ per effetto dell'ostruzione palare:

$$
\xi_2 = 1 - \frac{Z_d s_2}{\pi D_2 \sin \alpha_2 c}
$$

Si possono così determinare le componenti meridiane della velocità assoluta nelle due sezioni:

$$
c_{m2} = \frac{Q}{\pi D_2 b \xi_2}
$$

$$
c'_{m2} = \frac{Q}{\pi D_2 b}
$$

Conseguentemente, gli angoli della corrente assoluta nelle due sezioni saranno:

$$
\alpha_2 = \arctan(\frac{c_{m2}}{c_{u2}})
$$

$$
\alpha'_2 = \arctan(\frac{c'_{m2}}{c'_{u2}})
$$

Risulta quindi:

$$
\alpha_2' < \alpha_2 \tag{5.95}
$$

Questa conclusione spiega il motivo per cui la deviazione determinata analiticamente in precedenza ( $\delta = 8^{\circ}$ ) per la linea media palare risulti sovrastimata rispetto a quella rilevata dalla simulazione.

### Riprogetto del distributore

La conoscenza delle cause dell'errato funzionamento del distributore originale ha permesso di scegliere una procedura di riprogettazione che tenesse in considerazione la deviazione della corrente all'uscita dell'organo statorico. Per questo motivo si è realizzata una

pala a linea media rettilinea non più nel piano radiale, ma nel piano conforme. In questo modo si riduce la dierenza di pressione tra intradosso ed estradosso, limitando di conseguenza la deviazione che il fluido subisce.

Per la progettazione della schiera suddetta si sono trasferite le informazioni cinematiche, relative alle componenti di velocità desiderate, e quelle geometriche dal piano radiale a quello trasformato. Su quest'ultimo si è progettato l'andamento della linea media del profilo palare, tenendo conto anche dell'effetto di ostruzione delle pale. Successivamente si è applicata la trasformazione conforme per convertire la schiera piana in quella reale e sulla linea media di quest'ultima si sono asseganti gli spessori palari.

La scelta di utilizzare un distributore a linea media rettilinea nel piano conforme implica che l'angolo di calettamento risulta uguale agli angoli costruttivi di ingresso e di uscita. Inoltre la scelta di tale angolo influenza la componente tangenziale della corrente assoluta all'ingresso della girante, che a sua volta condiziona il buon funzionamento della macchina. Dalle simulazioni effettuate in precedenza si è deciso allora di adottare un angolo pari a  $25^{\circ}$ che dai calcoli eseguiti garantisce la componente tangenziale  $c_{u1}$  necessaria all'ingresso della girante. Si sono mantenuti, inoltre i seguenti parametri del progetto originale:

- numero di pale:  $Zd = 12$ ;
- raggio del centro dei perni:  $Rd = 0.300$ m;

Si è quindi fissato un valore di riferimento per l'ingombro radiale della schiera assumendo i raggi del bordo d'ingresso e d'uscita della schiera:

- raggio del bordo d'ingresso della schiera radiale:  $R1 = 0.340$  m;
- raggio del bordo d'uscita della schiera radiale:  $R2 = 0.260$  m.

Fissato l'angolo di flusso, e quindi quello di calettamento del profilo, si è proceduto con la determinazione delle caratteristiche del profilo nel piano trasformato, si sono calcolati:

- rapporto tra passo palare e corda:  $t/l = \frac{2\pi}{Zr}$  $\overline{Z_D}$  $\sin \alpha_2$  $\frac{\sin \alpha_2}{\ln(\frac{R_1}{R_2})}$  = 0.825;
- lunghezza della corda palare:  $l = \frac{\ln(\frac{R_1}{R_2})}{\sin \alpha}$  $\frac{m(\overline{R2})}{\sin \alpha_2} = 0.635 \text{m};$
- passo palare lineare:  $t = \frac{t}{l}$  $\frac{t}{l}\cdot l$   $=$   $0.524;$

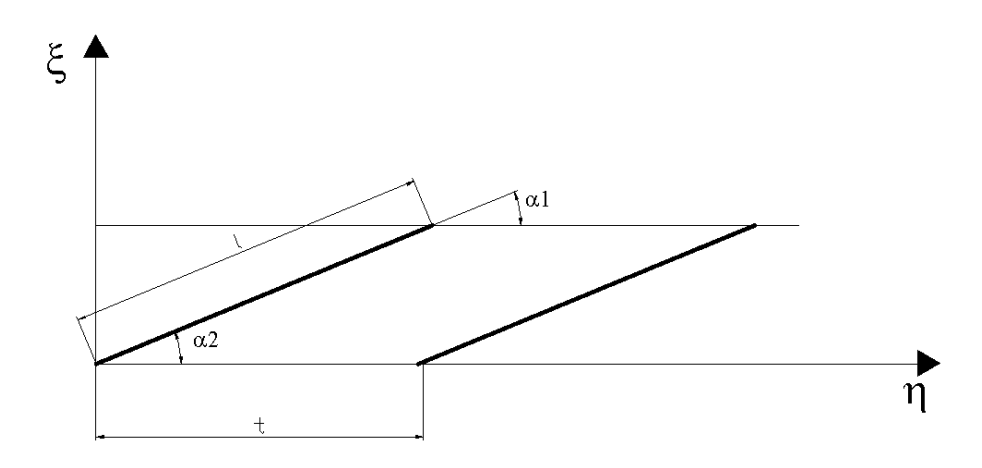

Figura 5.34: Rappresentazione della schiera nel piano trasformato.

assumendo un valore della costante arbitraria pari a:  $L_0 = 1$  m. Si è deciso di incernierare la pala in corrispondenza della mezzeria della linea media del profilo nel piano radiale, così come nel progetto originario. Considerando la distorsione che la linea media subisce nel passaggio dal piano trasformato a quello reale, la condizione di incernieramento si traduce nel calettare la pala della schiera piana in corrispondenza del punto sulla corda distante  $x/l \approx 0.47$  dal naso del profilo  $(\eta_p, \xi_p)$ . Tenendo conto di tale condizione si è eseguita una trasformazione delle coordinate del profilo della schiera piana che permettesse di eseguire una traslazione dal punto  $(\eta_p, \xi_p)$  al trasformato del centro dei perni di riferimento  $(\eta_{C.P}, \xi_p)$  $\xi_{C.P}$  come si nota in fig. 5.35. Assumendo quale centro dei perni di riferimento nel piano

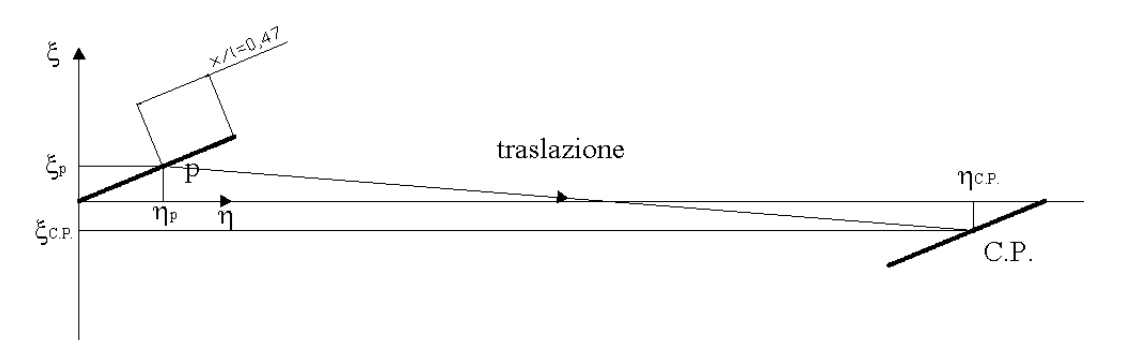

Figura 5.35: Traslazione della linea media del profilo nel piano trasformato.

reale quello caratterizzato da:

• ascissa del centro dei perni:  $X_{C.P.} = -0.300$  m;

- ordinata del centro dei perni:  $Y_{C.P.} = 0.000$  m;
- raggio del centro dei perni:  $R_{C.P.} = R_d = 0.300$  m;
- angolo del centro dei perni:  $\theta_{C.P.} = 3.14159$  rad.

Adottando come raggio di riferimento per l'applicazione della trasformazione conforme  $R_{rif}$  $= R_1 = 0.340$  m, si può determinare la posizione del centro dei perni C.P. nel piano trasformato:

ascissa del centro dei perni nel piano trasformato:

$$
\xi_{C.P.} = L_0 \ln \frac{R_{C.P.}}{R_1} = -0.125m
$$

ordinata del centro dei perni nel piano trasformato:

$$
\eta_{C.P.} = L_0 \theta_{C.P.} = 3.142m
$$

Risulta immediato fissare le relazioni che definiscono la trasformazione di coordinate, indicando con  $(\bar{\eta},\bar{\xi})$  le coordinate dei punti del profilo traslato:

$$
\begin{cases} \bar{\eta} = \eta + (\eta_{C.P.} - \eta_p) \\ \bar{\xi} = \xi + (\xi_{C.P.} - \xi_p) \end{cases}
$$

A questo punto è sufficiente applicare la trasformazione conforme delle coordinate (vedi par. 5.3.5) per ricavare quelle della schiera radiale nel piano reale. Il risultato di tale trasformazione è la schiera radiale riportata in fig.  $5.36$ , in cui si può vedere come il profilo della linea media sia stato trasformato in una spirale logaritmica. Per la distribuzione degli spessori si sono usate le relazioni riportate in appendice A.3 che portano al risultato riportato in fig. 5.37.

Si precisa che si è reso necessario riprogettare anche il predistributore per evitare incidenze errate all'ingresso del distributore. Non viene riportata la procedura essendo, di fatto, stata eseguita con la stessa procedura utilizzata per dimensionare il distributore. I risultati delle simulazioni numeriche sono riportati nei paragrafi seguenti.

### Verifica fluidodinamica della macchina riprogettata

Le prestazioni che la macchina con la girante originale e con gli organi statorici riprogettati riesce a fornire sono riassunte nella tab. 5.8. Si nota innanzitutto che la caduta è

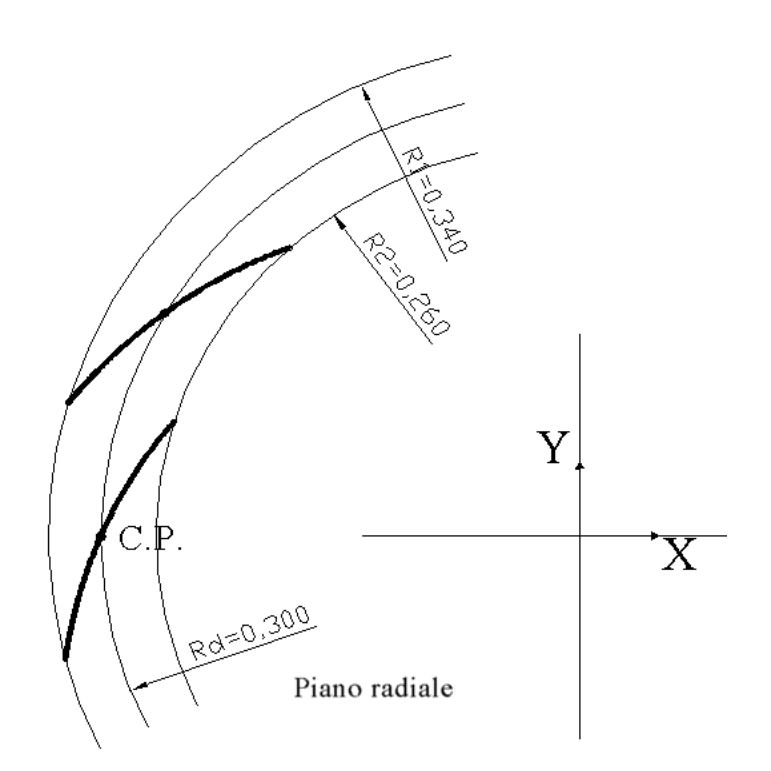

Figura 5.36: Rappresentazione della nuova schiera nel piano radiale.

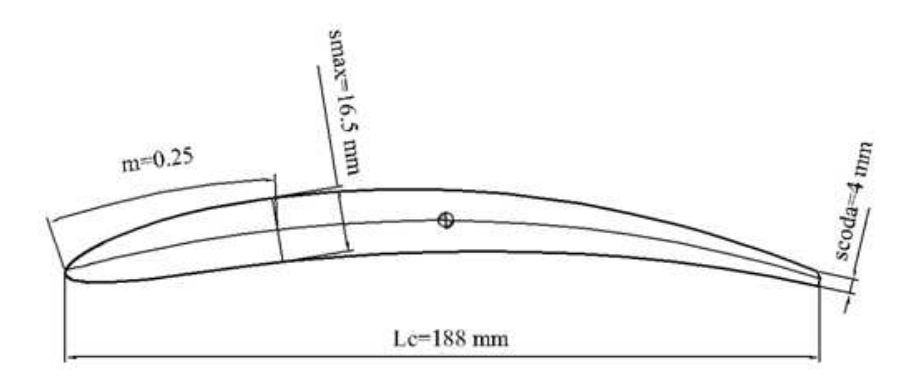

Figura 5.37: Pala del distributore riprogettato.

| - 1%                      | . Portata | m        | ht    | - Kendimento | $\mathbf{I} \mathbf{k} \mathbf{W}$ |
|---------------------------|-----------|----------|-------|--------------|------------------------------------|
| Apertura del distributore | m3/s      | h        | m     |              | Potenza                            |
| $100\,$                   |           | 10<br>80 | 18.40 |              | 126.10                             |

Tabella 5.8: Prestazioni della macchina dopo la riprogettazione dell'organo statorico.

quella presente nell'impianto, questo conferma che la procedura riesce a determinare l'esatto punto di funzionamento della macchina. Inoltre il rendimento riportato in tab. 5.8 risulta migliorato se confrontato con la condizione riportata in tab. 5.6. La curva caratteristica rilevata dall'analisi numerica e riportata in g. 5.38 risulta perfettamente coincidente con le caratteristiche di progetto.

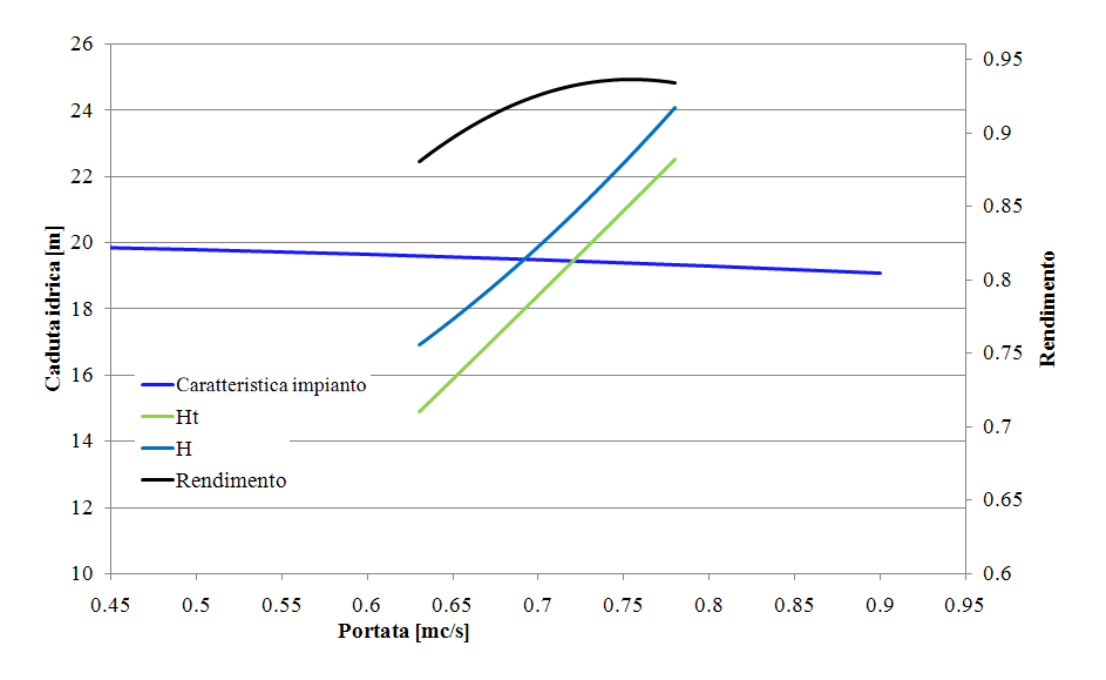

Figura 5.38: Curva caratteristica della macchina riprogettata alla massima apertura del distributore.

Analizzando il campo di moto all'interno della macchina, si può vedere dalla fig. 5.39 come il campo di pressioni sia più uniforme e che quindi la deviazione all'uscita del distributore sia più contenuta. Questo conferma il fatto che la procedura proposta riesce a predire correttamente il valore della deviazione, migliorando anche le caratteristiche di moto all'interno della girante. La fig. 5.40 mostra l'andamento degli angoli di flusso all'ingresso della girante a confronto con gli angoli costruttivi della stessa, e si nota come per tutte le sezioni le differenze tra i due valori siano diminuite. Questo migliora le condizioni di incidenza all'ingresso della pala (vedi fig. 5.41) ed è la causa dell'aumento del rendimento complessivo della macchina.

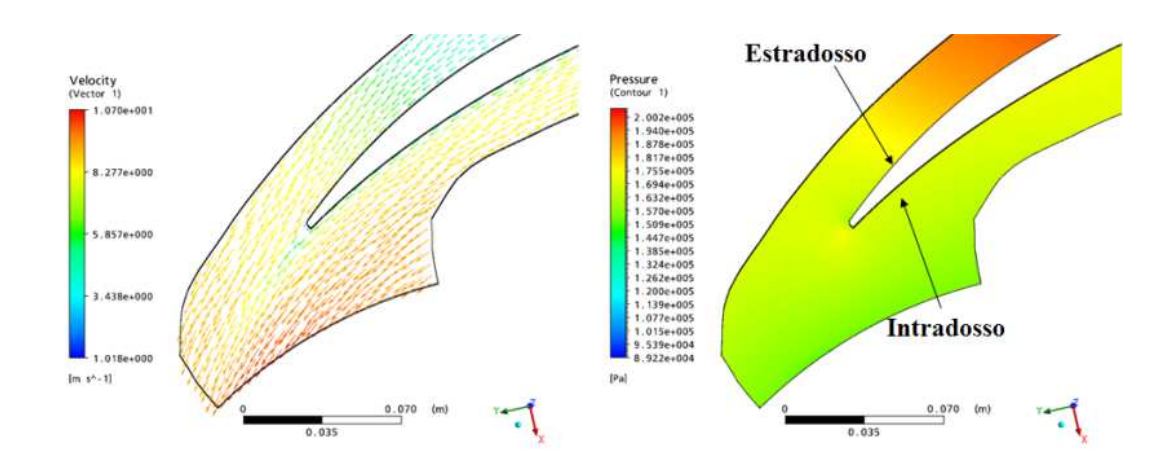

Figura 5.39: Campo di moto e di pressione nel distributore riprogettato.

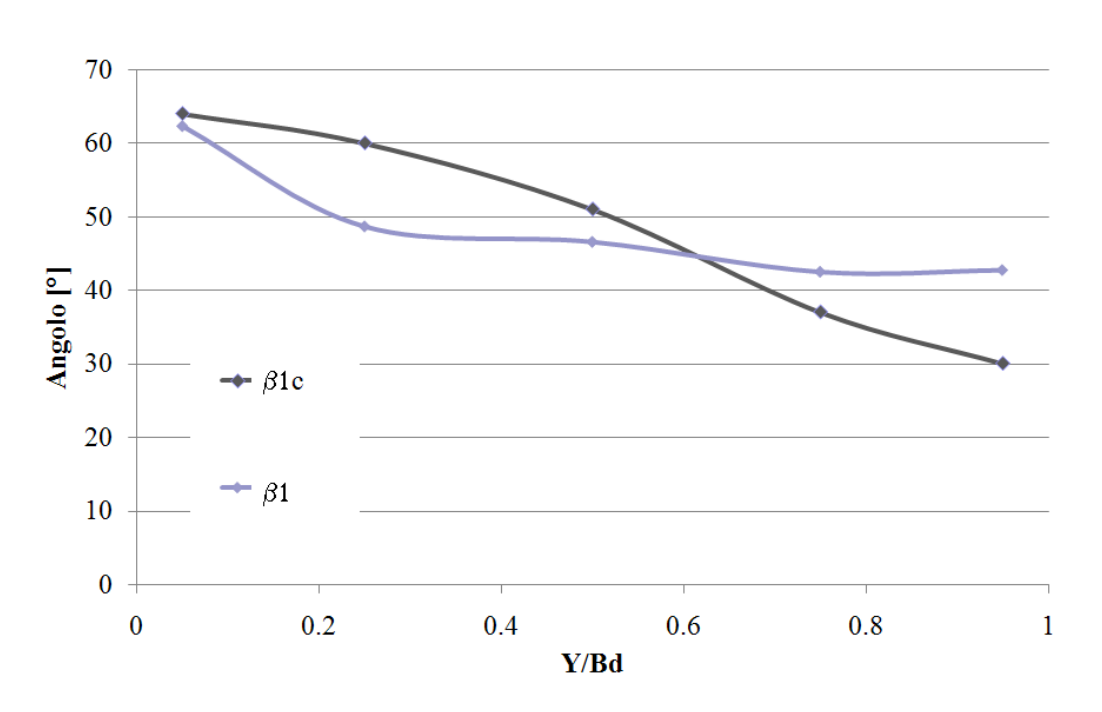

Figura 5.40: Confronto tra gli angoli di flusso all'ingresso della girante e gli angoli costruttivi della stessa. Macchina riprogettata.

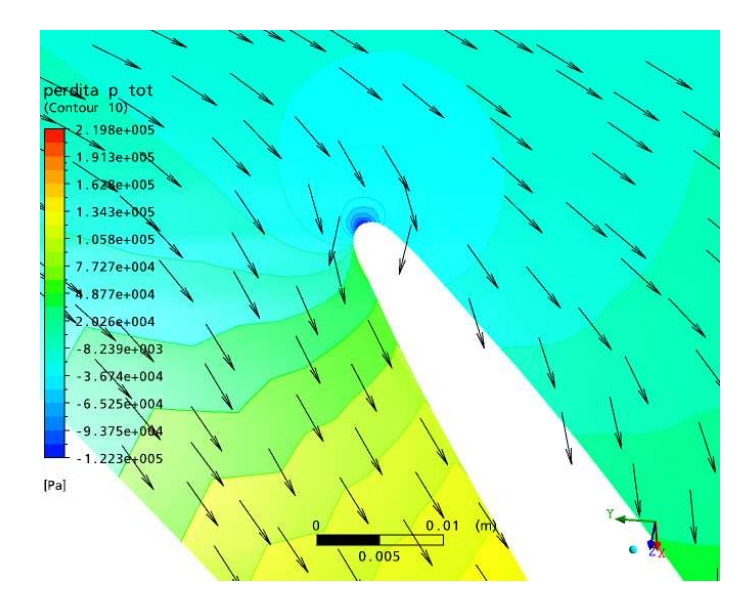

Figura 5.41: Incidenza sulla girante con gli organi riprogettati.

## 5.5 Conclusioni

In questo capitolo si è presentata la procedura di progettazione di una turbina Francis, analizzando in dettaglio tutti i componenti della macchina. Dalle simulazioni numeriche si è visto come una delle maggiori criticità fosse presente nella procedura di progettazione dell'organo statorico. Attraverso la trasformazione conforme delle coordinate si è riusciti a studiare adeguatamente il comportamento del distributore, stimando, grazie alla relazione di Howell, la deviazione che la corrente subisce all'uscita. Attraverso delle simulazioni numeriche è stato possibile mostrare come l'efficienza di una macchina riprogettata secondo questa procedura, migliori rispetto ad una turbina progettata in maniera classica. Un altro vantaggio è il fatto di riuscire a predire correttamente già in fase di progetto il reale punto di funzionamento della turbina. Questo permette di tralasciare le numerose prove di collaudo che la macchina ottenuta dalla vecchia procedura standardizzata richiedeva.

## Capitolo 6

# Turbine Kaplan

## 6.1 Introduzione

La procedura di progettazione delle turbine Kaplan è qui riportata anticipata da una trattazione sul calcolo dei profili palari. Anche in questo caso, la procedura può essere facilmente implementata in un programma di calcolo automatico. La generalità della trattazione permette di progettare macchine in un campo  $h - Q$  di validità molto ampio. Si riporta inoltre un metodo per la stima della deviazione all'uscita del distributore di una macchina assiale, i cui risultati possono essere utilizzati nella maggior parte delle macchine di questo tipo. Infine si riporta il confronto tra i risultati di simulazioni numeriche eseguiti su una turbina Kaplan progettata secondo i criteri standard monodimensionali e la stessa macchina riprogettata secondo i criteri qui esposti.

## 6.2 Cenni storici

L'energia ricavabile da un fiume non sempre è disponibile sotto forma di una caduta importante. In molti parti del mondo i fiumi hanno pendenze molto basse, con conseguente difficoltà a realizzare salti geodetici anche di pochi metri, in compenso hanno una notevole quantità di energia legata al valore molto alto della portata. Alcuni esperimenti compiuti in Europa e in America verso la fine del 1800, hanno portato alla creazione di macchine che riuscissero a sfruttare questo tipo di installazioni. I primi tentativi furono l'utilizzo di giranti ricavate da eliche per navi con le quali i risultati non furono incoraggianti. Il difetto principale di queste installazioni era il brusco calo di rendimento non appena ci si spostava dalle condizioni ottimali di deflusso. Questo obbligava ad installare nei fiumi un numero elevato di turbine, per cui la regolazione stagionale avveniva spegnendo una o più macchine non appena uscivano dalle condizioni di progetto.

Il Professor Victor Kaplan (1876-1934) ha per primo realizzato un prototipo di macchina a flusso totalemente assiale con le pale regolabili sia della girante che del distributore. Questo ha permesso di avere una macchina che mantiene il rendimento a valori elevati anche nelle condizioni di fuori progetto. Una evoluzione della turbina inventata da Kaplan si è avuta con Paul Deriaz, che ha creato una macchina a flusso misto con pale regolabili montate su un mozzo conico. La macchina Deriaz è un ibrido tra le Kaplan e le Francis che però, visti i costi di realizzazione legati alla geometria complicata delle pale e del mozzo, ha un campo di applicazione ridotto.

### 6.3 Generalità

Il campo dei numeri tipici appartenenti alle turbine Kaplan è per i valori di K maggiori di 2.5. A parità di diametro esterno, una girante assiale elabora una portata maggiore di quella di una turbina Francis, con cadute idriche minori. Le giranti delle turbine ad elica hanno le pale non orientabili, montate su mozzo cilindrico. Le turbine Kaplan invece dispongono di giranti con pale orientabili in funzione del carico. Le turbine ad elica non essendo regolabili hanno delle perdite per incidenza sulla girante che ne fanno decadere il rendimento non appena ci si allontana dalla condizione di progetto (vedi fig. 3.2). Le Kaplan invece, al variare del carico le pale giranti vengono orientate, assieme alle distributrici (nel caso di Kaplan biregolanti) o da sole (nel caso di Kaplan monoregolanti) in modo da mantenere il bordo di ingresso delle pale parallelo alla velocità relativa. In questa maniera si riesce a mantenere un valore del rendimento elevato in un intervallo molto ampio del carico. Per questa ragione, nel tempo, si è cercato di estendere ancora di più il campo di funzionamento delle stesse fino a raggiungere i 70m di caduta idrica e sconfinare nel settore delle turbine Francis. La Kaplan ha però una peculiarità negativa infatti, all'aumentare della portata, aumentano le dimensioni della turbina e, di conseguenza, il costo per kW installato. Questo è l'inconveniente che accompagna gli impianti aventi cadute idriche molto basse dove è sulla portata che si deve agire per aumentare la potenza da produrre. In molti casi si tende, per mantenere bassi i costi della macchina, installare Kaplan monoregolanti o, se la curva di durata lo consente, giranti ad elica. Questo può causare degli inconvenienti anche gravi quando non si tenga conto correttamente in fase di progettazione, di tutte le caratteristiche del moto. Non di rado infatti capita che le procedure standardizzate predicano in maniera errata le condizioni di moto all'ingresso della girante sbagliando quindi le condizioni di funzionamento della macchina e rendendola, nel caso di distributore fisso, inutilizzabile per quel specifico impianto.

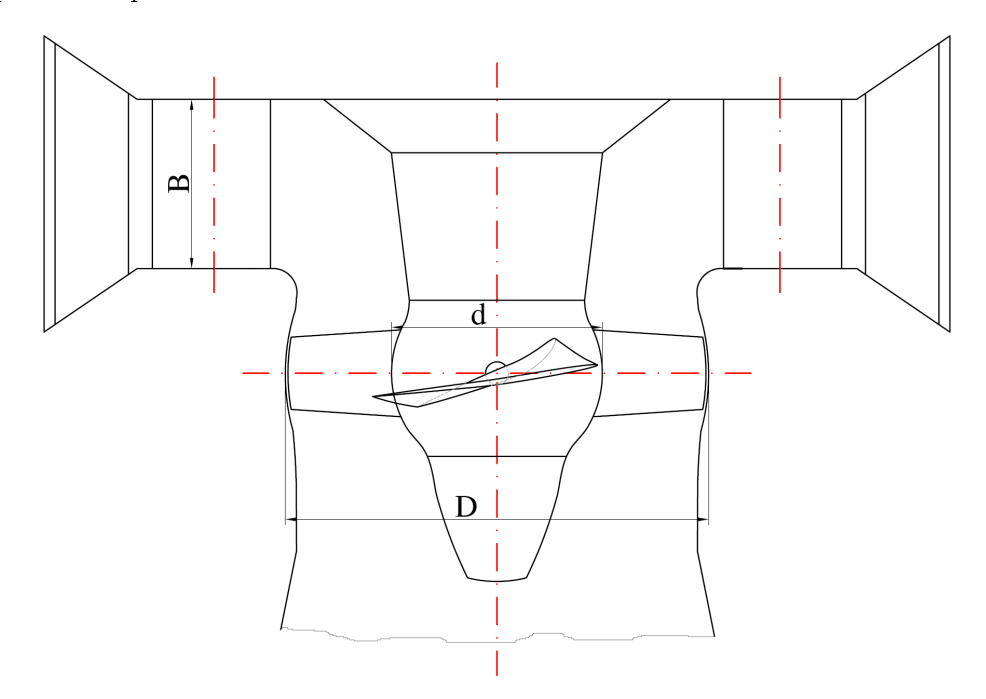

Figura 6.1: Vista di assieme di una turbina Kaplan.

## 6.4 Procedure per il calcolo dei profili palari

Dal momento che la girante delle turbine Kaplan è dotata di simmetria assiale, essa consente alla corrente fluida di assumere le medesime condizioni di flusso all'interno di ciascun condotto interpalare, in analogia a quanto accade per una schiera piana composta da un numero infinito di profili e quindi insensibile ai disturbi di estremità; i profili che risultano dallo sviluppo piano di una qualsiasi sezione cilindrica (o sferica a seconda dei casi) della palettatura della girante possono quindi essere assimilati ad una schiera piana formata da infiniti profili identici.

Le relazioni che permettono di legare il campo di moto all'interno di una schiera ai parametri di prestazione di essa sono tuttavia basate sulla conoscenza, ottenuta per mezzo di prove sperimentali in galleria aerodinamica, dell'angolo di incidenza della corrente fluida rispetto alla direzione costruttiva dei profili e del coefficiente di perdita nel passaggio attraverso la schiera stessa. La progettazione di una schiera di determinate prestazioni può essere realizzata, quindi, solo riferendosi ai risultati di prove sperimentali su schiere di proprietà geometriche simili. D'altro canto, l'impossibilità di quantificare analiticamente l'effetto dell'interazione aerodinamica tra profili adiacenti sulle proprietà del campo di moto a valle della schiera non consente il dimensionamento diretto di una schiera di profili su base esclusivamente teorica. A tal fine, è quindi necessario procedere innanzitutto al dimensionamento per via analitica dei profili supposti isolati e, successivamente, legare le prestazioni di essi a quelle degli stessi profili posti in schiera, attraverso l'uso di coefficienti di mutua influenza determinati sperimentalmente.

La trattazione seguente si apre quindi con l'esposizione dei principali elementi di teoria aerodinamica dei profili isolati: dopo un breve richiamo relativo al calcolo dei parametri di prestazione di una schiera piana, si riporta, infine, la procedura utilizzata per il progetto dei profili posti in schiera sulla base di questa teoria.

### 6.4.1 Aerodinamica dei profili isolati

Si consideri un profilo alare di estensione  $B$  e corda l immerso in un campo di moto uniforme caratterizzato da una velocità indisturbata  $c_{\infty}$  infinitamente a monte di esso: le sue principali caratteristiche aerodinamiche sono riassunte dai coefficienti di sostentamento  $c_S$ , di resistenza  $c_R$  e di momento  $c_M$ , legati alle rispettive azioni dinamiche per mezzo delle relazioni seguenti:

$$
S = \frac{1}{2}\rho \cdot c_S \cdot c_\infty^2 \cdot B \cdot l \tag{6.1}
$$

$$
R = \frac{1}{2}\rho \cdot c_R \cdot c_\infty^2 \cdot B \cdot l \tag{6.2}
$$

$$
M = \frac{1}{2}\rho \cdot c_M \cdot c_\infty^2 \cdot B \cdot l \tag{6.3}
$$

solitamente (come nella presente trattazione) il momento aerodinamico M esercitato dalla corrente sul profilo ha come polo il naso del profilo stesso; lo spostamento del polo ad un punto differente (a volte si considera il punto della linea media di ascissa relativa  $x/l = 0.25$ ) o la valutazione della risultante delle forze di portanza  $S$  e di resistenza  $R$  in un punto distinto dal centro di spinta del profilo genera un momento di trasporto, sulla base del teorema di Steiner.

In funzione della geometria del profilo, è possibile determinare sperimentalmente l'andamento dei tre coefficienti  $c_S$ ,  $c_R$  e  $c_M$  al variare dell'angolo di attacco  $\alpha$  della corrente (angolo tra la direzione della  $c_{\infty}$  e la corda). Per rendere più agevoli i procedimenti di calcolo, queste correlazioni sono state tradotte in espressioni analitiche, come quelle suggerite da Nechleba [1957] e riportate di seguito:

$$
c_S = \frac{\partial c_S}{\partial \alpha} \cdot (\alpha - \alpha_0) \tag{6.4}
$$

$$
c_R = c_{R0} + \frac{\partial^2 C_R}{\partial c_S^2} \cdot c_S^2 \tag{6.5}
$$

$$
c_M = c_{M0} + \frac{\partial C_M}{\partial c_S} \cdot c_S \tag{6.6}
$$

(6.7)

esse approssimano bene i dati sperimentali nella zona corrispondente al comportamento stabile del profilo, sufficientemente lontano dai due punti di stallo. L'angolo  $\alpha_0$  che compare

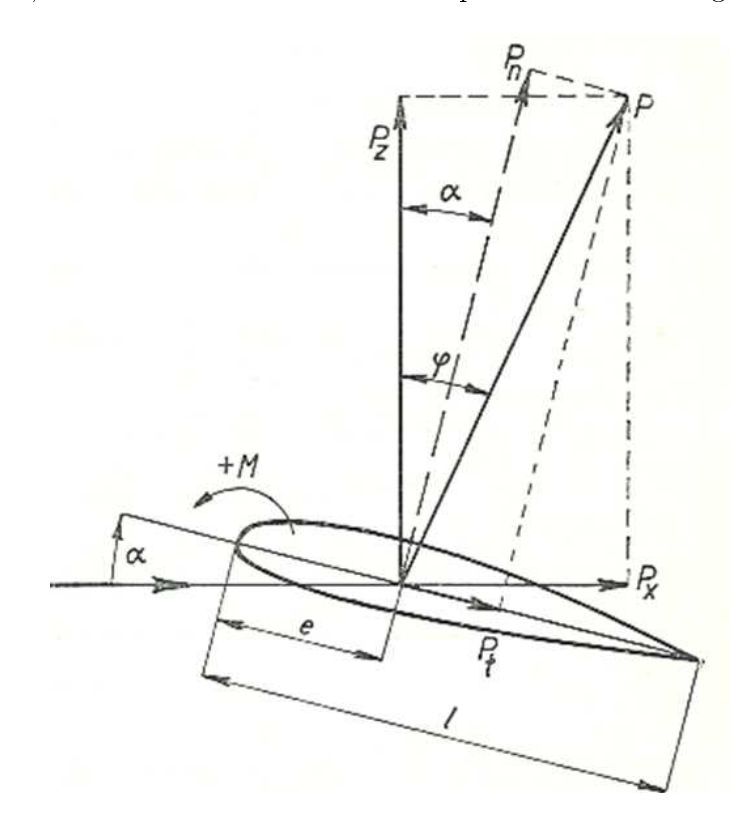

Figura 6.2: Azioni aerodinamiche su un profilo isolato.

nella prima equazione rappresenta la direzione di portanza nulla, ovvero il valore dell'angolo

di attacco per cui si annulla il coefficiente di sostentamento del profilo; posto che, per la convenzione di segno espressa nella fig. 6.2, l'angolo assuma valore positivo se percorso in senso orario, l'angolo  $\alpha_0$  avrà sempre valore negativo. I valori dei coefficienti che compaiono in queste tre equazioni dipendono dal tipo di profilo considerato e sono diagrammati in funzione del rapporto  $S_{max}/l$  tra lo spessore massimo del profilo e la corda. Nella fig. 6.3

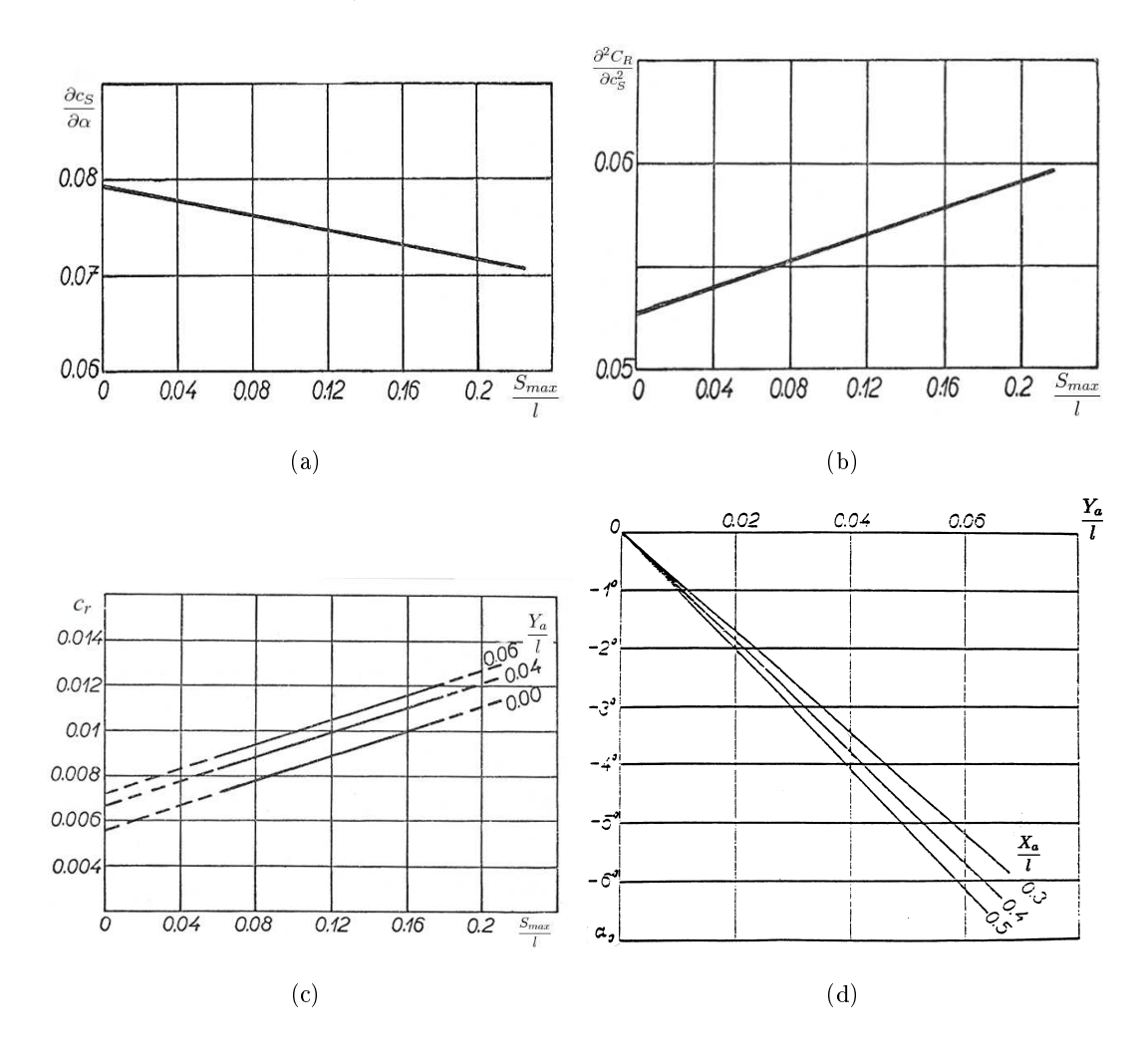

Figura 6.3: Andamento dei parametri dei profili isolati.

sono riportati i diagrammi riferiti a profili della serie NACA a 4 cifre, utilizzati in genere per la progettazione della palettatura girante della tipologia di macchina in esame. Questi sono stati ottenuti per via sperimentale, attraverso una serie di prove in galleria del vento su profili alari di forma rettangolare (con estensione B costante) ed allungamento  $\lambda = B/l$  pari a 6. Per poter applicare questi coefficienti in sede di progetto, sarà quindi necessario scalare

i loro valori per adattarli all'allungamento effettivo del profilo che si sta dimensionando.

Nel suo terzo teorema sulla vorticità, valido nel caso di fluido incomprimibile e privo di attrito dotato di velocità  $\vec{V}$ , Helmholtz afferma che il prodotto tra l'area della sezione e la vorticità  $\Omega = \nabla \times \vec{V}$  proprie di una linea vorticosa infinitamente sottile si mantiene costante al variare della posizione del filamento stesso all'interno del campo di moto; tali linee vorticose, che rappresentano il moto del fluido nelle zone in cui il deflusso assume carattere rotazionale, possono soltanto formare una curva chiusa o terminare ai confini del campo fluido.

Con riferimento al campo di moto attorno ad un profilo isolato, il vortice legato ad esso (correlato al gradiente di velocità che si instaura all'intradosso ed all'estradosso per effetto della deflessione locale che il profilo impone alla corrente che lo lambisce) non può cessare di esistere all'estremità laterale dell'ala se questa non termina su una parete o si estende all'infinito. Se l'ala ha allungamento finito, quindi, alle estremità di essa il vortice legato (o, in altre parole, il gradiente di velocità che esiste tra le due superfici dell'ala) darà origine ad un ricircolo vorticoso (detto vortice di scia o di estremità, vedi fig.  $6.4(a)$ ) con asse parallelo alla corda del profilo. Sempre per il teorema sopra enunciato, tali vortici si estendono all'infinito nella direzione del deflusso, nel caso di fluido aviscoso, dando origine a due zone di scia tali da impedire, anche a grande distanza dal bordo di fuga dell'ala, che la corrente uscente ritorni uniforme.

Anche nel caso di fluido reale, in cui l'uniformità della corrente fluida viene ristabilita ad un'opportuna distanza dal bordo di uscita dell'ala, l'entità dei vortici di scia alle estremità del profilo è comunque tale da indurre una velocità  $c_i$  in direzione ortogonale alla velocità indisturbata  $c_{\infty}$ . Considerando i due vortici di estremità come filamenti vorticali ed applicando, con riferimento ad essi ed al generico punto del bordo di ingresso del profilo (posto a distanza x dall'asse di uno dei due filamenti ed a distanza  $B - x$  dall'asse dell'altro) il teorema di Biot-Savart, è possibile calcolare il modulo della velocità indotta in quel punto dai vortici di scia per mezzo della relazione:

$$
c_i = \frac{\Gamma}{4\pi \cdot x} + \frac{\Gamma}{4\pi (B - x)}
$$
(6.8)

Ponendo che la lunghezza della corda dei profili che compongono l'ala sia costante e che quindi sia tale anche la circuitazione, la velocità indotta da ciascuno dei due vortici varia in modo iperbolico con la distanza x del punto considerato, per cui l'andamento complessivo della  $c_i$  lungo il bordo di ingresso dell'ala è quello riportato nella fig. 6.4(b).

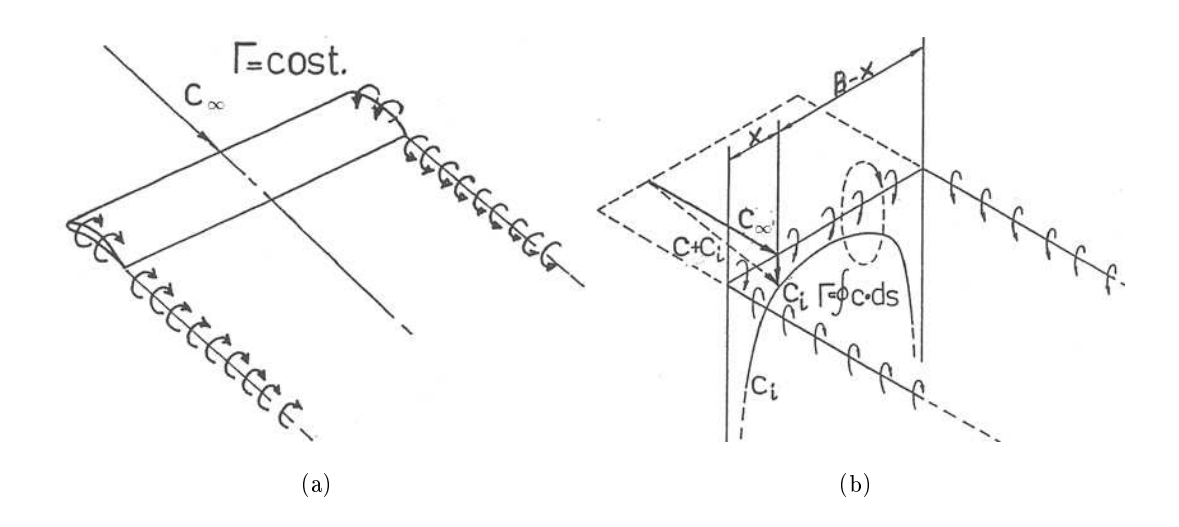

Figura 6.4: Velocità indotta dai vortici di estremità.

La velocità con cui il profilo vede sopraggiungere la corrente sarà data dalla somma vettoriale della  $c_\infty$  e della  $c_i,$  per cui l'angolo di attacco  $\alpha'$  risulta ora inferiore a quello dovuto alla sola velocità indisturbata, essendo, con riferimento alla fig. 6.4(b),  $\alpha' = \alpha - \alpha_i$ . Per effetto della velocità indotta  $c_i,$  compare ora una forza di resistenza, detta  $\emph{Resistenza Indotta}$  $R_i$ , data, per il teorema di Kutta-Joukowski, dalla relazione:

$$
\vec{R}_i = \rho \vec{c}_i \times \vec{\Gamma} \tag{6.9}
$$

$$
\frac{X_a}{l} \tag{6.10}
$$

per cui la forza risultante agente sul profilo, che in assenza di vortici di estremità era pari alla forza di portanza S, è data dall'equazione:

$$
\vec{S} = \rho \vec{c}_{\infty} \times \vec{\Gamma} \tag{6.11}
$$

e risulta ora dalla somma vettoriale di queste due componenti. La stessa è inclinata dell'angolo i rispetto alla portanza S.

Nel caso in cui il fluido che lambisce l'ala sia viscoso, alla resistenza indotta dai vortici di scia andrà sommata la resistenza di profilo dovuta all'attrito, per cui la forza di resistenza complessiva esercitata dal fluido sul profilo sarà pari ad  $R = R_i + R_0$ . Applicando l'eq. 6.2 si ha, per i coefficienti di resistenza, la relazione:

$$
c_R = c_{R0} + c_{Ri} = c_{R0} + c_S \cdot \tan \alpha_i \tag{6.12}
$$

Per effetto della velocità indotta  $c_i$ , la velocità risultante  $c+c_i$  al naso dei profili alari varia lungo il bordo di ingresso e, con essa, varia anche la circuitazione. Per soddisfare alla condizione  $\Gamma = \text{cost}$ , un'ala di forma rettangolare dovrebbe ora essere svergolata in modo tale che l'angolo di attacco effettivo  $\alpha - \alpha_1$  diminuisca dal centro dell'ala verso le estremità, per contrastare l'aumento che ha luogo, nella stessa direzione, per la velocità risultante  $c+c_i$ : la circuitazione Γ è espressa infatti dalla relazione

$$
\vec{\Gamma} = \frac{\vec{S}}{\rho |\vec{c} + \vec{c_i}|} = \frac{\rho \frac{|\vec{c} + \vec{c_i}|^2}{2} \cdot c_S \cdot B \cdot l}{|\vec{c} + \vec{c_i}|} = c_S \frac{|\vec{c} + \vec{c_i}|^2}{2} \cdot B \cdot l \tag{6.13}
$$

e al diminuire dell'angolo di attacco effettivo diminuisce il coefficiente di sostentamento  $c<sub>S</sub>$ . Se, più in generale, la circuitazione Γ varia lungo l'estensione longitudinale dell'ala, per effetto della variazione dell'angolo di attacco  $\alpha$  o della lunghezza della corda, dal bordo di fuga di ogni sezione palare si dipartono dei vortici di entità tale da bilanciare la variazione della circuitazione (e quindi della vorticità) tra tale sezione e quella immediatamente adiacente, in accordo con il primo ed il secondo teorema di Helmholtz (secondo i quali una particella fluida non può assumere spontaneamente effetto vorticoso se non ne era dotata in origine, o perderlo nel caso in cui lo possedesse).

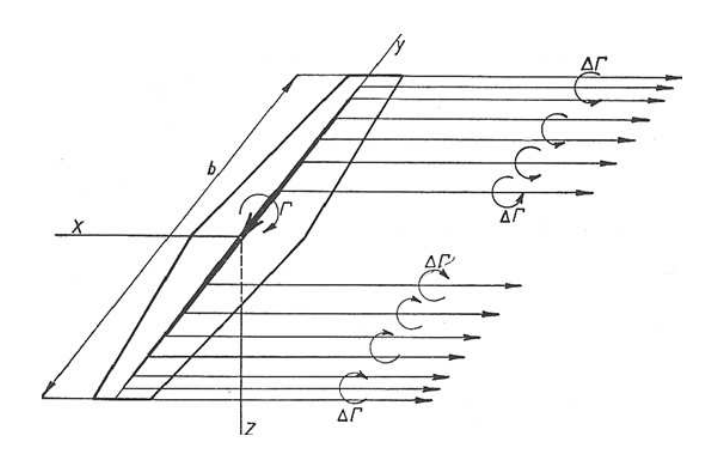

Figura 6.5: Effetto della geometria dell'ala sulla circuitazione Γ.

Al variare della legge di distribuzione della circuitazione lungo l'apertura B dell'ala varierà anche l'andamento dell'angolo effettivo di attacco. Secondo Nechleba, per una distribuzione ellittica della portanza, e quindi della circuitazione secondo l'eq. 6.13, lungo l'apertura dell'ala (dovuta ad esempio ad un'analoga variazione della lunghezza della corda dei profili), la velocità indotta dai vortici di estremità si mantiene costante ed è data

$$
c_i = c_{\infty} \frac{c_S}{\pi \lambda} \tag{6.14}
$$

in questo caso, anche la variazione  $\alpha_1$  dell'angolo di attacco per effetto dei vortici di scia rimane costante e pari a

$$
\alpha_i = \arctan(\frac{c_i}{c}) \approx \frac{c_i}{c} = \frac{180}{\pi} \frac{c_S}{\pi \lambda}
$$
\n(6.15)

Inserendo quest'ultima relazione nella 6.12, è quindi possibile determinare il coefficiente di resistenza indotta, dato dall'espressione:

$$
c_{Ri} = \frac{c_S^2}{\pi \lambda} \tag{6.16}
$$

Si considerino ora due ali di allungamento differente  $\lambda_1$  e  $\lambda_2$ , ma costituite dai medesimi profili e dotate della stessa distribuzione ellittica della portanza nella direzione dell'apertura B. Poiché, con le condizioni poste, il coefficiente di sostentamento  $c_S$  non varia nei due casi, per la relazione 6.2 rimarrà uguale anche il coefficiente di resistenza di profilo  $c_{R0}$ , per cui, in base all'equazione 6.12, è possibile, ad esempio, determinare il coefficiente di resistenza complessivo dell'ala di allungamento  $\lambda_2$  noto quello dell'ala di allungamento  $\lambda_1$ , attraverso la relazione:  $\mathbf{r}$ 

$$
c_{R2} = c_{R1} + \frac{c_S^2}{\pi \lambda} \left( \frac{1}{\lambda_2} - \frac{1}{\lambda_1} \right)
$$
 (6.17)

Dal momento che il coefficiente di sostentamento non varia nelle due situazioni, deve mantenersi uguale anche l'angolo di attacco effettivo  $\alpha'=\alpha-\alpha_i,$  pertanto, noti gli angoli  $\alpha_i$  nei due casi per mezzo dell'equazione 6.15, è possibile legare gli angoli di attacco della corrente indisturbata, non deflessa dai vortici di scia, ottenendo l'espressione:

$$
\alpha_2 = \alpha_1 + \frac{180}{\pi} \frac{c_S}{\pi} \left( \frac{1}{\lambda_2} - \frac{1}{\lambda_1} \right) \tag{6.18}
$$

Nel caso in cui la distribuzione della portanza lungo l'apertura dell'ala non sia di tipo ellittico, le correlazioni esposte possono essere applicate solo a seguito di una correzione, che tenga conto del fatto che l'eetto della resistenza indotta è ora più marcato. Per un'ala di forma rettangolare, è possibile correggere le espressioni del coefficiente di resistenza indotta e dell'angolo  $\alpha_i$  per mezzo di due coefficienti sperimentali  $\delta$  e  $\tau$  (vedi fig. 6.6), proposti sempre da Nechleba e diagrammati in funzione dell'allungamento  $\lambda$  ottenendo:

$$
c_{R1} = \frac{c_S^2}{\pi \lambda} (1 + \delta)
$$
\n(6.19)

$$
\alpha_i = \frac{180}{\pi} \frac{c_S}{\pi \lambda} (1 + \tau) \tag{6.20}
$$

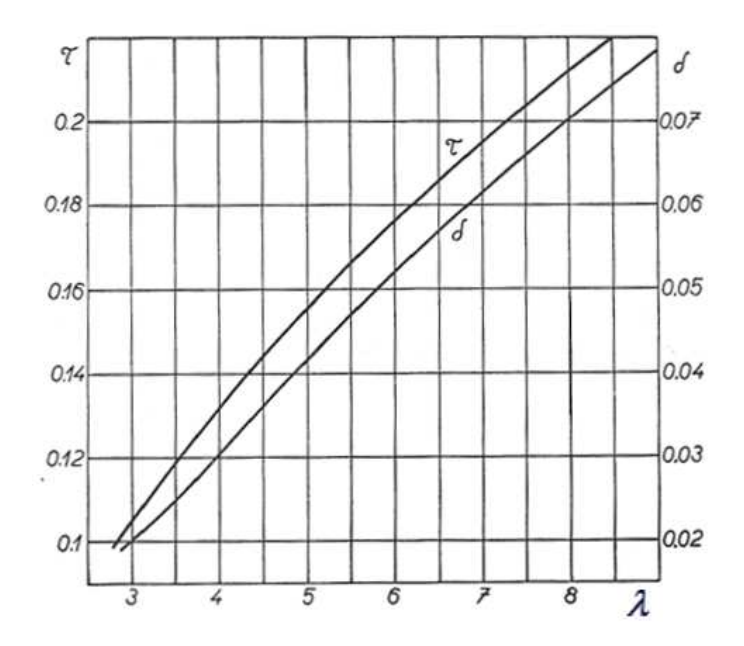

Figura 6.6: Fattori di correzione per il coefficiente di resistenza indotta  $c_{Ri}$  e l'angolo di attacco  $\alpha_i$ .

Con riferimento alla girante di una turbina Kaplan, possono ritenersi verificate in generale le due condizioni seguenti:

- La pala ad entrambe le estremità è contigua con le superfici del mantello e del mozzo; il piccolo gioco presente in realtà tra essa ed il mantello esterno per consentire il moto relativo tra i due è di entità tale da non consentire la formazione del vortice di estremità riscontrabile in un profilo di allungamento finito;
- I profili palari vengono usualmente dimensionati attraverso il criterio del vortice libero, per il quale è  $r \cdot c_u$ =costante in direzione radiale. In questo caso, anche la circuitazione  $\Gamma = t(c_{u1} - c_{u2})$  si mantiene costante in direzione radiale (coincidente con la direzione dell'apertura della pala) per cui non si dipartono vortici di scia dai bordi di fuga dei profili intermedi.

La pala della girante è perciò paragonabile ad un'ala di allungamento infinito. Se i parametri sperimentali per il calcolo dei coefficienti di prestazione dei profili sono riferiti ad ali di allungamento finito, è quindi necessario applicare le relazioni 6.17 e 6.18 (nelle quali sarà ora  $1/\lambda_2 = 0$ ) per determinare quelli propri della pala.

### 6.4.2 Aerodinamica dei profili in schiera

Si consideri ora una schiera piana di profili attraversata da una corrente fluida: se si suppone che i profili che compongono la schiera siano infinitamente estesi nella direzione normale al flusso, il campo di moto che si instaura all'interno dei condotti interpalari può ritenersi bidimensionale, per cui sarà possibile far riferimento alle forze per unità di lunghezza esercitate dal fluido sui profili.

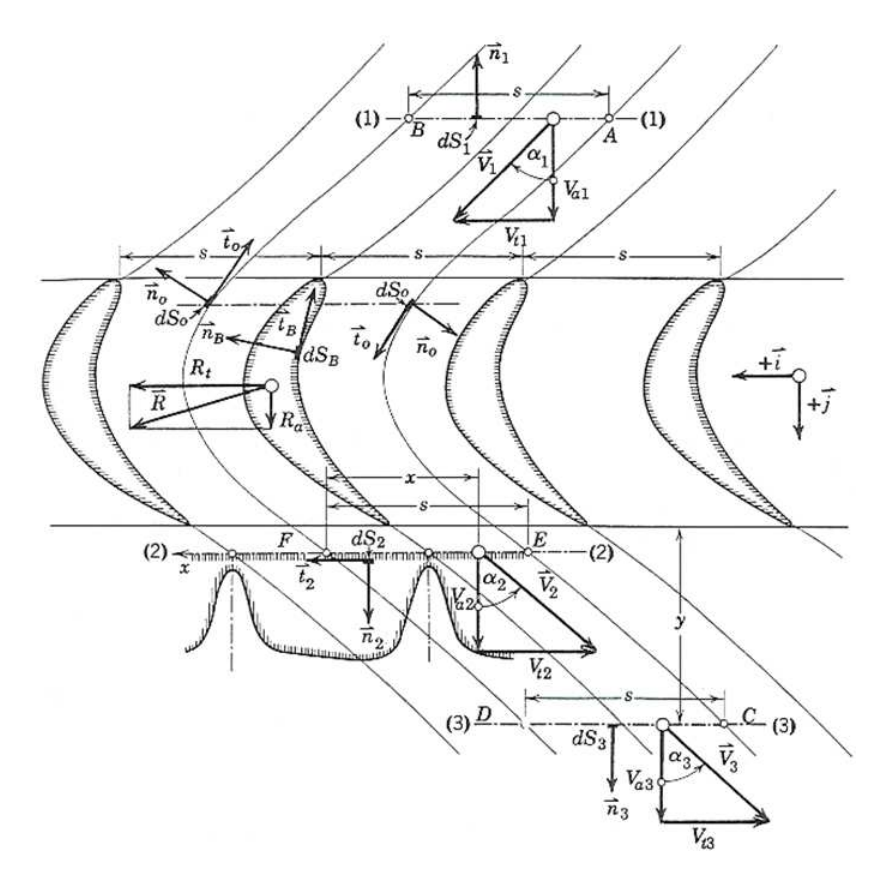

Figura 6.7: Variazione della quantità di moto del fluido nel passaggio attraverso una schiera piana.

Tutti i profili sono tra loro equidistanziati del passo  $t$  della schiera. Si consideri uno qualsiasi di essi e si applichi il principio della variazione della quantità di moto al fluido racchiuso tra le superfici definite dalle curve di estremi A, B, C, D nella figura<sup>1</sup> 6.7. Per la condizione di simmetria del campo di moto in ogni condotto, le superfici definite dalle curve  $AC \in BD$  sono superfici di corrente, ed in punti di esse aventi la medesima posizione

 $^1$ in figura  $s$  è il passo della schiera, coincidente con  $t$  nella trattazione riportata

lungo l'asse j si avranno gli stessi valori di pressione, velocità e tensione tangenziale, per cui le forze risultanti di pressione e tangenziali agenti su di esse sono nulle. Supponendo che la corrente che imbocca ed abbandona il volume di controllo così definito sia uniforme, è possibile ritenere nulli gli sforzi tangenziali sulle superci di ingresso ed uscita, per cui il bilancio della quantità di moto nella direzione tangenziale i fornisce per la componente  $F_t$ della forza esercitata dal fluido sul profilo l'espressione:

$$
F_t = \rho \cdot w_m \cdot t(w_{u1} - w_{u3}) \tag{6.21}
$$

in cui  $w_m$  è la velocità media della corrente attraverso il volume di controllo,  $w_{u1}$  e  $w_{u3}$ sono le componenti tangenziali della velocità rispettivamente all'ingresso ed all'uscita di esso. Ponendo che la componente assiale della velocità si mantenga costante all'interno della schiera, si ha inoltre, per la componente  $F_a$  della forza in direzione assiale, la relazione:

$$
F_a = \rho \cdot w_m \cdot t(w_{a1} - w_{a3}) + t \cdot (p_1 - p_3) = t \cdot (p_1 - p_3) \tag{6.22}
$$

nella quale il termine  $p_1 - p_3$  rappresenta la differenza di pressione statica tra monte e valle della schiera.

Imponendo la conservazione dell'energia tra i medesimi punti, con riferimento alla corrente relativa, si perviene alla relazione seguente:

$$
\frac{p_1}{\rho g} + \frac{(w_{u1}^2 + w_{m1}^2) + u_1^2}{2g} = \frac{p_3}{\rho g} + \frac{(w_{u3}^2 + w_{m3}^2) + u_3^3}{2g} + h_r \tag{6.23}
$$

in base alla conformazione assunta dalla girante, è lecito supporre che la corrente che ne lambisce le pale sia cilindrica, per cui si ha che  $u_1 = u_3$ . Ponendo poi che il fluido in questione possa essere ritenuto incomprimibile, si ottiene dall'equazione di continuità l'ulteriore relazione  $w_{m1} = w_{m3}$ , per cui l'equazione 6.23, opportunamente rielaborata, assume la forma seguente:  $\overline{a}$  $\mathbf{r}$ 

$$
\frac{p_1 - p_3}{\rho g} = \frac{w_{u3}^2 - w_{u1}^2}{2g} \left( 1 + \frac{2g \cdot h_r}{w_{u3}^2 - w_{u1}^2} \right)
$$
(6.24)

che inserita nell'equazione 6.21, premette di definire la forza del fluido sul profilo in direzione assiale attraverso l'espressione:

$$
F_a = \rho \cdot t \cdot \frac{w_{u3} + w_{u1}}{2} (w_{u3} - w_{u1}) t + \left( 1 + \frac{2g \cdot h_r}{w_{u3}^2 - w_{u1}^2} \right)
$$
(6.25)

Osservando le espressioni 6.21 e 6.25, si vede che l'effetto delle perdite di carico dovute alla non idealità del moto si fa sentire sulla sola componente assiale della forza; in condizioni di deflusso ideale, quindi, l'espressione della componente tangenziale della forza si mantiene inalterata, mentre quella della forza assiale, essendo ora  $h_r = 0$ , assume la forma:

$$
F = \rho \cdot t \cdot (w_{u3} - w_{u1}) \sqrt{w_m^2 + \left[ \frac{w_{u3} + w_{u1}}{2} \left( 1 + \frac{2g \cdot h_r}{w_{u3}^2 - w_{u1}^2} \right) \right]^2}
$$
(6.26)

e considerando che, in base alla definizione, la circuitazione attorno al profilo è data, nel riferimento relativo, dall'espressione:

$$
\vec{\Gamma} = \oint \vec{w} \cdot \vec{ds} = t(w_{u3} - w_{u1}) \tag{6.27}
$$

si perviene alla seguente forma finale:

$$
F = \rho \cdot \Gamma \sqrt{w_m^2 + \left[\frac{w_{u3} + w_{u1}}{2} \left(1 + \frac{2g \cdot h_r}{w_{u3}^2 - w_{u1}^2}\right)\right]^2}
$$
(6.28)

applicando quindi, all'interno di essa, la condizione che sia  $h_r = 0$ , si ottiene l'espressione della forza risultante nella condizione di deflusso ideale:

$$
F_{id} = \rho \cdot \Gamma \sqrt{w_m^2 + \left(\frac{w_{u3} + w_{u1}}{2}\right)^2}
$$
 (6.29)

In entrambi i casi, è immediato verificare che il vettore che definisce la forza risultante sul profilo risulta ortogonale alla rispettiva velocità relativa media  $w_{\infty} = (w_1 + w_3)/2$ : nel caso, ad esempio, di deflusso reale, si ha infatti che il prodotto scalare tra il vettore Forza sul profilo:  $\overline{a}$  $\overline{a}$  $\mathbf{r}$  $\mathbf{r}$ 

$$
\vec{F} = \left(\frac{w_{u3} + w_{u1}}{2} \cdot \rho \cdot \Gamma \cdot \left(1 + \frac{2g \cdot h_r}{w_{u3}^2} - w_{u1}^2\right); -\rho \cdot w_m \cdot \Gamma\right)
$$
(6.30)

ed il vettore velocità relativa media:

$$
w_{\infty} = \left(w_m; \frac{w_{u3} + w_{u1}}{2} \cdot \left(1 + \frac{2g \cdot h_r}{w_{u3}^2} - w_{u1}^2\right)\right)
$$
(6.31)

risulta nullo.

Sulla base della definizione di velocità relativa media, è possibile infine semplificare le espressioni della forza globale sul profilo, giungendo, in entrambi i casi, all'equazione:

$$
\vec{F} = \rho \vec{\Gamma} \times \vec{\infty} \tag{6.32}
$$

che rappresenta la generalizzazione alle schiere piane della relazione  $F = \rho c_{\infty} \times \Gamma$  formulata da Kutta-Joukowskij con riferimento ad un profilo isolato lambito da una corrente avente velocità indisturbata  $c_{\infty}$ .

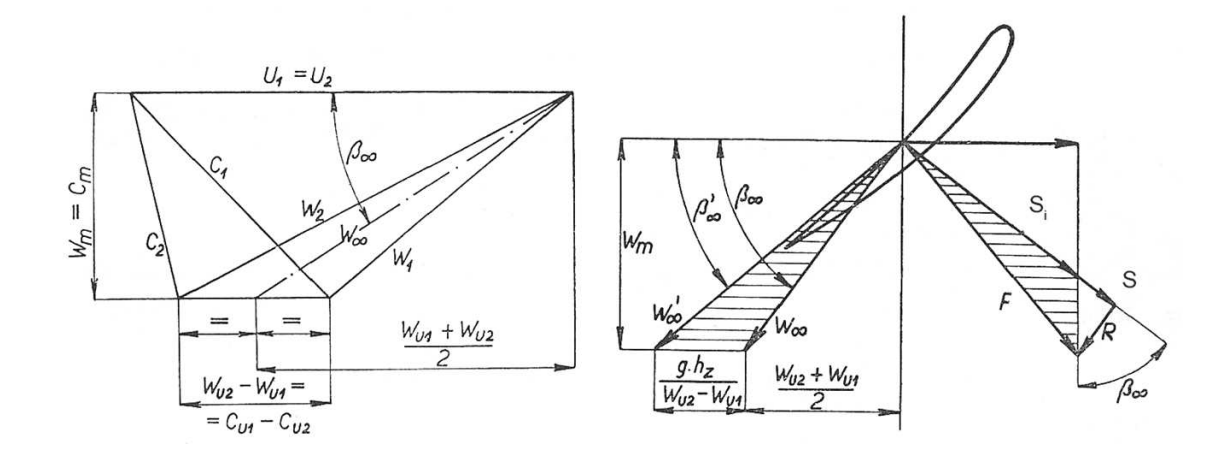

Figura 6.8: Azioni dinamiche legate al deflusso reale della corrente attorno al profilo.

Osservando la figura 6.8, si vede che la forza globale  $F$  relativa al deflusso reale e quindi normale alla velocità  $w'_\infty$  può essere scomposta nelle due componenti  $S$  (forza di portanza, ortogonale alla  $w_{\infty}$  ed unica forza agente nel caso di deflusso ideale) ed R (forza di resistenza, parallela a  $w_{\infty}$  e legata al comportamento reale del fluido operativo): in analogia a quanto visto nel paragrafo precedente, esse assumono le espressioni:

$$
S = \frac{1}{2}\rho \cdot c_S \cdot w_{\infty}^2 \cdot B \cdot l \tag{6.33}
$$

$$
S_{id} = \frac{1}{2}\rho \cdot c_{Sid} \cdot w_{\infty}^2 \cdot B \cdot l \tag{6.34}
$$

$$
R = \frac{1}{2}\rho \cdot c_R \cdot w_{\infty}^2 \cdot B \cdot l \tag{6.35}
$$

in esse i parametri  $c_S$  (o  $c_{Si}$ ) e  $c_R$  rappresentano il coefficiente di sostentamento e di resistenza del profilo in schiera, mentre  $l$  è la lunghezza della corda. Sempre esaminando la figura, si nota che, nel rispetto della condizione che la componente tangenziale  $F_t$  della forza complessiva sul profilo si mantenga invariata nel caso di deflusso ideale ed in quello reale, la comparsa di una componente di forza di resistenza al deflusso produce un incremento della forza di portanza esercitata su di esso. Se  $\beta_{\infty}$  è l'angolo tra la velocità relativa media reale  $w_{\infty}$  e la direzione tangenziale, e ricordando che è  $S_i = F_i$ , sussiste infatti la relazione:

$$
S_i = S - R \cdot \cot(\beta_{\infty}) = \rho \cdot w_{\infty} \cdot t \cdot (c_{u1} - c_{u3}) \tag{6.36}
$$

dalla quale si ottiene l'espressione per il coefficiente di sostentamento del profilo in schiera

in condizioni di deflusso ideale:

$$
c_{S_i} = c_S - c_R \cdot \cot(\beta_\infty) = 2 \frac{c_{u1} - c_{u3}}{w_\infty} \frac{t}{l}
$$
(6.37)

L'applicazione di tale relazione permette di esprimere la circuitazione attorno al profilo in funzione dei coefficienti aerodinamici propri di esso. Ricordando la 6.27 (ed immaginando di applicarla al moto assoluto della corrente che lambisce un prolo isolato in quiete) ed invertendo la precedente equazione 6.37, si ottiene infatti che vale:

$$
\Gamma = \frac{1}{2}(c_S - c_R \cdot \cot(\beta_\infty)) \cdot w_\infty \cdot l \tag{6.38}
$$

Se alla comparsa della resistenza R al deflusso, per effetto della caratteristica reale del moto, corrisponde un incremento della forza di portanza S, secondo l'approccio energetico, alla comparsa delle perdite fluidodinamiche legate a fenomeni di attrito ed instabilità dovrà essere associata, a parità di energia meccanica disponibile all'albero della girante, una maggiore richiesta di energia alla corrente fluida che lambisce i profili palari. Questa condizione corrisponde ad una più rilevante espansione della corrente attraverso la schiera, per cui la pressione media del fluido all'uscita di essa sarà inferiore rispetto al caso di deflusso ideale. Osservando la forma dell'eq. 6.22, si evince che l'incremento della differenza di pressione tra monte e valle della schiera palare si traduce in una maggiore spinta assiale del fluido sulle pale. Ricordando che le perdite di carico  $h_r$  si ripercuotono esclusivamente sul valore della forza assiale  $F_a$ , è possibile riferirsi ad essa per la definizione di un rendimento idraulico della schiera (o, per meglio dire, della sezione palare considerata). Esso sarà definito dalla relazione:

$$
\eta_{sch} = \frac{F_{aid}}{F_a} = \frac{(S - R \cot(\beta_{\infty})) \cos(\beta_{\infty})}{S \cot(\beta_{\infty}) + R \sin(\beta_{\infty})}
$$
(6.39)

che, opportunamente rielaborata sulla base delle equazioni 6.33 e 6.34, assume la forma finale:

$$
\eta_{sch} = \frac{1 - \frac{c_R}{c_S} \cot(\beta_\infty)}{1 + \frac{c_R}{c_S} \tan(\beta_\infty)}\tag{6.40}
$$

I coefficienti di sostentamento  $c_S$  e di resistenza  $c_R$  che compaiono all'interno della precedente formula 6.40, come in tutto il presente paragrafo, sono stati deniti con riferimento a profili palari disposti in schiera. Il valore assunto da essi sarà pertanto funzione dei parametri caratteristici della schiera stessa, vale a dire il rapporto tra il passo e la corda dei profili t/l, l'angolo di calettamento  $\gamma$  di essi rispetto al fronte della schiera e l'angolo di
attacco  $\alpha$  della velocità media  $w_{\infty}$  rispetto alla corda, a sua volta funzione delle caratteristiche geometriche dei profili (forma della linea media in particolare). Dal momento che le prestazioni di ciascun profilo della schiera sono influenzate dalla vicinanza con i profili adiacenti, per conoscere i coefficienti di prestazione dei profili disposti in schiera, è quindi necessario riferirsi per prima cosa alle correlazioni analitiche ricavate con riferimento ai medesimi profili supposti isolati (vedi par. 6.4.1) ed eseguire successivamente una correzione che consenta di tener conto dell'effetto sopra menzionato.

A tal proposito, si è visto che un'ipotesi ben verificata sperimentalmente, anche se arbitraria, consiste nell'ammettere che, per un profilo di data geometria, i coefficienti di portanza  $c_S$  e di resistenza  $c_R$  di esso supposto in schiera si possano ottenere dal prodotto tra i coefficienti di portanza e resistenza del medesimo profilo isolato (determinati sperimentalmente e successivamente corretti sulla base di considerazioni teoriche) ed opportuni coefficienti che dipendono dalle sole variabili  $t/l e \beta = \gamma - \alpha_0$  (in cui  $\alpha_0$  indica la direzione di portanza nulla del profilo isolato). Per il coefficiente di sostentamento del profilo in schiera si avrà quindi una relazione del tipo:

$$
c_S = K_s \cdot C_{s-is} \tag{6.41}
$$

ed analogamente per il coefficiente di resistenza  $c_R$ . Sempre grazie a prove sperimentali, si è visto tuttavia che è soprattutto il coefficiente di portanza  $c<sub>S</sub>$  a subire variazioni sensibili nel passaggio da una situazione all'altra. Il coefficiente di resistenza invece, essendo legato in particolar modo all'interazione tra la corrente fluida ed il profilo nelle immediate vicinanze delle pareti di esso (è questa infatti la zona in cui hanno luogo le perdite per attrito e per effetto dell'incidenza), non sembra dipendere in misura sensibile dall'interazione aerodinamica con i profili attigui. Pertanto, in prima approssimazione, è possibile porre $\mathcal{K}_R \, = \, 1$ ed assumere per  $c_R$  il medesimo valore  $c_{R-is}$  ottenuto per il profilo isolato [Vivier, 1966] Nechleba [1957] .

Esistono in letteratura vari diagrammi, tra loro anche sensibilmente differenti, che forniscono il valore del coefficiente  $K_S$  (detto coefficiente di effetto schiera o di mutua influenza) per una schiera piana di profili rettilinei, al variare del rapporto passo-corda  $t/l$  e dell'angolo β, secondo un approccio sia sperimentale sia in qualche misura teorico (nel caso in cui si isoli l'interazione aerodinamica tra i profili dagli effetti della viscosità del fluido operativo). L'analisi numerica sembra conferire tuttavia il maggior grado di attendibilità al diagramma sperimentale proposto da Nechleba, riportato nella gura 6.9. Sulla base di esso

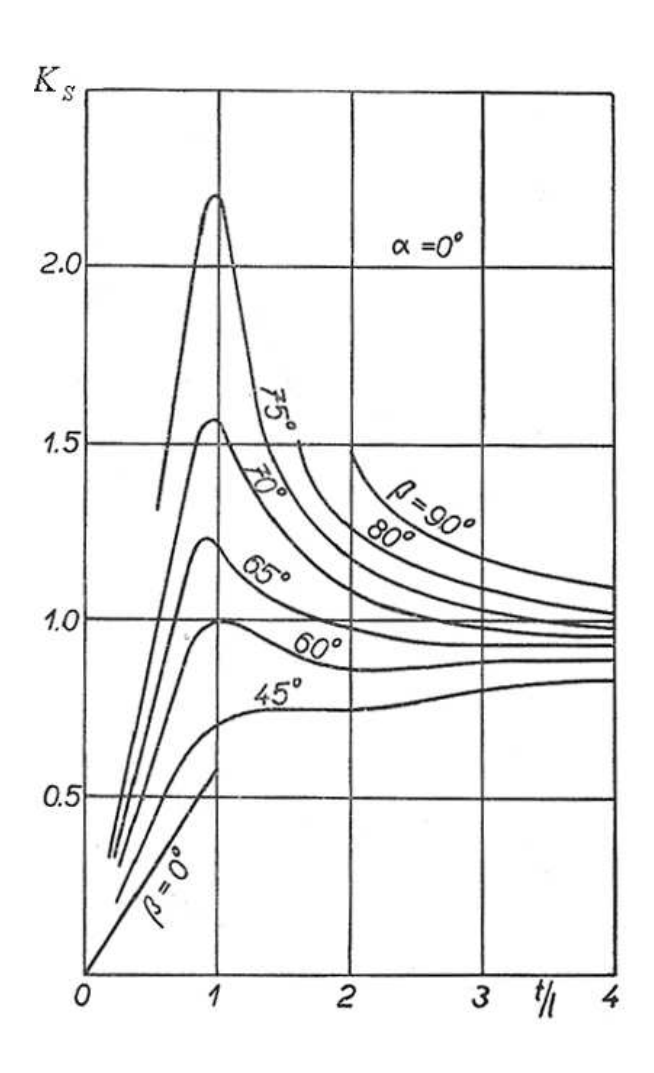

Figura 6.9: Coefficiente di effetto schiera  $K_S$  proposto da Nechleba [1957].

è possibile asserire che il singolo prolo risente in massima misura dell'interazione aerodinamica con i profili adiacenti nel caso in cui il rapporto  $t/l$  sia prossimo all'unità; per  $t/l$ minore di tale valore, il comportamento del profilo si avvicina progressivamente, in accordo con la previsione teorica, a quello tipico di una schiera formata da un numero infinito di pale, e quindi caratterizzata dall'assenza di forze di portanza sui profili. Per avvicinarsi alla condizione tipica di profilo isolato, per il quale è  $K_S = 1$ , appare infine necessario portarsi (diversamente da quanto previsto da altri diagrammi analoghi a questo) a valori del rapporto  $t/l$  di molto superiori all'unità (fino a 4 e oltre), ad indicare che la perturbazione del campo di moto indotta dalla presenza di un profilo alare assume carattere globale e non può essere considerata circoscritta alla sola zona più prossima ad esso.

#### 6.4.3 Calcolo dei profili di una tubina Kaplan

Una volta determinati i triangoli di velocità a monte ed a valle di ciascuna sezione palare ed il rapporto t/l di essa, l'equazione che permette di legare ad essi le prestazioni del profilo è la 6.37 nella quale i coefficienti  $c_S$  e  $c_R$  si riferiscono ad una schiera di profili alari di allungamento infinito. Per mezzo del diagramma riportato nella figura 6.9, è possibile determinare il coefficiente di mutua influenza  $K_S$  ed esprimere la 6.37 in funzione del coefficiente di portanza  $c_{Sis}$  del medesimo profilo supposto isolato ed investito da una corrente indisturbata avente lo stesso angolo di attacco della  $w_{\infty}$ . Dal momento che tale diagramma è riferito a proli a linea media rettilinea, sarà tuttavia necessario assumere come parametro di ingresso l'angolo dato dalla relazione:

$$
\beta = \beta_{\infty} - i = \beta_{\infty} - (\alpha - \alpha_0) \tag{6.42}
$$

ottenuto sottraendo all'angolo di inclinazione della corrente indisturbata rispetto al fronte della schiera β<sup>∞</sup> ossia l'angolo di incidenza della corrente, in altre parole l'angolo tra la velocità "indisturbata"  $w_{\infty}$  e la direzione di portanza nulla del profilo isolato. Un profilo a linea media curva è infatti paragonabile, dal punto di vista aerodinamico, ad un profilo simmetrico inclinato, rispetto al fronte della schiera, di un angolo pari a quello che definisce la sua direzione di portanza nulla [Wislicenus, 1965].

Nel sostituire, al coefficiente  $c<sub>S</sub>$  del profilo palare posto in schiera, il prodotto  $K_S \cdot c_{Sis}$  ed a  $c_R$  il coefficiente  $c_{Ris}$ , bisogna tener conto del fatto che i coefficienti di portanza  $c_{Sis}$  e di resistenza  $c_{Ris}$  del profilo isolato sono stati calcolati, per mezzo delle equazioni 6.4 e 6.5, sulla base di parametri determinati tramite analisi sperimentali su un profilo di allungamento finito  $\lambda = 6$ . In questo caso, infatti, il coefficiente di resistenza  $c_{Ris}$  del profilo isolato include anche la resistenza indotta dai vortici di scia, e sarà quindi necessario sottrarre il contributo di essa per ottenere il coefficiente di resistenza di profilo  $c_{R0is}$ , il solo che interessa nell'applicazione alle turbine idrauliche a flusso assiale, per le quali, in base a quanto detto in precedenza, è possibile ritenere che il comportamento fluidodinamico della palettatura rotante sia equivalente a quello di una schiera di proli alari di allungamento infinito. Al coefficiente di resistenza  $c_R$  che compare nell'equazione 6.37 dovrà quindi essere sostituita l'espressione:

$$
c_R = C_{R0is} = C_{Ris} - \frac{c_{Sis}^2}{\pi \lambda} \tag{6.43}
$$

Analogamente, nel caso di profilo di allungamento finito, il coefficiente di sostentamento non è determinato semplicemente dall'angolo di attacco  $\alpha$  della velocità indisturbata  $c_{\infty}$ , ma dall'angolo  $\alpha'=\alpha-\alpha_i$  che si ottiene sottraendo ad esso l'angolo di incidenza  $\alpha_i$  indotto dalla presenza dei vortici di estremità. Per quanto concerne gli effetti dell'ottenimento di una data portanza, una corrente che incide un profilo di allungamento finito con inclinazione  $\alpha$  produce il medesimo effetto di una corrente che incide un profilo di allungamento infinito con inclinazione  $\alpha'=\alpha-\alpha_i,$  pertanto, per ottenere il coefficiente di portanza  $c_S$  esatto nel caso dei profili palari della girante di una turbina assiale, sarà necessario calcolarlo, per mezzo della relazione 6.4, sostituendo all'angolo di incidenza  $\alpha$  l'angolo corretto  $\alpha'$  dato dalla relazione:

$$
\alpha' = \alpha_{is} - \frac{180}{\pi} \cdot \frac{c_{Sis}}{\pi \lambda} \tag{6.44}
$$

A seguito di queste correzioni, la formula 6.37 può essere scritta nella forma:

$$
K_S \cdot C_{Sis} - (C_{Ris} - \frac{c_S i s^2}{\pi \lambda}) \cdot \cot(\beta_\infty) = 2 \frac{c_{u1} - c_{u3}}{w_\infty} \frac{t}{l}
$$
(6.45)

e, ricordando le relazioni  $6.4 e 6.5$ , nella seguente forma finale:

$$
K_S \cdot \tan(\beta_{\infty}) \cdot \frac{\partial c_{Sis}}{\partial \alpha} (\alpha_{is} - \alpha_0) - (c_r + \frac{\partial^2 c_R}{\partial c_{Sis}^2} \cdot c_{Sis}^2) + \frac{c_{Sis}^2}{\pi \lambda} = 2 \frac{c_{u1} - c_{u3}}{w_{\infty}} \frac{t}{l} \tan(\beta_{\infty})
$$
 (6.46)

Dove si specifica che nel momento in cui si esegue il dimensionamento dei profili palari, sono note le quantità  $c_{u1}, c_{u2}, w_{\infty} \in \beta_{\infty}$ , il rapporto passo-corda  $t/l$ . I rimanenti parametri che compaiono all'interno dell'equazione 6.46 sono ricavabili dalle fig. 6.3.

Per calcolare il coefficiente di effetto schiera  $K_S$  è necessario tenere presente ancora una volta che, a parità di forza di portanza S, l'angolo di incidenza della corrente su un'ala di allungamento finito è maggiore di quello richiesto nel caso di un profilo di allungamento

infinito, e differisce da esso per l'angolo di incidenza  $\alpha_i$  indotto dai vortici di estremità. Il valore dell'angolo  $\beta$  da assumere per la determinazione grafica del coefficiente  $K_S$  dovrà quindi essere calcolato, per mezzo della relazione 6.42, inserendo al posto dell'angolo  $\alpha$  l'angolo  $\alpha'$  ottenuto da questo per sottrazione dell'angolo di incidenza indotto  $\alpha_i,$  dal momento che, nel caso in esame, i profili palari possiedono allungamento infinito. La formula per il calcolo dell'angolo  $\beta$  assume allora la forma seguente:

$$
\beta = \beta_{\infty} - (\alpha - \alpha_0) = \beta_{\infty} - (\alpha_{is} - \frac{180}{\pi} \frac{c_{Sis}}{\pi \lambda} - \alpha_0)
$$
(6.47)

A seguito della dipendenza dei coefficienti  $c_{Sis}$  e  $K_S$  da entrambi gli angoli  $\alpha_{is}$  ed  $\alpha_0$  (direzione di portanza nulla del profilo isolato), l'equazione 6.46 risulta indeterminata: per ogni valore di  $\alpha_{is}$ , essa fornisce infatti una diversa soluzione per l'angolo  $\alpha_0$ , e quindi per l'ordinata  $y_A/l$  del punto di alzata massima della linea media del profilo e per l'angolo di calettamento  $\gamma$  di esso. Questo permetterebbe di ottenere, al variare dell'angolo di incidenza  $\alpha_{is}$ , una serie di profili tra loro differenti ma tutti ugualmente in grado di soddisfare ai requisiti di prestazione imposti, e non si avrebbe quindi la possibilità di identificare, tra essi, quello che garantisce la massima efficienza con riferimento al caso in esame.

Per eliminare l'indeterminatezza è necessario aggiungere un'ulteriore condizione che, in linea con lo scopo stesso della presente procedura di progetto, sembra essere quella di rendere minima la perdita di pressione totale attraverso la schiera. A questo riguardo, si potrebbe assumere come elemento discriminante il rendimento della schiera, denito attraverso la relazione 6.40. In realtà si è visto che la soluzione dell'equazione 6.46 al variare dell'angolo  $\alpha_{is}$  non fornisce variazioni apprezzabili di questo parametro, ad indicare che tutti i profili così ottenuti sono caratterizzati da un'elevata efficienza aerodinamica, ossia da un elevato valore del rapporto  $c_S/c_R$ . In effetti era prevedibile che si verificasse questa situazione, dal momento che la procedura di progetto esposta è volta di per sé all'ottimizzazione delle proprietà geometriche del profilo palare in funzione delle caratteristiche della corrente incidente in condizioni di progetto, per cui tutti i profili che si ottengono per mezzo di essa sono perfettamente accoppiati al campo di moto definito dall'angolo  $\alpha_{is}$  imposto.

Un approccio più efficace, anche se meno rigoroso, prevede di estrarre una condizione di chiusura del problema esaminando l'andamento del coefficiente di resistenza di un profilo isolato al variare dell'angolo di attacco  $\alpha_{is}$  oppure, il che è lo stesso, del coefficiente di sostentamento  $c_{Sis}$ . Dall'esame dei diagrammi di prestazione dei profili alari, si nota, infatti, che il coefficiente di resistenza assume valore minimo sempre in corrispondenza di un angolo di attacco prossimo a 0, oppure per valori del coefficiente di sostentamento cui corrisponde un campo di moto incidente all'incirca parallelo alla corda dei proli. Se quindi si imposta il progetto della schiera in modo che al coefficiente di sostentamento  $c<sub>S</sub>$  assegnato ai profili corrisponda un angolo di attacco  $\alpha$  circa nullo, si otterrà per il coefficiente di resistenza  $c_R$  un valore prossimo a 0 e per il rapporto  $c_S/c_R$  un valore prossimo al suo massimo. A seguito di queste considerazioni, si ritiene che l'imposizione di un angolo di attacco  $\alpha = 0$  rappresenti un'efficace condizione di chiusura del problema di ottimizzazione della geometria della schiera, come del resto appare confermato dai risultati di numerose simulazioni numeriche realizzate con codici di calcolo tridimensionali e tenendo conto della viscosità del fluido operativo.

Fino a questo punto, si è sempre supposto che le correlazioni proposte per il dimensionamento della schiera di profili fossero in grado di garantire la perfetta rispondenza di essa ai requisiti di prestazione imposti in fase iniziale. Per quanto detto, la procedura di progetto esposta si fonda sull'esistenza di un ben denito legame tra le caratteristiche geometriche e prestazionali di un profilo isolato e di una schiera costituita da un certo numero di profili palari uguali ad esso, ma in realtà la validità di tale legame non risulta suggellata da alcuna argomentazione di carattere teorico, essendo sostenuta da un approccio puramente intuitivo volto a semplicare il problema legato al dimensionamento di una schiera recuperando i risultati sperimentali e teorici relativi ai profili isolati. Dal momento che le proprietà del campo di moto che si sviluppa attorno ad un profilo della schiera sono profondamente diverse da quelle relative al medesimo profilo supposto isolato, è quindi possibile che il legame, stabilito dall'equazione 6.46, tra la direzione di portanza nulla  $\alpha_0$  e la geometria del profilo isolato sia tale da non consentire di riprodurre altrettanto correttamente le caratteristiche peculiari del campo di moto attraverso la schiera.

Per acquisire un certo grado di sicurezza circa la capacità della procedura esposta di definire correttamente le proprietà geometriche dei profili in schiera sulla base delle nozioni relative ai medesimi profili isolati, sarebbe sufficiente individuare una serie di considerazioni di carattere teorico che fossero in grado di giustificare l'andamento delle curve  $K_S = f(t/l, \beta)$ rilevato sperimentalmente. A questo scopo, a seguito dell'esame del diagramma di gura 6.9, è possibile riportare le seguenti osservazioni [Wislicenus, 1965]:

• Per  $t/l$  tendente ad infinito il singolo profilo della schiera si comporta alla stregua di un profilo isolato, per cui è lecito prevedere che il coefficiente di mutua influenza  $K_S$  tenda all'unità: la retta k=1 rappresenta quindi un asintoto per la curva  $K_S = f(t/l, \beta)$  per ogni valore dell'angolo β;

- Per  $t/l$  tendente a zero la schiera risulta composta da un numero di profili tendente all'infinito, per cui la forza di portanza agente su ciascuno di essi tende ad annullarsi: è quindi corretto supporre che il coefficiente  $K_S$  tenda a zero per ogni valore dell'angolo  $\beta$ ;
- $\bullet$  In corrispondenza di valori del rapporto passo-corda  $t/l$  di poco superiori a zero l'assetto fluidodinamico della corrente attraverso la schiera può essere considerato con buona approssimazione monodimensionale. Il fluido quindi abbandonerà la schiera secondo la direzione del bordo di fuga delle pale, definita dall'angolo  $\beta$  stesso nel caso in cui si considerino i profili costituiti da lamine piane inclinate dell'angolo  $\beta$  rispetto al fronte della schiera. In questo caso, ponendo che il fluido operativo sia aviscoso, la relazione 6.37 assume la forma seguente:

$$
c_{Si} = 2\frac{c_{u1} - c_{u3}}{w_{\infty}} \frac{t}{l} = 2\pi \cdot K_s \sin(i)
$$
 (6.48)

nel caso in cui  $t/l$  tenda a zero è possibile scrivere:

$$
\lim_{t/l \to 0} \frac{w_{\infty} \cdot \sin(i)}{\Delta c_u/2} = \sin(\beta) \tag{6.49}
$$

mentre l'elaborazione della formula 6.48 permette di scrivere la seguente uguaglianza:

$$
\frac{w_{\infty} \cdot \sin(i)}{\Delta c_u/2} = \frac{2}{\pi \cdot K_s} \frac{t}{l}
$$
\n(6.50)

unendo infine le relazioni 6.48 e 6.49, si ha che, per  $t/l$  tendente a zero, è valida l'espressione:

$$
K_s = \frac{2}{\pi \cdot \sin(\beta) \cdot \frac{t}{l}}\tag{6.51}
$$

Dopo aver verificato che la forma delle curve  $K_S = f(t/l, \beta)$  è avvallata da considerazioni di carattere teorico, appare interessante notare che il valore di  $K<sub>S</sub>$  fornito da esse non è mai superiore alla sua approssimazione monodimensionale (quantificata per mezzo della legge lineare definita dalla relazione  $6.51$ ), per cui la corrente fluida, nel suo passaggio attraverso la schiera, non può mai essere deflessa più di quanto è previsto dalla teoria monodimensionale. Anche questo fatto, del resto, trova riscontro in un ragionamento di tipo teorico: all'aumentare del rapporto  $t/l$ , infatti, aumenta progressivamente il carico aerodinamico sul generico profilo della schiera, che si traduce nella formazione del gradiente di pressione tra le due facce del profilo stesso; per effetto di esso, la corrente uscente dal canale interpalare tende ad essere deviata in misura via via più marcata verso la superficie in depressione del profilo, riducendo quindi la deflessione che il profilo stesso le aveva imposto nel passaggio attraverso la schiera.

Non esiste invece un indizio teorico che permetta di stabilire fino a che punto (in altre parole, fino a quale valore del rapporto  $t/l$ ) il campo di moto che si instaura attraverso una schiera di profili possa essere considerato monodimensionale e, per contro, da quale valore di tale rapporto in poi il carattere bidimensionale di esso si manifesti con intensità tale da non poter più essere trascurato. A questo proposito, i risultati delle analisi numeriche, realizzate con l'ausilio di codici di calcolo in grado di indagare il campo di moto in senso tridimensionale e di considerare la viscosità del fluido operativo, permettono di stabilire che il deflusso attraverso la schiera può essere ritenuto, con buona approssimazione, monodimensionale in corrispondenza di valori di  $t/l$  inferiori a 0.9. Per valori di tale rapporto superiori ad 1.2, al contrario, il campo di moto manifesta pienamente il suo carattere bidimensionale, dal momento che la direzione della corrente fluida in uscita dai canali interpalari si distingue nettamente da quella del bordo di fuga dei profili palari; per valori di  $t/l$  compresi tra 0.9 ed 1.2, infine, si registra una progressiva transizione da un deflusso sostanzialmente monodimensionale ad uno pienamente bidimensionale. Appare chiaro a questo punto come non sia possibile applicare "tout court" la procedura di progetto esposta in precedenza a ciascuno dei tre casi evidenziati: la relazione 6.51, che caratterizza il legame tra la direzione di portanza nulla  $\alpha_0$  e la geometria del profilo, dà luogo, infatti, al progetto di una schiera che, per t/l inferiore a 0.9, indurrebbe nella corrente una deflessione maggiore di quella richiesta, perché presuppone la presenza di una deviazione della corrente relativa dalla direzione del bordo di fuga dei profili che, a seguito del carattere monodimensionale del deflusso, risulta in questo caso pressoché assente. E' quindi corretto particolarizzare la procedura di calcolo con riferimento a ciascuno dei tre casi riscontrati in ambito sperimentale, in modo da ottimizzare, per ciascuno di questi, l'accoppiamento tra la geometria del profilo palare e le peculiarità del campo di moto in cui esso è chiamato ad operare.

#### Schemi progettuali di schiere per turbine assiali

Tutta la trattazione sopra riportata, si può riassumere in tre schemi di progettazione. Nelle figure seguenti sono riportati i diagrammi di flusso che rappresentano tali procedure e si può osservare come tali schemi iterativi possano essere facilmente implementati in un foglio di calcolo. I diagrammi di fig. 6.3 si possono interpolare con delle semplici funzioni e quindi essere implementati per rendere automatico il calcolo.

La routine può essere programmata per applicare le tre procedure di progetto descritte, a seconda che il rapporto passo-corda  $t/l$  relativo a ciascun profilo sia superiore a 1.2, compreso tra 1.2 e 0.9 od inferiore a 0.9. In realtà, può capitare che i profili della pala abbiano tali rapporti variabili tra mozzo e corona e di conseguenza si avrebbero discontinuità di metodo tra le varie sezioni. Ciò potrebbe causare delle discontinuità anche nella geometria della pala che invece, per ovvi motivi, deve rimanere continua, per cui si consiglia di utilizzare, per il dimensionamento di tutti i profili della pala, un'unica procedura in funzione del t/l medio che risulta.

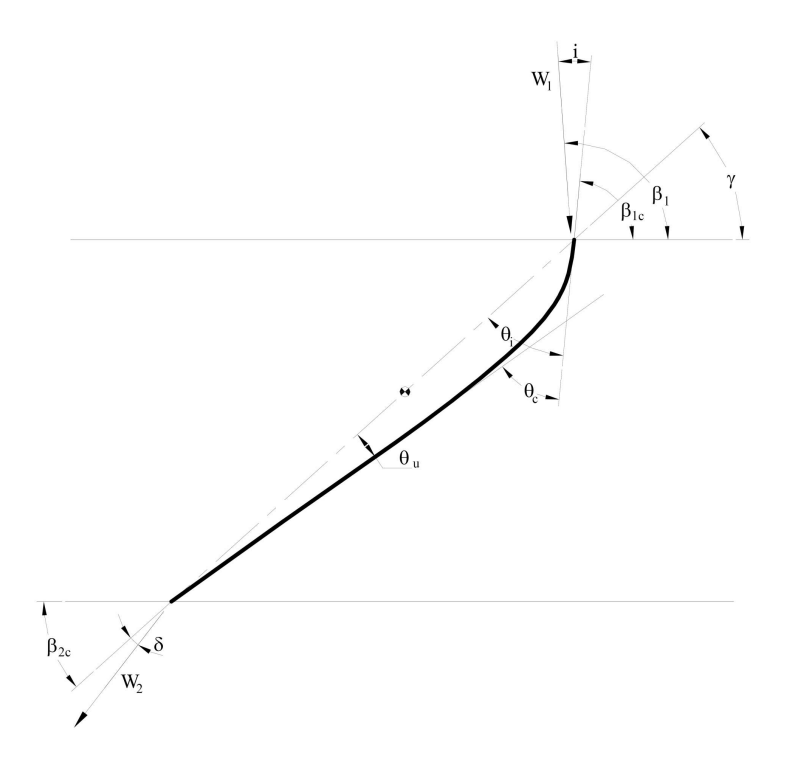

Figura 6.10: Rappresentazione degli angoli caratteristici relativi alla condizione  $t/l > 0.9$ .

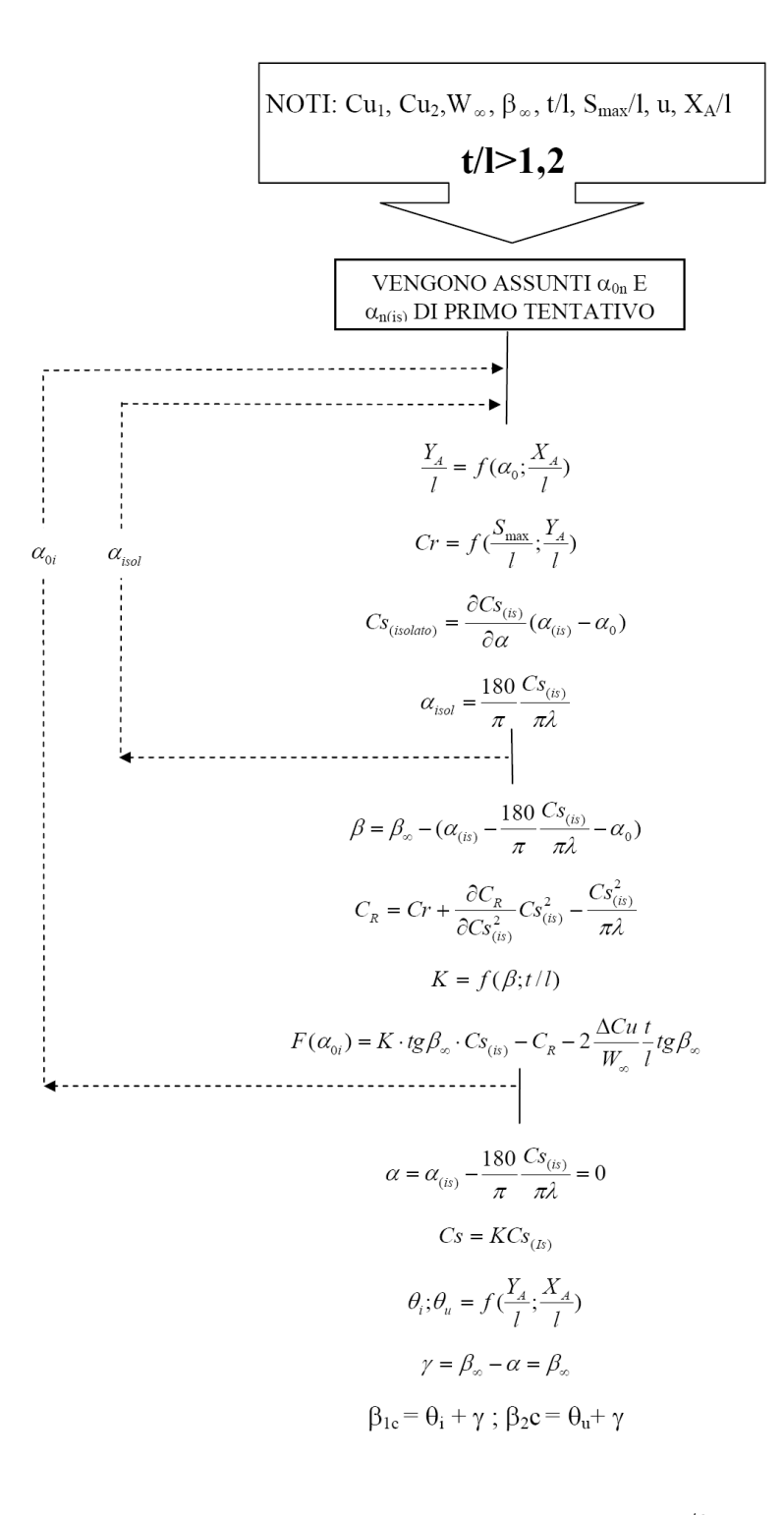

Figura 6.11: Schema progettuale per schiere con  $t/l > 1.2$ 

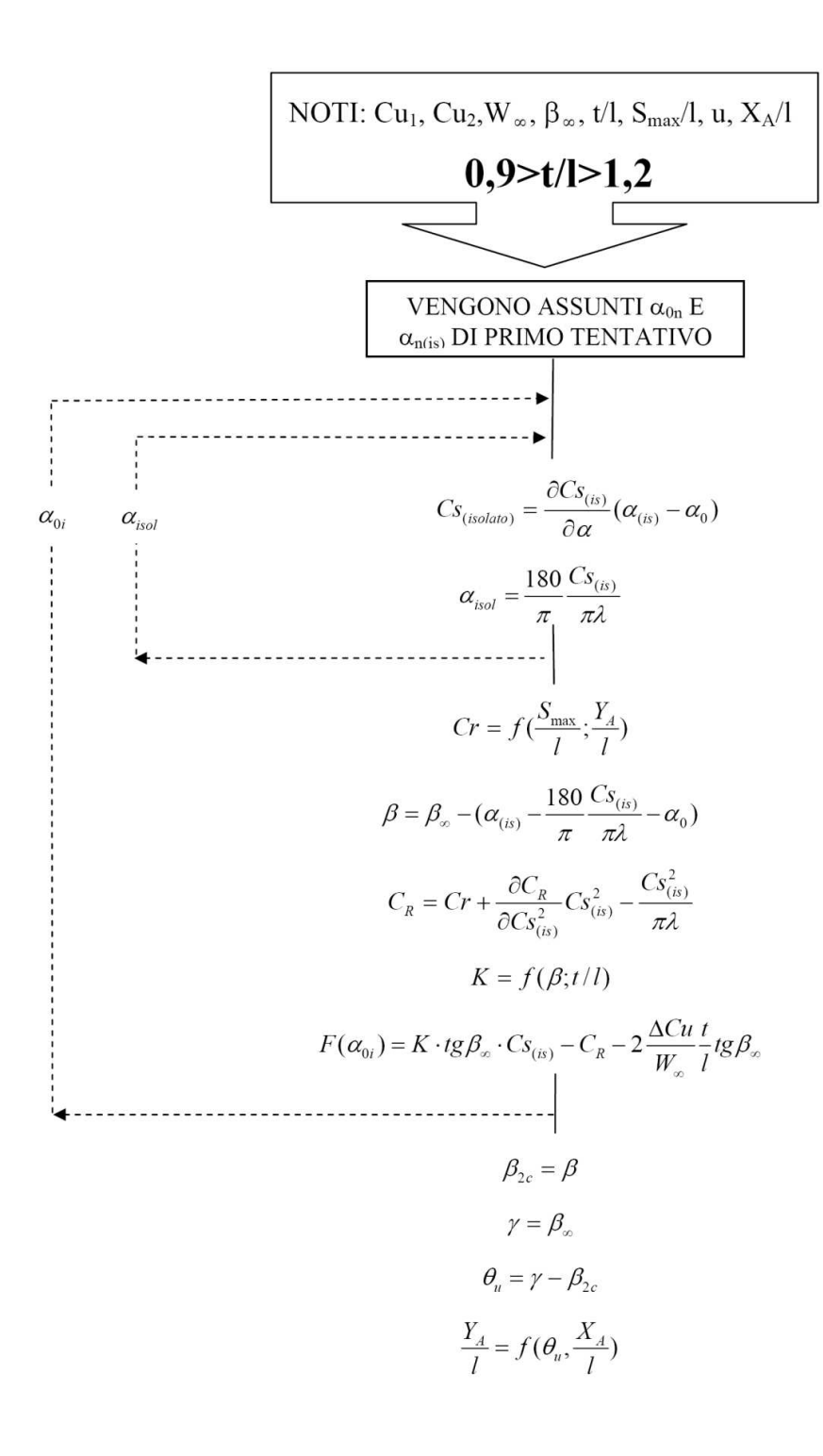

Figura 6.12: Schema progettuale per schiere con  $0.9 < t/l < 1.2$ 

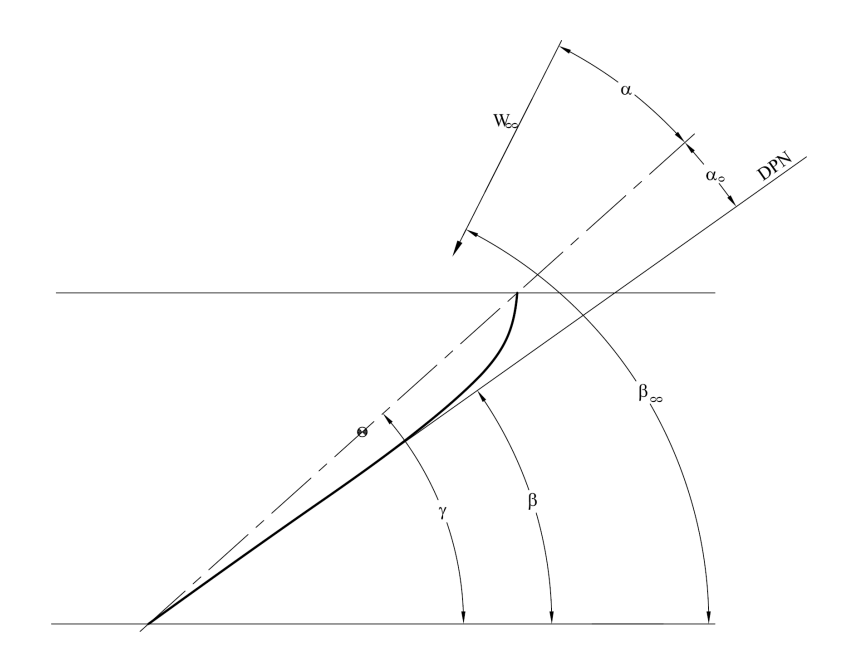

Figura 6.13: Rappresentazione degli angoli caratteristici relativi alla condizione  $t/l < 0.9$ .

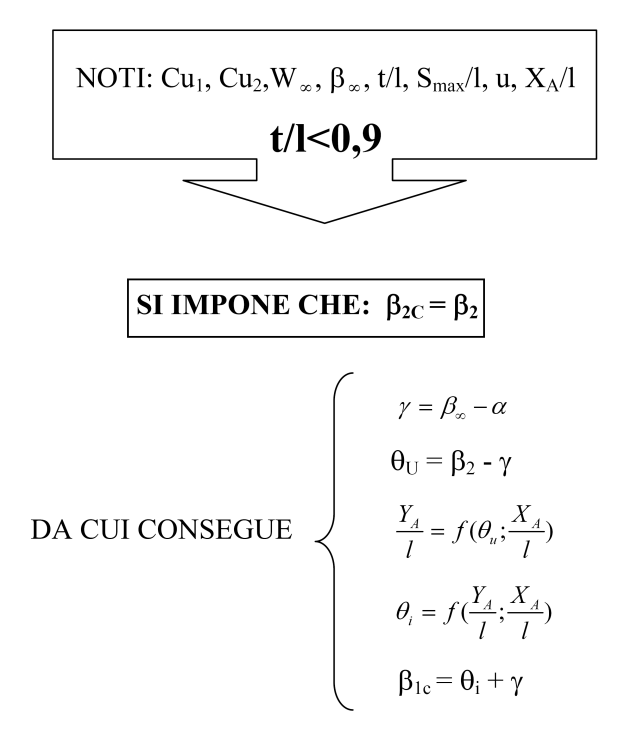

Figura 6.14: Schema progettuale per schiere con  $t/l < 0.9$ .

## 6.5 Procedura standardizzata di progettazione

#### 6.5.1 Forma del condotto meridiano

Nella fig. 6.1 è schematizzata la forma tipica del condotto meridiano di una turbina Kaplan o ad elica. In genere, il rapporto tra il diametro d del mozzo e il diametro D del mantello è stabilito in funzione del numero Z di pale, in modo da garantire lo spazio sufficiente per ancorare le pale e accomodare i meccanismi per la loro regolazione (nel caso di turbine Kaplan). La curva di raccordo tra la geometria cilindrica del mozzo (o del mantello) e quella piana che include le pale distributrici ha la forma tipica di un arco di elisse. Nella fig. 6.1 è riportata una geometria semplicata (dove al posto di una curva elittica si sono usati due tratti rettilinei) di condotto meridiano che ne facilita la fase costruttiva. Per contenere i costi si utilizzano delle lamiere piegate in vece di più complicate geometrie elittiche.

| Κ                                | $1.6\,$ | $\overline{2}$   | 3                | 3.5 | 4                | 4.5  | 5                | 5.5 |
|----------------------------------|---------|------------------|------------------|-----|------------------|------|------------------|-----|
| H[m]                             | 79      | 60               |                  | 40  |                  | 20   |                  | 5   |
| $Z_q$                            | 10      |                  | $7 \div 8$       | 5   | 5                | 4    |                  | 3   |
| d/D                              | 0.7     | 0.6              |                  | 0.5 |                  | 0.4  |                  | 0.3 |
| B/D                              |         |                  |                  |     | 0.41             | 0.44 | 0.47             |     |
| $\overline{(gh)/(u_e^2)}$<br>$=$ |         | $0.25 \div 0.3$  | $0.15 \div 0.18$ |     | $0.13 \div 0.16$ |      | $0.11 \div 0.13$ |     |
| $(C_a)$<br>$/(u_e)$              |         | $0.22 \div 0.28$ | $0.23 \div 0.28$ |     | $0.27 \div 0.34$ |      | $0.27 \div 0.34$ |     |
| $Q/Q_{max}$                      |         | 0.8              | 0.65             |     | 0.62             |      | 0.6              |     |

Tabella 6.1: Parametri caratteristici delle turbine assiali.

La tab. 6.1 riporta i parametri caratteristici necessari per procedere con il dimensionamento del condotto meridiano della turbina dove  $Z_g$  è il numero di pale della girante. L'ultima riga porta i valori del rapporto tra la portata di progetto e la massima possibile dell'installazione. Le condizioni nominali sono infatti di solito riferite alla portata disponibile per l'impianto, la portata cioè a cui si prevede che la turbina possa operare. Il progetto è invece eseguito per una portata inferiore così da ottenere un rendimento medio di esercizio più elevato. Il rendimento massimo è ovviamente riferito alla portata di progetto. Per la portata massima dell'installazione il rendimento può anche essre stimato con la seguente formula empirica:

$$
\eta_{Q_{disponibile}} = \eta_{Q_{progetto}} - \frac{1}{25} \left( 1 - \frac{Q_{progetto}}{Q_{disponibile}} \right) \tag{6.52}
$$

Si può in tal modo stimare la potenza effettiva sia per le condizioni di progetto che la massima portata dell'impianto a parità di caduta idrica disponibile. Le dimensioni principali della girante e del condotto meridiano sono legato alla portata massima dell'installazione attraverso i parametri  $\psi \in \phi$  che possono essere dedotti dal numero tipico di macchina K, già denito dalla relazione 3.9, calcolato per la portata massima, oppure da altre relazioni basate sull'esperienza progettuale quali possono essere:

$$
D \approx K \sqrt[3]{\frac{Q_{disponibile}}{n[giri/min]}}
$$
\n(6.53)

con il valore di K compreso tra  $4 \div 5$  e:

$$
d \approx D\left[0.718 - 0.07351 K_{Q_{disponibile}}\right]
$$
\n
$$
(6.54)
$$

con il numero tipico calcolato alla portata disponibile  $Q_{disponible}$ . Questo approccio permettte di contenere la velocità di attraversamento e i conseguenti rischi per la cavitazione. La verifica a cavitazione, dovendo essere effettuata per le condizioni più gravose, va infatti eseguita per la portata massima disponibile per l'impianto. Il progetto della palettatura va, invece, eseguita per la portata di progetto. Per quanto riguarda il numero di giri è consigliato veriricare che la velocità di rotazione n della turbina non superi il valore suggerito dalla "relazione dei costruttori europei" [Zacchè, 1981]

$$
n_{max} = \frac{3000h^{2/3}}{1.166P_{Q_{max}}} \tag{6.55}
$$

dove  $h$  è la caduta idrica disponibile espressa in [m] e  $P_{Q_{max}}$  è la potenza effettiva attesa per la portata massima disponibile per l'impianto espressa in [kW].

Continuando con la definizione della geometria della macchina, la distanza delle pale distributrici dall'asse della girante è usualmente pari a 0.25D. In genere questo valore suggerito dall'esperienza è tale da assicurare un deflusso sostanzialmente cilindrico della corrente attraverso la girante con una distribuzione della velocità meridiana poco discosta dall'uniforme.

Il mozzo e il mantello esterno della turbina può avere geometria cilindrica in corrispondenza delle pale della girante. In questo caso tra pala e mozzo e tra pala e mantello esisterà inevitabilmente un gioco (variabile con la posizione della pala) a che può risultare ragguardevole e che causa delle perdite volumetriche anche importanti che sono proporzionali oltre che al grado di apertura della pala, anche con la caduta idrica disponibile. A valori elevati di quest'ultima si adotta pertanto una geometria sferica per il mozzo e per il mantello che limita la suddetta perdita volumetrica.

Essendo la curvatura del condotto meridiano ragguardevole, il campo di moto deve essere valutato con i procedimenti visti per le turbine Francis (vedi par. 5.3.2).

Ricapitolando, per la scelta delle dimensioni principali del condotto meridiano, si può fare adamento, oltre alle relazioni sopra esposte, anche a progetti di macchine esistenti ed operanti con successo, o definire autonomamente la forma di esso, prestando comunque particolare attenzione alle indicazioni di seguito riportate:

- come già anticipato, dal momento che le pale della girante della Kaplan sono regolabili nella loro posizione angolare, è opportuno che le carcasse che deniscono il mozzo e la corona del condotto meridiano nel tratto occupato dalla girante siano di forma sferica, in modo da contenere il gap tra pala e carcasse lungo l'intera estensione dei proli palari ed accrescere, di conseguenza, il rendimento volumetrico della macchina;
- l'estensione in direzione assiale di tali porzioni sferiche deve essere tale da garantire, in particolare al mozzo, il completo avvolgimento del profilo palare più interno anche in condizioni di apertura delle pale superiore alla nominale, pena l'impossibilità di garantire un campo di funzionamento della macchina sufficientemente esteso o la necessità di asportare una porzione del bordo di fuga della pala nella zona prossima al mozzo. Questo per evitare il contatto con il raccordo, in genere cilindrico, tra il mozzo della ruota e l'ogiva sottostante (nel caso di angolo di calettamento rilevante sulla sezione al mozzo, in conseguenza della necessità di caricare poco le sezioni palari. Tale necessità potrebbe altrimenti presentarsi anche con riferimento all'apertura nominale delle pale);
- nel tratto del condotto meridiano occupato dalle pale della girante, è opportuno assicurare un andamento uniforme delle linee di corrente, in modo da prevedere con la massima accuratezza possibile le effettive caratteristiche del campo di moto in cui ciascun profilo palare si troverà ad operare. E' bene porre sul piano meridiano due archi di circonferenza a monte e valle della porzione sferica della carcassa alla corona, a questa tangenti, ed altrettanti segmenti rettilinei (non sferici per ragioni di economicità) tangenti al mozzo sferico della ruota. In tal modo, si garantisce a tutte le linee tridimensionali di corrente all'interno del condotto meridiano una forma pressoché sferica, e si ha quindi la sicurezza che i profili palari, progettati con riferimento ad esse ed avvolti poi su superfici sferiche, si trovino ad operare esattamente sulle linee di corrente sulle quali sono stati dimensionati;
- il condotto meridiano, inoltre, nel tratto che precede la girante, è bene che subisca un progressivo restringimento di sezione, in modo da far riassorbire il più possibile i disturbi generati all'interno della corrente fluida per effetto del condotto di adduzione e della presenza delle pale distributrici stesse, e far pervenire alla girante una corrente fluida pressoché uniforme. Si consiglia quindi di realizzare questo tratto di condotto con pareti coniche, aventi angolo di conicità contenuto sia al mozzo che alla corona;
- infine è opportuno contenere il grado di divergenza del condotto subito a valle della girante. Da un lato, la presenza dell'ogiva al di sotto del mozzo della ruota genera di per sé un incremento della sezione di attraversamento, ed è quindi preferibile ridurre, almeno nel primo tratto, l'angolo di conicità della sua parete laterale, anche a scapito di un leggero incremento nell'estensione assiale di essa. Dall'altro, il tubo di scarico ha il compito di generare un sensibile effetto diffusivo sulla corrente uscente dalla girante, in modo da recuperare in pressione statica la sua energia cinetica residua. Per evitare la formazione di un ricircolo vorticoso subito a valle dell'ogiva (tendente a risalire la parete laterale di essa fino a soffocare, in corrispondenza di condizioni di apertura lontane dall'ottimale, le porzioni del condotto interpalare più prossime al mozzo), è comunque preferibile assegnare una forma cilindrica al primo tratto del tubo di scarico, e far assumere ad esso la classica forma conica a partire da una sezione posta a valle del vertice dell'ogiva stessa.

### 6.5.2 Calcolo degli angoli della palettatura

Per la determinazione dei triangoli di velocità medi ai bordi delle pale nei vari tubi di flusso si può utilizzare il procedimento di calcolo proposto da vari autori come ad esempio Vivier [1966] ed utilizzato nella pratica, che prevede di scegliere un tubo di flusso (in genere uno tra quelli più prossimi alla corona) e di stabilire per esso il valore della la componente tangenziale  $c_{u2} = 0$  in analogia con quanto visto per le turbine Francis. Sulla base di tale assunzione, si determina dapprima il triangolo di velocità in tale posizione, poi, imponendo l'equazione dello scambio di energia 5.27, quello relativo al bordo di ingresso della pala girante ed infine, per mezzo dell'applicazione del criterio del vortice libero nel tratto privo di pale tra girante e distributore, il triangolo di velocità relativo al medesimo tubo di flusso al bordo di fuga della pala distributrice. Di fatto la procedura è la stessa spiegata nel par. 5.3.4 dove però non vengono conteggiate le deviazioni ne all'uscita ne all'ingresso delle pale,

ma solo calcolati i valori degli angoli di flusso. Per quanto riguarda gli angoli del distributore il procedimento di calcolo degli stessi è analogo a quanto visto per la turbina Francis con la differenza che la deviazione viene stimata con una procedura riportata nel paragrafo 6.6.

#### 6.5.3 Dimensionamento dei profili palari

Nell'ipotesi generale che il condotto meridiano sia stato dimensionato seguendo le linee guida esposte in precedenza e che quindi le linee di corrente abbiano andamento circa sferico nella zona occupata dalle pale della girante, è opportuno stabilire il raggio delle superfici sferiche sulle quali i singoli profili verranno successivamente avvolti. Si fissano quindi i raggi relativi ai due profili estremi della pala (pari ai raggi delle porzioni sferiche del condotto meridiano, variati di una quantità coincidente con la larghezza del traferro che si intende mantenere tra la pala e le carcasse), e successivamente, nell'intento di posizionare i profili interni proprio sulle linee di corrente in base alle quali essi verranno dimensionati, si sono calcolati i raggi delle superfici di avvolgimento intermedie imponendo, per mezzo dell'equazione di continuità, che la portata complessiva venga equamente suddivisa tra gli  $n$  tubi di flusso da esse individuati. Si passa quindi ad imporre, l'andamento radiale del coefficiente di sostentamento  $c<sub>S</sub>$  dei profili supposti isolati, definito dalla relazione:

$$
c_S = 2\frac{c_{u1} - c_{u2}}{w_{\infty}}\frac{t}{l}
$$
\n(6.56)

o quello della lunghezza l della corda di essi. Per ragioni di praticità (oltre che per garantire un più preciso controllo del carico sui profili palari), si suggerisce di imporre il valore del  $c_S$ per i soli proli di estremità. Successivamente, con riferimento ad ogni posizione radiale, il valore del passo palare  $t$ , definito tramite la formula seguente:

$$
t = \frac{\pi R}{Z_g} \tag{6.57}
$$

si ricava, invertendo la relazione 6.56, il valore del rapporto passo-corda  $t/l$  in queste due sezioni, e si calcola da esso l'estensione della corda dei relativi profili. Dati questi due valori estremi, si può imporre, ad esempio, un andamento lineare della lunghezza della corda e si calcola, percorrendo a ritroso i passaggi esposti, il coefficiente  $c<sub>S</sub>$  relativo ai profili intermedi. Questa procedura, presenta un triplice vantaggio:

• Si mantiene un totale controllo del carico sui profili palari: in particolare, è possibile imporre direttamente il rispetto delle condizioni suggerite dalla pratica progettuale, per cui il coefficiente di sostentamento  $c<sub>S</sub>$  relativo al profilo isolato non dovrebbe essere inferiore a 0.3 alla corona, per limitare il rischio di cavitazione della sezione, e non dovrebbe superare il valore di 1.1 al mozzo, per evitare il distacco della corrente fluida dal profilo a causa di un carico fluidodinamico eccessivo;

- Per mezzo della definizione dei valori di  $c<sub>S</sub>$  al mozzo ed alla corona è possibile controllare direttamente la dimensione della pala;
- L'imposizione di un andamento lineare dell'estensione della corda nel passaggio da un profilo al successivo assicura l'ottenimento di una pala di geometria armoniosa, priva di discontinuità nella curvatura e nella forma dei bordi di estremità.

Per quanto riguarda l'andamento degli spessori palari, si può imporre, in direzione radiale, un andamento superlineare, definito per mezzo della relazione seguente:

$$
\frac{S_{max}}{l} = \frac{S_{max}}{l} \bigg|_{c} + \left(\frac{S_{max}}{l} \bigg|_{m} - \frac{S_{max}}{l} \bigg|_{c}\right) \cdot \left(\frac{R - R_c}{R_m - R_c}\right)^{1.5} \tag{6.58}
$$

in cui le espressioni  $\frac{S_{max}}{l}$  $\int_{c}$  ed  $\frac{S_{max}}{l}$  $\big\vert_c$ rappresentano gli spessori specifici relativi ai profili posti alla corona ed al mozzo della pala, i cui valori possono essere scelti dal progettista secondo le relazioni già viste per le turbine Francis.

## 6.6 Stima della deviazione della corrente all'uscita del distributore

Il criterio di progettazione standard per il dimensionamento del distributore nelle turbine Kaplan, come già visto per le turbine Francis, non tiene conto della deviazione angolare all'uscita dello stesso (vedi fig. 6.15). Questo può avere due effetti principali. Nel caso di Kaplan monoregolanti, dove cioè l'organo statorico è a geometria fissa, se le condizioni di flusso all'uscita dello stesso non sono predette correttamente la macchina non riesce ad elaborare correttamente l'energia a monte, di fatto succede quanto descritto nel paragrafo 5.4.1 cioè che viene ad essere sbagliata la condizione di funzionamento. Questo è un problema estremamente grave, se si considera l'impossibilità di arginare il fenomeno data la geometria fissa del distributore. Il secondo fenomeno è invece una perdita di efficienza dovuta alle condizioni di incidenza all'ingresso della girante che risultano diverse da quelle ottimizzate in sede di progetto.

Di seguito viene proposto un metodo che consente di stimare l'angolo di deviazione medio  $\delta = \alpha_0 - \alpha_{0c}$  per una schiera radiale.

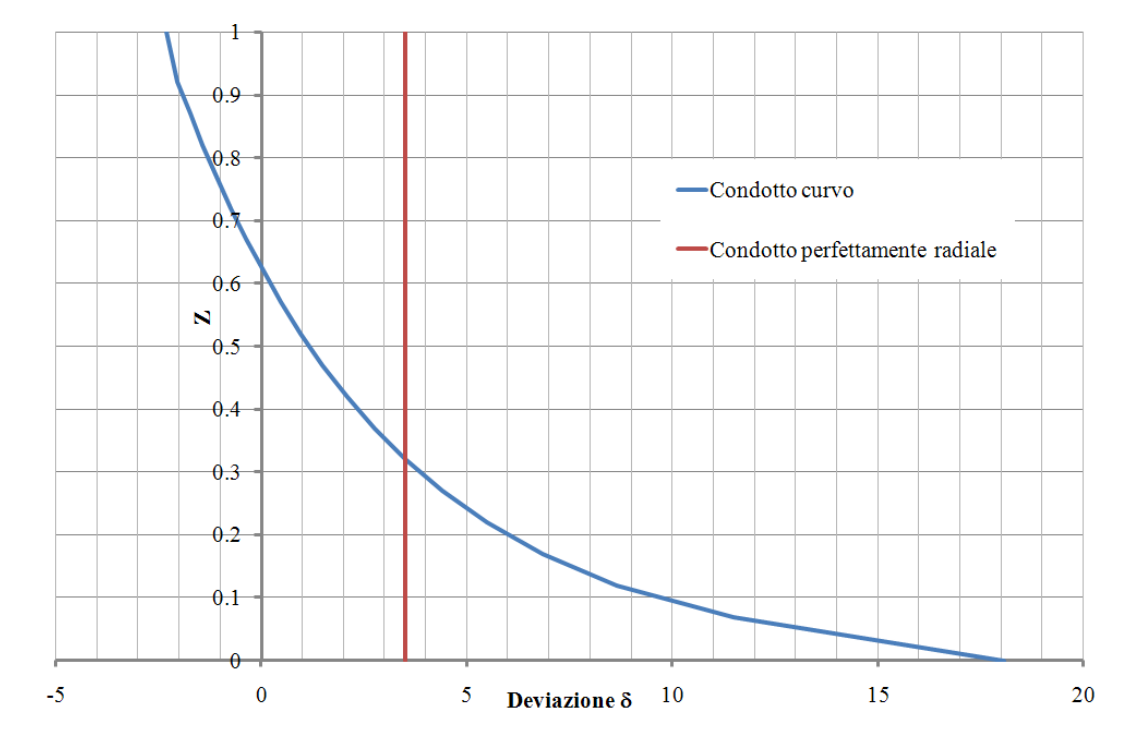

Figura 6.15: Differenza tra la stima della deviazione secondo la procedura classica di progettazione e il risultato delle simulazioni numeriche.

#### 6.6.1 Metodo di calcolo

Il metodo che verrà in seguito descritto si articola in due diverse fasi:

- 1. calcolo della deviazione media della schiera per geometria perfettamente radiale;
- 2. tracciamento dell'intera distribuzione della deviazione  $\delta$  per lo specifico raggio di curvatura del condotto meridiano.

Infatti, qualora il distributore sia seguito da un tratto curvo di raccordo alla girante (come accade nelle turbine Kaplan convenzionali), la deviazione all'uscita della schiera varia a seconda del punto della pala direttrice considerato: se Z è l'asse di rotazione della macchina,  $\delta = f(Z)$ . Questo fenomeno, determinato dall'effetto della curvatura del condotto, complica la stima della deviazione viste le variabili che concorrono a tale fenomeno.

#### Calcolo della deviazione per la schiera perfettamente radiale

Al fine di quantificare la deviazione all'uscita delle pale direttrici è stata messa a punto una correlazione sperimentale utilizzando i risultati di simulazioni numeriche eseguite su schiere radiali. Il valore della deviazione è stato ricavato mediante una rielaborazione della teoria di Howell per le schiere piane. L'ipotesi che viene qui effettuata è che la schiera sia di tipo perfettamete radiale: si assume cioè che il tratto curvo all'uscita non sia presente. La prima operazione che è necessario effettuare è ricondurre la schiera ad una equivalente piana (vedi precedente par. 5.3.5). Una volta trasformata la schiera, la deviazione può essere stimata mediante la seguente relazione:

$$
\delta = m\theta_c(\frac{t}{l})\tag{6.59}
$$

$$
m = 0.45(2 \cdot \frac{x_A}{l})^2 + \frac{\alpha_2}{500}
$$
 (6.60)

dove  $t/l$  è il rapporto passo corda della schiera piana trasformata e  $\theta_c$  è la deviazione costruttiva della schiera trasformata.

La maggiorazione del coefficiente  $m$  rispetto alla formulazione originaria di Howell (il coefficiente moltiplicativo vale  $0.45$  anziché  $0.23$ ) è da porre in relazione alla particolare forma delle pale direttrici. Infatti, visto che nella pratica tecnica è comune troncare il bordo di uscita, il gradiente di pressione che si instaura tra intradosso ed estradosso è maggiore rispetto al caso in cui la pala termini con spessore nullo. Da ciò trova spiegazione l'aumento della deviazione rispetto al caso trattato da Howell in cui le pale presentano una forma a profilo aerodinamico completo.

Dalle simulazioni è emerso che la deviazione calcolata mediante la 6.59 coincide con quella che nella turbina reale viene ad instaurarsi nel punto in cui la velocità radiale all'uscita del distributore coincide con quella media (per comodità tutte le grandezze che si riferiscono a questo particolare punto verranno in seguito contrassegnate dall'apice \*). Si ricorda infatti che la curvatura del raccordo induce un gradiente di velocità normale alla direzione del deflusso e quindi la componente radiale del vettore non è costante. Pertanto, grazie a questa osservazione, è stato possibile individuare un legame tra la schiera perfettamente radiale e quella reale (seguita cioè dal raccordo curvo). Il passo successivo è quello di stimare la completa distribuzione  $\delta = f(Z)$  lungo tutto lo sviluppo del distributore.

#### Stima della funzione  $\delta = f(Z)$

I risultati delle simulazioni svolte hanno rivelato che la forma della distribuzione della deviazione  $\delta$  è esclusivamente funzione della curvatura del condotto a valle del distributore. Inoltre è stato osservato che la funzione matematica che meglio approssima tale distribuzione è il logaritmo scritto nella forma:

$$
\delta = \log_b \frac{Z}{a} \tag{6.61}
$$

in cui a e b sono due costanti sperimentali mentre Z è la coordinata adimensionalizzata  $(0 < Z < 1)$  lungo il bordo di uscita all'altezza del distributore a partire dalla corona.

Date queste premesse si desume che qualora fossero noti i valori della deviazione in due distinti punti del bordo di fuga, l'intera distribuzione sarebbe completamente denita. Considerando che, come espresso nel precedente paragrafo, è nota la deviazione δ∗ in corrispondenza di Z\*, è sufficiente conoscere la deviazione in un altro punto. A tal fine è stato scelto il punto in corrispondenza del filetto medio del distributore  $(Z=0.5)$  in quanto caratteristico del tipo di deflusso che si instaura. Visto che la forma della distribuzione

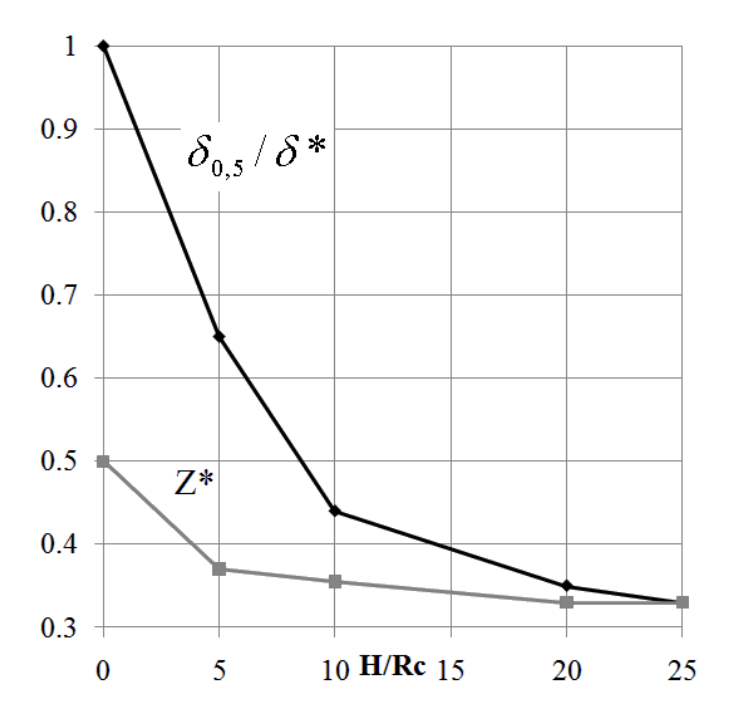

Figura 6.16: Andamento dei parametri da cui dipende la distribuzione della deviazione δ. dipende solo dalla curvatura del raccordo a valle del distributore, è stato ricavato il valore

del rapporto  $\delta^{0.5}/\delta*$  per diversi raggi di curvatura (vedi fig. 6.16). Pertanto conoscendo la  $\delta^*$  ed il rapporto  $H/R_c$  tra il raggio di curvatura lato corona e l'altezza del distributore è possibile ricavare  $\delta^{0.5}$  ed ottenere così il secondo punto cercato.

La funzione  $\delta = f(Z)$  può essere infine ottenuta calcolando i valori dei parametri  $a e b$  che figurano nella relazione 6.61 con le relazioni:

$$
b = \left(\frac{Z}{0.5}\right)^{\frac{1}{\delta^* - \delta}}\tag{6.62}
$$

$$
a = \frac{\delta^*}{b^{z*}}\tag{6.63}
$$

per ottenere la completa distribuzione  $\delta = f(Z)$ , è necessaria la conoscenza del punto  $Z^*$ in cui la velocità radiale locale c<sub>rad</sub>∗ è pari a quella media calcolata secondo la seguente relazione:

$$
c_{med} = \frac{Q}{A} \tag{6.64}
$$

dove A è l'area di attraversamento del canale radiale del distributore. Questo punto può essere facilmente ricavato dalla conoscenza del tracciato in equipotenziale della corrente meridiana. Tuttavia, al fine di velocizzare il procedimento ed evitare l'analisi necessaria, in fig. 6.16 viene riportato l'andamento di Z∗ in funzione del parametro  $H/R_c$  in quanto, come precedentemente descritto, Z∗ dipende esclusivamente dalla curvatura del canale meridiano.

Per concludere la descrizione del metodo illustrato si ritiene utile riassumere schematicamente la procedura che è necessario seguire per ottenere la deviazione all'uscita del distributore:

- $\bullet$  si effettua la trasformazione della schiera reale in una equivalente piana;
- si calcola la deviazione δ∗ della schiera ipotizzata perfettamente radiale mediante l'utilizzo della teoria rielaborata di Howell;
- noto il rapporto  $H/R_c$  si entra nel diagramma in fig. 6.16 e si ricava  $Z^*$ . Il primo punto della distribuzione della deviazione risulta quindi (Z∗;δ∗);
- sempre dal grafico in fig. 6.16 si ricava il valore del rapporto  $\delta 0.5/\delta^*$  tra la deviazione nel punto di coordinate  $Z = 0.5$  e quella in  $Z<sup>*</sup>$ . Il secondo punto della distribuzione risulta essere  $(0.5; \delta^{0.5})$ ;
- note le coordinate dei due punti si ricavano le costanti a e b mediante le relazioni 6.62 e 6.63;
- la  $\delta = f(Z)$  si ottiene sostituendo i valori delle costanti appena calcolate nella relazione 6.61;
- la funzione 6.61 che modellizza la distribuzione è un logaritmo ed essa tende ad infinito quando  $Z$  tende a zero. Questo non è realistico per il fenomeno in esame. Pertanto al fine di non complicare troppo la trattazione si è semplicemente pensato di calcolare l'ultimo punto della distribuzione con un valore minimo  $Z_{min}$  pari a 0.02, e di associare poi il valore così calcolato a  $Z=0^2$ .

#### 6.6.2 Considerazioni aggiuntive

Lo studio condotto sulla deviazione all'uscita del distributore, ha fatto emergere diverse caratteristiche peculiari di questo fenomeno. Si è infatti chiarito che la distribuzione della deviazione  $\delta(Z)$  dipende esclusivamente dalla geometria delle parti statoriche della macchina. Ne consegue che è possibile determinare delle funzioni di forma della distribuzione della deviazione in coordinate adimensionali per fissate geometrie del condotto meridiano, dalle quali poi è possibile determinare la specifica  $\delta = f(Z)$  a seconda del grado di apertura del distributore (essendo la forma della pala direttrice sempre dello stesso tipo).

In fig. 6.17 vengono riportate le stime sperimentali della deviazione per una turbina con rapporto  $H/R_c = 20$ . Si può notare come, al variare dell'apertura del distributore, e quindi del del rapporto  $t/l$  che caratterizza la schiera, l'andamento della funzione interpolante sia sempre di tipo logaritmico, mentre cambiano i valori della deviazione: al diminuire del calettamento aumenta la deviazione.

Da ciò emerge l'indipendenza della deviazione dalla portata. Questo aspetto può essere giustificato utilizzando i risultati della similitudine nelle macchine. Per organi statorici infatti è possibile dimostrare che è valida la seguente relazione tra i principali gruppi adimensionali caratteristici:

$$
\frac{2 \cdot \Delta p}{\rho \cdot c^2} = f(\frac{l_1}{l_2}; \cdots; \frac{\rho cl}{\mu}; \frac{c}{c_s})
$$
\n(6.65)

in cui il primo membro è il rapporto tra le forze di pressione e quelle d'inerzia (detto numero di Eulero); al secondo membro si trovano dei rapporti adimensionali tra le principali dimensioni dell'organo (che possono essere riassunti in un numero di forma  $N_f$ ), il numero

<sup>&</sup>lt;sup>2</sup>Qualora il rapporto  $H/R_c$  sia inferiore a 10 si consiglia di considerare come ultimo punto delle distribuzione  $(0; 0.9 \cdot f(0.02))$ 

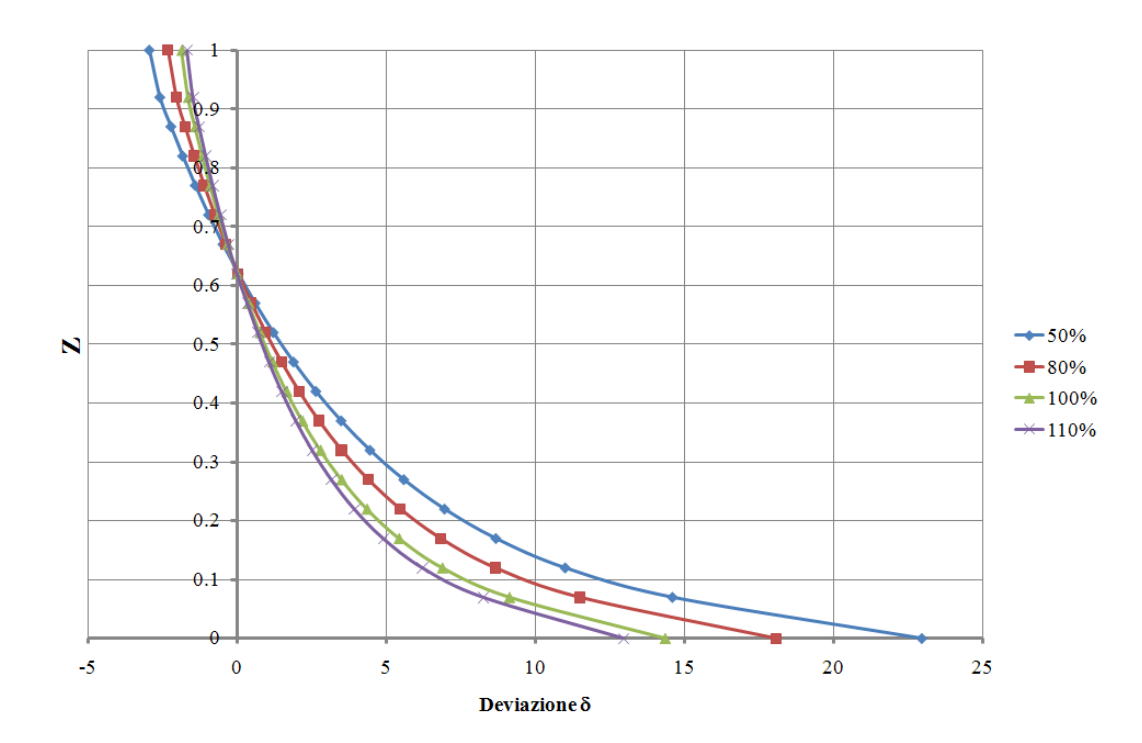

Figura 6.17: Andamento della deviazione  $\delta = \alpha_0 - \alpha_{0c}$  al variare dell'apertura del distributore.

di Reynolds ed il numero di Mach che tiene conto della comprimibilità del fluido. Visto che l'acqua è incomprimibile la dipendenza da quest'ultimo termine viene meno, e la 6.65 afferma che, qualora il numero di Reynolds sia sufficientemente elevato (condizione di moto turbolento pienamente sviluppato), il numero di Eulero è funzione della sola geometria. Da ciò segue direttamente che la congurazione che la corrente assume dipende solo dalla forma degli organi che interagiscono con essa ed è indipendente dalla portata. Si può dimostrare inoltre che, dal punto di vista teorico, anche se la congurazione degli organi si complica (rispetto per esempio alle schiera piane studiate da Howell) il fenomeno non cambia: aumentano solo le variabili, sempre geometriche, da cui la deviazione dipende.

Un altro aspetto interessante emerso dall'analisi effettuata è stata l'inversione del segno della deviazione  $\delta$  in prossimità del mozzo (vedi fig. 6.18). Ciò è da porre in relazione ad un'inversione del gradiente di pressione tra intradosso ed estradosso palare. Da una certa altezza Z in poi, avvicinandosi al bordo di fuga della schiera, si registrano valori di pressione maggiori sulla faccia aspirante rispetto a quella premente. Ciò provoca una progressiva diminuzione dell'angolo  $\alpha_0$  fino al punto di assumere valori minori di  $\alpha_{2c}$ : ne consegue un'inversione del segno della deviazione  $\alpha_2 - \alpha_{2c}$ .

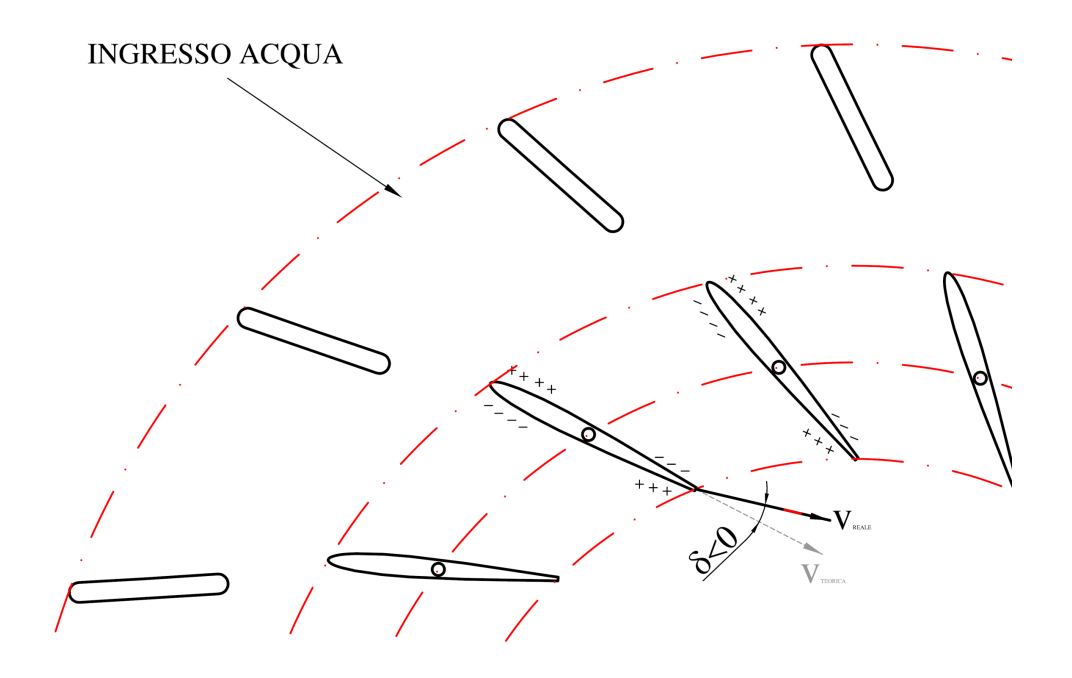

Figura 6.18: Indicazione della deviazione negativa all'uscita del distributore.

Concludendo, si fa notare come, accanto alle principali grandezze studiate, ve ne siano altre che, sebbene non giochino un ruolo fondamentale nel computo della deviazione angolare, sicuramente influenzano il fenomeno. La prima è sicuramente l'angolo di incidenza i all'ingresso del distributore. Pur non essendosi manifestata una dipendenza della deviazione  $\delta^*$  dall'angolo di attacco per le aperture studiate (0° <  $i$  < 11°) ciò non significa che, qualora il range di variabilità della grandezza aumentasse, questo sarebbe ancora vero. Inoltre tutte le prove effettuate hanno riguardato una schiera avente uno specifico rapporto tra i raggi delle circonferenza tangenti al bordo di ingresso ed uscita del distributore. Visto che la deviazione dipende esclusivamente dalla geometria non è escluso che vi sia una dipendenza della distribuzione dal rapporto  $R_1/R_2$ .

## 6.7 Verifica fluidodinamica di una turbina Kaplan

In analogia con quanto fatto per le turbine Francis, si riporta la verifica fluidodinamica di una turbina Kaplan, inizialmente progettata secondo una procedura di progettazione classica quindi con approccio monodimensionale e sucessivamente secondo le procedure sopra esposte.

### 6.7.1 Macchina analizzata

Le analisi sono eseguite con gli stessi criteri e modelli numerici visti per la turbina Francis, quindi analisi stazionarie con interfaccia di tipo STAGE e meshatura con le stesse caratteristiche riportate nel paragrafo 5.4.1.

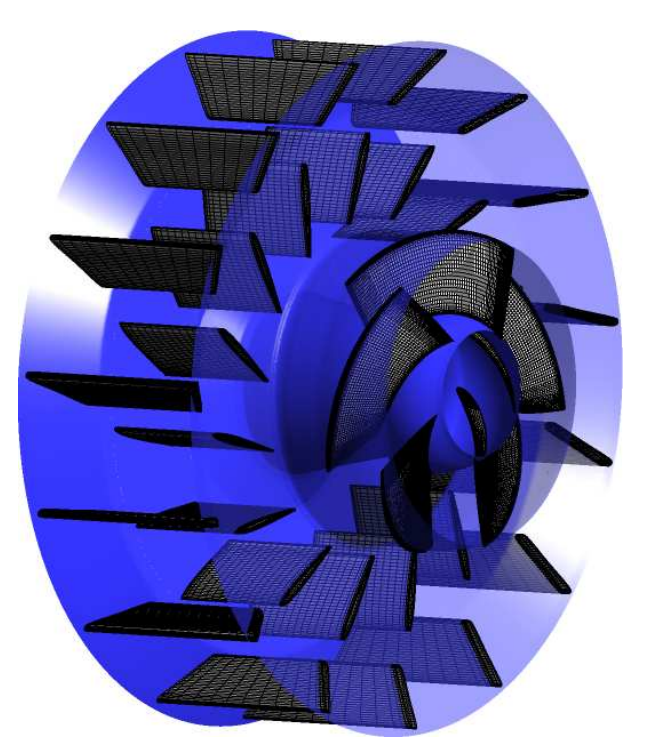

Figura 6.19: Mesh della turbina Kaplan analizzata.

Le caratteristiche della macchina analizzata sono:

- $\bullet\,$ caduta idraulica disponibile: $H=2~[m]$
- $\bullet\,$ portata di massima: $Q=4~[m^3/s]$
- $\bullet\,$ portata di massimo rendimento: $Q=3.2\,\,[m^3/s]$
- numero di giri:  $n = 346$  [rpm]
- $\bullet$  numero di pale della girante:  $Z=5$
- numero di pale del distributore:  $Z_d = 16$
- potenza stimata:  $P = 90$  [kW]

#### 6.7.2 Risultati della macchina originale

Sono state analizzate diverse coppie di aperture distributore-girante, per determinare (partendo dalle aperture di progetto) le condizioni di funzionamento. Sin dalle prime analisi si è riscontrato lo stesso problema rilevato per le turbine Francis: una non corretta predizione delle condizioni di flusso all'ingresso della girante con conseguenti elevate perdite per incidenza.

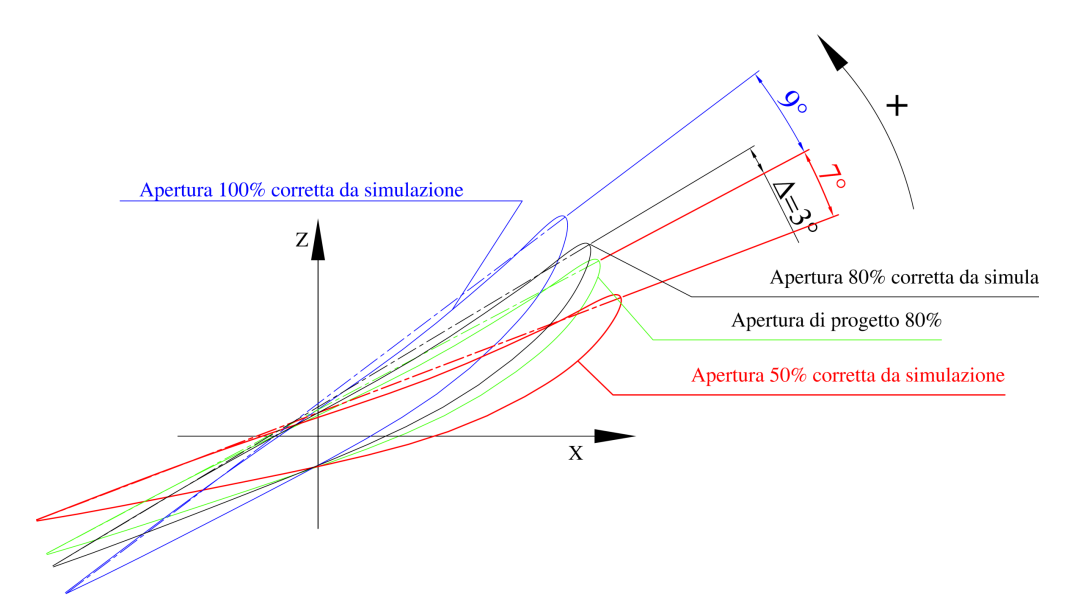

Figura 6.20: Angoli di apertura della girante.

La fig. 6.20 mostra gli angoli di apertura della girante per le diverse condizioni di funzionamento analizzate. Si può vedere come l'apertura di massimo rendimento stimata dal progettista sia di 3°inferiore rispetto a quella risultata ottimale (sia in termini di rendimento che di corretto punto di funzionamento) dalle simulazioni numeriche. In fig. 6.21 sono riportate le aperture del distributore corrispondenti a quelle della fig. 6.20 per la girante. Nella tabella 6.2 sono quindi riportate le prestazioni, calcolate numericamente, della macchina alle aperture delle fig. 6.20 e 6.21. Queste sono state ricavate da una serie di simulazioni fatte partendo dalle aperture di progetto, e variate fintantoché non si sono ottenute le condi-

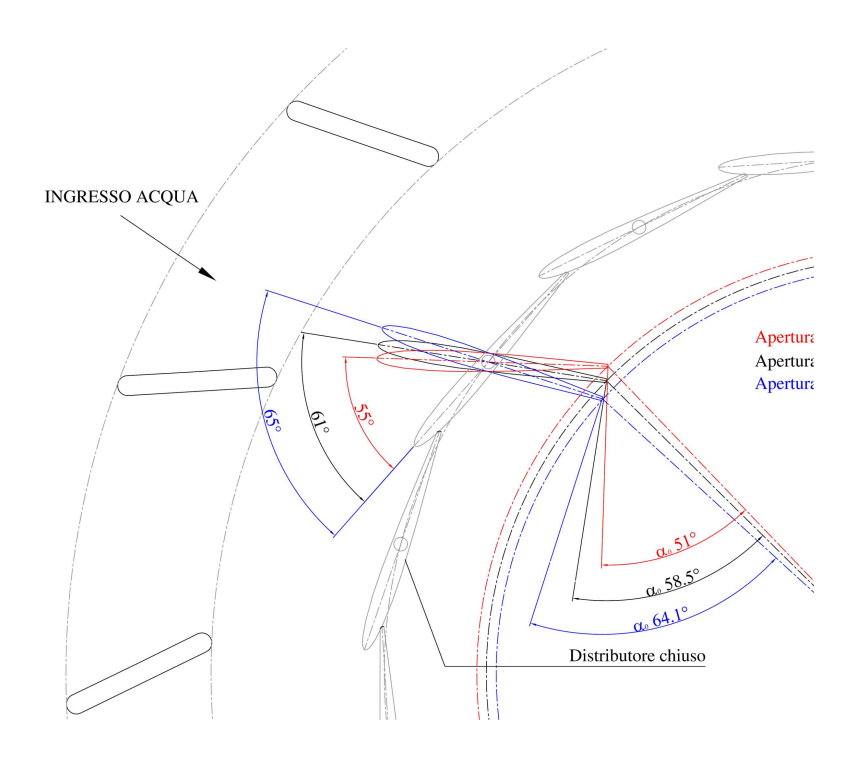

Figura 6.21: Angoli di apertura del distributore.

zioni di funzionamento corrette. I risultati del campo di moto, mostrano, per la condizione

| Apertura | Portata $[m3/s]$ | m <br>h | ht<br> m | Rendimento | Potenza [kW |
|----------|------------------|---------|----------|------------|-------------|
| 50%      | 2.00             | 2.97    | 2.57     | 0.865      | 50.40       |
| 80%      | 3.20             | 3.07    | 2.68     | 0.872      | 84 16       |
| 100%     | 4.00             | 2.98    | 2.43     | 0.815      | 95.31       |

Tabella 6.2: Prestazioni della turbina originale.

di massimo rendimento rilevato (riga 2 della tabella 6.2) quanto riportato in fig. 6.22 dove si può notare una condizione di incidenza non ottimale.

## 6.7.3 Risultati della macchina riprogettata

La macchina è stata successivamente interamente riprogettata con i criteri sopra descritti. Le simulazioni numeriche eseguite hanno portato dei benefici in termini di migliore predizione della condizione di funzionamento e di conseguenza anche dell'efficienza globale della macchina come si può osservare nella tab. $6.3$  e nella fig.  $6.23$ .

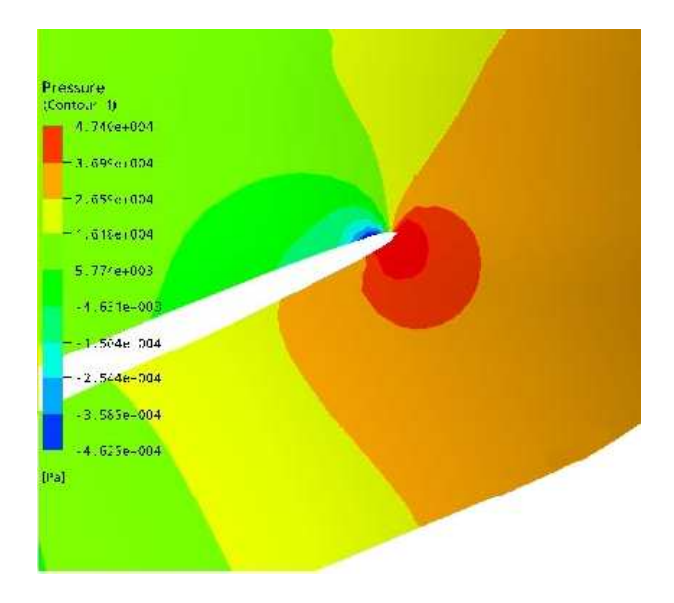

Figura 6.22: Incidenza della corrente relativa sulla pala della turbina Kaplan originale.

| Apertura | Portata $[m3/s]$ | m <br>h | $_{\rm ht}$<br> m | Rendimento | Potenza [kW] |
|----------|------------------|---------|-------------------|------------|--------------|
| 50%      | $2.00\,$         | 3.05    | 2.67              | 0.875      | 52.36        |
| 80%      | 3 20             | 3.21    | 2.90              | 0.903      | 91.00        |
| 100%     | 4.00             | 2.97    | 2.50              | 0.841      | 98.06        |

Tabella 6.3: Prestazioni della turbina riprogettata.

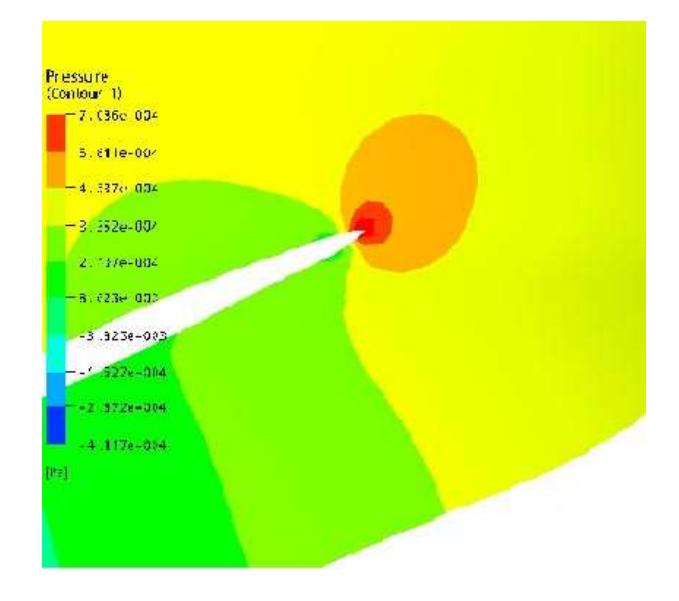

Figura 6.23: Incidenza della corrente relativa sulla pala della turbina Kaplan riprogettata.

## 6.8 Conclusioni

In questo capitolo è riportata una trattazione teorica per la determinazione delle caratteristiche progettuali delle schiere di profili palari utilizzate nelle giranti a flusso assiale. La trattazione ha portato alla definizione di tre criteri di dimensionamento dei profili in funzione del rapporto passo-corda degli stessi. Viene proposta inoltre una metodologia per predire in maniera più accurata le condizioni di flusso all'ingresso della girante. Si è scoperto che la deviazione della corrente all'uscita del distributore dipende principalmente dalla geometria del condotto conoidiforme ove esso è installato e dalle caratteristiche della schiera statorica. Si è quindi presentato un procedimento che permette, date le caratteristiche della schiera e del condotto, di predire tramite una opportuna funzione interpolante la distribuzione della deviazione del distributore lungo tutto lo sviluppo palare del bordo d'uscita dello stesso. I procedimenti proposti sono stati validati con l'ausilio di simulazioni numeriche analizzando le differenze di prestazioni tra una turbina progettata secondo una procedura standardizzata monodimensionale comunemente utilizzata nelle aziende del settore e la stessa macchina progettata con le nuove procedure. I risultati hanno messo in evidenza la criticità della procedura classica che predice in maniera errata lo scambio di energia attraverso la girante con conseguenti calo di efficienza. La macchina riprogettata invece ha mostrato un comportamento fluidodinamico migliore oltreché una predizione dello scambio di energia maggiormente preciso.

## Capitolo 7

# Volute Camere d'acqua

## 7.1 Introduzione

In questo capitolo viene riportata una procedura di progettazione standard delle volute delle turbine idrauliche derivata sopratutto dall'esperienza progettuale di professionisti operanti nel settore delle macchine idrauliche. La stessa permette la realizzazione di una cassa spiraliforme che induce un flusso regolare al predistributore e, oltretutto, porta ad un notevole risparmio economico per quanto riguarda la parte costruttiva. La procedura, può essere applicata indierentemente per le volute delle turbine Francis che per volute delle turbine Kaplan.

## 7.2 Generalità

Per cadute idriche inferiori a 5 metri, e macchine di piccole dimensioni, la turbina è posta all'interno di una camera d'acqua di cemento (g.7.1). In questo caso però l'acqua alimenta la turbina un modo non ottimale  $(f_1g,7.2)$ , in particolar modo nella parte della camera dove l'acqua fluisce in direzione contraria alla rotazione della turbina ed è perciò costretta a subire brusche variazioni di direzione. Per limitare le perdite è necessario limitare la velocità di efflusso che, in genere, varia tra  $0.8 \div 1 [m/s]^1$ . Di norma la larghezza  $B$  della camera è pari a:  $B = D_1 + (1.3 \div 1.5)[m]$ , dove  $D_1$  è il diametro di ingresso della girante. Per migliorare l'ausso dell'acqua all'apparato di distribuzione, la turbina può essere collocata eccentricamente all'interno della camera  $(f_1g_1, f_2(b))$ .

 $^{1}c = (0.05 \div 0.1) \cdot \sqrt{2gh}$ 

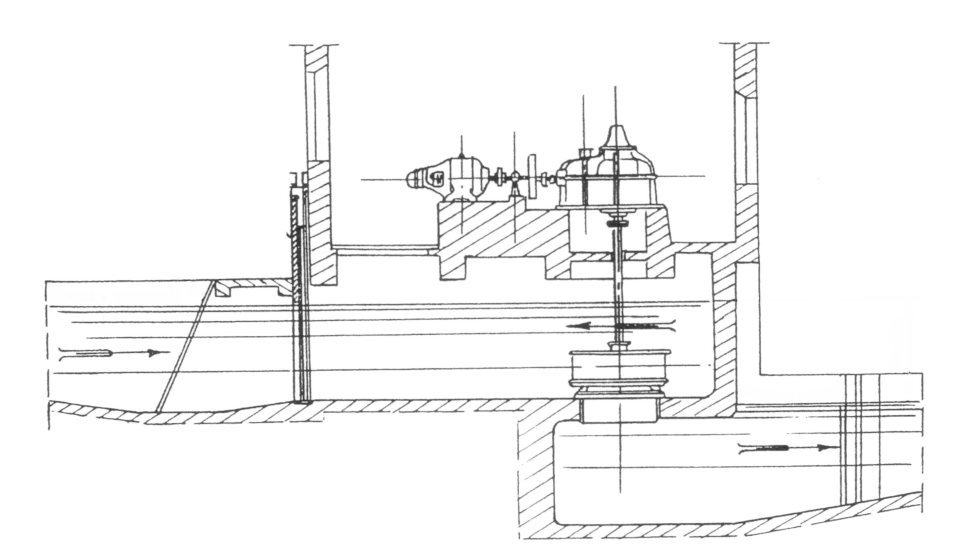

Figura 7.1: Esempio di installazione in camera libera.

Per cadute maggiori, solitamente non inferiori a circa 20m, la turbina è posta all'interno di casse spiraliformi in cemento (fig. 7.3) la portata che perviene al distributore è solo per i 2/3 (all'incirca) convogliata attraverso la cassa a spirale le cui sezioni trasversali sono calcolate per ottenere una velocità di attraversamento costante. In questo caso la velocità dell'acqua a monte è scelta un po' più alta rispetto alla soluzione precedente (camera d'acqua). Si assume in genere  $c = (0.1 \div 0.12)$ . √  $2gh$ 

Per cadute maggiori di 20m la spirale è di metallo, ghisa o lamiera saldata. In questo caso la voluta avvolge completamente la corona di pale distributrici in modo da convogliare l'acqua nel modo più uniforme possibile in direzione circonferenziale. Per attenuare lo stato tensionale e la tendenza ad aprirsi sotto l'azione delle forze S generate dalla pressione interna, la voluta è irrigidita disponendo all'uscita (fig. 7.8) una corona di pale fisse dette pale predistributrici.

## 7.3 Procedura standardardizzata di progettazione

La spirale o voluta è l'organo che permette di convogliare l'acqua dalla condotta forzata alla macchina. Solitamente è a sezione circolare per guidare nel modo migliore il fluido, per ridurre le perdite e per contenere i carichi di pressione dovuti alla quota idrica. L'acqua deve essere uniformemente convogliata e ripartita ad ogni settore angolare della

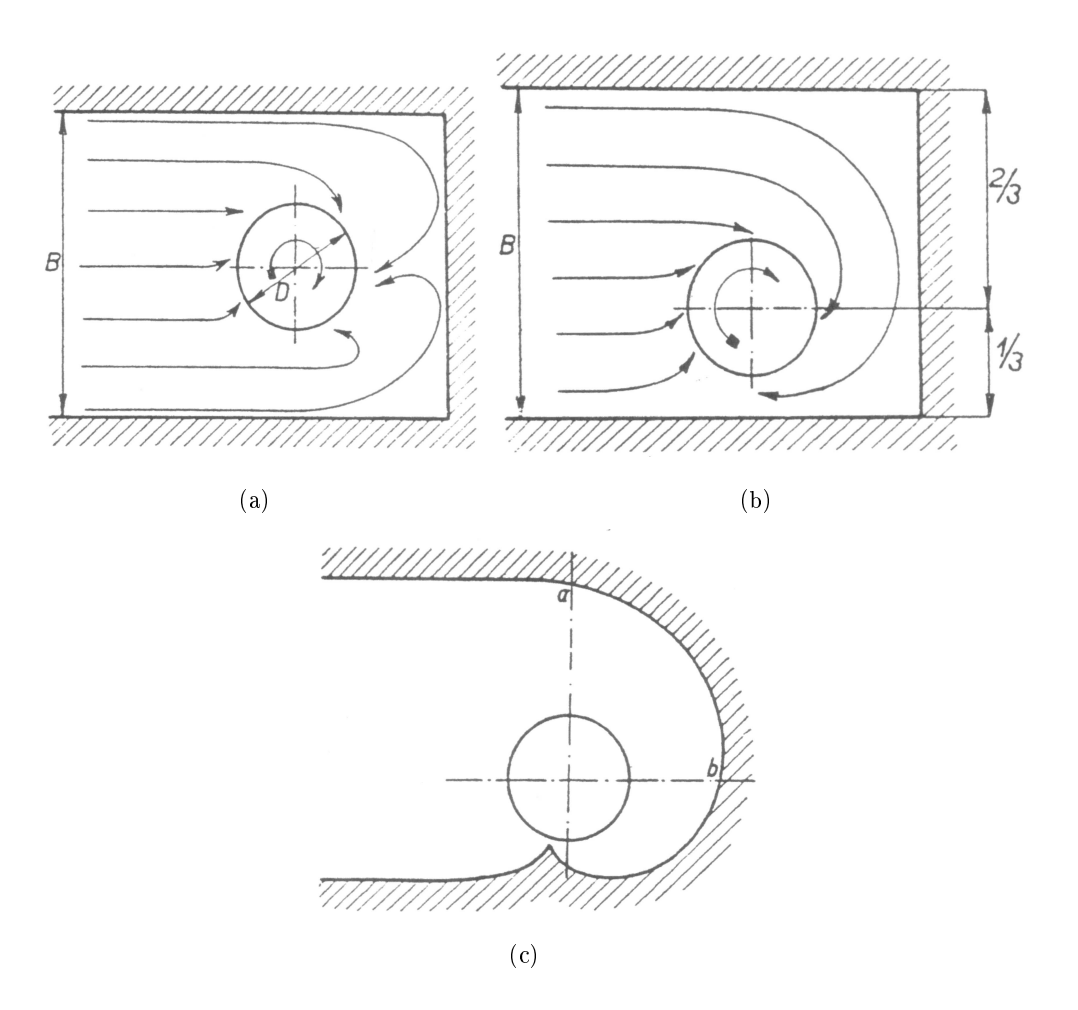

Figura 7.2: Tipologia di installazione delle turbine in camera libera.

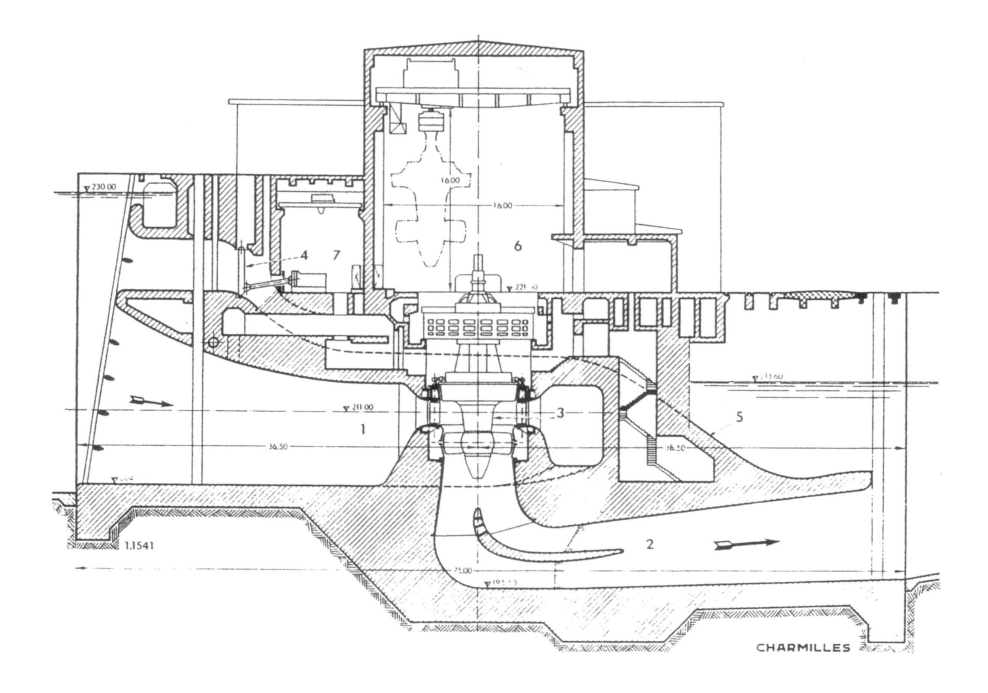

Figura 7.3: Esempio di installazione in cassa spiraliforme di cemento (sezione).

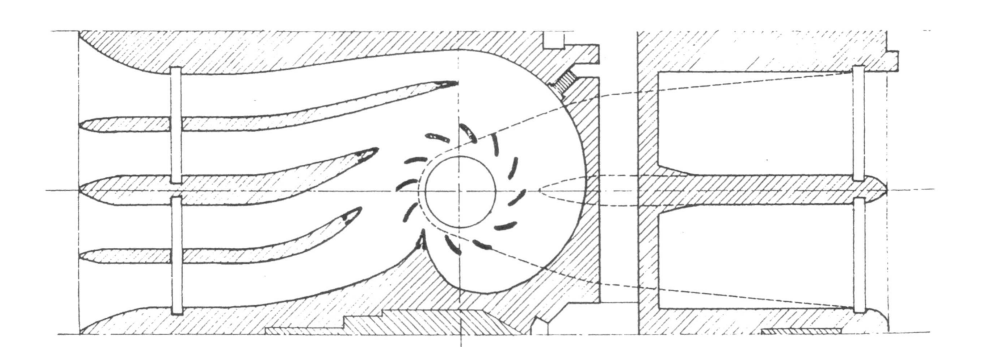

Figura 7.4: Esempio di installazione in cassa spiraliforme di cemento (pianta).

macchina così da permetterne il buon funzionamento. La forma della voluta deve consentire una facile fabbricazione e un agile montaggio nel luogo di installazione. La procedura di progetto presentata, risulta innovativa in quanto riduce sensibilmente i costi di realizzazione. L'idea di base consiste in una schematizzazione nello sviluppo della voluta: i diversi settori angolari non vengono ricavati da lamiere profilate e saldate, ma da coni tagliati. Questo nuovo approccio può essere applicato per spirali con diametro di entrata da 200mm a 2000mm. La tecnica di progettazione standard, prevede di considerare una velocità meridiana costante lungo tutta la spirale: da prove sperimentali su macchine installare, si è osservato che i rendimenti migliori si ottengono con una velocità costante in almeno 3/4 della voluta. Tali organi, per la loro criticità data dalle numerose saldature e dall'elevato carico che sono obbligati a sopportare, devono essere provati ad una pressione pari a  $1.3 \div 1.5$ volte la pressione di esercizio per valutare la tenuta della saldature.

Il dimensionamento parte dalla denizione dello spessore delle lamiere che compongono la voluta e può essere ricavato dalla formula:

$$
s = \frac{p \cdot d_e \cdot \gamma}{20 \cdot \sigma_{adm}} + s_{sic} \tag{7.1}
$$

dove:

p è la pressione di esercizio in [bar];  $d_e$  diamestro esterno della condotta;  $\sigma_{adm}$  tensione massima ammissibile in  $kg/mm^2;$  $\gamma$  coefficiente di sicurezza  $s_{\text{sic}}$  sovraspessore di sicurezza per la corrosione.

Per il calcolo della prima sezione di ingresso della voluta si impone solimente un valore della veolocità di attraversamento compreso tra  $3 \div 4m/s$ . Nota la portata è possibile risalire al valore del diametro di passaggio della sezione I di ingresso. Il calcolo delle sezioni di passaggio sucessive della voluta viene eseguito calcolando i raggi:

$$
R_i^v = R_I^v \cdot (1 - \frac{\varphi_i}{360})^{\frac{2}{5}} \tag{7.2}
$$

con:

 $R_i^v$  raggio di una generica sezione della voluta;

 $R_I^v$  raggio della sezione di partenza;

 $\varphi_i$  angolo compreso tra la sezione di partenza e la sezione i-esima in gradi.

Il numero n di sezioni in cui dividere la voluta può essere imposto pari a  $20 \div 25$  così da avere una buona discretizzazione delle singole sezioni. La fase successiva è quella di calcolare per ogni valore dell'angolo  $\varphi$  il valore corrispondente del raggio  $R_i^v$  secondo la 7.2 e il calcolo della posizione del centro della generica sezione  $R_i^{asse}$  rispetto all'asse della turbina. Per far questo

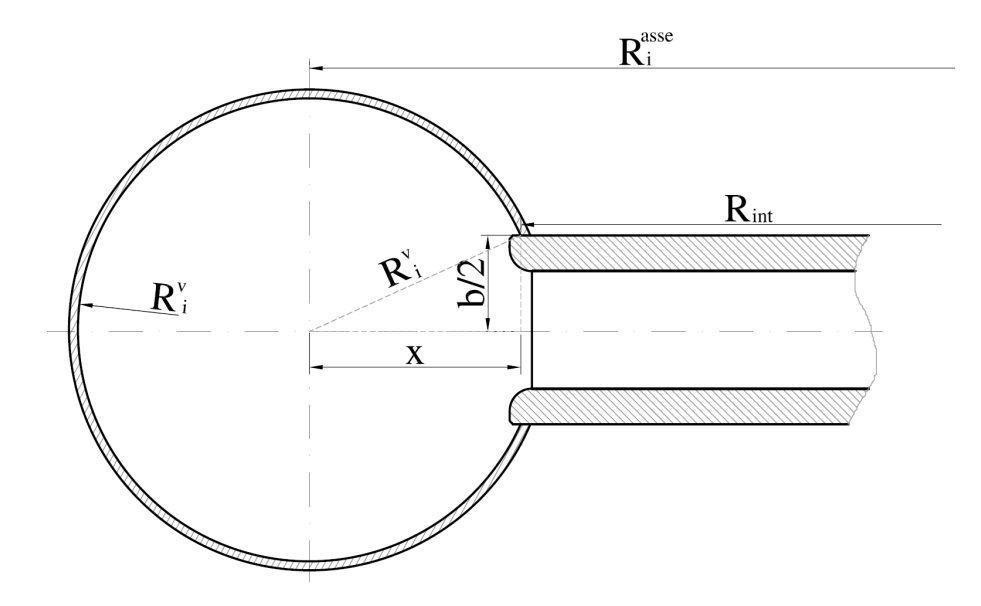

Figura 7.5: Sezione generica di voluta.

(vedi fig. 7.5) si deve conoscere il raggio  $R_{int}$  che corrisponde all'inizio del predistributore, nota la semilarghezza  $b/2$  e il generico raggio  $R_i^v$  con il teorema di pitagora, di ricava il raggio rispetto all'asse  $R_i^{asse}$  con

$$
R_i^{asse} = R_{int} + \sqrt{(R_i^v)^2 - \frac{b^2}{2}}
$$
\n(7.3)

Una volta ricavate le dimensioni interne si passa alla fase costruttiva. In questa, la voluta viene suddivisa in quattro parti, ciascuna composta da un numero variabile di settori. Ciascuna parte viene ricavata da una lamiera intera sagomata opportunamente. Il singolo settore viene quindi saldato al successivo: qualora i settori appartengano alla stessa parte, il singolo settore viene tagliato, ruotato di 180° attorno all'asse e saldato al settore precedente (vedi fig. 7.7).

Lo schema di progetto prevede di suddividere la spirale in un numero di settori angolari adeguato, i cui lati si fanno corrispondere ai raggi appena calcolati. La congiungente i due raggi determina la dimensione del tratto di spirale, indicato con  $a$  in fig. 7.6. In
corrispondenza all'asse della turbina si mandano le ortogonali e si sfruttano i valori dei raggi per determinare le dimensioni dei tratti di spirale sulla carcassa esterna. Per un triangolo

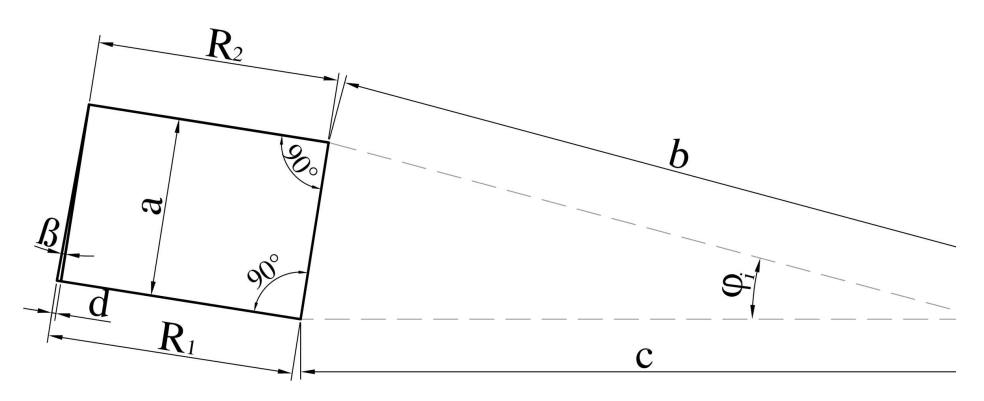

Figura 7.6: Esempio di costruzione di un settore che compone la voluta.

qualunque, quale quello abc di fig. 7.6, si possono scrivere le seguenti relazioni:

$$
a = \sqrt{b^2 + c^2 - 2 \cdot b \cdot c \cdot \cos(\varphi_i)}
$$
\n(7.4)

$$
\tan \beta = \frac{d}{a} \tag{7.5}
$$

Per ciascun settore della voluta è possibile ricavare quindi le grandezze necessarie alla costruzione del settore stesso. Nella tab. 7.1 sono riportati, a puro titolo esemplicativo, i valori riferiti ai primi III settori<sup>2</sup> di una voluta (nel progetto originario ne sono presenti XXV) per chiarire la metodologia di costruzione. Le lunghezze in tabella indicate con L

| Sezione | $\it a$  |     | $b = R_{i+1}^{Asse}$ | $c = R_i^{Asse}$ | а        | Dυ         |       | $\emph{v}$ medio |
|---------|----------|-----|----------------------|------------------|----------|------------|-------|------------------|
|         | 188      |     | חרידי<br>4 V         | היד              | റ<br>43  | 260<br>∠∪∪ | 1°20' |                  |
|         | 187      | 617 | 71 M<br>Τp           | -790             | ٠<br>4.5 | 255        | 1009  | 1000             |
|         | $^{186}$ |     |                      | 15               | 4.6      | 251<br>∠⊍⊥ | 1°95' |                  |

Tabella 7.1: Esempio di calcolo dei valori necessari alla costruzione della voluta. I valori sono espressi in mm

sono scelte dal progettista per la fabbricazione dei coni: tali valori sono imposti circa pari a 1000mm per ragioni di lavorazione e si ricavano dalla somma dei valori degli a corrispondenti ai settori che sono stati accorpati per la lavorazione. Per ciascuno dei settori accorpati in cui è stata divisa la spirale si assume l'angolo medio pari alla media degli angoli  $\beta$  derivati dal calcolo. La novità introdotta da questo approccio nel progetto della spirale consiste

 $^2$ I quali rappresentano la prima delle quattro parti in cui è stata divisa la voluta.

nell'assenza di tratti curvi di lamiera. Infatti i singoli settori sono dei semplici coni accostati gli uni agli altri che anche se originano delle discontinuità angolari, queste sono limitate e possono essere riprese in fase di saldatura. Il vantaggio è che non serve più tagliare i singoli settori al laser secondo lo sviluppo piano del cono, ma basta semplicemente segarli; inoltre per spirali fino a 2 metri di diametro di ingresso non si richiedono saldature longitudinali supplementari. Il valore massimo di discontinuità angolare è di pochi decimi di grado, per questo motivo all'interno di ognuna delle quattro parti è possibile assumere dei valori medi di angolo risparmiando così nella costruzione e garantendo contemporaneamente un buon deflusso fluidodinamico. Il risultato complessivo, ottenuto saldando tra loro i vari settori di

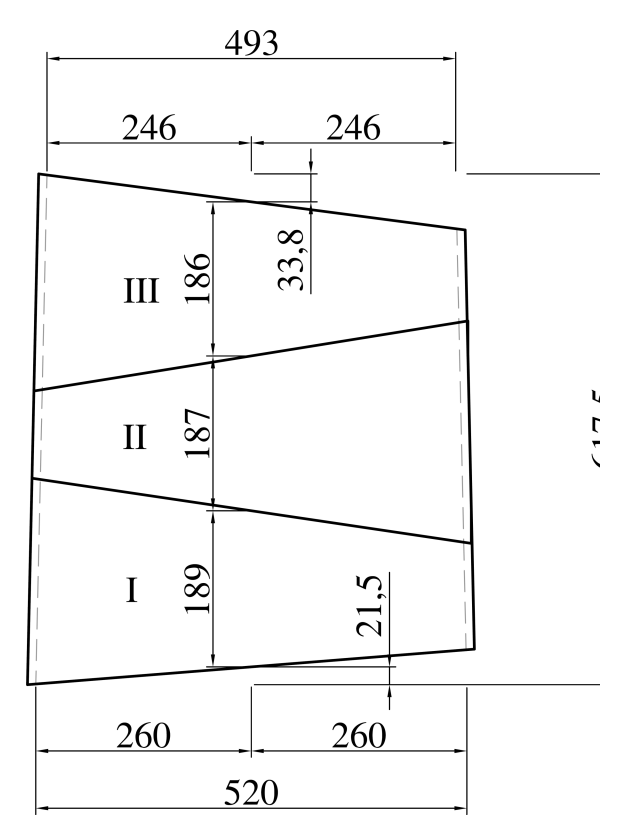

Figura 7.7: Costruttivo del primo settore accorpato di suddivisione della voluta.

cui è composta la spirale, si può osservare in fig. 7.8.

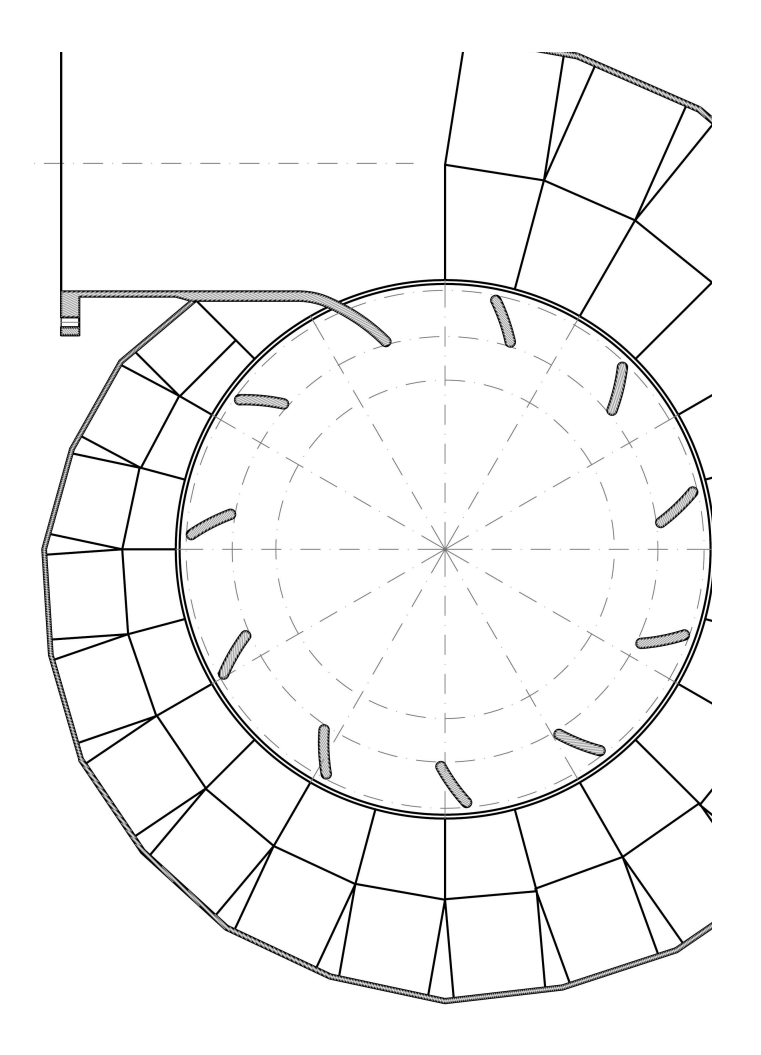

Figura 7.8: Esempio di voluta costruita con la procedura esposta.

# Conclusioni

Il lavoro presentato in questa tesi riguarda le procedure di progettazione delle turbine idroelettriche delle piccole centrali idroelettriche. Le macchine analizzate sono state le turbine Pelton, le turbine Francis e le turbine Kaplan.

Inizialmente si è sviluppata una tecnica per la denizione delle caratteristiche progettuali delle macchine, partendo da un'analisi tecnico-economica delle curve di durata. La metodologia proposta lavora su due livelli: tecnico ed economico. Il primo mostra, una volta nota la caduta idrica disponibile e il valore di DMV, al variare della portata di progetto scelta, le diverse tipologie di macchine installabili discriminate secondo due parametri: altezza di installazione e diametro esterno. Il secondo invece determina al variare della portata di progetto quattro parametri: energia producibile dall'impianto, costo della macchina, il valore attuale netto dell'investimento a 15 anni e il tasso interno di rendimento dell'investimento. Tali informazioni, qui riportate in forma grafica, rappresentano tutte le possibili macchine installabili nel sito descritto dalla curva di durata dando così la possibilità al progettista di decidere in maniera razionale la tipologia di macchina da installare.

Sulle turbine Pelton, si sono riportati i riferimenti progettuali standard necessari per lo sviluppo di un progetto affidabile. Si è riportato inoltre uno studio numerico su una turbina Pelton a getto singolo. Utilizzando un modello numerico multifase inomogeneo, si sono analizzate due differenti configurazioni. Nella prima la girante con la cassa era accoppiata ad un bocchello dal quale si staccava un getto con diametro costante e un profilo di velocità assial-simmetrico. Nella seconda la girante con la cassa era invece accoppiata ad un iniettore composto dalla condotta forzata dalla spina con le alette di supporto e dal bocchello di uscita. In questo caso il campo di moto del getto era il risultato della simulazione fluidodinamica e quindi risultava perturbato dagli effetti di scia della spina oltre che da moti secondari che ne deformavano la forma. Il confronto tra gli scambi di energia tra le due configurazioni, ha mostrato come l'influenza delle caratteristiche del getto vadano a condizionare le prestazioni della macchina. La congurazione a getto reale infatti mostra uno scambio di energia differente dalla configurazione a getto ideale. In quest'ultimo lo scambio di energia è più costante durante l'intero arco di lavoro dei cucchiaio, mentre il getto perturbato mostra dei picchi di coppia nella fase di cucchiai colpito dal getto pieno ma uno rapido decadimento nella fase di scarico dell'acqua. Questo porta ad uno scambio di energia mediamente minore nella configurazione a getto reale. Si sono identificati inoltre due problemi di progettazione del cucchiaio, l'effetto frenante dovuta dall'interazione del getto con il dorso del cucchiaio e una portata di fuga attraverso l'intaglio.

Anche per le turbine Francis è stata presentata una procedura di progettazione standard, analizzando in dettaglio tutti i componenti della macchina. Dalle simulazioni numeriche si è visto come una delle maggiori criticità fosse presente nella procedura di progettazione dell'organo statorico. Attraverso la trasformazione conforme delle coordinate si è riusciti a studiare adeguatamente il comportamento del distributore, stimando, grazie alla relazione di Howell, la deviazione che la corrente subisce all'uscita. Utilizzando delle simulazioni numeriche è stato possibile mostrare come l'efficienza di una macchina riprogettata secondo questa procedura, migliori rispetto ad una turbina progettata in maniera classica. Un altro vantaggio è il fatto di riuscire a predire correttamente già in fase di progetto il reale punto di funzionamento della turbina.

Per quanto riguarda le turbine Kaplan si è riportata una trattazione teorica per la determinazione delle caratteristiche progettuali delle schiere di profili palari utilizzate nelle giranti a flusso assiale. La trattazione ha portato alla definizione di tre criteri di dimensionamento dei profili in funzione del rapporto passo-corda degli stessi. Viene proposta inoltre una metodologia per predire in maniera più accurata le condizioni di usso all'ingresso della girante. E' emerso che la deviazione della corrente all'uscita del distributore dipende principalmente dalla geometria del condotto conoidiforme ove esso è installato e dalle caratteristiche della schiera statorica. Si è quindi presentato un procedimento che permette, date le caratteristiche della schiera e del condotto, di predire tramite una opportuna funzione interpolante la distribuzione della deviazione del distributore lungo tutto lo sviluppo palare del bordo d'uscita dello stesso. I procedimenti proposti sono stati successivamente validati con l'ausilio di simulazioni numeriche analizzando le differenze di prestazioni tra una turbina progettata secondo una procedura standardizzata comunemente utilizzata nelle aziende del settore e la stessa macchina progettata con le nuove procedure. I risultati hanno messo in evidenza la criticità della procedura classica che predice in maniera errata lo scambio di energia attraverso la girante con conseguenti calo di efficienza. La macchina riprogettata invece ha mostrato un comportamento fluidodinamico migliore oltreché una più accurata predizione dello scambio di energia.

# Appendice A

# Appendice

# A.1 La modellazione tridimensionale del cucchiaio di turbina Pelton

Il problema della modellazione della macchina Pelton non riguarda solo la possibilità di condurre simulazioni, e verifiche fluidodinamiche, mediante codici numerici, ma con un uso diffuso del calcolatore e degli strumenti di calcolo permetterebbe di accelerare il processo di progettazione e realizzazione della turbina. Il modello tridimensionale dell'intera macchina è necessario per la costruzione del dominio di calcolo e la successiva simulazione che può essere fluidodinamica, per valutare le prestazioni globali della macchina e poter osservare l'interazione macchina-fluido secondo punti di vista impossibili sperimentalmente. Oppure strutturale, per un corretto dimensionamento delle sezioni e degli spessori, in particolare del cucchiaio che risulta essere il componente più sollecitato di tutta la girante.

Avere a disposizione un modello tridimensionale permette inoltre una riduzione dei tempi di realizzazione della macchina, poichè è utilizzabile per istruire un centro di lavoro a controllo numerico per la realizzazione del cucchiaio dal pieno (vedi g.A.1), o dello stampo necessario alla fusione della girante. In questo modo si ha un controllo superiore sul processo di produzione e sulla corrispondenza tra progetto e pezzo finito, limitando le lavorazioni manuali sul componente alla fase finale di lucidatura. Quando invece a tutt'oggi la realizzazione della turbina, e in particolare del cucchiaio, si affida all'abilità del modellista nel riportare manualmente, su di un modello tridimensionale, i profili delle (a volte poche) sezioni tracciate dal progettista. Questa fase fondamentale della lavorazione, nonostante si sia raggiunta

una notevole esperienza, è dunque difficilmente controllabile e può di conseguenza generare geometrie diverse da quelle progettate.

La possibilità quindi di utilizzare un unico modello tridimensionale dalla progettazione, attraverso la verifica, fino alla produzione permette di realizzare macchine dalle caratteristiche e prestazioni sicure e di alto livello. Questo si traduce in un controllo totale di tutte le fasi che portano alla costruzione della macchina.

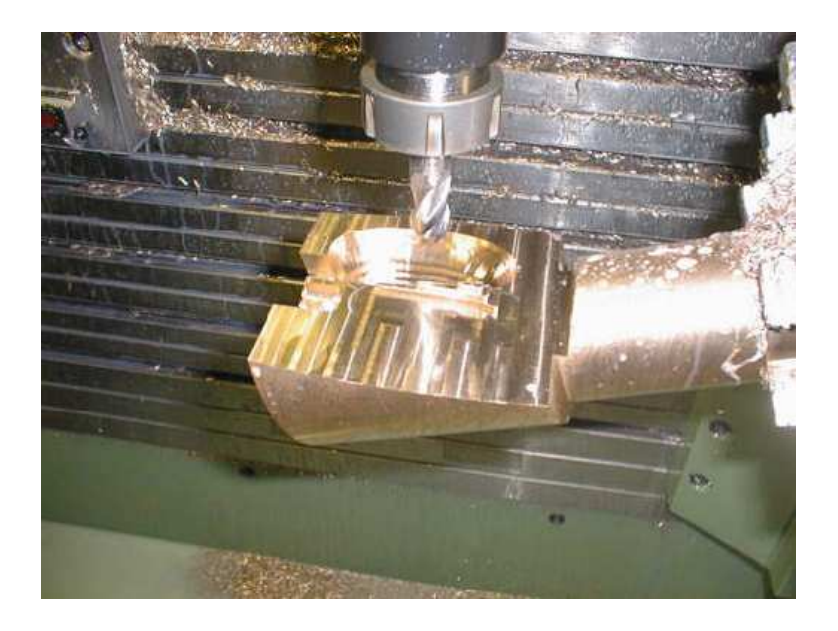

Figura A.1: Realizzazione del cucchiaio di una turbina Pelton per asportazione di truciolo.

# A.1.1 Disegno del profilo del cucchiaio

Il componente della turbina Pelton che ne influenza maggiormente le prestazioni è la pala a doppio cucchiaio. La geometria di questo componente è stata adattata nel tempo per estrarre la maggiore energia possibile dal getto, ma le indicazioni progettuali sono frutto per lo più di prove sperimentali, e gli intervalli consigliati in letteratura per le dimensioni principali variano in relazione all'autore ed al tipo di prove condotte.

La forma del cucchiaio viene ottenuta dai valori calcolati, in fase di progettazione, delle dimensioni fondamentali che caratterizzano il componente:

larghezza  $B_2$  del cucchiaio, presa in corrispondenza del punto più largo;

- altezza L rilevata come distanza in direzione radiale tra il punto più interno ed il punto più esterno della superficie concava;
- **profondità**  $P_r$  corrispondente al punto più profondo;
- angoli  $\beta$  di ingresso e di uscita del getto lungo tutto il bordo di scarico del cucchiaio ed il tagliente;

inclinazione del tagliente rispetto alla faccia del cucchiaio.

Definite le dimensioni fondamentali, tutte esprimibili in funzione del diametro del getto  $d_0$ , è possibile tracciare la geometria della superficie interna del cucchiaio, nota anche come superficie idraulica. In genere sono sufficienti otto sezioni del cucchiaio a diverse distanze radiali per poter definire in modo ottimale la geometria.

La curva che definisce ogni sezione, o meglio metà della superficie idraulica della pala a doppio cucchiaio, che risulta speculare rispetto al tagliente, è ottenuta rispettando i vincoli di:

- larghezza della sezione;
- angoli ai bordi d'ingresso e d'uscita;
- profondità massima;
- tangenza orizzontale nel punto di profondità massima.

I punti di passaggio, ed i valori degli angoli, vengono raccordati manualmente dal progettista, secondo una propria sensibilità, mediante archi di cerchio cercando di ottenere sezioni regolari che permettano al fluido di essere sempre in pressione sulla superficie. Costruite tutte le sezioni è necessaria una verifica della regolarità mediante due piani obliqui trasversali al cucchiaio che interessino tutte le sezioni costruite in precedenza. Un'ulteriore verica di regolarità della superficie interna si conduce ricavando le linee isolivello a profondità costante, che devono presentare forma elissoidica senza irregolarità.

Anche la geometria del dorso del cucchiaio è importante quanto la geometria della superficie interna, poichè può determinare una certa azione frenante nell'ingresso della pala nel getto, e se progettata in maniera non adeguata vi è il rischio di cavitazione e conseguente erosione della struttura. Il dorso è costruito quindi in modo tale da rispettare fondamentalmente due vincoli:

- vincolo fluidodinamico, cioè una favorevole interazione col getto soprattutto nelle prime fasi d'ingresso;
- vincolo strutturale , cioè adeguato spessore della zona sottostante il tagliente, indicato come almeno 3 mm.

Le dimensioni del dorso si ottengono in fase di progettazione assegnando un valore adeguato allo spessore del cucchiaio e delle eventuali costole di irrigidimento. Il disegno di questa zona del cucchiaio viene condotto tenendo ben in considerazione i vincoli indicati. Si hanno quindi fissati:

- la larghezza massima, data da  $B_2 + 2e$ ;
- l'inclinazione della sezione in corrispondenza del bordo d'uscita, tale da permettere lo scarico del cucchiaio precedente senza interferenza;
- lo spessore minimo del metallo in corrispondenza del punto sotto al tagliente;
- l'angolo rispetto alla traiettoria relativa del getto tale da ottenere una buona interazione.

I punti di passaggio, e i vincoli sulle inclinazioni vengono raccordati anche questi con archi di circonferenza e tratti rettilinei. Particolare attenzione è posta alla parte sottostante al tagliente, che viene sagomata secondo le traiettorie relative di più filetti fluidi, ottenuti sezionando il getto a diverse distanze dall'asse. Così da ottenere un angolo del dorso adeguato non solo lungo l'asse del getto, ma anche per le sezioni più esterne.

Il metodo di progetto e di disegno del cucchiaio della turbina Pelton, anche se risultato di una lunga esperienza, ed utilizzato nella realizzazione di costruzioni dalle potenze elevate e dai rendimenti buoni, non permette di dare una descrizione univoca delle curve utilizzate e della geometria delle superfici. La procedura esposta segue unicamente le indicazioni ottenute dalle formule di progetto e cerca di rispettare tutti i punti a disposizione unendoli con profili il più possibile regolari che permettano al fluido di restare aderente alla superficie.

Nel tentativo di dare una descrizione rigorosa ed univoca della geometria, seppur complicata, del cucchiaio si ricorrerà a spline cubiche per rispettare tutti i punti di passaggio ed ottenere un profilo regolare della pala in tutte le sue parti. Questo permetterà di costruire più superfici rappresentanti le varie parti del cucchiaio, e successivamente di crearne il modello solido tridimensionale. Il codice per la modellazione analitica utilizzato è il MATLAB®. Il risultato può essere esportato su qualunque modellatore solido tridimensionale.

#### A.1.2 Procedura di base

Il codice di generazione del modello è costituito da una procedura di base che dai dati delle sole sezioni di una superficie ne ricava una rappresentazione tridimensionale per punti. La procedura di base viene quindi adattata ed applicata ad ogni superficie del cucchiaio per generare il modello. Si precisa che le sezioni possono indierentemente essere rilevate da un disegno preesistente (procedura comoda per i progettisti con a disposizione molti progetti di macchine che vengono riutilizzate spesso), oppure create appositamente tramite delle procedure automatiche sviluppate in proprio. I dati necessari in input sono:

- $\bullet$  bordo della superficie da analizzare:
- $\bullet$  sezioni trasversali alla superficie;

Dove per sezioni trasversali alla superficie, nel caso del cucchiaio della turbina Pelton, si intendono le sezioni ottenute con piani ortogonali alla faccia del cucchiaio e a distanza costante dall'asse della girante, utilizzate per costruire il profilo della pala in fase di progetto. Per la generazioni delle sezioni necessarie alla costruzione del modello si utilizzeranno inoltre sezioni longitudinali, ottenute mediante piani ortogonali all'asse della girante. La procedura di base opera in tre fasi fondamentali:

- 1. acquisizione ed interpolazione dei punti appartenenti alle varie sezioni trasversali note dal progetto;
- 2. generazione di una serie di curve longitudinali ortogonali alle sezioni trasversali;
- 3. generazione, in numero adeguato, di nuove sezioni trasversali mediante curve ortogonali alle sezioni longitudinali.

In questo modo si ottiene una descrizione, di una singola superficie, mediante una serie di spline cubiche che interpolano semplicemente i dati delle, poche, sezioni note dal progetto. Dalla griglia di curve ortogonali una all'altra si ricava quindi un numero, teoricamente illimitato, di nuove sezioni trasversali, che fornite per punti al codice di modellazione permettono di generare la superficie tridimensionale corrispondente.

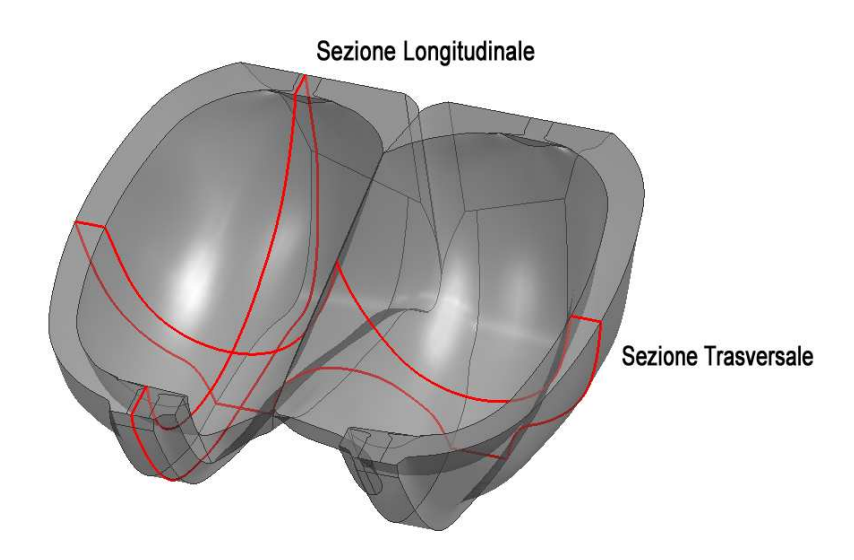

Figura A.2: Sezioni trasversali e longitudinali del cucchiaio.

Il metodo così sviluppato permette di riportare i profili delle superfici del cucchiaio tracciati a mano dal progettista secondo la propria sensibilità, e quindi di difficile parametrizzazione, ad un modello tridimensionale univocamente descritto attraverso la griglia di curve.

Da notare che data la simmetria della pala a doppio cucchiaio rispetto al tagliente la modellazione avviene solo per metà, dato che è possibile con una rapida operazione generare la metà speculare. Dunque da questo punto in poi quando si parlerà di cucchiaio ci si riferisce a metà dalla pala a doppio cucchiaio.

## Creazione dei file di input

I file in input necessari al codice per la modellazione sono:

- 1. bordo.txt
- 2. sezioni.txt

contenenti entrambi una rappresentazione per punti selle curve che costituiscono appunto il bordo e le sezioni.

Il rilievo dei punti è in genere condotto agevolmente attraverso opportune opzioni del software CAD con cui sono stati effettuati i disegni della turbina. Si è rilevato che per una rappresentazione accettabile della geometria sono necessari almeno 6 punti per ogni curva,

un numero superiore migliora ulteriormente la corrispondenza del modello con il disegno di progetto. Con un numero minimo di punti si è comunque rilevato uno scarto massimo tra curva di progetto e curva interpolante i punti inferiore al valore di 1 mm. La struttura del file di input è costituita da una dichiarazione della curva che si va a descrivere seguita dai punti che la rappresentano:

#curva1 0.00 -14.83 156.39 ... -59.30 0.00 198.30 #curva2 ... ... #curva5 0.00 5.59 7.07 ... 0.00 -14.83 156.39

i punti sono indicati uno per ogni riga, e rispetto ad un riferimento  $(x, y, z)$  cartesiano.

Il riferimento è posizionato nel modo seguente:

- asse x ortogonale al tagliente del cucchiaio e con lo zero in corrispondenza del tagliente;
- asse y ortogonale alla faccia del cucchiaio e con lo zero in corrispondenza del piano della faccia stessa;
- asse z parallelo alla faccia del cucchiaio e con lo zero in corrispondenza del punto della superficie più lontano dall'asse della girante.

Il posizionamento del sistema di riferimento cartesiano è riprodotto in gura A.3, dove si è considerata a titolo esemplificativo la superficie idraulica del cucchiaio.

## Il bordo della superficie

Il file bordo.txt deve contenere le curve che costituiscono il contorno della superficie, contorno che può svilupparsi nelle tre dimensioni senza necessariamente essere piano. Le curve devono essere riportate per punti nel file di input, e precedute dall'intestazione: #nomecurva

necessaria per distinguere una serie di punti dall'altra. Le curve nel file devono presentare un ordine preciso per permettere al programma di riconoscerle nella posizione corretta:

- 1. prima curva superiore, dal punto finale del tagliente al punto più vicina all'asse della girante del bordo;
- 2. seconda curva superiore, dal punto più vicino all'asse della girante al punto di larghezza massima (corrispondente al  $B_2$ );
- 3. prima curva inferiore, dal punto di larghezza massima al punto più lontano dall'asse della girante ;
- 4. seconda curva inferiore, dal punto più lontano dall'asse della girante all'inizio del tagliente;
- 5. tagliente, corrisponde al tagliente  $(x = 0)$  per tutta la sua lunghezza;

la numerazione corrisponde a quella di figura A.4. I punti devono essere inoltre rilevati in senso antiorario nel piano  $x - z$  (se si considera la metà sinistra del cucchiaio), cioè il primo punto della curva considerata corrisponde all'ultimo punto della curva precedente secondo l'ordine di immissione prima indicato.

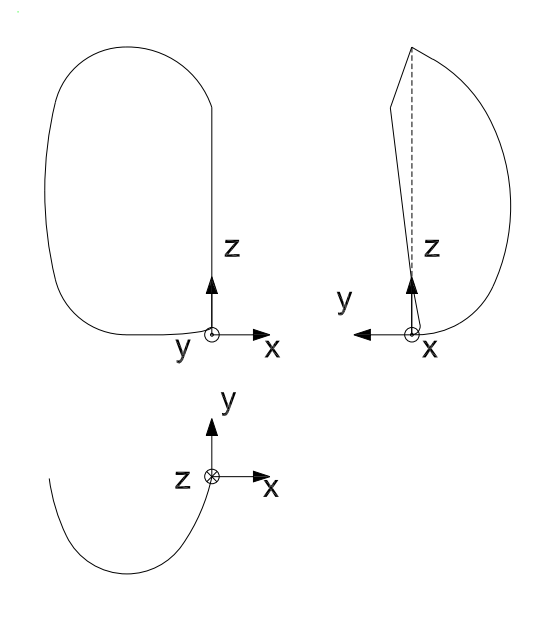

Figura A.3: Posizionamento del sistema di riferimento rispetto la superficie.

Il contorno, come già detto precedentemente, può avere sviluppo tridimensionale, nel caso dunque sia necessario raccordare qualche curva nel piano y − z, o nel piano x − z, è bene utilizzare curve regolari quali spline o archi d'ellisse per permettere un'agevole

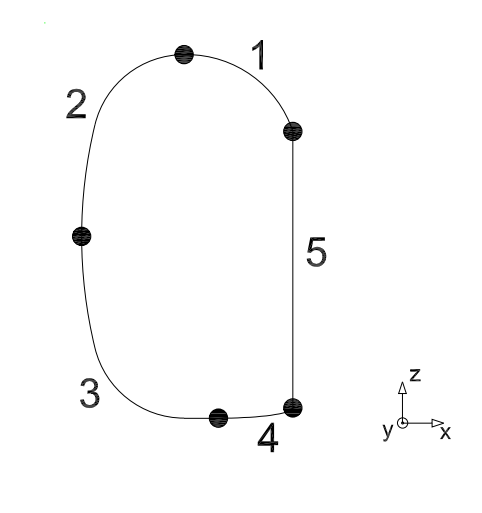

Figura A.4: Ordine con cui devono essere immesse le curve nel file di input.

interpolazione da parte del codice di calcolo. Evitando spigoli vivi e ridotti raggi di curvatura si otterrà una fedele rappresentazione della geometria di progetto.

#### Le sezioni della superficie

Il file sezioni.txt deve contenere le curve che costituiscono le sezioni della superficie da modellare. Sezioni che vengono riportate anche in questo caso per punti, precedute dall'intestazione:

#### #nomesezione

necessaria per distinguere ogni singola curva. Le sezioni devono essere piane, quindi a  $z = cost$ , ed ordinate a partire da quella a z minore, verso a quella a z maggiore. Considerando il sistema di riferimento del cucchiaio questo corrisponde ad ordinare le sezioni a partire da dalla più lontana dall'asse della girante fino alla più vicina, quindi dalla sezioni in prossimità della punta del tagliente fino a quella vicina all'attacco del cucchiaio al disco.

I punti costituenti le sezioni devono essere rilevati a partire dal tagliente verso il bordo esterno, quindi con direzione decrescente rispetto al verso dell'asse  $x$  (se si considera la metà sinistra del cucchiaio).

# A.1.3 Modellazione della superficie interna del cucchiaio

La superficie interna del cucchiaio, o superficie idraulica, è quella che determina l'efficenza della deviazione del fluido, e quindi una buona parte del rendimento della macchina. La modellazione di questa parte deve di conseguenza essere il più fedele possibile al progetto, e quindi alle caratteristiche geometriche della girante eventualmente realizzata. In particolare modo va garantita la corrispondenza degli angoli, della curvatura e della regolarità della superficie in tutte le direzioni.

#### Dati in input

Il le bordo.txt deve contenere, diviso in curve rappresentate per punti, il contorno della superficie interna del cucchiaio. Le curve saranno di conseguenza:

- 1. bordo di scarico superiore, tra la fine del tagliente ed il punto più vicino all'attacco;
- 2. bordo di scarico superiore e laterale, tra il punto più vicino all'attacco ed il punto di larghezza massima;
- 3. bordo di scarico inferiore, tra il punto di larghezza massima ed il punto più lontano dall'asse della girante;
- 4. curva di chiusura dell'intaglio, raccorda il bordo di scarico inferiore ed il tagliente chiudendo l'intaglio;
- 5. intaglio, tutto l'intaglio nella sua estensione, curvo o rettilineo che sia, con la corretta inclinazione.

Va notato che per regolarità della superficie si è deciso di chiudere l'intaglio, operazione che va effettuata con una spline o arco d'ellisse per permettere una buona interpolazione. La scelta di chiudere l'intaglio non è un problema, anzi permette di generare una superficie interna dall'elevata corrispondenza geometrica. L'intaglio verrà sagomato in seguito quando si ha il modello solido completo del cucchiaio.

Il file sezioni.txt deve contenere tutte le  $n$  sezioni che si hanno a disposizione dal progetto, rappresentate per punti. Le sezioni devono risultare piane ed ordinate secondo z crescenti, con i punti ordinati dal tagliente verso il bordo esterno.

I punti devono essere quelli della sola superficie interna del cucchiaio, quindi solo i profili bagnati, e la larghezza di ogni sezione deve corrispondere alla larghezza del bordo.

Per ottenere una maggiore corrispondenza con il progetto per questa superficie del cucchiaio viene fornito come input un ulteriore file contente gli angoli, stabiliti in fase di progettazione, del tagliente e del bordo di scarico. In questo modo è possibile un'interpolazione mediante spline vincolate, con una conseguente fedele riproduzione della geometria e delle caratteristiche fluidodinamiche.

Il file angoli.txt deve contenere nell'ordine:

- 1. angoli del bordo di scarico;
- 2. angoli del tagliente;
- 3. angoli corrispondenti al punto più lontano dall'attacco della pala, e più vicino.

I valori vanno espressi in gradi sessagesimali, disposti in colonna e uno per ogni riga. Ogni serie deve essere preceduta dalla dichiarazione:

#### #nomeangoli

così da permettere al codice una corretta associazione degli angoli alle varie zone del cucchiaio. Non si è rilevato un numero minimo di angoli necessario per ottenere una buona corrispondenza, va notato però che almeno un valore dell'angolo costruttivo del tagliente e del bordo di scarico, per ogni sezione è necessario per ottenere una distribuzione regolare.

Dai file di input si può ricavare una prima geometria nelle tre dimensioni del cucchiaio (vedi fig.A.5), è evidente che con così poche sezioni a disposizione è impossibile ottenere una buona rappresentazione da parte di un modellatore solido. Inoltre poichè le curve sono tutte tracciate dal progettista, quindi non necessariamente descrivibili geometricamente, e i punti per un eventuale interpolazione sono pochi, la modellazione, anche nel caso in cui fosse abbastanza regolare, darebbe con molte probabilità un risultato non corrispondente alla geometria reale.

La fase di input dei dati viene completamente gestita dalla funzione, creata appositamente:

#### Input\_txt.m

che legge da file di testo i valori da inserire e genera direttamente gli array di dati da fornire al codice di calcolo delle superfici.

#### Il codice per il calcolo della superficie

La procedura di base del codice è già stata indicata precedentemente, è però necessario evidenziare come sia stata adattata questa procedura alla superficie interna del cucchiaio nel codice:

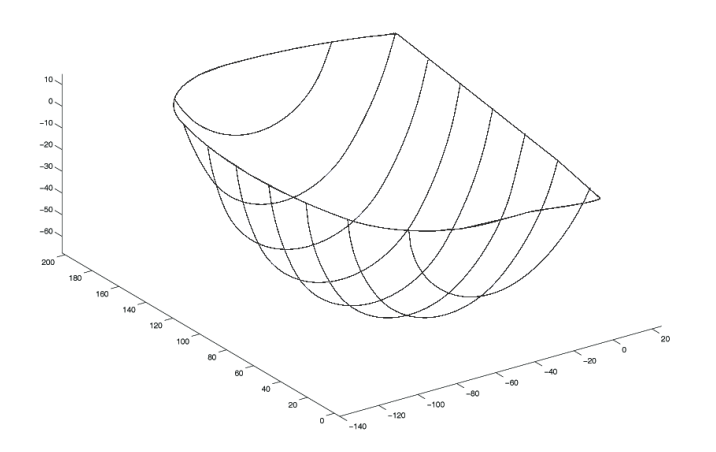

Figura A.5: Dati in input al codice: bordo del cucchiaio e sezioni trasversali.

#### Superficie\_Idraulica\_RadT.m

Il codice opera generando una griglia di curve per poter ottenere la rappresentazione della superficie, prima dell'applicazione va dunque scelto:

- numero di sezioni longitudinali, passanti per le curve note;
- $\bullet$  numero di sezioni trasversali, che riproducono la superficie.

Non vi è un numero minimo di sezioni o trasversali o longitudinali, va valutato in relazione alle caratteristiche geometriche di partenza. Si deve a questo proposito considerare però che le sezioni longitudinali interpolano le curve note, quindi sono quelle che determinano la corrispondenza geometrica tra modello e progetto. Per il caso in esame si è valutato che un numero di sezioni pari a 14 è sufficiente.

Il numero di sezioni trasversali determina la qualità del modello generato dal modellatore solido, poichè sono queste che per punti vengono fornite in output per creare la superficie tridimensionale. Queste sezioni devono essere il maggior numero possibile per riprodurre fedelmente la geometria palare. Per il caso in esame si sono utilizzate più di 100 sezioni, ma il codice può generarne un numero teoricamente infinito.

La griglia di curve longitudinali è ottenuta secondo un riferimento cilindrico disposto con:

direzione z parallelo all'asse zdel sistema di riferimento globale del cucchiaio e passante per il punto della superficie più vicino all'attacco della pala (corrispondente a fine curva1 e inizio curva2);

direzione  $\theta$  con lo zero corrispondente alla faccia del cucchiaio e senso di rotazione orario;

direzione  $r$  radiale uscente dall'origine corrispondente al punto della superficie più lontano dall'attacco.

L'asse z corrisponde di conseguenza all'asse del cucchiaio.

La scelta di utilizzare un riferimento cilindrico, dopo svariate prove con riferimenti cartesiani ortogonali, ha permesso di ottenere un'ottima corrispondenza della superficie calcolata con i dati del progetto.

L'inadeguatezza di un sistema di riferimento cartesiano ortogonale è dovuta alla forma del contorno della superficie, poichè avvicinando la sezione longitudinale al tagliente ed al bordo di scarico si avevano meno curve note per l'interpolazione e di conseguenza una meno fedele riproduzione della geometria.

Nel riferimento cilindrico si determina, per passi angolari regolari corrispondenti al numero di sezioni longitudinali scelto, il raggio corrispondente al punto di intersezione con la sezione trasversale nota. I punti così trovati vengono interpolati, considerando anche il punto iniziale e finale sul bordo in corrispondenza dell'asse della superficie. Per l'interpolazione si utilizza una spline cubica vincolata, con tangente al punto iniziale e finale imposta in relazione ai dati di input sugli angoli.

Si ottiene quindi una serie di curve nello spazio che rappresentano la superficie interna del cucchiaio sezionata mediante un fascio di piani longitudinali tutti passanti per l'asse della superficie.

Le sezioni longitudinali costituiscono le curve necessarie a definire le nuove sezioni trasversali. Intersecando con piani a  $z = cost$  le spline cubiche delle sezioni longitudinali si ricava un numero sufficiente di punti per definire le nuove sezioni trasversali, con punti iniziali e finali che devono stare sul bordo dato come input. Inoltre ogni nuova sezione trasversale deve rispettare l'angolo al tagliente ed allo scarico corrispondente a quello ottenuto dalla distribuzione degli angoli imposta.

La rappresentazione tridimensionale delle curve che si ottiengono è visibile nella figura A.6. Dove con linee blu sono rappresentati le curve note date come input; in rosso si hanno le curve derivanti dalle sezioni longitudinali nel riferimento cilindrico; in verde sono indicate le nuove sezioni trasversali ottenute dalle sezioni longitudinali calcolate.

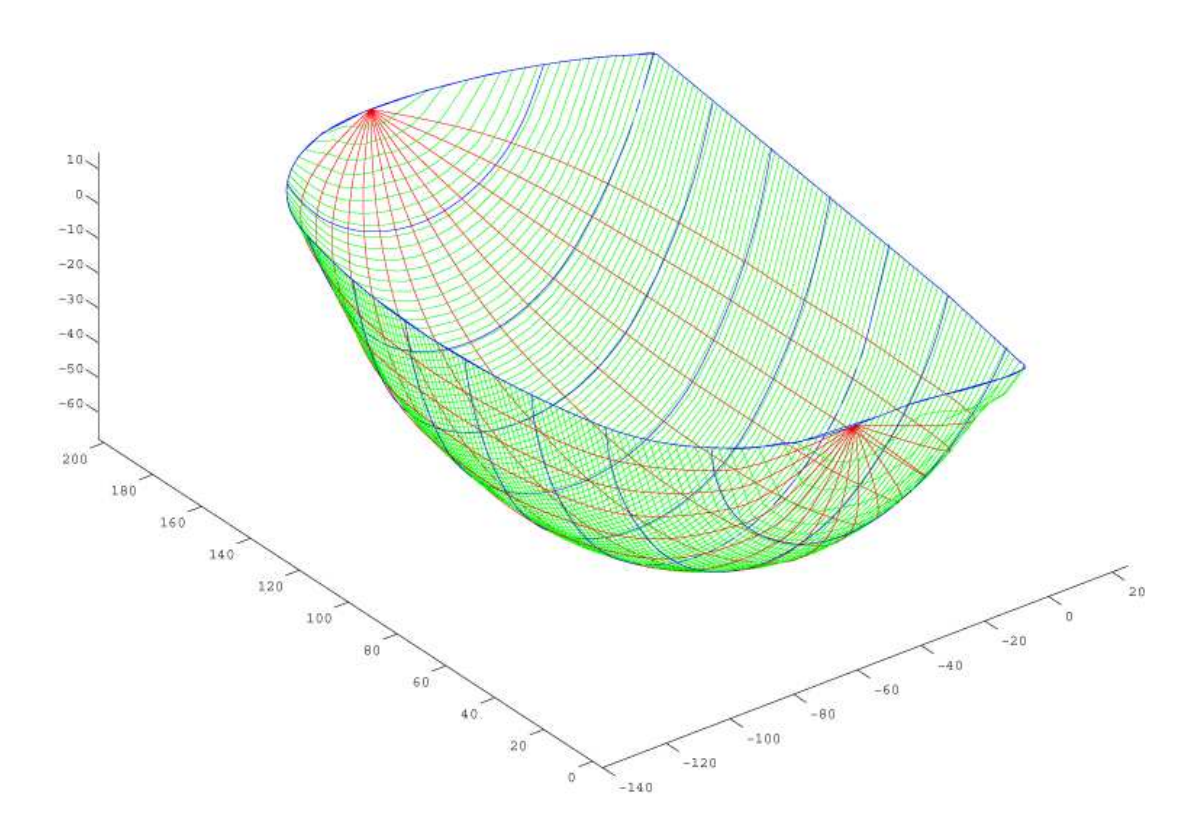

Figura A.6: Vista tridimensionale della superficie interna del cucchiaio.

Il codice genera in output un array di spline cubiche che rappresentano le nuove sezioni trasversali della superficie interna del cucchiaio. Le nuove curve sono ordinate secondo z crescenti, nel sistema di riferimento del cucchiaio, e vanno a sostituire le poche sezioni di progetto per permettere la generazione del modello.

L'output ottenuto da questo codice non può però essere direttamente trasferito al modellatore solido, poichè le spline cubiche non sono adatte per l'interscambio dei dati. Si deve necessariamente applicare un traduttore che genera il file di input al software di modellazione traducendo in punti le spline rispettando la sintassi, con le necessarie dichiarazioni, dello specifico modellatore utilizzato.

#### A.1.4 Modellazione del dorso del cucchiaio

Il dorso del cucchiaio, anche se non è parte attiva nello scambio di energia, è fondamentale per una buona efficenza nell'interazione tra pala e getto. Soprattutto nella zona sottostante al tagliente la corrispondenza con il progetto deve essere perfetta poichè è in questa parte dove c'è il rischio di cavitazione, e dove un eventuale urto tra pala e getto può ridurre produrre un effetto frenante. Quindi gli angoli del dorso palare, e gli spessori devono essere fedeli al progetto originale.

## Dati in input

Il file bordo\_dorso.txt deve contenere il contorno della superficie che costituisce il bordo. La divisione del contorno in curve corrisponde a quella indicata in  $\S 10.3.2$ . Il dorso però non presenta un contorno preciso, è necessario denire nel tratto di attacco della pala alla girante una curva regolare, senza angoli, che divide il cucchiaio dal disco e ne permetta la rappresentazione. La prima curva superiore del contorno può essere a grandi linee definita con un arco d'ellisse che separa il cucchiaio dalla girante in corrispondenza della sezione ristretta dell'attacco. Tale arco andrebbe ad essere raccordato con il tratto che definisce il contorno del dorso dietro al tagliente.

Le curve che definiscono il contorno risultano quindi essere:

- 1. prima curva superiore, dalla fine del tratto rettilineo sottostante al tagliente fino al punto più vicino all'asse della macchina della curva che seziona l'attacco;
- 2. seconda curva superiore, dal punto più vicino all'asse della macchina della curva che seziona l'attacco fino al punto di massima larghezza del cucchiaio;
- 3. prima curva inferiore, dal punto di larghezza massima del cucchiaio fino al bordo della costola;
- 4. seconda curva inferiore, dal bordo della costola all'inizio del tratto sottostante al tagliente.

Anche in questo caso per regolarità si è chiuso l'intaglio raccordando il bordo corrispondente a quella zona con un arco d'ellisse. Va inoltre sottolineato che la presenza della costola, quindi di un angolo di circa 90°, fa in modo che l'ultimo punto della prima curva inferiore sia sul lato più lontano dal tagliente, mentre il primo punto della seconda curva inferiore sia sul lato più vicino al tagliente. Il codice riconosce i punti a  $z = cost$  ed unisce con un tratto rettilineo. Questo si è reso necessario poichè un'interpolazione con spline cubiche di un angolo di 90° non da buoni risultati.

Il file sezioni\_dorso.txt deve contenere le  $n$  sezioni del dorso corrispondenti alle sezioni della superficie interna. Anche in questo caso le sezioni devono risultare piane ed ordinate secondo z crescenti, con i punti ordinati dal bordo esterno verso il tagliente (l'inverso rispetto che per la superficie idraulica).

I punti devono essere quelli della sola superficie esterna del dorso, quindi senza lo spessore del bordo della pala. Poichè è presente la costola, quindi vi è un angolo di circa  $90^\circ$ , è sufficiente indicare il primo e l'ultimo punto della costola. Sostanzialmente il punto più lontano dal tagliente ed il punto più vicino a  $y = cost$ , il codice riconosce che i punti corrispondono alla costola e li interpola linearmente con una retta.

Con i dati in input così costruiti si ottiene una rappresentazione del cucchiaio visibile in g.A.7. In questo caso non sono necessari gli angoli alle estremità poichè l'interpolazione delle sezioni e del bordo danno già un'ottima corrispondenza.

#### Il codice per il calcolo della superficie

La procedura di base segue sempre le indicazioni iniziali di generazione di una griglia di curve per ottenere nuove sezioni trasversali. Questa è stata però adattata alle esigenze, diverse rispetto a quelle della superficie idraulica, di rappresentazione del dorso del cucchiaio. Il codice corrispondente:

#### Dorso\_Cucchiaio.m

Anche in questo caso va scelta la dimensione della griglia di curve indicando.

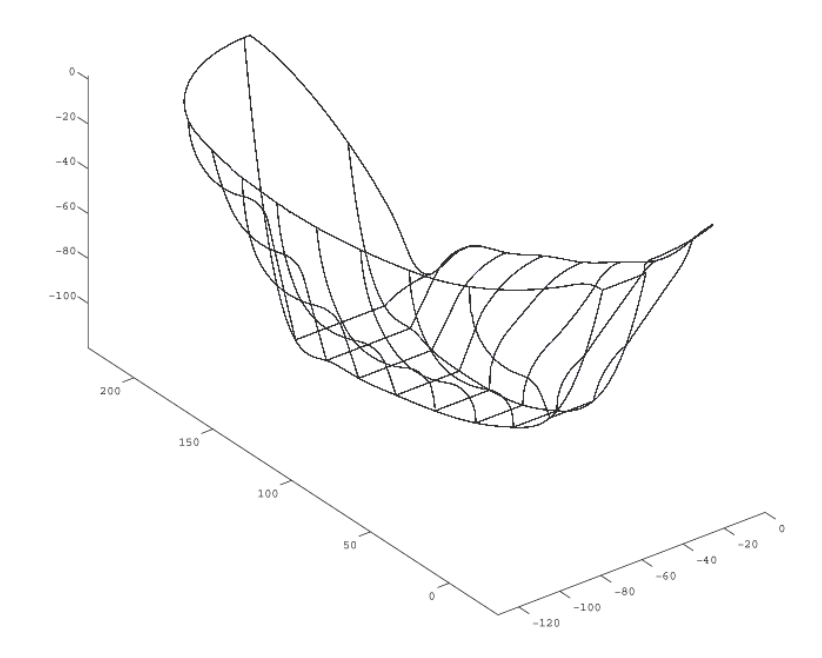

Figura A.7: Dati in input al codice: bordo del dorso e sezioni trasversali.

- numero di sezioni longitudinali, passanti per le curve note;
- $\bullet$  numero di sezioni trasversali, che riproducono la superficie:

Le considerazioni sul numero di sezioni fatte in precedenza per la superficie interna valgono anche per il dorso della pala. Per la parte posteriore della pala si sono utilizzare 15 sezioni longitudinali, che sono risultate più che sufficienti.

La griglia di curve in questo caso è costruita secondo il sistema di riferimento del cucchiaio, la geometria del dorso non necessità di un sistema di riferimento particolare, ed inoltre la forma non è così regolare come per la superficie interna a causa della costola d'irrigidimento.

La presenza della costola ha obbligato a suddividere il dorso in due superfici distinte, poichè l'interpolazione con un'unica spline cubica non forniva risultati soddisfacenti proprio a causa degli angoli della costola. Il codice di conseguenza riconosce dai dati in input i contorni della costola, corrispondenti a due punti consecutivi a  $y = cost$ , ed interpola tra la costola ed il bordo del dorso. In questo modo si ottengono due superfici distinte una per la metà del dorso che costituisce il bordo del cucchiaio, ed una per la metà che costituisce la parte posteriore al tagliente. Il numero di sezioni longitudinali viene diviso tra le due superfici, con  $1/3$  circa delle sezioni che va ad interpolare le spline della superficie corrispondente al bordo di scarico, e  $2/3$  che vanno a rappresentare la superficie sottostante al tagliente.

Per ottenere una rappresentazione corrispondente ai dati di progetto, per la superficie sottostante al cucchiaio si è utilizzata una distribuzione delle sezioni longitudinali, e quindi delle curve interpolanti, non lineare ma di ordine 3 nella direzione x. Questo ha permesso di addensare le spline interpolanti le sezioni nella zona più vicina al tagliente, dove la geometria è particolarmente importante per l'interazione getto pala. Allontanandosi dal tagliente verso la costola il numero di sezioni diminuisce secondo la distribuzione cubica imposta. Per la sezione corrispondente al bordo di scarico la distribuzione è lineare poichè non vi sono geometrie particolarmente complesse.

Definite le spline cubiche interpolanti le sezioni longitudinali, attraverso piani a  $z = cost$  si determinano le nuove sezioni trasversali. Interpolando con due spline cubiche distinte da un lato e dall'altro della costola, ed unendo le curve con un tratto rettilineo in corrispondenza della costola stessa. Ognuna delle due spline che denisce una sezione passa per i punti del bordo, delle sezioni longitudinali e del contorno della costola.

Le curve che si ottengono sono visibili nella figura A.8, dove anche in questo caso in blu sono rappresentate le curve in input, in rosso le curve corrispondenti alle sezioni longitudinali, ed in verde le curve delle nuove sezioni trasversali.

Il codice genera in output due array di spline cubiche, corrispondenti alle due superfici in cui si è diviso il dorso del cucchiaio rispetto alla costola centrale. Le nuove curve sono ordinate secondo z crescenti, risultano parallele a quello delle sezioni note e vanno a sostituirle per la generazione del modello.

Anche in questo caso l'output non è adatto alla modellazione ma richiede l'applicazione di un traduttore per la generazione del le di input adatto al modellatore solido.

#### A.1.5 Modellazione dell'intaglio

L'intaglio non richiede l'applicazione del codice per la modellazione. E' ottenibile semplicemente con un rilievo della geometria nel piano  $x - z$ , rispetto al riferimento del cucchiaio, e la misura dell'angolo tra l'ortogonale alla punta del tagliente e l'asse y.

L'intaglio viene ottenuto per sottrazione, dal modello del cucchiaio finito, di un prisma dalla base corrispondente alla geometria dell'intaglio, ed asse inclinato secondo l'ortogonale al tagliente in corrispondenza della punta. La lunghezza del prisma deve essere

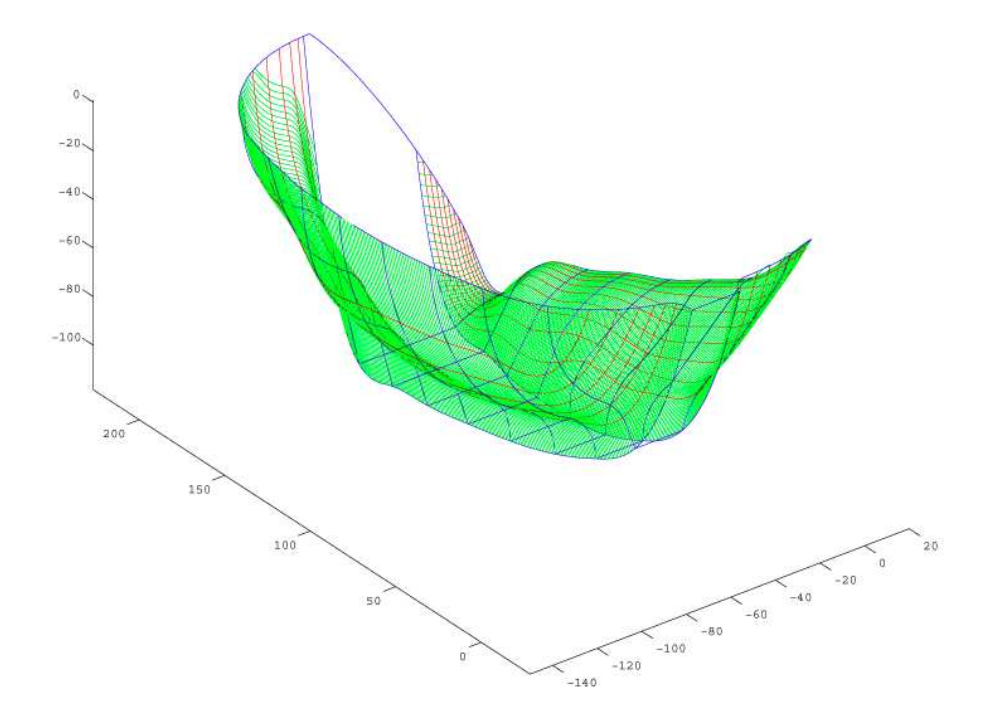

Figura A.8: Vista tridimensionale del cucchiaio.

adeguata in modo tale che la sottrazione dal modello solido sia completa e determini la forma desiderata.

La geometria dell'intaglio la si ricava per punti nel piano  $x - z$  e nel piano  $y - z$ , considerandone un numero adeguato. L'angolo dell'ortogonale al tagliente lo si rileva come da gura A.9. Per permettere la creazione del prisma da sottrarre è necessario chiudere la sezione ottenuta per punti così da ottenere una base chiusa. Per lo scopo è sufficiente utilizzare tratti rettilinei abbastanza lunghi in modo che il prisma sia completamente esterno al cucchiaio e la sottrazione risulti corretta.

In figura A.9 si sono riportati i punti utilizzati per la costruzione del prisma con cui si è generato l'intaglio. I tratti rettilinei aggiunti per la chiusura della base sono in linea tratteggiata, mentre l'intaglio in linea continua. Il prisma è ottenuto mediante estrusione della geometria rilevata lungo le due direzioni di una linea guida inclinata secondo  $\alpha_{int}$ .

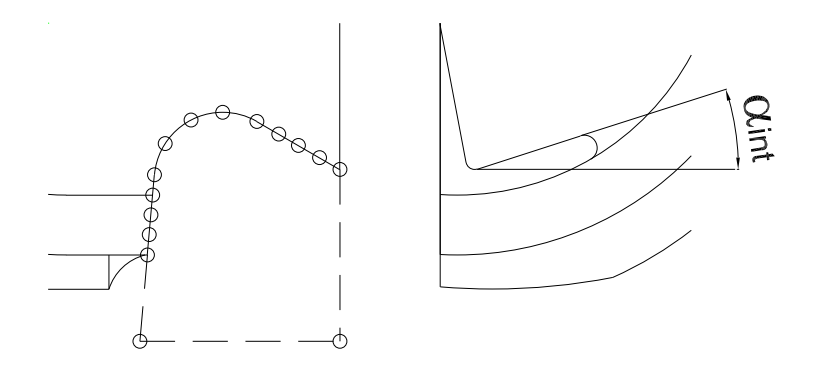

Figura A.9: Rilievo dell'intaglio e dell'angolo ortogonale al tagliente in corrispondenza della punta.

# A.1.6 Riassunto dei passi da svolgere per la creazione del modello analitico

Si procede indicando passo per passo la procedura da seguire per ottenere il modello solido del cucchiaio partendo dai punti rilevati dal progetto.

#### Preparazione dei disegni

I disegni del progetto del cucchiaio non possono essere utilizzati direttamente. In particolare per il bordo della superficie interna del cucchiaio si deve:

- 1. chiudere l'intaglio con una curva adeguata, preferibilmente arco d'ellisse o spline;
- 2. raccordare tutte le curve che costituiscono il bordo della superficie interna.

Le sezioni trasversali della superficie interna non devono presentare l'intaglio, quindi anche in questo caso è necessario raccordare le estremità con curve adeguate e regolari. Il bordo della superficie esterna è definito solo in parte nel progetto, è quindi necessario:

- 1. costruire un bordo per la superficie del dorso del cucchiaio separando la pala dal disco girante in corrispondenza della sezione ristretta dell'attacco, con curva adeguata;
- 2. raccordare la parte del bordo sezionata con la curva sottostante al tagliente in modo da ottenere un contorno chiuso con sviluppo tridimensionale.

Il disegno pronto per il rilievo dei punti, con le modifiche effettuate, è riportato in figura A.10.

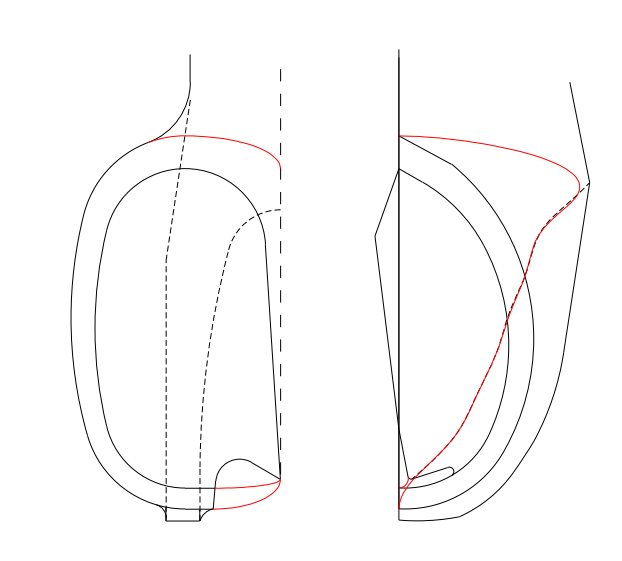

Figura A.10: Modiche apportate al progetto per il rilievo dei punti e la successiva modellazione.

#### Costruzione dei file di input

Se si è utilizzato un software CAD, come è consigliato, il rilievo dei punti risulta rapido ed agevole. E' consigliato anche l'utilizzo di un foglio di calcolo elettronico come appoggio per la costruzione dei file di input, poichè il rilievo dal disegno essendo bidimensionale richiede una riorganizzazione dei dati sui punti secondo il riferimento cartesiano ortogonale  $(x, y, z)$  del cucchiaio.

Ogni serie di punti deve essere preceduta dalla dichiarazione della curva, del bordo o sezione, che si va ad inserire. Rispettando l'ordine indicato i punti devono essere scritti in riga rispetto al riferimento cartesiano ortogonale. Un esempio di file di input:

```
#curva1
0.00 -14.83 156.39
...
-59.30 0.00 198.30
#curva2
-59.30 0.00 198.30
...
-111.05 0.00 145.30
...
```
dove la prima colonna corrisponde alla coordinata  $x$  nel riferimento del cucchiaio, la seconda e la terza corrispondono rispettivamente ad y e z.

Rispettando le indicazioni si devono costruire i 5 file di input:

```
angoli.txt
bordo.txt
sezioni.txt
bordo_dorso.txt
sezioni_dorso.txt
```
dei quali i primi tre riguardano la superficie interna, e gli altri due la superficie del dorso.

# Applicazione del codice

Una volta ottenuti i file testo contenenti l'input si applica il codice MATLAB<sup>®</sup> per ottenere le spline che definiscono le superfici.

Si applicano uno successivamente all'altro i programmi:

```
Superficie_Idraulica_RadT.m
```
Dorso\_Cucchiaio.m

ottenendo una prima visualizzazione della geometria del cucchiaio, vedi gure A.11.

# A.1.7 Modello tridimensionale del cucchiaio

Si è ottenuto un modello analitico in della pala a doppio cucchiaio tridimensionale. Da questo modello è possibile estrarre tutti i valori e i parametri necessari alla modellazione tramite software specifici. Il modello tridimensionale può infine essere utilizzato per:

- simulazione fluidodinamica, per valutare la capacità di deviazione del fluido del cucchiaio;
- simulazione strutturale, per verificare la resistenza delle varie sezioni, soprattutto in corrispondenza del tagliente;
- simulazione del processo produttivo, nel caso di lavorazione per asportazione di truciolo del cucchiaio partendo dal pieno, o per la realizzazione dello stampo di fonderia.

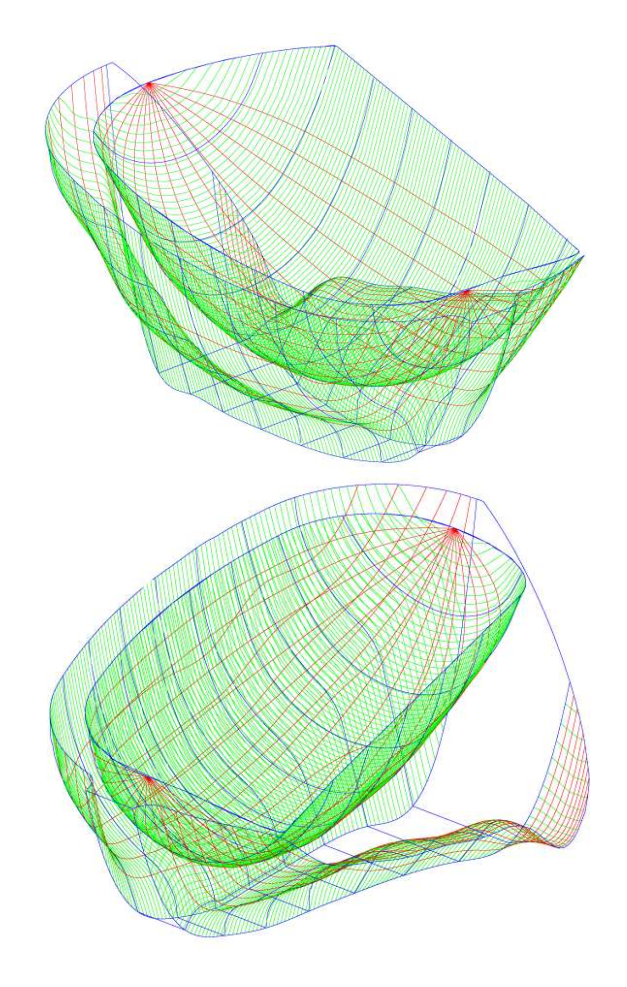

Figura A.11: Viste del cucchiaio completo ottenute dall'applicazione del codice in linguaggio MATLAB® appositamente sviluppato.

# A.2 Condizione di incidenza ottimale all'ingresso della girante

Per<sup>1</sup> una corrente incomprimibile, aviscosa e in regime stazionario, l'equazione che governa il moto nel sistema di riferimento che ruota in solido con la girante è:

$$
-\overrightarrow{W}x\overrightarrow{\Omega_W} - (2\overrightarrow{W}x\overrightarrow{\omega}) = -\nabla(\frac{P}{\rho} + \frac{W^2 - U^2}{2} + gZ)
$$
 (A.1)

dove:

$$
\overrightarrow{\Omega_W} = \nabla x \overrightarrow{W} = rot \overrightarrow{w}
$$
 (A.2)

è la vorticità della corrente relativa  $\overrightarrow{W}$ . Le componenti di  $\overrightarrow{\Omega}$  si ottengono dai minori algebrici  $\rm{del}$  determinante simbolico $^2$ :

$$
\begin{pmatrix}\n\overrightarrow{C_1} & \overrightarrow{C_2} & \overrightarrow{C_3} \\
\frac{\partial}{\partial \theta} & \frac{\partial}{\partial z} & \frac{\partial}{\partial r} \\
rW_u & W_z & W_r\n\end{pmatrix} = \overrightarrow{C_1}\Omega_u + \overrightarrow{C_2}\Omega_Z + \overrightarrow{C_3}\Omega_r
$$
\n(A.3)

L'energia totale  $gh_w$  della corrente relativa:

$$
gh_w = \frac{p}{\rho} + \frac{W^2 - u^2}{2} + gz = \frac{P_w}{\rho}
$$
 (A.4)

può anche essere riscritta nella forma<sup>3</sup>

$$
gh_w = \frac{p}{\rho} + \frac{C^2}{2} + gZ - \omega r C_u = gh - \omega r C_u
$$
\n(A.5)

Pertanto, se il moto origina da un ambiente a energia totale gh costante ed è inoltre caratterizzato da un valore nullo della componente tangenziale  $C_u$ , o, più in generale, del gradiente  $\nabla (rC_u)$  allora anche la corrente relativa gode della medesima proprietà, ovvero

$$
\nabla \equiv (\frac{\overrightarrow{C_1}}{r} \frac{\partial}{\partial \theta}, \overrightarrow{C_2} \frac{\partial}{\partial z}, \overrightarrow{C_3} \frac{\partial}{\partial r})
$$

 $^3 {\rm Al}$  riguardo basta sostituire nella definizione originaria di  $g h_w$  al posto di  $W^2$  l'espressione

$$
W^2 = (U - C_u)^2 + C_m^2
$$

che deriva dalla composizione dei moti:

 $\overrightarrow{C} = \overrightarrow{U} + \overrightarrow{W}$ 

<sup>&</sup>lt;sup>1</sup>Per la trattazione sull'angolo di incidenza ottimale all'ingresso di una turbina Francis, si faccia riferimento a Ardizzon and Pavesi [1998].

 $^2 \text{In coordinate cilindriche l'operatored differential  $\nabla$  assume la forma:$ 

origina da un ambiente a energia totale  $gh_w$  uniforme. Per uno spostamento elementare  $\overrightarrow{W}dt$  l'equazione dell'energia della corrente relativa offre la condizione:

$$
-\overrightarrow{W}x\overrightarrow{\Omega_w}\cdot\overrightarrow{W}dt - 2\overrightarrow{W}x\omega\cdot\overrightarrow{W}dt = -\nabla(gh_w)\cdot\overrightarrow{W}dt
$$
 (A.6)

ovvero <sup>4</sup>

$$
\nabla(gh_w) \cdot \overrightarrow{W}dt = d(gh_w) = 0 \tag{A.7}
$$

ossia la conservazione dell'energia totale relativa  $gh_w$  lungo una generica linea di corrente.

Questa conclusione, assieme alla precedente (moto che origina da un ambiente a energia  $gh_w$  uniforme), assicura ovunque nel campo di moto un valore nullo del gradiente  $\nabla(gh_w)$ . L'equazione del moto si semplifica dunque nella seguente:

$$
\overrightarrow{W}x(\Omega_W + 2\overrightarrow{\omega}) = 0
$$
\n(A.8)

dalla quale si evince che la corrente relativa nelle ipotesi poste è al più caratterizzata da un moto a vorticità costante:

$$
\overrightarrow{\Omega}_w = -2\overrightarrow{\omega} \tag{A.9}
$$

L'equazione differenziale precedente può essere risolta sovrapponendo all'integrale generale dell'equazione omogenea associata:

$$
\overrightarrow{\Omega}_w = \nabla x \overrightarrow{W} = 0 \tag{A.10}
$$

una soluzione particolare dell'equazione originaria

$$
\overrightarrow{\Omega}_w = -2\overrightarrow{\omega} \tag{A.11}
$$

ad esempio caratterizzata da un valore nullo della portata Q che attraversa il rotore. Pertanto, indicando con  $W_{\omega=0}$  il campo di moto correlato al moto irrotazionale  $\nabla x \overrightarrow{W} \,=\, 0$ (detto anche di attraversamento "through flow") e con  $\overrightarrow{W}_{Q=0}$  quello particolare con  $Q=0$ associato all'equazione completa  $\overrightarrow{\Omega}_{w} = -2\overrightarrow{\omega}$  (detto anche di spostamento "displacement flow"), il campo di moto  $\overrightarrow{W}$  registrato dal sistema di riferimento relativo può essere riscritto nella forma:

$$
\overrightarrow{W} = \overrightarrow{W}_{Q=0} + \overrightarrow{W}_{\omega=0}
$$
 (A.12)

 $\overrightarrow{A}_{\text{per} \text{uno scalar}}$   $\varphi$ , posto lo spostamento elementare  $\overrightarrow{W}dt = d\overrightarrow{P} \equiv (dx, dy, dz)$ , si ottiene:

$$
\nabla \varphi \cdot d\overrightarrow{P} = \left(\frac{\partial \varphi}{\partial x}, \frac{\partial \varphi}{\partial y}, \frac{\partial \varphi}{\partial z}\right) \cdot (dx, dy, dz) = \frac{\partial \varphi}{\partial x} dx + \frac{\partial \varphi}{\partial y} dy + \frac{\partial \varphi}{\partial z} dz = d\varphi
$$

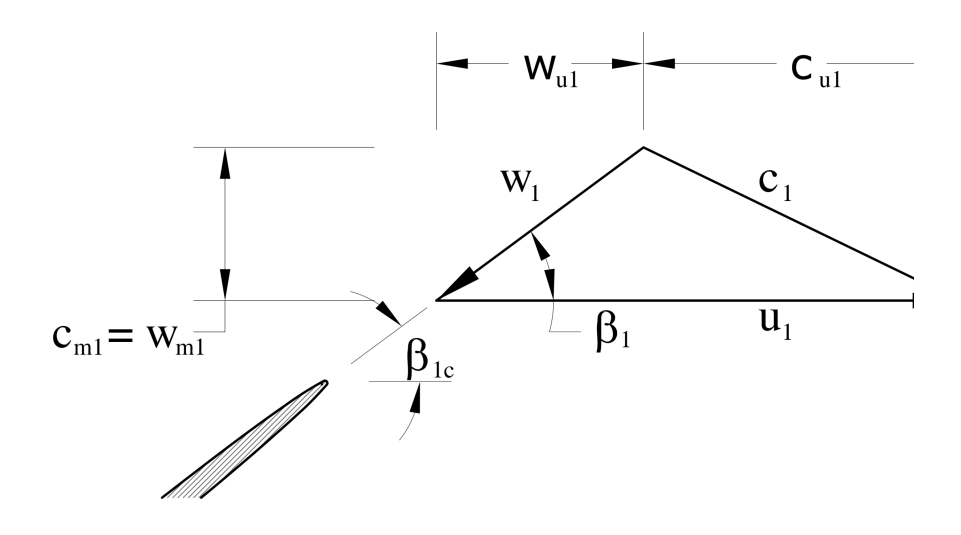

Figura A.12: Triangolo delle velocità ottimale all'ingresso.

Le caratteristiche del moto  $\overrightarrow{W}_{Q=0}$  sono quelle tipiche di un flusso vorticoso con senso di rotazione contrario a quello della girante. Non essendoci trasporto di portata, la girante si comporta come una semplice sorgete di vorticità i cui effetti si estendono anche a monte a valle dei condotti interpalari. Le condizioni di incidenza ottimale sono di solito ottenute assegnando alla velocità relativa  $W_1$  la stessa inclinazione del bordo di ingresso delle pale.

Dal triangolo delle velocità all'ingresso  $(f_1g_1A.12)$ :

$$
\tan \beta_{1c} = \tan \beta_1 = \frac{W_{m1}}{|W_{u1}|} = \frac{c_{m1}}{u_1 - c_{u1}} \tag{A.13}
$$

dove  $c_{u1}$  è la componente tangenziale della velocità assoluta determinata dalla corona di pale distributrici che precede la girante. L'inclinazione  $\beta_1$  così determinata è quella che deriva da un approccio monodimensionale secondo il quale nel riferimento solidale alla girante, quando la portata Q il fluido ruota un solido con velocità angolare  $\omega$  anzichè essere soggetto al moto a vorticità costante  $\nabla x \overrightarrow{W} = -2\overrightarrow{\omega}$ . La velocità relativa  $W_1$  risulterebbe perciò uniformemente ripartita e  $\beta_1$  l'angolo di flusso con cui il fluido imbocca localmente le pale. Gli effetti del moto  $\overrightarrow{W}_{Q=0}$  deviano la direzione locale di  $\overrightarrow{W}$  dal valor medio  $\beta_1$  e impongono una correzione al tradizionale criterio che regola la condizione ottimale di incidenza. La scomposizione del moto relativo  $\overrightarrow{W}$  nei moti di spostamento  $\overrightarrow{W}_{Q=0}$  e di attraversamento  $\vec{W}_{\omega=0}$ , trasferisce su quest'ultimo il problema della direzione ottimale del flusso poiché, tra i due moti in questione, è l'unico ad essere legato al trasporto della portata Q. Poiché  $\overrightarrow{W}_{\omega=0}$  è la soluzione del moto irrotazionale  $\nabla x \overrightarrow{W} = 0$ , i gradienti di velocità all'interno del condotto interpalare sono determinati unicamente dalla curvatura delle pale (le forze di

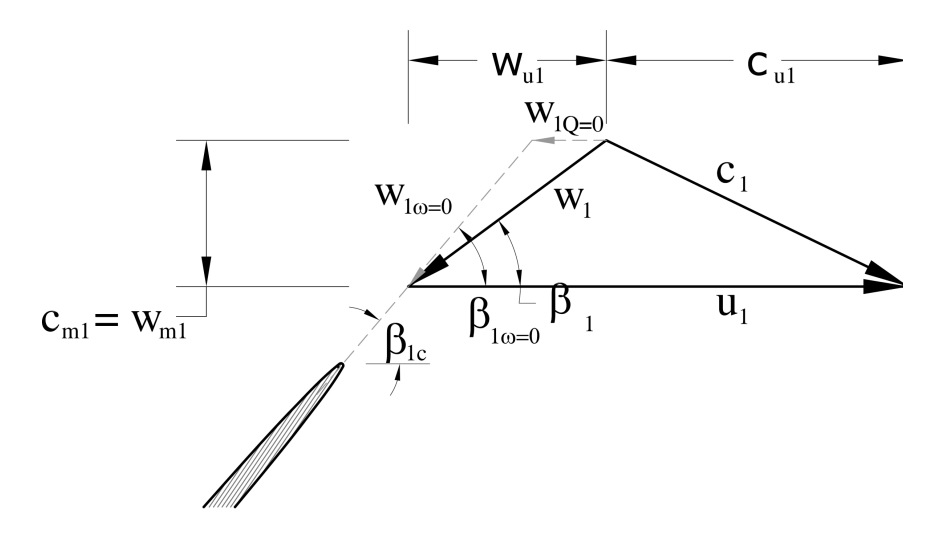

Figura A.13: Incidenza ottimale all'ingresso.

Coriolis sono confinate nel moto di spostamento  $\overrightarrow{W}_{Q=0}$ ). Le distorsioni del campo di moto a monte della palettatura si rivelano piuttosto contenute e le condizioni di incidenza possono perciò, con buona approssimazione, essere riferite alle caratteristiche medie del campo di moto. n conclusione, la condizione ottimale di incidenza di potrà ottenere con soddisfacente approssimazione, ponendo

$$
\beta_{1\omega=0} = \beta_{1c} \tag{A.14}
$$

in luogo della più tradizionale ma meno corretta assunzione:

$$
\beta_1 = \beta_{1c} \tag{A.15}
$$

Dal triangolo delle velocità all'ingresso della girante di fig. A.13:

$$
C_{u1} = U_1 + W_{u1} = U_1 + (W_{u1Q=0} + W_{u1\omega=0})
$$
\n(A.16)

Indicando con  $\Delta u_1$  e  $\Delta u_2$  le componenti tangenziali delle velocità indotte a monte e a valle della girante dal moto a vorticità costante  $\overrightarrow{W}_{Q}\,=\,0,$  la relazione precedente può essere riscritta nella forma:

$$
W_{u1_{\omega=0}} = -(u_1 - c_{u1} - |\Delta u_1|) = c_{u1} - u_1 + \Delta u_1
$$
\n(A.17)

e l'angolo medio della corrente all'ingresso della girante nel moto di attraversamento risulta:

$$
\beta_{1_{\omega=0}} = \tan^{-1}\left(-\frac{W_{m1}}{W_{u_{1\omega=0}}}\right) = \tan^{-1}\left(\frac{c_{m1}}{u_1 - c_{u1} - |\delta u_1|}\right) \tag{A.18}
$$

il quale è maggiore dell'angolo di flusso  $\beta_1$  legato all'approccio monodimensionale:

$$
\beta_1 = \tan^{-1}\left(\frac{c_{m1}}{u_1 c_{u1}}\right) \tag{A.19}
$$

In generale, la velocità di attraversamento  $\overrightarrow{W}_{\omega =0}$  incontrerà le pale con un angolo di incidenza:

$$
i_{\omega=0} = \beta_{1\omega=0} - \beta_{1c} = (\beta_1 - \beta_{1c}) + (\beta_{1\omega=0} - \beta_1) = i + \lambda
$$
 (A.20)

dove  $\lambda = \beta_{1\omega=0} - \beta_1$  riassume gli effetti del flusso vorticoso  $\vec{W}_{Q=0}$ .

Le condizioni di incidenza ottimale proposta imponendo  $i_{\omega=0}$ , esige per la velocità relativa  $\overrightarrow{W}_1$  un angolo di incidenza  $i = -\lambda$ . Il legame tra gli angoli  $\beta_1$  e  $\alpha_1$  del triangolo delle velocità all'ingresso con l'angolo costruttivo  $\beta_{1c}$  del bordo di ingresso delle pale è dato dalle relazioni che seguono:

$$
\tan \alpha_1 = \frac{c_{m1}}{c_{u1}} = \frac{c_{m1}}{u_1 - |\Delta u_1| + w_{u1_{\omega=0}}} = \frac{1}{\frac{u_1}{c_{m1}}(1 - \frac{|\Delta u_1|}{u_1}) - \frac{1}{\tan \beta_{1_{\omega=0}}}}
$$
(A.21)

Le particelle fluide imboccano le pale senza brusche deviazioni quando approssimativamente  $\beta_{1_{\omega=0}} = \beta_{1c}$ . Pertanto, per un dato valore dell'angolo del bordo d'ingresso delle pale del rotore, le pale distributrici dovranno orientare la velocità assoluta secondo l'inclinazione seguente:

$$
\tan \alpha_1 = \frac{1}{\frac{u_1}{c_{m1}}(1 - \frac{|\Delta u_1|}{u_1}) - \frac{1}{\tan \beta_{1c}}}
$$
(A.22)

se si vuole annullare la perdita per incidenza all'ingresso della girante. La correlazione tra l'angolo di flusso  $\beta_1$  e quello costruttivo delle pale è invece dato dalla relazione:

$$
\tan \beta_1 = \frac{w_{m1}}{-w_{u_{1Q=0}} - w_{u_{1\omega=0}}} = \frac{w_{m1}}{|\Delta u_1| + \frac{w_{m1}}{\tan \beta_{1_{\omega=0}}}}
$$
(A.23)

Posto ancora  $\beta_{1_{\omega=0}} = \beta_{1c}$ , si ricava:

$$
\tan \beta_1 = \frac{1}{\frac{|\Delta u_1|}{u_1} \frac{u_1}{w_m} + \frac{1}{\tan \beta_{1c}}} \tag{A.24}
$$

l'entità della deviazione  $\frac{\Delta u_1}{u_1}$  può essere desunta dalle note correlazioni di Busemann e Wiesner. Più in generale, se indicando con  $\gamma$  l'inclinazione del piano meridiano rispetto all'asse di rotazione: <sup>5</sup>

$$
\frac{\Delta u_1}{u_1} \approx \left(\frac{\Delta u_1}{u_1}\right)_{\gamma=90^\circ} (sen\gamma)^{0.8} \tag{A.25}
$$
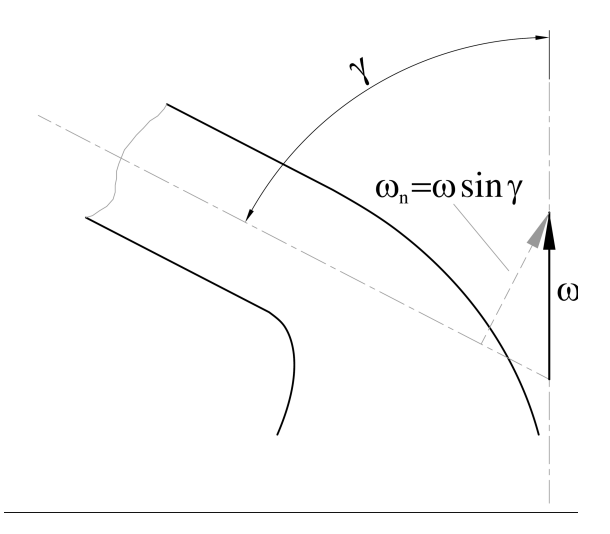

Figura A.14: Inclinazione del piano meridiano rispetto all'asse di rotazione.

Note le velocità  $c_{m1}$  e  $c_{u1}$  rispettivamente dal tracciato delle linee meridiano di corrente e dall'equazione dell'energia, è noto l'angolo di flusso  $\beta_1$ . Quello delle pale si ottiene dalla relazione:

$$
\tan \beta_{1c} = \frac{1}{\frac{1}{\tan \beta_1} - \frac{|\Delta u_1|}{u_1} \frac{u_1}{c_{m1}}} \tag{A.26}
$$

Sarà necessario ricorrere a uno schema iterativo poiché la deviazione  $\frac{\Delta u_1}{u_1}$  è funzione ancora di  $\beta_{1c}$  oltre che del numero di pale. La deviazione  $\frac{\Delta u_2}{u_2}$  all'uscita della girante di una turbina Francis non ha gli stessi effetti sell'equazione dell'energia come nelle pompe e compressori centrifughi. La correzione  $\Delta u_2$  è infatti moltiplicata per il raggio di uscita  $r_2$ , in genere minore di  $r_1$  (la differenza aumenta con il diminuire del numero tipico di macchina k). Il numero di pale è inoltre maggiore rispetto alle pompe e ciò contribuisce a diminuire il valore di  $\Delta u_2$ . Assumendo che il centro del vortice indotto dalla rotazione delle pale (vedi fig. A.15)coincide con il centro di massa del condotto interpalare, e ricordando che il vortice ruota con velocità angolare  $\omega$ , le velocità  $\Delta u_1$  e  $\Delta u_2$  possono essere espresse nella forma:

$$
|\Delta u_1| = (r_1 - r_c)\omega \tag{A.27}
$$

$$
\Delta u_2 = (r_c - r_2)\omega \tag{A.28}
$$

 $^5$ Il gradiente di pressione tra pala e pala responsabile della deviazione angolare  $\frac{\Delta u_1}{u_1}$  è regolato dal moto a vorticità costante:  $\overrightarrow{\Omega_{wn}} = -2\omega \cdot \text{sen}\gamma$ , con n direzione ortogonale alla superficie di corrente.

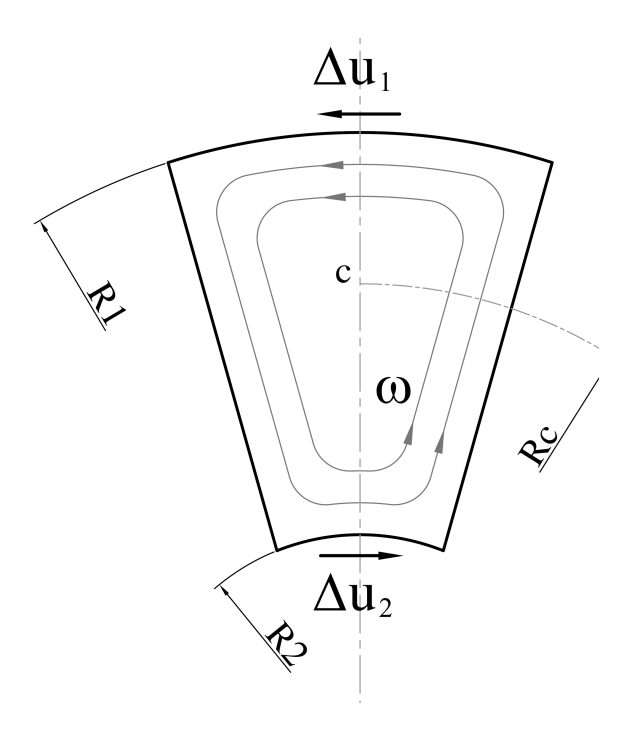

Figura A.15: Vortice indotto nel condotto interpalare.

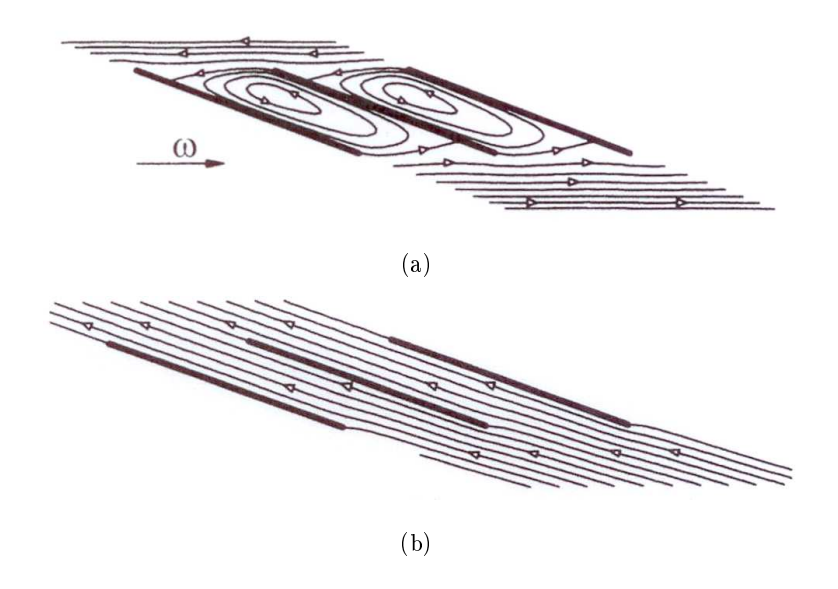

Figura A.16: (a) Moto di spostamento. (b) Moto di attraversamento.

con  $r_c$  dato dalla relazione:

$$
r_c = \frac{2r_1^3 - r_2^3}{3r_1^2 - r_2^2} \frac{Z}{\pi} sen(\frac{\pi}{Z})
$$
\n(A.29)

Quando il condotto interpalare venga approssimato a un settore circolare compreso tra i raggio  $r_1$  e  $r_2$ . Ne consegue:

$$
\frac{\Delta u_2}{u_2} = f(Z, \beta 2_c) = \frac{r_c - r_2}{r_1 - r_c} \frac{r_1}{r_2} \frac{|\Delta u_1|}{u_1}
$$
\n(A.30)

e la possibilità di calcolare  $\frac{\Delta u_2}{u_2}$  valutando con Busemann la deviazione  $\frac{\Delta u_1}{u_1}$ . Ma i risultati di Busemann si riferiscono a condotti con pale sagomate secondo spirali logaritmiche ( $\beta_c$  =  $cost = \beta c_1 = \beta c_2$ ). Ne deriva, pertanto, la possibilità di valutare  $\frac{\Delta u_2}{u_2}$  con la relazione precedente riferendo  $\frac{\Delta u_1}{u_1}$  ad un angolo  $\beta_{1c} = \beta_{2c}$ . La dipendenza di  $\frac{\Delta u_2}{u_2}$  dall'estensione del condotto interpalare è limitata, al pari di  $\frac{\Delta u_1}{u_1}$  a valori del rapporto  $\frac{r_1}{r_2}$  inferiori ad una soglia limite. Per rapporti superiori  $\frac{\Delta u_2}{u_2}$  è pressoché costante. In accordo soddisfacente con i risultati di simulazione numeriche bidimensionali e aviscose si è ottenuto sostituendo nelle relazioni precedenti, che qui di riscrivono in forma più concisa.

$$
\frac{r_c}{r_2} = \frac{2}{3} \frac{\frac{r_1}{r_2^2} - 1}{\frac{r_1}{r_2} - 1} \frac{Z}{\pi} \sin(\frac{\pi}{Z})
$$
\n(A.31)

$$
\frac{\Delta u_2}{u_2} = \frac{\frac{r_c}{r-2} - 1}{\frac{r_1}{r_2} - \frac{r_c}{r_2}} \frac{r_1}{r_2} \frac{|\Delta u_1|}{u_1} |_{\beta_{1c} = \beta_{2c}}
$$
\n(A.32)

al posto di  $\frac{r_1}{r_2}$  il valore limite:

$$
(\frac{r_1}{r_2})_{lim} = \exp[(1 - 0.0018Z^2 \sin \beta_{2c})\frac{2\pi}{Z}\sin \beta_{2c}] + 0.054 + 19.4 \cdot Z^{2.5}
$$
 (A.33)

#### A.3 Sulla distribuzione degli spessori palari

Per quanto concerne la distribuzione degli spessori, varie sono le correlazioni, tra loro differenti per grado di complessità, che consentono di ottenere profili di forma accettabile. Si suggerisci qui di adottare le relazioni stabilite da Abbott and Doenhoff [1959] per i profili della serie "Modified NACA Four-and-Five-digit", in virtù della loro generalità e delle possibilità di un assoluto controllo delle proprietà geometriche dei profili così ottenuti, oltrechè della possibilità di gestire uno spessore diverso sa zero alla coda del profilo.

Si considerino le seguenti grandezze di riferimento:

 $\bullet$   $\delta$ : semispessore relativo ad ogni posizione lungo la linea media;

- $L_m$ : lunghezza della corda del profilo palare;
- $y_t = \delta / l_m$ : rapporto tra il semispessore e l'estensione della corda;
- Smax: spessore massimo del profilo (assunto dal progettista in base a considerazioni di carattere strutturale);
- $\bullet t = S_{max}/l_m$ : rapporto tra lo spessore massimo e la lunghezza della corda;
- $x_{max}$ : ascissa del punto corrispondente al massimo spessore del profilo (assunzione di progetto);
- $m = x_{max}/L_m$ : rapporto tra l'ascissa di spessore massimo e la lunghezza della corda.

La legge di distribuzione degli spessori è definita per mezzo di due cubiche, relative al tratto di linea media posto rispettivamente tra il naso ed il punto di massimo spessore e tra esso ed il bordo di fuga:

$$
\pm y_t = a_0 \cdot \sqrt{x} + a_1 \cdot x + a_2 \cdot x^2 + a_3 \cdot x^3 \quad per \quad 0 \le x \le m \tag{A.34}
$$

$$
\pm y_t = d_0 + d_1 \cdot (1 - x) + d_2 \cdot (1 - x)^2 + d_3 \cdot (1 - x)^3 \quad per \quad m < x \le 1 \tag{A.35}
$$

in esse la variabile  $x = X/l$  definisce le ascisse, relative all'estensione della corda, dei punti considerati per la determinazione della forma delle curve di intradosso ed estradosso del profilo. Come si vede, all'interno di queste due equazioni sono presenti ben 8 coefficienti, per la cui denizione sono necessarie altrettante condizioni di carattere geometrico. Con riferimento alla porzione del profilo a valle del punto di alzata massima, si impongono quindi i seguenti vincoli:

• in corrispondenza del punto avente ascissa  $x = m$ , il semispessore del profilo deve essere pari a metà del valore  $S_{max}$  assunto:

$$
\pm y_t = \frac{t}{2} \quad per \quad x = m \tag{A.36}
$$

• sempre nel punto di ascissa  $x = m$ , la tangente alla linea che definisce l'intradosso e l'estradosso del profilo deve essere parallela alla corda di esso; nel riferimento della corda, si ha quindi la condizione:

$$
\pm \frac{dy_t}{dx} = 0 \quad per \quad x = m \tag{A.37}
$$

- all'altezza del bordo di fuga, lo spessore del profilo può essere stabilito come frazione dello spessore massimo t imposto;
- $\bullet$  sempre in corrispondenza del bordo di fuga, si impone un valore alla tangente al profilo, in funzione della posizione del punto di massimo spessore (oppure di quello di alzata massima); in genere, si può far riferimento al valore seguente:

$$
\pm \frac{dy_t}{dx} = 1.0328 \cdot t \quad per \quad x = l \tag{A.38}
$$

La traduzione in forma algebrica di queste 4 equazioni dà origina al seguente sistema lineare:

$$
\begin{Bmatrix} t/2 \\ 0 \\ 0 \\ p \cdot t \\ \frac{dy_t}{dx}\Big|_x = 1 \end{Bmatrix} = \begin{bmatrix} 1 & (1-m) & (1-m)^2 & (1-m)^3 \\ 0 & 1 & 2 \cdot (1-m) & 3 \cdot (1-m)^2 \\ 1 & 0 & 0 & 0 \\ 0 & 1 & 0 & 0 \end{bmatrix} \begin{Bmatrix} d_0 \\ d_1 \\ d_2 \\ d_3 \end{Bmatrix}
$$
 (A.39)

cui risoluzione fornisce i 4 coefficienti di per la definizione dell'equazione A.35.

I coefficienti  $a_i$ , relativi al tratto della linea media posto a monte del punto di massimo spessore, si ottengono attraverso l'imposizione delle 4 condizioni seguenti:

• per assicurare la necessaria regolarità delle curve che definiscono i due lati del profilo, le prime due condizioni coincidono con quelle imposte in precedenza: si avranno quindi nuovamente le due relazioni:

$$
\pm y_t = \frac{t}{2} \quad per \quad x = m \tag{A.40}
$$

$$
\pm \frac{dy_t}{dx} = 0 \quad per \quad x = m \tag{A.41}
$$

 $\bullet$  si determina, in funzione dello spessore massimo e del parametro I stabilito dal progettista, il valore del raggio di raccordo del profilo in corrispondenza del naso, per mezzo della correlazione seguente:

$$
R_{curv} = \frac{a_0^2}{2} = 1.1019 \cdot \left(\frac{t \cdot l}{6}\right) \quad per \quad x = 0 \tag{A.42}
$$

• per garantire l'uguaglianza della curvatura locale dei due tratti di profilo in corrispondenza del punto di massimo spessore, si impone che in questo punto il raggio di curvatura del profilo sia il medesimo con riferimento al tratto a monte ed a quello a valle:

$$
R_{curv} = \frac{(1 + (\frac{dy_t}{dx})^2)^{\frac{2}{3}}}{|\frac{d^2y_t}{dx^2}|} = \frac{1}{2d_2 + 6d_3 \cdot (1 - m)} \quad per \quad x = m \tag{A.43}
$$

Anche in questo caso, i valori di tali coefficienti si ottengono risolvendo il seguente sistema lineare, ottenuto dall'applicazione, all'equazione A.34, delle condizioni appena riportate:

$$
\begin{Bmatrix}\nt/2 \\
0 \\
t \cdot \frac{I}{6} \cdot \sqrt{2 \cdot 1.1019} \\
2d_2 + 6d_3 \cdot (1 - m)\n\end{Bmatrix} = \begin{bmatrix}\n\sqrt{m} & m & m^2 & m^3 \\
\frac{1}{2\sqrt{m}} & 1 & 2m & 3m^2 \\
1 & 0 & 0 & 0 \\
-\frac{1}{4\sqrt{m^3}} & 1 & 0 & 0\n\end{bmatrix} \begin{Bmatrix}\na_0 \\
a_1 \\
a_2 \\
a_3\n\end{Bmatrix}
$$
\n(A.44)

Si noti che, mentre la variabile  $y_t$  è stata definita in funzione del semispessore locale  $\delta$  del profilo, il parametro t viene considerato come funzione dell'intero spessore massimo  $S_{max}$  di esso, per cui anche il valore dello spessore in corrispondenza del bordo di fuga, da assegnare all'interno della terza condizione relativa al primo sistema, va inteso come l'effettivo spessore della pala in quel punto. Sempre con riferimento allo spessore palare al bordo di fuga, nei casi analoghi a quello in esame, in cui la pala è costituita dall'unione di più profili di geometria differente, non è possibile assegnare in tutte le sezioni la medesima correlazione tra lo spessore massimo e quello al bordo di fuga: è bene infatti che lo spessore palare al bordo di uscita si mantenga costante per i vari proli, mentre il parametro t, funzione dello spessore massimo e della lunghezza della corda, varia per ciascun profilo (dal momento che, in genere, la pratica progettuale prevede di assegnare allo spessore palare un andamento quadratico in direzione radiale, per ragioni strutturali, mentre l'estensione della corda aumenta linearmente tra la sezione al mozzo e quella alla corona). All'interno del vettore dei termini noti del sistema A.39, si è quindi inserito il parametro p, ad indicare che il coefficiente che lega tra loro spessore massimo ed estensione del bordo di fuga deve essere stabilito dal progettista con riferimento ad ogni sezione palare, sulla base della condizione ora esposta.

### Bibliografia

- BP. Statistical review of world energy, 2008. http://www.bp.com.
- EIA. Energy information administration, 2008. http://www.eia.doe.gov.
- IPCC. Intergovernmental panel on climate change, 2008. http://www.ipcc.ch.
- IMF. International monetary fund, 2008. http://www.imf.org.
- ENEA. Rapporto energia e ambiente 2007: analisi e scenari. Enea, 2008.
- Terna. Rete elettrica nazionale, 2007. http://www.terna.it.
- G. Buchi. Le moderne turbine idrauliche ed i regolatori di velocità: teoria e pratica. Hoepli, Milano, 1957.
- B. Ogayar and P.G. Vidal. Cost determination of the electro-mechanical equipment of a small hydro-power plant. Renewable Energy, 34:6-13, 2009.
- P. N. Wilson. Water turbines. Her Majesty's Stationery Office, London, 1974.
- M. Nechleba. Hydraulic turbines: their design and equipment. Artia, Praga, 1957.
- L. Vivier. Turbines hydrauliques et leur regulation: theorie, construction, utilisation. A.Michel, Parigi, 1966.
- M. Lo Presti. Le turbine idrauliche: trattato teorico-pratico. Libreria editrice politecnica, Milano, 1922.
- V. Rubbo. Le turbine idrauliche. L.Bignami, Milano, 1957.
- F. Zacchè. Turbine idrauliche. Appunti privati, 1981.
- A. Tenot. Turbines hydrauliques et régulateurs automatiques de vitesse. L.Eyrolles editeur, 1932.
- Z. Zhang and M. Casey. Experimental studies of the jet of a pelton turbine. Proceedings of the Institution of Mechanical Engineers, Part A: Journal of Power and Energy,  $221(8)$ : 1181-1192, 2007.
- S. Kvicinsky. Methode d'analyse des encoulements 3D a surface libre: application aux turbines Pelton. PhD thesis, EPF de Lausanne, 2002.
- B. Zoppè, C. Pellone, T. Maitre, and P. Leroy. Flow analysis inside a pelton turbine bucket. Journal of Turbomachinery,  $128:500-511$ ,  $2006$ .
- M. Hana. Numerical analysis of non-stationary free surface flow in a Pelton bucket. PhD thesis, Norwegian University of Science and Technology, 1999.
- B. Janetzky, E. Göde, A. Ruprecht, H. Keck, and C. H. Schärer. Numerical simulation of the flow in a pelton bucket. In 19<sup>st</sup> IAHR Symposium on Hydraulic Machinery and Systems, 1998.
- R. Mack and W. Moser. Numerical investigations of the flow in a pelton turbine. In  $21^{st}$ IAHR Symposium on Hydraulic Machinery and Systems, 2002.
- A. Perrig. Hydrodynamics of the free surface flow in Pelton turbine buckets. PhD thesis, Swiss Federal Institute of Technology, 2007.
- A. Perrig, F. Avellan, J. L. Kueny, M. Farhat, and E. Parkinson. Flow in a pelton turbine bucket: Numerical and experimental investigations. Journal of Fluids Engineering, 128  $(4):350-358, 2006.$
- ANSYS-CFX. CFX-Solver Modeling Guide, 2007.
- S. Sandrolini and G. Naldi. Le turbomacchine motrici e operatrici. Pitagora Editrice, Bologna, 1996.
- T. Bovet. Machines hydrauliques. AEEPL, Lausanne, 1952.
- A. L. Jaumotte. Turbines hydrauliques. Bruxelles : Presses univers itaires, 1968.
- G. Ventrone. Corso di macchine. Edizioni libreria Cortina, Padova, 1999.
- G. F. Wislicenus. Fluid mechanics of turbomachinery. New York, Dover, 1965.
- G. Ardizzon and G. Pavesi. Optimum incidence angle in centrifugal pumps and radial inflow turbines. Journal of Power and Energy,  $212:97-107$ , 1998.
- I. Abbott and A. Doenhoff. Theory of wing section. New York, Dover, 1959.
- A. K. Agarwal, L. K. Harwani, and S. M. Ramanathan. Custom design of pelton turbine runners by numerical analysis. In  $22^{nd}$  IAHR Symposium on Hydraulic Machinery and Systems, 2004.
- A. Perrig, M. Farhat, F. Avellan, E. Parkinson, H. Garcin, C. Bissel, M. Valle, and J. Favre. Numerical flow analysis in a pelton turbine bucket. In  $22^{nd}$  IAHR Symposium on Hydraulic Machinery and Systems, 2004.
- S. Risberg and J. H. Augen. Upgrading of pelton turbines observation of how turbine design influence on model to prototype efficency scaling. In  $22^{nd}$  IAHR Symposium on Hydraulic Machinery and Systems, 2004.
- E. Parkinson, H. Garcin, C. Bissel, F. Muggli, and A. Braune. Description of pelton flow patterns with computational flow simulations. In  $HYDRO$  2002: development, management, performances, 2002a.
- E. Parkinson, H. Garcin, G. Vullioud, Z. Zhang, F. Muggli, and E. Casartelli. Experimental and numerical investigations of the free jet flow at a model nozzle of a pelton turbine. In  $21^{st}$  IAHR Symposium on Hydraulic Machinery and Systems, 2002b.
- M. Hana. A discussion on numerical simulation in pelton turbines. In  $19^{st}$  IAHR Symposium on Hydraulic Machinery and Systems, 1998.
- S. Kvicinsky, J. L. Kueny, F. Avellan, and E. Parkinson. Experimental and numerical analysis of free surface flows in a rotating bucket. In  $21^{st}$  IAHR Symposium on Hydraulic Machinery and Systems, 2002.
- Z. Zhang and E. Parkinson. Lda application and the dual-measurement-method in experimental investigations of the free-surface jet at a model nozzle of a pelton turbine. In  $11^{st}$  International Symposium on Applications of Laser Anemometry to Fluid Mechanics, 2002.
- Z. Zhang, F. Muggli, E. Parkinson, and C. Schärer. Experimental investigation of a low head jet flow at a model nozzle of a pelton turbine. In 11<sup>st</sup> International Seminar on Hydropower Plants, 2002.
- M. Sick, H. Keck, G. Vullioud, and E. Parkinson. New challenge in pelton research. In Hydro 2000, 2000.
- R. Brivio and O. Zappi. La cavitazione nelle turbine pelton (parte i). L'energia elettrica, 72:4549, 1995.
- R. Brivio and O. Zappi. La cavitazione nelle turbine pelton (parte ii). L'energia elettrica, 73:266270, 1996.
- GSE. Gestore servizi elettrici, 2008. http://www.gsel.it.
- ESHA. Guide on How to Develop a Small Hydropower Plant. European Small Hydropower Association, 2004.
- R. Thomann. Die Wasserturbinen und Turbinenpumpen. Konrad Wittwer, Stuttgart, 1921.
- A. Ghetti. Idraulica. Edizioni libreria Cortina, Padova, 1977.

# Elenco delle figure

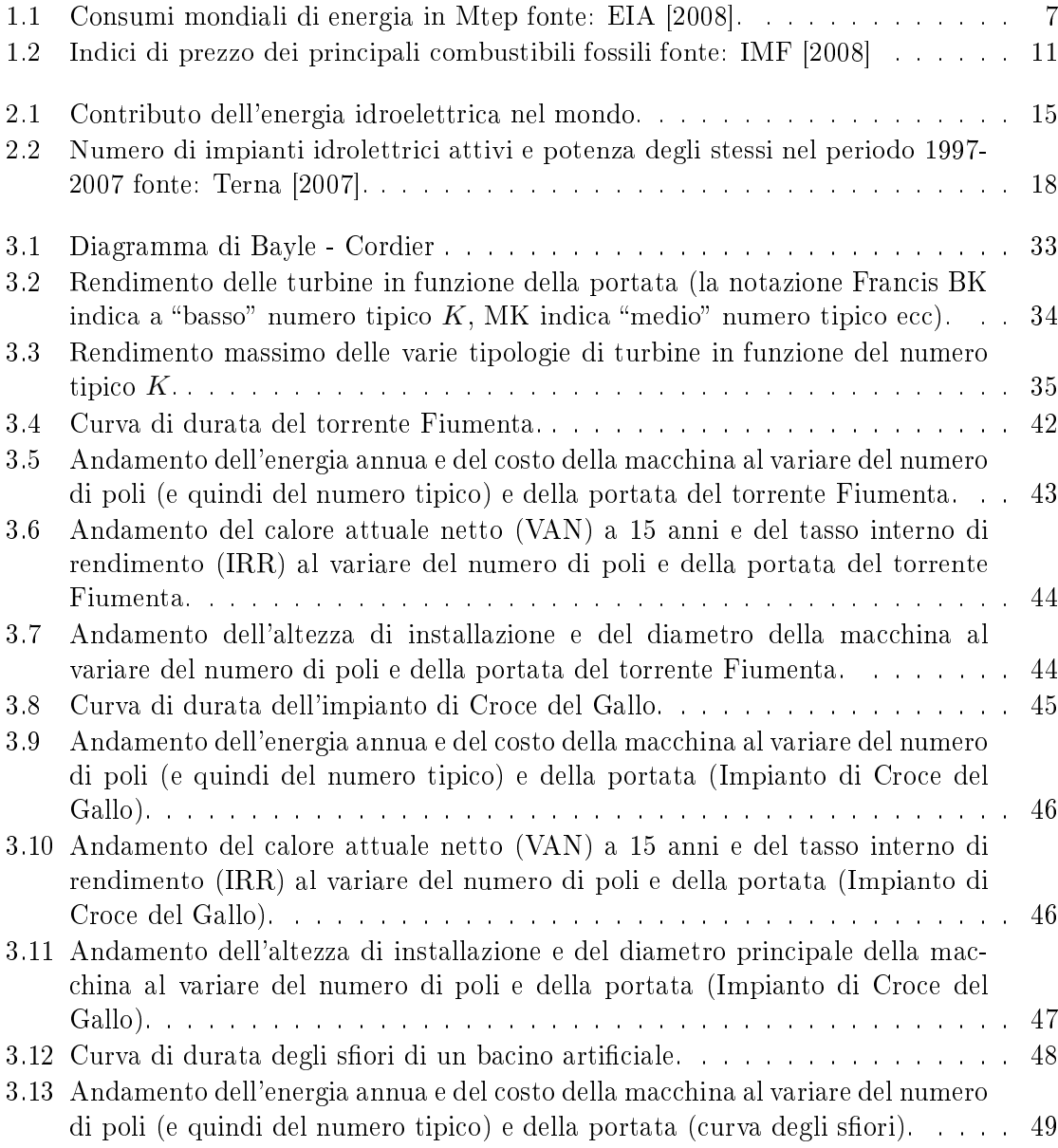

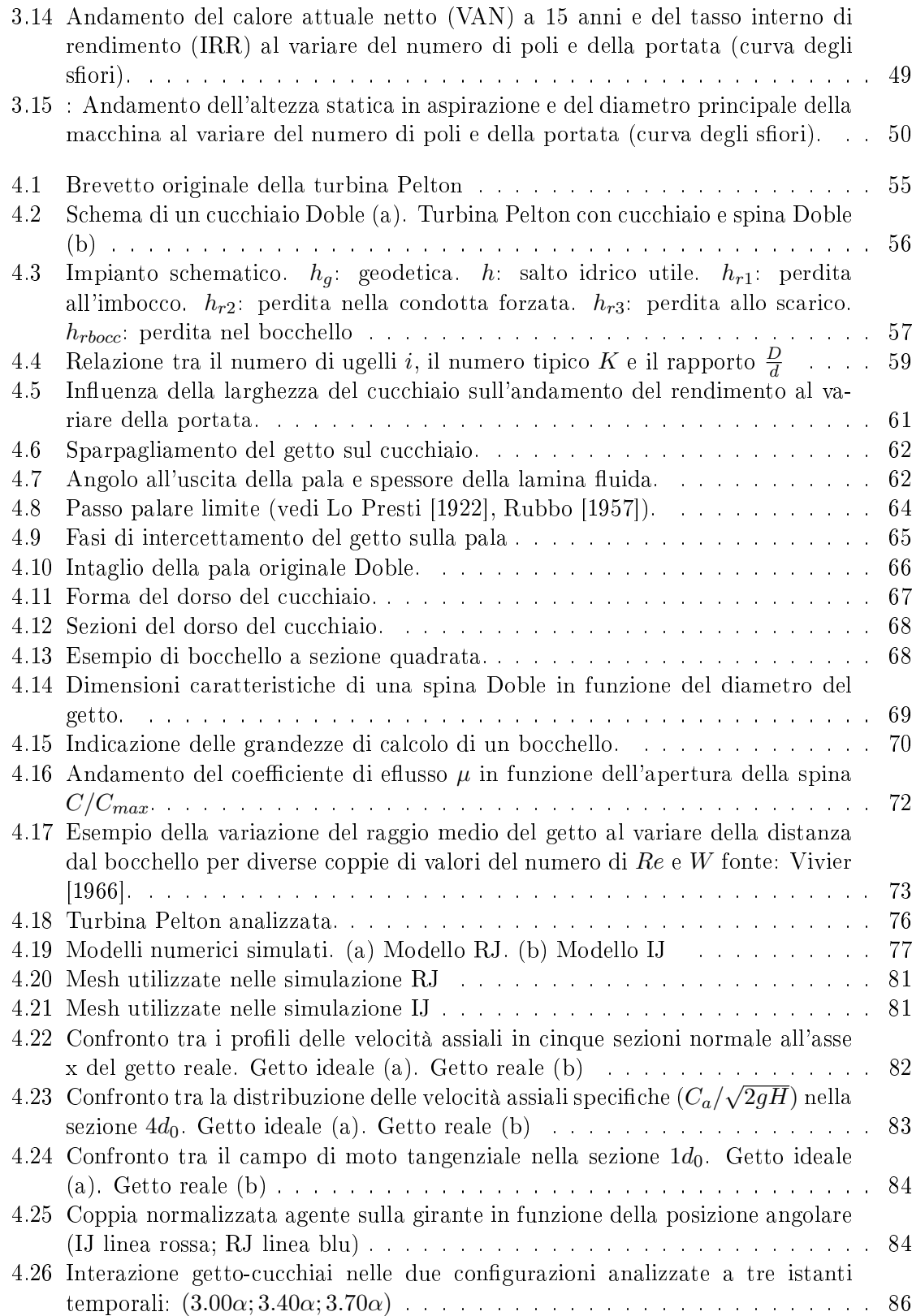

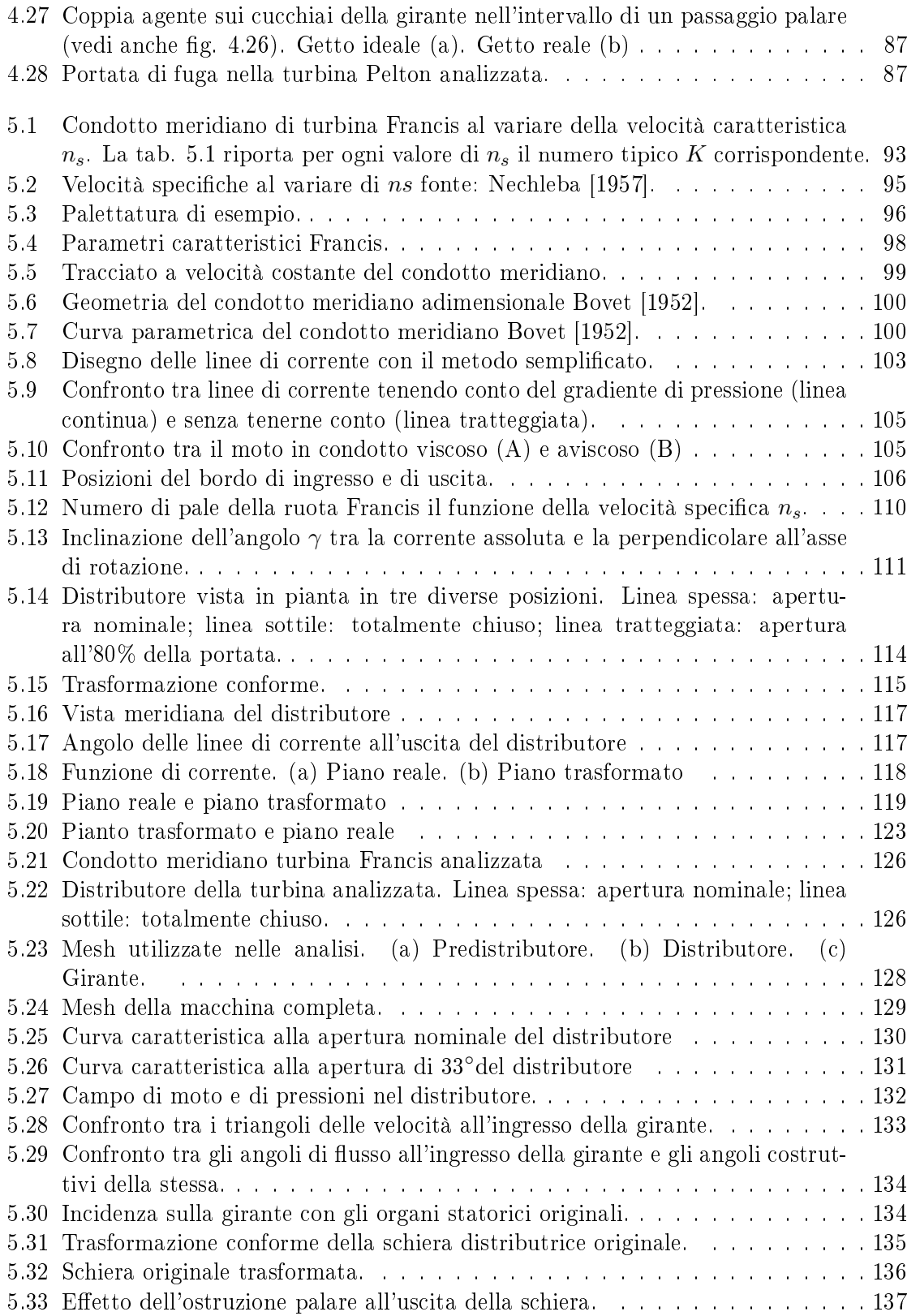

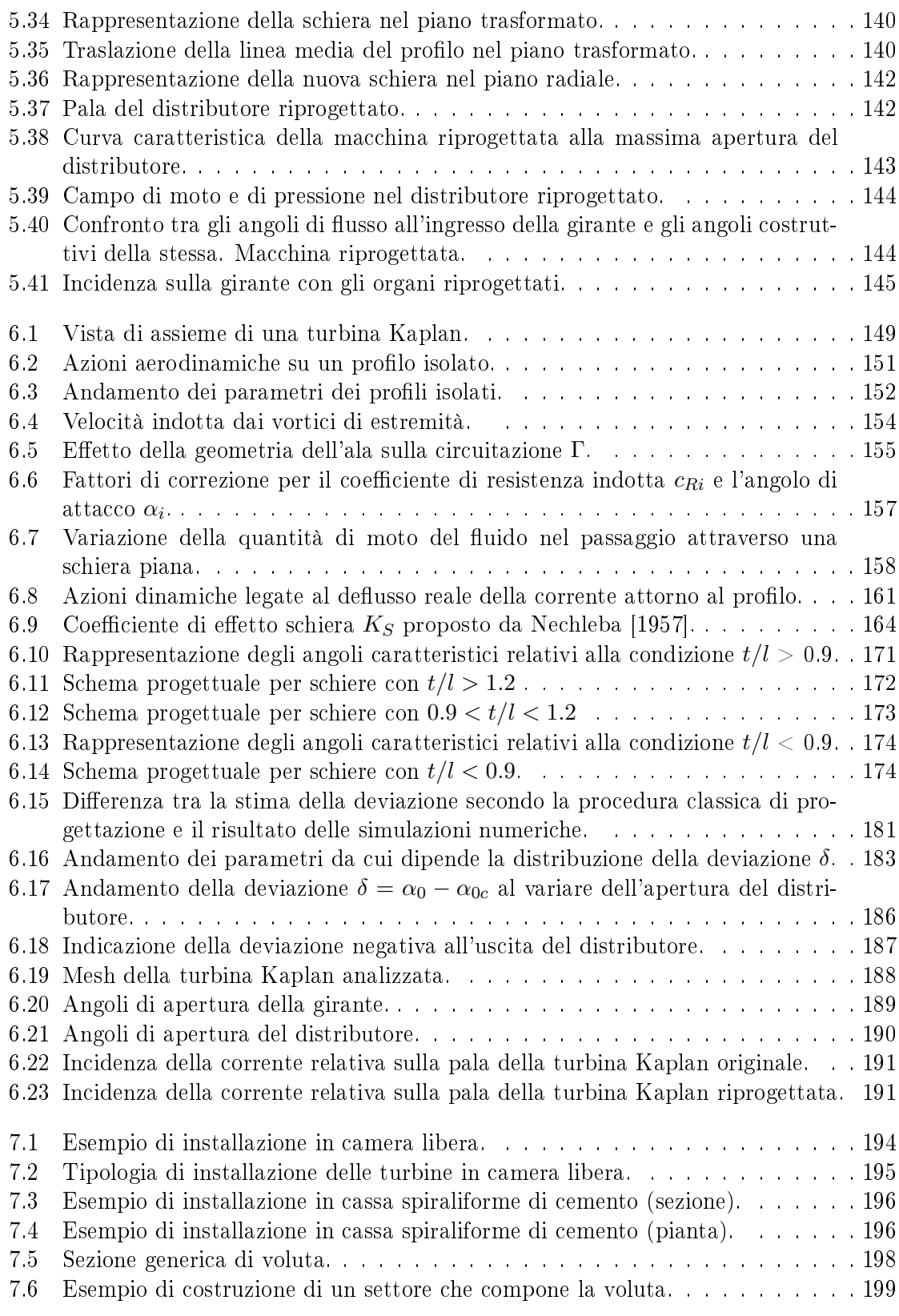

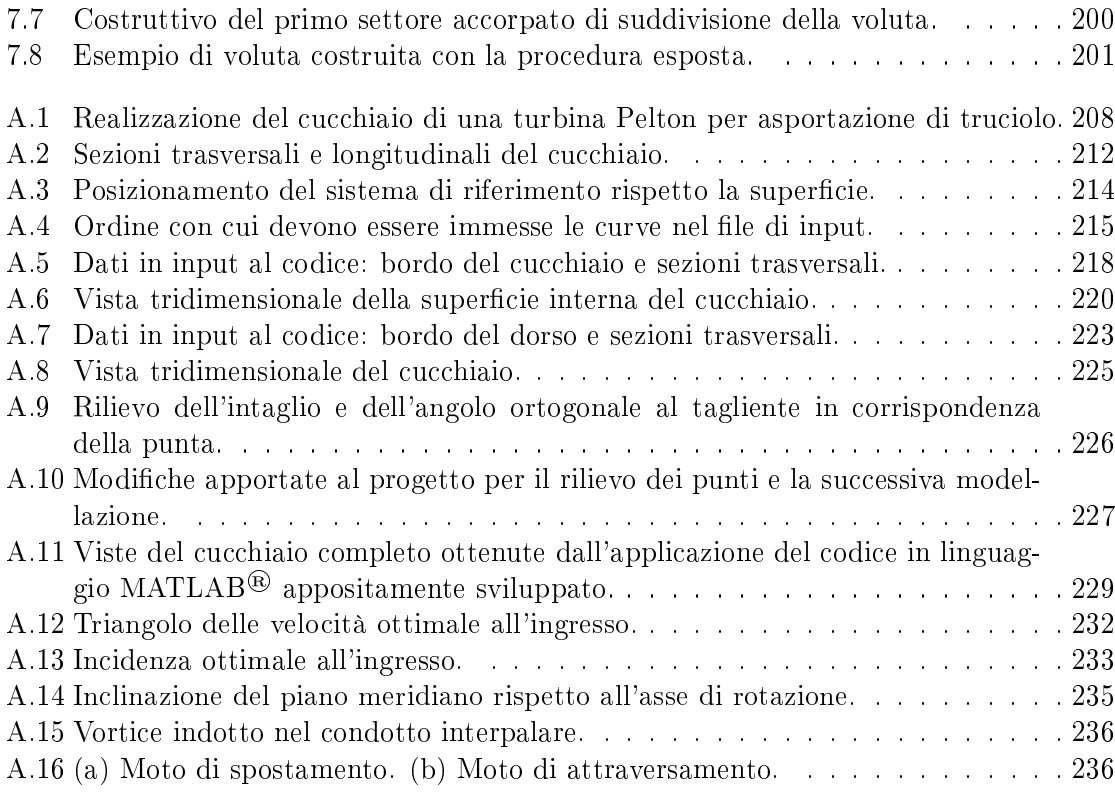

## Elenco delle tabelle

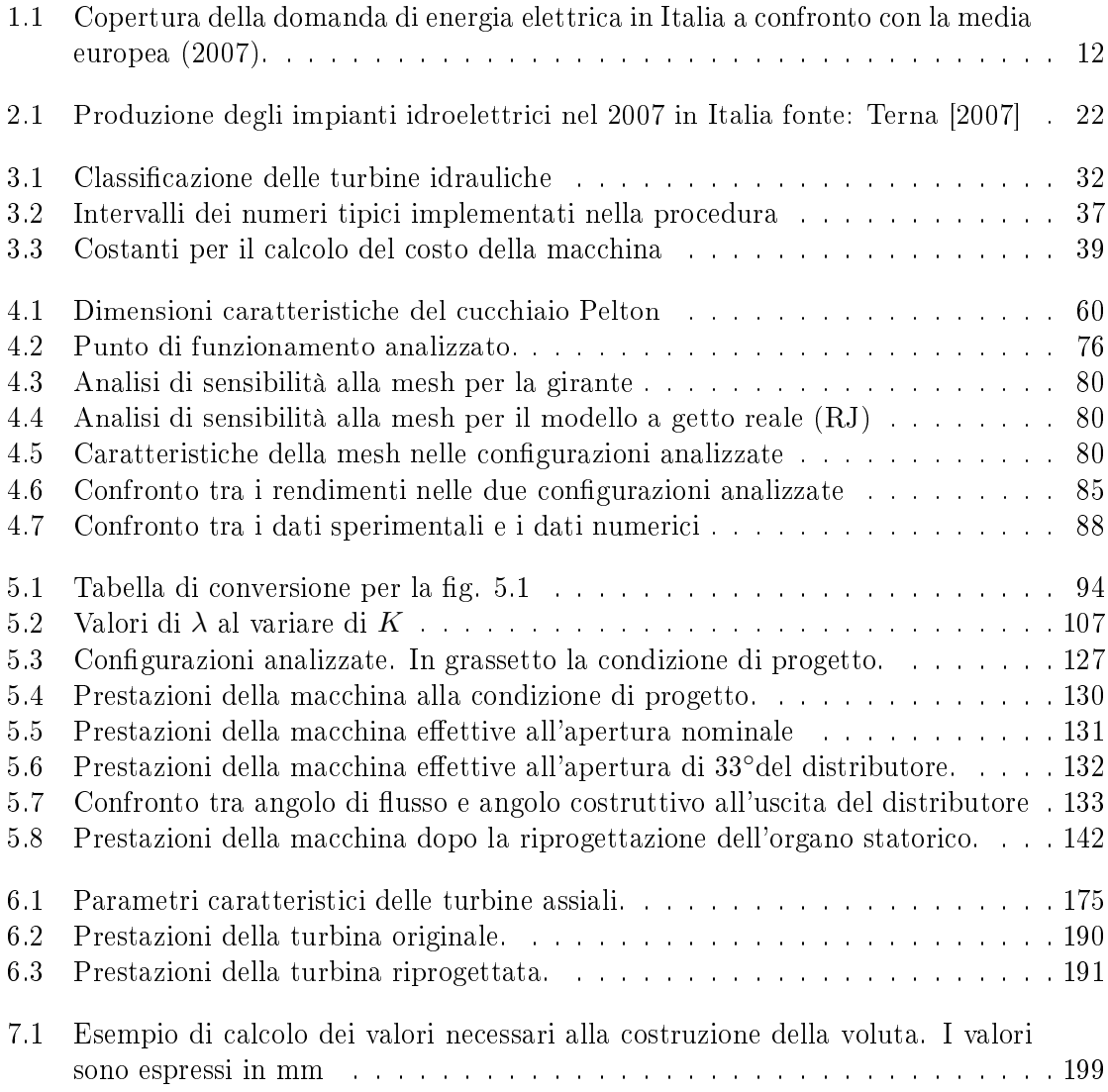

### Ringraziamenti

Ricordo quando, durante la lezione di Macchine nel 2002, il Professor Ardizzon spiegando le turbine Pelton nell'aula M1 disse che probabilmente pochi di noi studenti (eravamo circa in 250 in aula) sarebbero diventati progettisti di queste macchine, perché in Italia i costruttori di turbine si contavano sulle dita di una mano. Quando l'anno sucessivo andai nel suo sudio a chiedere se avesse delle tesi di laurea interessanti da fare, mi consigliò di lavorare sulle turbine idrauliche assieme ad un progettista molto esperto. Allora dissi, ma come se ci sono pochi costruttori di turbine perché lavorare su un settore dove gli sbocchi di lavoro sono limitati? La risposta del Professore fu chiara: "E' proprio per questo che Lei dovrebbe lavorare su questo campo!

Col senno di poi, fu un ottimo consiglio.

I ringraziamenti per questa tesi devono allora partire da là. Grazie Professore, la sua cultura e la sua disponibilità sono impareggiabili. Lei mi ha dato molto ma molto di più che un ottimo consiglio e l'aiuto per questa tesi spero di essere stato all'altezza.

Grazie Professor Pavesi, nei momenti bui mi ha sollevato e riportato in carreggiata. Le sue intuizioni mi hanno aiutato a finire quello che forse non avrei mai finito da solo.

Alla famiglia Tamanini va il mio speciale ringraziamento e il frutto di questa tesi, una delle poche aziende che ancora costruiscono con le loro mani e nella loro officina delle splendide turbine idrauliche. Grazie Luciano e grazie Stefania, mi avete supportato e aiutato. Spero di potervi ripagare un giorno.

Bruno, senza la tua esperienza di progettista di turbine sarebbe stato tutto molto più difficile. Grazie.

La tesi è dedicata alla mia grande famiglia, ed è giusto così. Grazie a mamma, papà, le mie tre sorelle, mio fratello, tutti i cognati ed ai i miei dieci nipoti. Ognuno di loro merita di essere qui in queste pagine.

Tre anni fa avevo dei colleghi semi sconosciuti con cui condividere l'angusto e sopratutto caldo ufficio del V piano. Ora sono molto di più che colleghi, sono diventati amici. Grazie Francesco, ho imparato da te ad essere meno pretenzioso, non sai quanto mi ha fatto bene. Grazie Antonio, mi hai fatto capire l'importanza della precisione e la bellezza della forma, ogni incognita la vedo come una sfida adesso. Giovanna, hai cercato di farmi credere che potrei essere molto più bravo di quello che sono. Non so se ci sei riuscita, ma una cosa é certa, mi hai confortato ed aiutato come fossi un fratello. Non so cosa dire. Grazie di cuore.

Eligio, non è tanto che ci conosciamo, ma ho imparato tantissimo sul variegato mondo dell'energia idroelettrica grazie a te, per questo ti ringrazio in modo particolare.

Adesso cosa faccio? Ringrazio tutti gli amici della LOBIA (e dintorni...) che poco o tanto, nel bene e nel male sono sempre stati con me? Quelli che a qualunque ora con qualsiasi tempo per qualsiasi motivo sapevi che se avevi bisogno loro c'erano, ed erano lì, pronti a tutto per aiutarti? Si! Grazie amici, non vi elenco uno per uno, perché siete troppi, ma sappiate che vi devo tanto.

Avete idea di quanto sia difficile per una ragazza giovane, ma sopratutto molto bella stare assieme ad un dottorando in ingegneria? Ecco, la pazienza di Elena la mia ragazza è tale che è riuscita, non so come, a restare con me per così tanto tempo. Elena, sappi che sei qui in questa tesi, nelle domeniche a casa, nelle ore davanti al computer, nei viaggi in treno e nei problemi quotidiani, tu sei qui con me. Abbiamo seminato tanto assieme, siamo cresciuti e spero che sia arrivata l'ora di raccogliere. Grazie per stare con me.